## **CAPÍTULO I INTRODUCCIÓN**

#### **1. ANTECEDENTES**

El barrio Virgen de Fátima está entre los barrios más antiguos de la ciudad de Tarija, en el que el crecimiento de la ciudad ha ido haciendo evidente diferentes necesidades que tienen que ver con la modernización de la capital chapaca, una de ellas es la construcción de un centro de salud de primer nivel que los vecinos del barrio vienen gestionando ya hace algunos años.

Es considerado el núcleo urbano de la provincia Cercado por su geografía, puesto que este barrio es sencillo, dinámico y trabajador, presenta diferentes matices, cuya visión de futuro tiene por identidad ser un barrio educativo, comercial y turístico lo que para ellos debe brindar todas las necesidades básicas de salubridad.

#### **1.1.PLANTEAMIENTO DEL PROBLEMA.**

Hoy en día el incremento de la población y las normas de bioseguridad, exigen contar con mejores estructuras de uso común, como los centros de salud que en este caso son los encargados de acoger los problemas de salud de la población.

Actualmente el barrio Villa Fátima no cuenta con un centro de salud, por lo tanto, carece de personal médico, enfermería, centro de imágenes, laboratorios adecuaciones que brinden las condiciones de salubridad básicas.

La causa principal de plantear una solución a la falta de atención médica adecuada es el incremento de la población del lugar, ya que actualmente el distrito 5, cuenta con 6773 habitantes entre hombres y mujeres, de los cuales se tiene que la población más propensa a sufrir algún problema de salud está entre las edades de 0-5 años y personas de la tercera edad.

Los principales problemas que tiene el barrio Villa Fátima al no contar con un centro de salud son:

**-** Carencia de personal médico, enfermería, laboratorios adecuados y centro de imágenes.

**-** Migración de la población hacia otros centros de salud de la ciudad de Tarija

Se hace necesario plantear como solución las siguientes alternativas:

- **-** Construcción de un centro de salud que cuente con ambientes amplios para cubrir las necesidades básicas y así poder tener una atención completa.
- **-** Una ambulancia, de tal modo que preste servicio desde los diferentes barrios de la ciudad para así tener un servicio de emergencia rápido.

Con la construcción de un centro de salud se puede solucionar el problema en la atención médica de dicho barrio y barrios cercanos.

## **1.1.1. Formulación.**

Con la construcción del "Centro de Salud Villa Fátima" en la ciudad de Tarija, se solucionará el problema de obsolescencia de la infraestructura, contando con una estructura que cumpla con los criterios de funcionalidad y confort para los usuarios, todo para el buen funcionamiento del centro de salud.

### **1.1.2. Sistematización.**

¿Cuenta el barrio con un área destinada para acoger los problemas de salud?

¿En qué condiciones se encuentra actualmente la atención médica para los habitantes de los diferentes barrios beneficiarios?

¿Cómo se podrá evitar casos de mortalidad o enfermedades dentro del entorno de estudio? ¿Se podrá reducir la mortalidad con la construcción de un centro de salud amplio y personal necesario?

## **1.2.OBJETIVOS.**

## **1.2.1. General.**

Realizar el diseño estructural del "Centro de Salud Villa Fátima", en la ciudad de Tarija, que consta de tres niveles, utilizando la norma boliviana CBH-87 para mejorar la atención médica del barrio.

## **1.2.2. Específicos.**

- **-** Realizar levantamiento topográfico de la zona.
- **-** Realizar estudios de suelos para saber la capacidad portante y qué tipo de suelo existe en el lugar.
- **-** Diseñar la cimentación que tendrá la estructura de acuerdo al tipo de suelo y capacidad de soporte.
- **-** Analizar y asignar las cargas vivas y muertas que solicitarán a cada ambiente del centro de salud, de acuerdo a la función que tendrá cada uno de ellos.
- **-** Aplicar la normativa de construcción vigente en nuestro país CBH-87 para realizar el diseño estructural.
- **-** Aplicar el método LRFD para diseñar la cubierta.
- **-** Realizar la comparación manual con los resultados del programa CYPECAD 2017.
- **-** Determinar el costo económico aproximado de la obra gruesa y acabados que generan cargas permanentes sobre la estructura, realizando el análisis de precios unitarios para cada uno de los ítems correspondientes.

#### **1.3. JUSTIFICACIÓN.**

Las razones por las que se plantea la propuesta de proyecto de ingeniería civil son las siguientes:

#### **1.3.1. Académica.**

Con la elaboración del proyecto "DISEÑO ESTRUCTURAL DEL CENTRO DE SALUD VILLA FÁTIMA" se pretende dar a conocer los conocimientos adquiridos a lo largo de los 9 semestres cursados de la carrera de Ingeniería Civil, priorizando el uso de las asignaturas de Estática, Resistencia de Materiales, Análisis Estructural, Estructuras Metálicas, Hormigón Armado, Presupuesto y Evaluación Económica de obras, Planificación y Evaluación de obras y otras asignaturas complementarias que ayuden al desarrollo correcto del proyecto planteado. Dicho proyecto terminado y aprobado servirá para poder obtener el Título de Licenciatura en Ingeniería Civil.

#### **1.3.2. Técnica.**

Los motivos para realizar el presente proyecto de diseño se centran en mejorar la calidad de vida de los habitantes del lugar, brindándoles un diseño moderno con materiales de construcción innovadores y con un diseño estructural adecuado, empleando métodos de cálculo actuales utilizando un software de apoyo como lo es el CYPECAD 2017 y la Norma Boliviana CBH – 87.

Se emplearán alternativas de diseño buscando la mejor en cuanto a los aspectos técnicos y económicos, teniendo como principal parámetro la seguridad de la estructura, realizando el análisis de carga de la misma.

#### **1.3.3. Social.**

Con el proyecto planteado se **pretende mejorar la calidad en la atención médica** del Barrio Villa Fátima y demás barrios cercanos que también serán beneficiarios, dicho proyecto contribuirá directamente a los habitantes de esta zona, que actualmente son 6773 entre hombres y mujeres, a su vez busca mejorar la calidad en la atención médica de los diferentes barrios, teniendo en cuenta la importancia de contar con un centro de salud que cuente con ambientes amplios, laboratorios adecuaciones, centro de imágenes y con las condiciones de salubridad básicas para un buen funcionamiento, se podrá crear un clima laboral eficiente por el lado del personal de salud, otorgándoles lugares adecuados donde puedan desempeñar sus funciones.

#### **1.4. ALCANCE DEL PROYECTO.**

El proyecto contempla el diseño estructural del centro de salud Villa Fátima, por lo que se analiza previamente la información del estudio de suelos y plano topográfico obtenidos por fuente propia, el plano arquitectónico fue proporcionado por el Gobierno Autónomo Municipal de la Ciudad de Tarija y la provincia Cercado, y en base a estos documentos se elabora el planteamiento estructural y se realiza el diseño de todos los elementos pertenecientes a la estructura como ser: fundaciones, columnas, vigas, escaleras de H°A°, losa alivianada y otros elementos estructurales mediante lo estipulado por la Norma Boliviana CBH - 87. En el diseño estructural se plasmará el siguiente contenido: memoria de cálculo, planos estructurales, especificaciones técnicas, presupuesto, volúmenes de obra y tiempo de ejecución física del proyecto.

#### **1.5. RESTRICCIONES DEL PROYECTO.**

Debido a que el proyecto se enfoca principalmente al diseño estructural, no se calculará ningún tipo de instalaciones como instalación sanitaria, eléctrica, agua potable, entre otras; solo se analizará la parte estructural y los precios unitarios hasta obra gruesa.

## **1.6. LOCALIZACIÓN.**

El proyecto se encuentra localizado en la ciudad de Tarija, provincia Cercado, distrito 5, barrio Villa Fátima, sobre la Av. Jaime Paz entre la calle Daniel Sossa Trigo y José María Suarez.

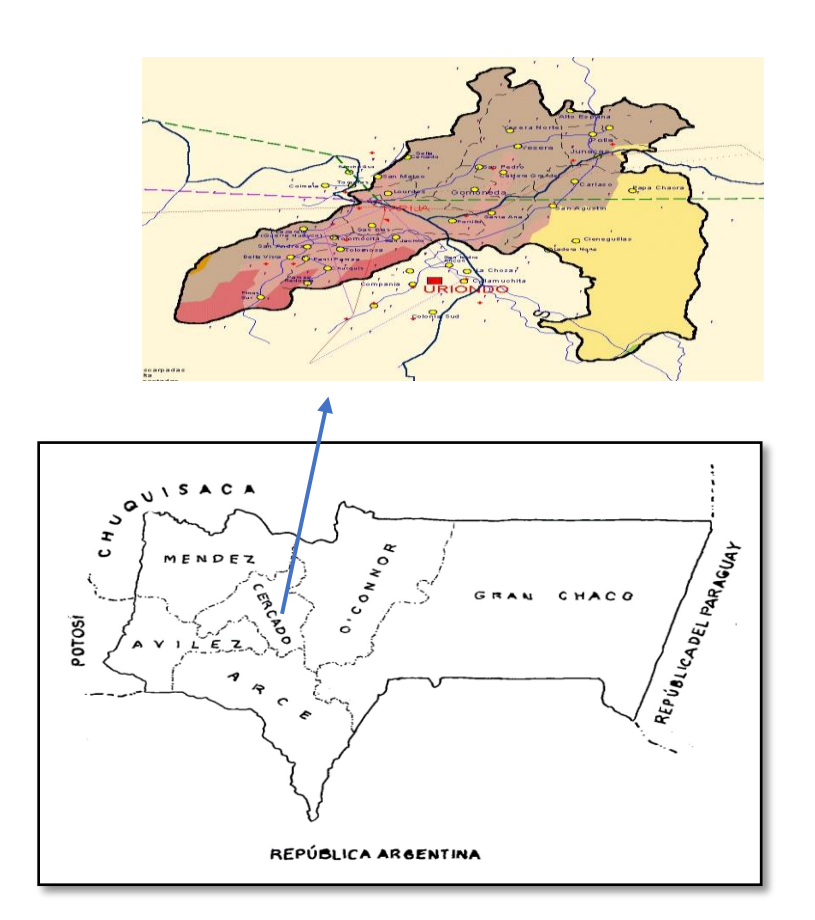

**Figura 1. 1. – Ubicación del proyecto en el Departamento de Tarija**

*Fuente: Internet ([http://www.tarcotour.com.bo](http://www.tarcotour.com.bo/))*

## **1.6.1. Descripción del Lugar de Emplazamiento.**

En lo que respecta al lugar de emplazamiento del proyecto, el terreno cuenta con una superficie útil de 420.30 m<sup>2</sup>; topográficamente el área de emplazamiento de la estructura esta nivelada, ya que en esta zona se encuentra emplazada una estructura que será demolida para construir el centro de salud, tiene una altitud promedio de 1857 msnm, con poca vegetación en el área exacta de emplazamiento (Figura 1.2).

Las coordenadas geográficas en las que se encuentra el lugar donde se emplaza el Centro de Salud se muestran en la Figura 1.2. y son:

Latitud sur: 21°32'30" Longitud oeste:  $64^{\circ}43'10''$ 43'10" *Altitud:*1857 m.s.n.m.

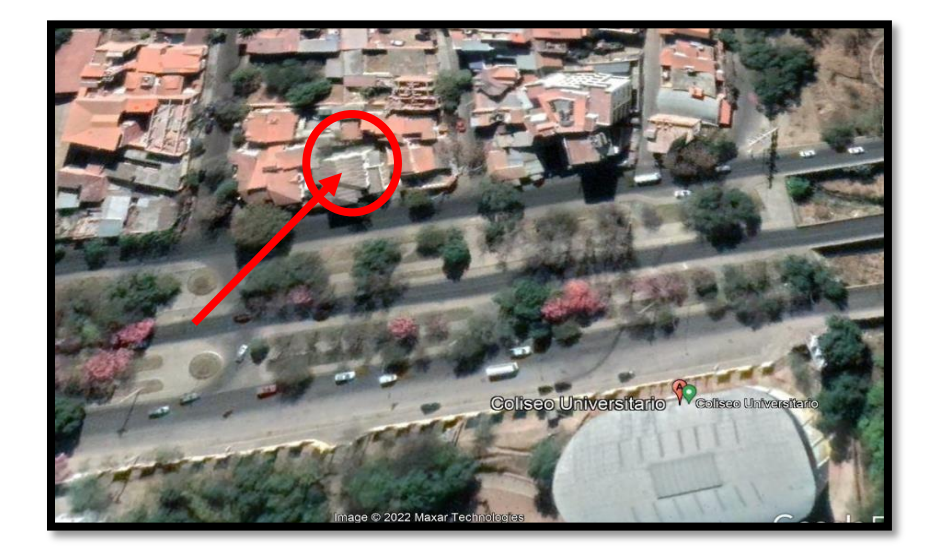

**Figura 1. 2. – Ubicación del Proyecto en barrio Villa Fátima.**

*Fuente: Internet (Google Earth Pro)*

## **1.7. SERVICIOS EXISTENTES EN EL ÁREA DEL PROYECTO.**

Los barrios beneficiarios cuentan con los servicios de agua potable, luz eléctrica, gas natural, servicios de telefonía e internet. (PAIS., 2019)

## **1.7.1. Agua Potable.**

El sistema de agua potable en los barrios cuenta con: obras de toma de agua conectadas a las tuberías, con filtrante, cámaras colectoras que captan agua superficial y subsuperficial. Además, cuenta con una línea de aducción, tanques de almacenamiento, tuberías y demás.

## **1.7.2. Luz Eléctrica.**

El servicio de energía eléctrica es proporcionado por SETAR (Servicios Eléctricos Tarija), el cual cobra una tarifa a todos los consumidores de dicho servicio.

## **1.8. ASPECTOS DEMOGRÁFICOS.**

Los barrios se encuentran asentados con viviendas concentradas

La población del barrio Villa Fátima está conformada por 2516 Viviendas, el total de habitantes es de 6773 personas.

|                           |                 | Personas + 18 |                  |
|---------------------------|-----------------|---------------|------------------|
| <b>Distrito</b>           | <b>Personas</b> | años          | <b>Viviendas</b> |
| Distrito 1 - El Molino    | 3445            | 2672          | 1198             |
| Distrito 2 - San Roque    | 3559            | 2606          | 1129             |
| Distrito 3 - Las Panosas  | 3158            | 2384          | 1082             |
| Distrito 4 - La Pampa     | 5383            | 4083          | 1723             |
| Distrito 5 - Villa Fatima | 6773            | 5217          | 2516             |

**Tabla 1. 1. – Población barrio Villa Fátima.**

*Fuente: Fuente: INE Anuario Estadístico 2016 - Pág. 202*

## **1.9. Clima en el Área de Proyecto.**

En Tarija, los veranos son largos, calurosos, mojados y mayormente nublados y los inviernos son cortos, frescos y mayormente despejados. Durante el transcurso del año, la temperatura generalmente varía de 5°C a 25°C y rara vez baja a menos de 1°C o sube a más de 29°C.

# **CAPÍTULO II MARCO TEÓRICO**

## **2. MARCO TEÓRICO.**

## **2.1. LEVANTAMIENTO TOPOGRÁFICO.**

El levantamiento topográfico consiste en realizar una topografía de un lugar determinado, es la primera fase del estudio técnico y descriptivo de un terreno. Se trata de examinar la superficie cuidadosamente teniendo en cuenta las características físicas, geográficas y geológicas del terreno. En realidad, un levantamiento topográfico consiste en un acopio de datos para poder realizar, con posterioridad, un plano que refleje el mayor detalle y exactitud posible del terreno en cuestión.

La principal misión en un levantamiento topográfico es llevar a cabo una representación gráfica de un terreno lo más fielmente posible. Para ello, hay que establecer cuáles son las posiciones relativas de varios puntos tanto en el plano horizontal, es decir, lo que se conoce como planimetría, por un lado y por otro determinar la altura entre varios puntos tomando como referencia el plano horizontal, la nivelación directa. Según sea el terreno donde se realice el levantamiento topográfico se pueden distinguir:

- **-** Levantamientos topográficos urbanos.
- **-** Levantamientos topográficos catastrales.
- **-** Levantamientos topográficos de construcción.

**Instrumentación utilizada en los levantamientos topográficos. -** La instrumentación necesaria para realizar levantamientos topográficos consta de equipos que miden ángulos, desniveles, distancias y coordenadas. Existen instrumentos óptico-mecánicos como las brújulas taquimétricas, los teodolitos y los taquímetros. Con el avance de la tecnología y la introducción del GPS ha surgido un instrumento electro-óptico con el que se pueden llevar a cabo los distintos tipos de medidas que antes necesitaban equipos diferentes. Se trata de las estaciones totales. Las estaciones totales son el resultado de incorporar un distanciómetro (medidor de distancias) a un teodolito electrónico. Con la estación total se puede calcular a tiempo real distancias, elevaciones o desniveles de distintos puntos. Además, de la estación total, los receptores con GPS también se han convertido en un instrumento de gran utilidad en los trabajos relacionados con el levantamiento topográfico. Son especialmente útiles para

determinar de manera precisa y exacta las coordenadas de los terrenos reduciendo al mínimo los márgenes de error. (Certicalia)

## **2.2.ESTUDIO DE SUELOS.**

Un estudio de suelos permite dar a conocer las características físicas y mecánicas del suelo, es decir la composición de los elementos en las capas de profundidad, así como el tipo de cimentación más adecuado con la obra a construir y los asentamientos de la estructura en relación al peso que va a soportar. Con el estudio de suelos se determina la capacidad máxima de carga que acepta el terreno y si es suficiente por la sobrecarga de la estructura.

Un estudio de suelo se caracteriza por tener 3 etapas claramente definidas:

- Trabajo de Terreno.
- Trabajo de Laboratorio.
- Redacción del Informe Final.

**Trabajo de terreno:** En esta primera etapa es donde se inspecciona y toman las muestras de terreno, las que luego irán al laboratorio.

**Trabajo de laboratorio:** Una vez hecho el trabajo en terrenos, las muestras son llevadas al laboratorio para realizar los ensayos correspondientes cuya relación nominal es la siguiente:

- Contenido de humedad natural según ASTM D-2216-71
- Análisis granulométrico según ASTM D-422
- Límites de consistencia:
	- Límite líquido según ASTM D-4318.
	- Límite plástico según ASTM D-4317.
	- $\triangleright$  Indice de plasticidad.
- Clasificación unificada de Suelos (S.U.C.S.) ASTM D-2487-66.

**Redacción del informe final:** Este informe es el documento técnico final que se tendrá que presentar a las autoridades competentes. La parte más importante del informe final son las recomendaciones sobre qué tipo de fundación/cimentación es más conveniente realizar. (Control)

**Sistema de clasificación de suelos. -** Los sistemas de clasificación de suelos dividen a estos en grupos y subgrupos en base a propiedades ingenieriles comunes tales como la distribución granulométrica, el límite líquido y el límite plástico. Los dos sistemas principales de clasificación actualmente en uso son (1) El Sistema AASHTO (American Association of State Highway and Transportation Officials) y (2) el Sistema Unificado de Clasificación de Suelos (Unified Soil Classification System). El sistema de clasificación AASHTO se usa principalmente para clasificación de las capas de carreteras. No se usa en la construcción de cimentaciones. (DAS, 2001)

- **A.A.S.H.T.O.** Este sistema de clasificación está basado en los resultados de la determinación en laboratorio de la distribución del tamaño de partículas, el límite líquido y el límite plástico. La evaluación de los suelos dentro de cada grupo se realiza por medio de un índice de grupo, que es un valor calculado a partir de una ecuación empírica. Los suelos clasificados dentro los grupos A-1, A-2 y A-3 son materiales granulares de los cuales 35% o menos de las partículas pasan a través del tamiz Nº 200. Los suelos que tienen más del 35% de partículas que pasan a través del tamiz Nº 200 se clasifican dentro de los grupos de material fino A-4, A-5, A-6 y A-7. Estos suelos son principalmente limo y materiales de tipo arcilla. (Info, s.f.)
- **Sistema unificado.** El sistema de clasificación unificado está basado en la determinación en laboratorio de la distribución del tamaño de partículas, el límite líquido y el índice de plasticidad. Este sistema de clasificación puede ser aplicado a la mayoría de los materiales sin consolidar y se representa mediante un símbolo con dos letras (Tabla 2.3).

| <b>TIPO DE SUELO</b> | <b>PREFIJO</b> | <b>SUBGRUPO</b>             | <b>SUFIJO</b> |
|----------------------|----------------|-----------------------------|---------------|
| Grava                | G              | Bien graduado               | W             |
| Arena                | S              | Pobremente graduado         | P             |
| Limo                 | M              | Limoso                      | M             |
| Arcilla              | C              | Arcilloso                   | C             |
| Orgánico             | O              | Límite líquido alto $(>50)$ |               |
| Turba                | Pt             | Límite líquido bajo $(<50)$ | H             |

**Tabla 2. 1. – Simbología del Sistema Unificado**

*Fuente: Elaboración Propia*

Este sistema de clasificación también se basa en la gráfica de plasticidad, que fue obtenida por medio de investigaciones realizadas en laboratorio por A. Casagrande (1932), (Figura 2.3). (Badillo, 2005)

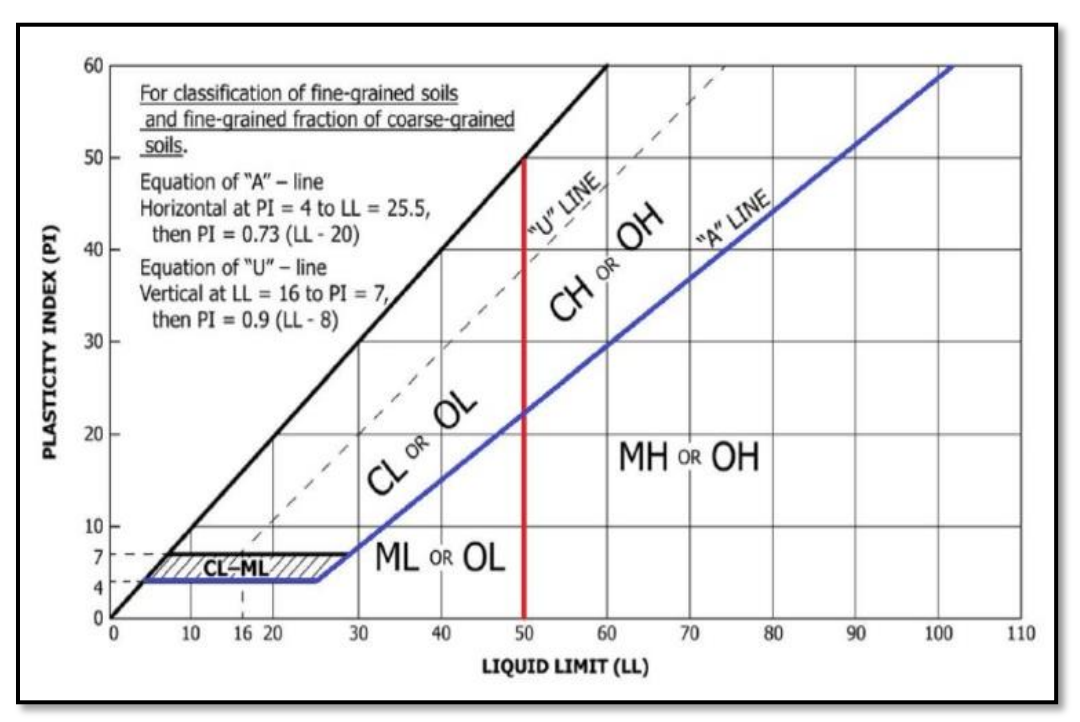

**Figura 2. 1. – Grafica de Plasticidad del Sistema Unificado**

*Fuente: ASTM D4287-17*

**Prueba de penetración estándar – SPT. -** El ensayo de penetración estándar o SPT (del inglés Standard Penetration Test), es un tipo de prueba de penetración dinámica, empleada para ensayar terrenos en los que se quiere realizar un reconocimiento geotécnico. Constituye el ensayo o prueba más utilizada en la realización de sondeos, y se realiza en el fondo de la perforación. Consiste en medir el número de golpes necesarios para que se introduzca a una determinada profundidad una cuchara (cilíndrica hueca) muy robusta (diámetro exterior de 50 milímetros e interior de 35 milímetros, lo que supone una relación de áreas superior a 100), que permite tomar una muestra, naturalmente alterada, en su interior. El peso de la masa esta normalizado, así como la altura de caída libre, siendo de 63.5 kg y 76.2 centímetros respectivamente (Figura 2.4). (Mejia, 2015)

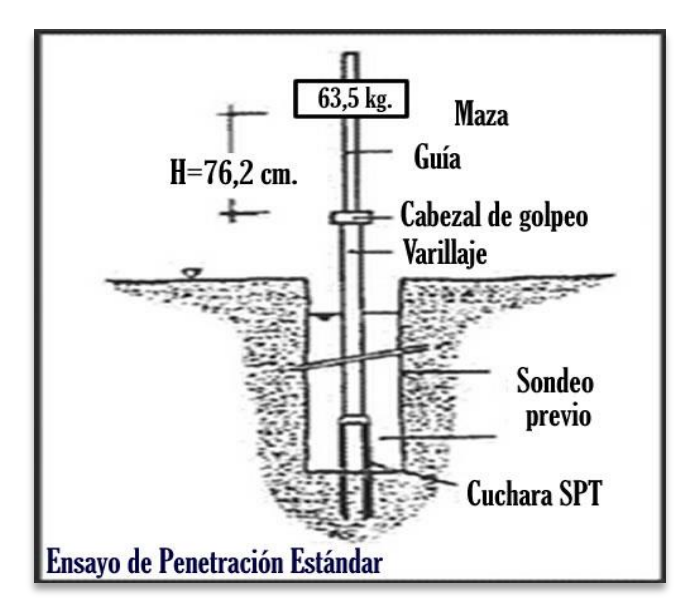

**Figura 2. 2. – Ensayo de Penetración Estándar – SPT**

*Fuente[: http://www.sondajesluksic.cl](http://www.sondajesluksic.cl/)*

**Figura 2. 3. – Equipo para el Ensayo de Penetración Estándar – SPT**

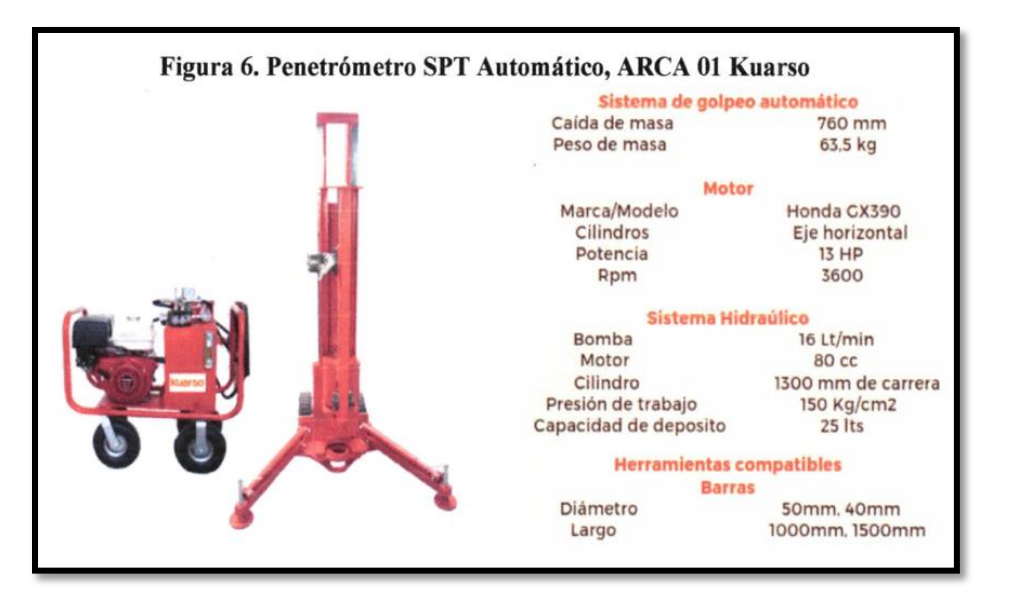

*Fuente: Informe de estudio de suelos ANEXO 2.*

Este ensayo SPT es de uso extendido, muy útil en la caracterización de suelos granulares (arenas o gravas arenosas), donde es difícil obtener muestras inalteradas para los ensayos de laboratorio.

El ensayo se puede realizar de dos formas, una a cielo abierto (mediante excavación con equipos característicos) y otra por perforación directa.

**Preparación del ensayo. -** Este ensayo contempla dos etapas bien definidas; trabajo de campo y laboratorio.

- **Trabajo de campo. -** Se refiere a utilizar solamente el equipo del SPT, en esta etapa se desea saber el número de golpes que se requiere para que la en esta etapa se desea saber el número de golpe que se requiere para que la prueba de penetración se incruste 30 cm en el suelo por efecto de los golpes que se dan con el martillo de 63.5 kg a una altura de caída de 76 cm. Se debe realizar un muestreo de materiales cuidando de no perder la humedad natural del suelo.
- **Trabajo de laboratorio. -** El suelo muestreado en la etapa de campo se debe procesar en el laboratorio, mediante los ensayos de clasificación, esto implica que se debe realizar granulometría y límites de Atterberg y clasificarlo por el Sistema Unificado de clasificación de suelos.
- **Equipo necesario. -**El equipo necesario es el siguiente: Martillo y soporte: Martillo de 63.5 kg (140 libras), con caída libre de 76 cm (30"). Penetrómetro SPT automático, ARCA 01 Kuarso. Muestreador: Diámetro exterior 2" y diámetro interior 1/8".
- **Trabajo de Gabinete:** se realizan diferentes trabajos, conjugando los resultados de trabajo de campo y laboratorio y lo que se quiere determinar es lo siguiente:
	- 1. Perfiles individuales de los sondeos en los cuales se puede apreciar las propiedades tanto físicas como mecánicas.
	- 2. Corrección del número Nspt de campo.
	- 3. Variación de esfuerzos efectivos verticales.
	- 4. Corrección del Ángulo de fricción interno y cohesión no drenada. (suelos), 2023)

## **2.3. IDEALIZACIÓN ESTRUCTURAL.**

El primer paso para analizar una estructura es su idealización, que consiste en reducirla a un modelo matemático que la represente en forma adecuada y permita estudiar analíticamente su comportamiento ante las cargas. El diseño completo de una estructura puede establecerse a través de los siguientes pasos:

- **-** Determinación de la forma general
- **-** Investigación de las cargas
- **-** Análisis de esfuerzos
- **-** Selección de distintos elementos
- **-** Dibujo y detalles

#### **2.3.1. Determinación de la Forma General.**

La forma general para una estructura se selecciona entre varias alternativas posibles. Lo primero que se debe de tener en cuenta es el requisito de funcionalidad de la estructura, esto es, si va a servir para vivienda, como puente o para cubrir un espacio. Deberán examinarse varias consideraciones secundarias, entre ellas los aspectos económicos, estéticos, legales y financieros.

#### **2.3.1.1. Análisis de alternativas.**

El análisis de alternativas de solución se basa en un estudio de análisis de ventajas y desventajas de los materiales por utilizar para poder elegir la alternativa más viable.

#### **2.3.1.2. Alternativa seleccionada.**

Bajo un estudio realizado se define la alternativa que será desarrollada en el proyecto, es la alternativa cuyas ventajas que ofrece de forma estructural y constructiva respecto a las otras alternativas plateadas es la más viable.

#### **2.3.1.3. Planteamiento estructural.**

Se presenta el planteamiento estructural de toda la estructura y posteriormente el esquema estructural por plantas con sus respectivas dimensiones detalles de los diferentes elementos a utilizarse.

#### **2.3.2. Investigación de las Cargas.**

La información general acerca de las cargas a imponer sobre la estructura viene dada generalmente en las especificaciones y en las normas. Básicamente es parte de la responsabilidad del diseñador especificar las condiciones de carga y tener cuidado en los casos especiales. Las cargas pueden clasificarse en cinco tipos:

- Peso propio
- Carga permanente
- Sobrecarga de Uso
- Acción del viento
- Acción sísmica

#### **2.3.2.1. Peso propio.**

Son las que corresponde a la acción del peso del elemento resistente que se calcula, con exclusión de las cargas propias que actúan sobre él.

#### **2.3.2.2. Carga permanente.**

Corresponde al peso de las cargas muertas, pisos, mampostería y otros elementos de presencia permanente y que no son la estructura resistente.

#### **2.3.2.3. Sobrecarga de servicio.**

Cargas debidas a la ocupación y uso o servicio que presta la estructura. Por ejemplo: peso de personas y muebles en edificios, mercaderías en depósitos, vehículos en puentes, etc.

#### **2.3.2.4. Acción del viento.**

Es la producida por las presiones y succiones que el viento origina sobre las superficies.

## **2.3.2.5. Acción sísmica.**

Es la producida por las aceleraciones de las sacudidas sísmicas. (1225002-1, 2022)

#### **2.3.3. Análisis de Fuerzas Internas.**

Una vez definidas las cargas externas, debe hacerse un análisis de esfuerzos con el fin de determinar las fuerzas internas, algunas veces conocidas, como esfuerzos, que se producirán en los diferentes elementos.

Cuando intervienen sobrecargas, deben analizarse con todo cuidado los esfuerzos máximos posibles en cada uno de los elementos de la estructura. Para obtener lo anterior, no solamente debe conocerse la magnitud de la carga, sino el lugar de aplicación. (MarcadorDePosición1) (Alvarez, 2010)

#### **2.3.4. Selección de los Distintos Elementos.**

La elección de los materiales y dimensiones de los elementos de una estructura se basa en los resultados del Análisis de esfuerzos junto con las condiciones dadas por las especificaciones y normas.

#### **2.3.5. Planos.**

El paso final es el dibujo y los detalles que proporciona la información necesaria para la construcción.

#### **2.4. NORMAS DE DISEÑO.**

CBH-87 (Código Boliviano del Hormigón Armado). Por Decreto Supremo Nº 17684 de 7 de octubre de 1980, se crea la Comisión Permanente del Hormigón Armado, que se encarga de redactar la CBH-87, con los avances científicos y tecnológicos en el campo del hormigón, haciendo uso de las recomendaciones de los sectores interesados en este tipo de obras y de los Grupos de Trabajo que se han creado para este fin.

Se utilizará también el método LRFD (El Diseño por Factores de Carga y Resistencia) es un método de diseño en el cual las cargas de diseño se mayoran y las resistencias de diseño se minoran multiplicando por factores mayores y menores que la unidad, respectivamente.

## **2.5. HIPÓTESIS DE CARGAS.**

Para encontrar la hipótesis de carga más desfavorable correspondiente a cada caso, se procederá de la siguiente forma, partiendo de las acciones de cálculo.

## **2.5.1. ESTADOS LÍMITES ÚLTIMOS.**

Acciones directas:

Cargas permanentes (coeficiente de ponderación γfg ): si su efecto es desfavorable se tomará el valor mayorado, con  $\gamma fg = \gamma f$ , aplicado simultáneamente a todas las acciones del mismo origen que actúen sobre la estructura. Si su efecto es favorable, se tomará el valor ponderado, con γfg = 0,9, aplicado simultáneamente a todas las acciones del mismo origen que actúen sobre la estructura. Además de lo anterior, si las cargas permanentes del mismo origen son preponderantes y sus efectos se

compensan sensiblemente entre sí, se establecerá una nueva hipótesis, diferenciando la acción favorable y la desfavorable empleando:

Para desfavorable:

$$
\gamma_{fg} = \frac{\gamma_f}{1.3} \ge 1.05
$$
, en fase de contracción  
 $\gamma_{fg} = \frac{\gamma_f}{1.3} \ge 1.15$ , en fase de servicio.

Para favorable:  $\gamma_{fa} = 0.9$ 

Cargas variables (coeficientes de ponderación: γfg). Si su efecto es desfavorable, se tomará el valor mayorado, con γfg = γf. Si su efecto es favorable, se tomará γfg = 0.

 Acciones indirectas: las que tengan carácter de permanencia, como son a veces las reológicas y los movimientos impuestos, se tratarán de cargas permanentes. Las que no tengas este carácter, se tratarán como cargas variables.

#### **2.5.2.** ESTADOS LÍMITES DE UTILIZACIÓN:

para cualquier tipo de acción se tomará el valor característico con γf = 1

Para cada fase de comprobación y para cada estado límite de que se trate se considerarán las hipótesis de carga que a continuación se indican y se elegirá la que, en cada caso, resulte más desfavorable.

En cada hipótesis deberán tenerse en cuenta solamente aquellas acciones cuya actuación simultánea sea compatible.

Hipótesis I:  $\gamma_{\text{fg}} \cdot G + \gamma_{\text{fq}} \cdot Q$ 

Hipótesis II:  $0.9(\gamma_{fg} \cdot G + \gamma_{fq} Q) + 0.9 \cdot \gamma_{fq} \cdot W$ 

Hipótesis III:  $0.8(\gamma_{fg} \cdot G + \gamma_{fq} Q_{eq}) + F_{eq} + W_{eq}$ 

- G: Valor característico de las cargas permanentes, más las acciones indirectas con carácter permanente.
- Q: Valor característico de las cargas variables, de explotación, de nieve, del terreno, más las acciones indirectas con carácter variable, excepto las sísmicas.
- Q<sub>eq</sub>: Valor característico de las cargas variables, de explotación, de nieve, del terreno, más las acciones indirectas con carácter variable, durante la acción sísmica.
- W: Valor característico de la carga del viento.
- Weq: Valor característico de la carga de viento, durante la acción sísmica. En general, se tomará  $W_{eq} = 0$ .
- F *ea* = Valor característico de la acción sísmica.

#### **2.6. MATERIALES.**

Para el diseño estructural se utilizará el hormigón (conjunto de elementos que forman una masa) y el acero.

#### **2.6.1. Hormigón.**

El hormigón en masa presenta una buena resistencia a compresión, como les ocurre a las piedras naturales, pero ofrece muy escasa resistencia a la tracción, por lo que resulta inadecuado para piezas que vayan a trabajar a tracción, pero si refuerza el hormigón en masa disponiendo barras de acero en las zonas de tracción, el material resultante, llamado hormigón armado, está en condiciones de resistir los distintos esfuerzos que se presentan en las construcciones.

**Resistencia del Hormigón. -** Resistencia característica de proyecto f*ck* es el valor que se adopta en el proyecto para la resistencia a comprensión como base de los cálculos, asociados con la norma CBH-87 a un nivel de confianza del 95 % se denomina, también, resistencia especificada. Resistencia característica real de obra f*cr* es el valor que corresponde al cuantil del 5 % en la curva de distribución de resistencias a compresión del hormigón colocado en obra. Dicho de otro modo, f*cr* (histograma), es el valor de la resistencia, por debajo del cual se puede esperar hallar un máximo del 5 % de la población de todas las medidas posibles de la resistencia del hormigón especificado. Resistencia característica estimada f*ce* es el valor que estima o cuantifica la resistencia característica real de la obra, a partir de un número infinito de resultados de ensayos normalizados de resistencia a comprensión, sobre probetas tomadas en obra. Abreviadamente, se puede denominar resistencia característica. (IBNORCA, 1987)

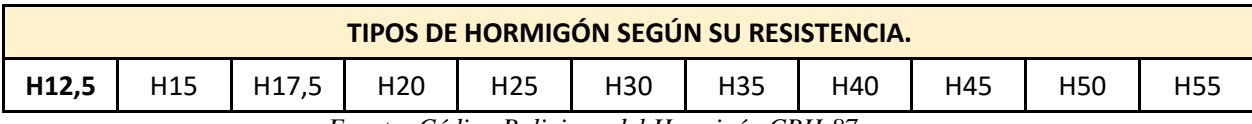

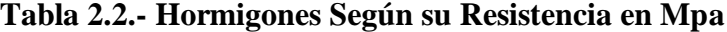

*Fuente: Código Boliviano del Hormigón CBH-87*

Donde: las cifras correspondientes a las resistencias de proyecto, f<sub>ck</sub>, en MPa.

**Consistencia. -** La consistencia del hormigón será la necesaria para que, con los métodos de puesta en obra y compactación previstos, el hormigón pueda rodear las armaduras en forma continua y rellenar completamente los encofrados sin que se produzcan coqueras.

Las distintas consistencias y los valores límites de los asentamientos correspondientes, medidos en el cono de Abram de acuerdo con el método del ensayo son los siguientes:

**CONSISTENCIA ASENTAMIENTO (cm) TOLERANCIA (cm)** Seca 0-2 0 Plástica | 3-may | -1 Blanda | 6-sep | -1 Fluida oct-15 -2

**Tabla 2.3.- Asentamientos Admisibles**

*Fuente: Código Boliviano del Hormigón CBH-87*

**Resistencia de cálculo. -** Se considerará como resistencias de cálculo, o de diseño del hormigón (en compresión f*cd* o en tracción f*ctd*), el valor de la resistencia característica de proyecto correspondiente, dividido por un coeficiente de minoración c, que adopta los valores indicados en la Tabla 2.6. Cuando se trate de elementos hormigonados verticalmente, la resistencia del cálculo deberá reducirse además de un 10 % para tener en cuenta la disminución de calidad que el hormigón de estas piezas experimenta por efecto de su modo de puesta en obra y compactación.

**MATERIAL COEFICIENTE BÁSICO NIVEL DE CONTROL CORRECCIÓN**  Acero  $\vert$   $_{\gamma s} = 1.15$  $Reducido$  + 0.05 Normal 0 Intenso  $\vert$  - 0.05 Hormigón  $\vert$   $\vert$   $\vert$   $\vert$   $\vert$   $\vert$  = 1.50 Reducido (1)  $+0.20$ Normal 0 Intenso  $(2)$  - 0.10 En el caso de las piezas hormigonadas en vertical, la resistencia del proyecto del hormigón deberá, además, minorarse en un 10 %.

**Tabla 2. 4. – Estados Límites Últimos - Coeficientes de Minoración de la Resistencia de los Materiales**

(1) No se adoptará en el cálculo una resistencia de proyecto del hormigón mayor de 15 MPa.

(2) En especial, para hormigones destinados a elementos prefabricados en instalación industrial con control a nivel intenso.

#### *Fuente: Norma boliviana CBH – 87*

**Resistencia mínima del hormigón en función de la del acero. -** A fin de no usar aceros de resistencia muy alta con hormigones de baja resistencia, la resistencia de proyecto del hormigón f<sub>ck</sub>, no será menor que la indicada en la Tabla 2.7, en función del tipo de acero.

| <b>TIPO DE</b><br><b>ACERO</b> | <b>SOLICITACIÓN</b> | <b>TIPO DE</b><br><b>ACERO</b> | <b>SOLICITACIÓN</b> | <b>VALOR MÍNIMO</b><br><b>DE LA</b><br><b>RESISTENCIA</b><br><b>DE PROYECTO</b><br><b>DEL HORMIGÓN</b><br>A 28 DIAS, fck EN<br>MPA. | <b>TIPO DE</b><br><b>HORMIGÓN</b> |
|--------------------------------|---------------------|--------------------------------|---------------------|----------------------------------------------------------------------------------------------------|-----------------------------------|
| AH 215 L                       | Estática            | AH 215 L                       | Estática            | 12.5                                                                                                    | H 12.5                            |
| <b>AH 400</b>                  | Estática            | AH 400                         | Estática            | 15                                                                                                    | H 15                              |
|                                | Dinámica            |                                | Dinámica            | 20                                                                                                    | H 20                              |
| <b>AH 500</b>                  | Estática            | AH 500                         | Estática            | 17.5                                                                                                    | H 17,5                            |
|                                | Dinámica            |                                | Dinámica            | 20                                                                                                    | H 20                              |
| AH 600                         | Estática            | AH 600                         | Estática            | 20                                                                                                    | H 20                              |
|                                | Dinámica            |                                | Dinámica            | 20                                                                                                    | H <sub>20</sub>                   |

**Tabla 2. 5. – Resistencia del Hormigón en Función del Tipo de Acero**

*Fuente: Norma boliviana CBH – 87*

**Diagrama real, tensión – deformación. -** El diagrama real, tensión-deformación presenta formas generales según la naturaleza de los constituyentes y la velocidad de deformación, la abscisa correspondiente a la máxima ordenada está comprendida entre 2 por mil y 2.5 por mil, el acortamiento último  $\varepsilon_{cu}$ , oscila alrededor de 3.5 por mil y la tensión última  $\sigma_{cu}$ , está comprendida entre 0.75 f<sub>c</sub> y 0.85 f<sub>c</sub>. Dada la dificultad de la determinación del diagrama real, tensión deformación del hormigón, a nivel de valores de cálculo, en la práctica se utiliza cualquiera de los diagramas simplificados que se indican en las Figuras 2.6 y 2.7.

**Diagrama de cálculo, tensión – deformación. -** Para el cálculo de secciones sometidas a solicitaciones normales en los estados límites últimos y de acuerdo al grado de precisión requerido y según la naturaleza de los problemas de que se trate, se puede adoptar uno de los diagramas convencionales siguientes, llamándose la atención respecto a que dichos diagramas no sirven para la determinación del módulo de deformación longitudinal.

**Diagrama parábola-rectángulo. -** Formado por una parábola de segundo grado y un segmento rectilíneo (Figura 2.6.). El vértice de la parábola se encuentra en la abscisa 2 por mil (deformación de rotura del hormigón, a compresión simple) y el vértice extremo del rectángulo en la abscisa 3,5 por mil (deformación de rotura del hormigón, en flexión). La ordenada máxima de este diagrama corresponde a una compresión igual a 0,85 fcd. La ecuación de la parábola es:

 $\sigma_c = 850 f_{cd} \cdot \varepsilon_c (1 - 250 \varepsilon_c)$ 

donde:  $\varepsilon_c$  = está expresado en fracción decimal

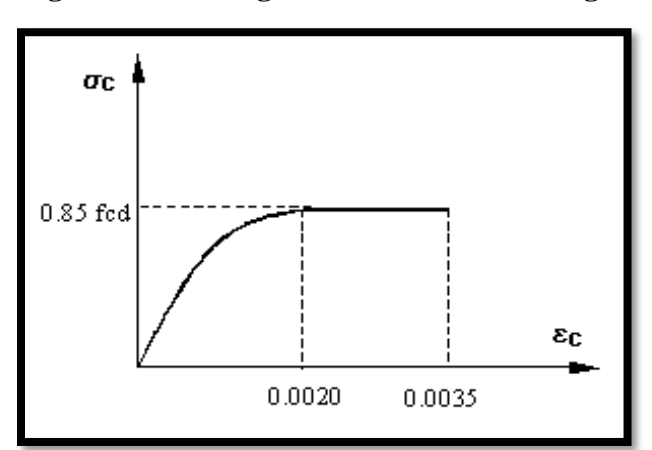

**Figura 2. 4. – Diagrama Parábola-Rectángulo**

*Fuente: Norma boliviana CBH – 87* 

**Diagrama rectangular.** -Formado por un rectángulo, cuya altura es igual a 0.80 x, siendo "x" la profundidad del eje neutro y el ancho 0.85 fcd (Figura 2.7.).

a) El coeficiente 0.85 tiene en cuenta la disminución de la resistencia a la compresión, en función del modo de aplicación de la carga (por ejemplo, la influencia desfavorable de una carga de larga duración), pero no tiene un papel de coeficiente de seguridad.

b) Cuando la sección no está toda ella comprimida, puede admitirse una distribución simplificada, rectangular, de tensiones de compresión. Esta distribución se define como se indica a continuación (siendo x la distancia del eje neutro a la fibra más comprimida de la sección):

1) Hasta una distancia de 0.2 x, a partir del eje neutro, la tensión es nula.

2) En la zona comprimida restante, la tensión es constante e igual a:

0.85 f<sub>cd</sub>, para zonas comprimidas, de ancho constante y para aquellas en las que el ancho crece hacia las fibras más comprimidas.

0.80 f<sub>cd</sub>, para zonas comprimidas cuyo ancho decrece hacia las mismas fibras. El valor 0.80 fcd es aplicable, por ejemplo, a las zonas de forma circular, triangular con vértice en la fibra más comprimida, o trapezoidal (casos que se presentan en una sección rectangular, en flexión desviada).

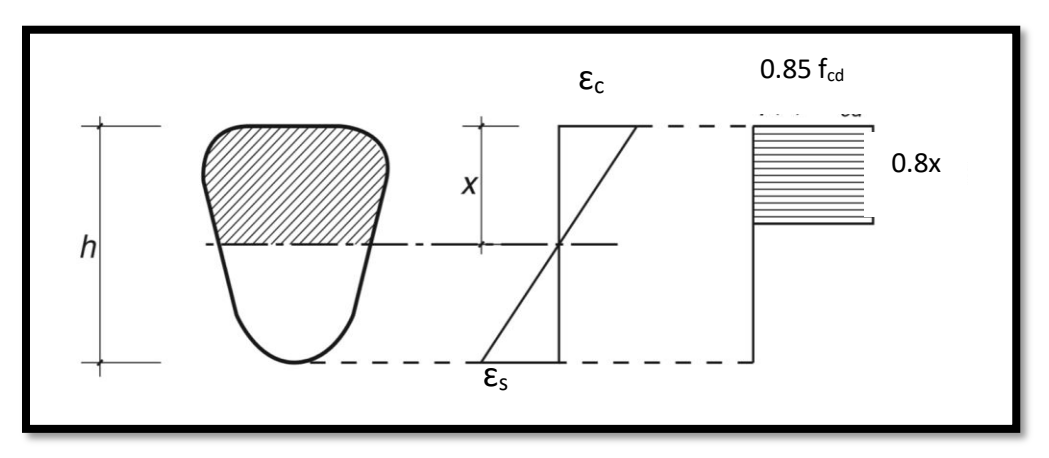

**Figura 2.5. – Diagrama Rectangular**

**Módulo de deformación longitudinal. -** Para cargas instantáneas o rápidamente variables, el módulo de deformación longitudinal inicial  $E_0$  del hormigón (pendiente de la tangente en

*Fuente: Norma boliviana CBH – 87*

el origen de la curva real σ - ε según el diagrama real, tensión – deformación), a la edad de "j" días, puede tomarse igual a:

$$
E_{0j} = 6640\sqrt{f_j} \quad ; \text{en MPA}
$$

donde:

 $f_j$  = resistencia característica a compresión del hormigón a "j" días de edad. Debe expresarse en MPa. Como módulo instantáneo de deformación longitudinal, secante, Ej (pendiente de la secante), se adoptará:

$$
E_j = 6000 \sqrt{f_j} \quad ; \text{ en MPA}
$$

válido siempre que las tensiones, en condiciones de servicio, no sobrepasen el valor de 0,5  $f_i$ . En esta expresión debe entrarse con  $f_i$  en MPa.

Como valor medio del módulo secante de la deformación longitudinal del hormigón E<sub>cm</sub>, se adoptará el dado por la siguiente expresión:

$$
E_{cm} = 9500 (f_{ck} + 8)^{1/3}
$$

Normalmente, f<sub>ck</sub> está referido a la edad de 28 días y, por consiguiente, el valor de E<sub>cm</sub> corresponde a dicha edad. Sin embargo, puede utilizarse igualmente la misma expresión para deducir  $E_{cm}$  a partir de una resistencia  $f_i(t_o)$ , correspondiente a una edad  $t_o$ , dada. Cuando se trate de cargas duraderas o permanentes podrá tomarse como valor de "E" los dos tercios (2/3) de los valores anteriores, en climas húmedos, y los dos quintos (2/5), en climas secos. Las dos (2) primeras fórmulas incluidas en las prescripciones para el cálculo de los módulos de deformación, se transforman en las siguientes, al expresarlas en kp/cm<sup>2</sup>:

$$
E_{0j} = 21000\sqrt{f_j} \qquad \qquad E_{0j} = 19000\sqrt{f_j}
$$

**Coeficiente de Poisson. -** Para el coeficiente de Poisson, relativo a las deformaciones elásticas, bajo tensiones normales de utilización, se tomará un valor medio, μ, igual a 0.20. En ciertos cálculos, puede despreciarse el efecto de la dilatación transversal.

**Coeficiente de dilatación térmica. -** Como coeficiente de dilatación térmica del hormigón armado, se tomará:  $\alpha$  = 1.0 x 10<sup>-5</sup> por grado centígrado. Los ensayos han demostrado que este coeficiente puede variar en una proporción relativamente elevada (del orden de  $\pm$  30 %). Dicho coeficiente, depende de la naturaleza del cemento, de los áridos, de la dosificación, de

la higrometría y de las dimensiones de las secciones. Por lo que respecta a los áridos, los valores más bajos se obtienen con áridos calizos y los más elevados con áridos silíceos.

#### **2.6.2. Aceros.**

Las armaduras para el hormigón serán de acero y estarán constituidas por:

- Barras lisas.
- Barras corrugadas.
- Mallas electro soldadas.

Teniendo en cuenta las características geométricas, mecánicas, ductilidad y adherencia de las armaduras como así su aptitud al soldeo.

#### **2.6.3 Características Geométricas**

Las barras empleadas en el diseño en hormigón armado deben ajustarse a la siguiente serie de diámetros nominales, expresados en mm:

| <b>DIÁMETRO</b><br>(mm)                                                                                  |  | ГU |  |  |  |  |
|----------------------------------------------------------------------------------------------------|--|----|--|--|--|--|
| <b>AREA (cm)</b> 0,126   0,283   0,503   0,785   1,131   2,011   3,142   4,909   8,042   12,566   19,635 |  |    |  |  |  |  |

**Tabla 2.6. Diámetros y Áreas de Barras Corrugadas**

*Fuente: Código boliviano del Hormigón CBH-87*

**Resistencia característica. -**La resistencia característica del acero fyk, se define como el cuantil 5 % del límite elástico en tracción (aparente fy, o convencional al  $0.2$  %, f<sub>0.2</sub>).

**Resistencia de cálculo. -**Se considera como resistencia de cálculo, o de diseño, del acero, el

valor f<sub>yd</sub>, dado por: 
$$
f_{yd} = \frac{f_{yk}}{v_s}
$$

donde:

 $f_{yk}$  = Esfuerzo de fluencia del acero

 $γ<sub>s</sub> =$  coeficiente de minoración (Tabla 2.6).

La anterior expresión es válida, tanto para tracción como para compresión.

**Diagrama tensión – deformación. -** Diagrama de proyecto tensión-deformación es el que se adopta como base de los cálculos, asociado en esta norma a un nivel de confianza del 95 %. Diagrama característico tensión-deformación del acero, en tracción, es aquel que tiene la propiedad de que los valores de la tensión, correspondientes a deformaciones no mayores del 10 por mil, presentan un nivel de confianza del 95% con respecto a los correspondientes valores obtenidos en ensayos de tracción.

**Diagrama de cálculo tensión – deformación. -** Los diagramas de cálculo tensióndeformación del acero (en tracción o en compresión) se deducen de los diagramas de proyecto, mediante una afinidad oblicua, paralela a la recta de HOOKE, de razón igual a: 1/ γs. Estos diagramas vienen representados en las Figuras 2.8.a y 2.8.b

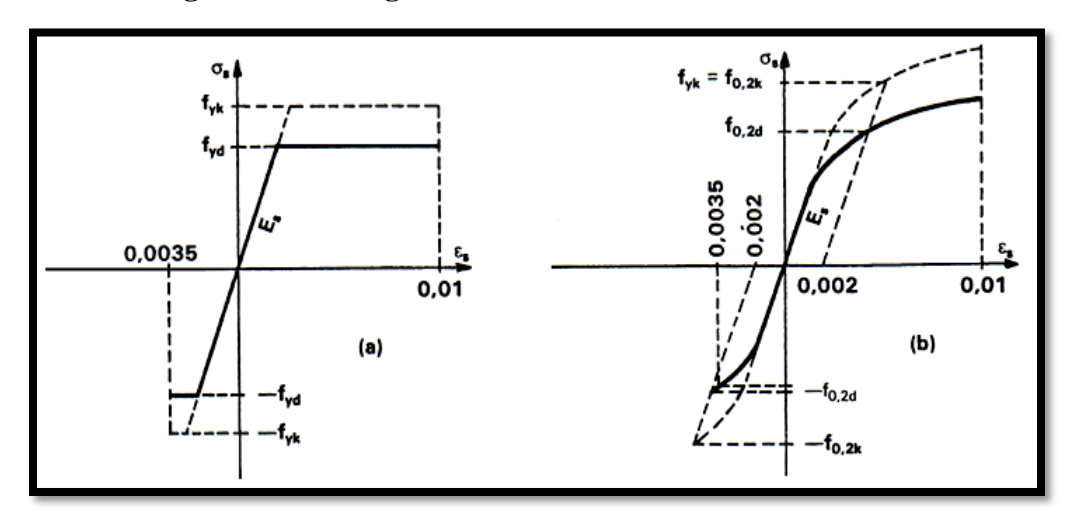

**Figura 2.6. – Diagrama de Cálculo Tensión-Deformación**

*Fuente: Norma boliviana CBH – 87* 

La deformación del acero en tracción se limita al valor 10 por mil, y la de compresión, al valor 3.5 por mil.

**Módulo de deformación longitudinal. -** Para todas las armaduras tratadas en la norma CBH-87 se tiene como módulo de deformación longitudinal:

$$
E_s = 210\ 000\ MPa
$$

**Coeficiente de dilatación térmica. -** El coeficiente de dilatación térmica del acero se tomará igual al del hormigón, es decir:  $\alpha = 1.0 \times 10^{-5}$ , por grado centígrado.

## **2.7. HORMIGÓN ARMADO.**

El hormigón en masa presenta una buena resistencia a compresión, como les ocurre a las piedras naturales, pero ofrece muy escasa resistencia a tracción, por lo que resulta inadecuado para piezas que hayan de trabajar a flexión o tracción. Pero si se refuerza el hormigón en masa disponiendo barras de acero en las zonas de tracción, el material resultante, llamado hormigón armado, está en condiciones de resistir los distintos esfuerzos que se presentan en las construcciones.

**Adherencia entre el hormigón y el acero. -**La adherencia entre el hormigón-acero es el fenómeno básico sobre el que descansa el funcionamiento del hormigón armado como material estructural. Si no existiese adherencia, las barras serían incapaces de tomar el menor esfuerzo de tracción, ya que el acero se deslizaría sin encontrar resistencia en toda su longitud y no acompañaría al hormigón en sus deformaciones, lo que causaría una rotura brusca. La norma boliviana de hormigón armado dice "la adherencia permite la transmisión de esfuerzos tangenciales entre el hormigón y armadura, a lo largo de toda la longitud de esta y también asegura el anclaje de la armadura en los dispositivos de anclaje de sus extremos". La adherencia cumple fundamentalmente dos objetivos: la de asegurar el anclaje de las barras y la de transmitir las tensiones tangenciales periféricas que aparecen en la armadura principal como consecuencia de las variaciones de su tensión longitudinal.

#### **2.7.1. Disposición de las Armaduras.**

Las armaduras que se disponen en el hormigón armado pueden clasificarse en principales y secundarias, debiendo distinguirse entre las primeras las longitudinales y las transversales. Las armaduras longitudinales tienen por objeto, bien absorber los esfuerzos de tracción originados en los elementos sometidos a flexión o tracción directa, o bien reforzar las zonas comprimidas del hormigón. Las armaduras transversales se disponen para absorber las fuerzas de tracción originadas por los esfuerzos tangenciales (cortantes y torsores), así como para asegurar la necesaria ligadura entre armaduras principales, de forma que se impida la formación de fisuras localizadas. En cuanto a las armaduras secundarias, son aquellas que se disponen, bien por razones meramente constructivas, bien para absorber esfuerzos no preponderantes, más o menos parásitos. Su trazado puede ser longitudinal o transversal, y se incluyen entre ellas; las armaduras de montaje, cuyo fin es facilitar la organización de las labores de ferralla, las armaduras de piel que se disponen en los paramentos de vigas de canto importante; las armaduras por retracción y efectos térmicos que se disponen, en los forjados y en vigas en general, las armaduras de reparto que se colocan bajo cargas concentradas y, en general, cuando interesa repartir una carga; etc. Además de su misión específica, las

armaduras secundarias ayudan a impedir una fisuración excesiva y contribuyen al buen atado de los elementos estructurales, facilitando que su trabajo real responda al supuesto con el cálculo.

**Colocación de las Armaduras. -** Las armaduras se colocarán limpias, exentas de óxido no adherente, pintura, grasa o cualquier otra sustancia perjudicial. Se dispondrán de acuerdo con las indicaciones del proyecto, sujetas entre sí y al encofrado de manera que no puedan experimentar movimientos durante el vertido y compactación del hormigón y permitan a éste envolverlas sin dejar coqueras. En vigas y elementos análogos, las barras que se doblen deberán ir convenientemente envueltas por cercos o estribos, en la zona del codo. Esta disposición es siempre recomendable, cualquiera que sea el elemento de que se trate. En estas zonas cuando se doblan simultáneamente muchas barras, resulta aconsejable aumentar el diámetro de los estribos o disminuir la separación. Las barras corrugadas de diámetro  $\phi$  > 32 mm, sólo podrán utilizarse en piezas cuyo espesor sea por lo menos igual a 50 cm. Los cercos o estribos se sujetarán a las barras principales mediante simple atado u otro procedimiento idóneo, prohibiéndose expresamente la fijación mediante puntos de soldadura. Cuando exista peligro de que se puedan confundir unas barras con otras, se prohíbe el empleo simultáneo de aceros de características mecánicas diferentes. Se podrán utilizar, no obstante, en un mismo elemento, dos tipos diferentes de acero, uno para la armadura principal y otro para los estribos.

**Distancias entre barras. -**Las distintas barras que constituyen las armaduras de las piezas de hormigón armado deben tener unas separaciones mínimas, para permitir que la colocación y compactación del hormigón pueda efectuarse correctamente, de forma que no queden coqueras. Las prescripciones que siguen son aplicables a las obras ordinarias de hormigón armado, ejecutadas in situ. Cuando se trate de obras provisionales, o en los casos especiales de ejecución particularmente cuidada (por ejemplo, elementos prefabricados con riguroso control), se podrán disminuir las distancias mínimas que se indican, previa justificación especial.

- a) La distancia horizontal libre o espaciamiento entre dos barras aisladas, consecutivas salvo lo indicado en e), será igual o superior al mayor de los tres valores siguientes.
	- **-** 2 cm.
- **-** El diámetro de la mayor.
- **-** 1.2 veces el tamaño máximo del árido.
- b) La distancia vertical libre, o espaciamiento, entre dos barras aisladas consecutivas cumplirá las dos primeras condiciones del párrafo anterior.
- c) Como norma general, se podrán colocar en contacto dos o tres barras de la armadura principal siempre que sean corrugadas, cuando se trate de piezas comprimidas, hormigonadas en posición vertical y cuyas dimensiones sean tales que no hagan necesario disponer empalmes en las armaduras, podrán colocarse hasta cuatro barras corrugadas en contacto.
- d) En los grupos de barras, para determinar las magnitudes de los recubrimientos y las distancias libres a las armaduras vecinas, se sustituye cualquier paquete de *n* barras del mismo diámetro por una barra ficticia, con el mismo centro de gravedad que el paquete y de un diámetro "equivalente"  $\varphi_n$ , dado por la expresión:

$$
\emptyset_n = \emptyset \cdot \sqrt{n}
$$

Si el paquete está formado por  $\ell$  barras de diámetros distintos,  $\varnothing_n$  será el diámetro de la barra ficticia que tenga, igual área y el mismo centro de gravedad que el paquete.

e) En los grupos el número de barras y su diámetro, serán tales que el diámetro equivalente del grupo, definido en la forma indicada en el párrafo anterior, no será mayor que 50 mm, salvo en piezas comprimidas que se hormigonen en posición vertical, en las que podrá elevarse a 70 mm. La limitación anterior. En las zonas de traslapo, el número máximo de barras en contacto, en la zona de empalme será cuatro.

#### **2.7.1.1. Recubrimiento**

**Recubrimiento geométrico. -** Se denomina recubrimiento geométrico de una barra, o simplemente recubrimiento, a la distancia libre entre su superficie y el paramento más próximo de la pieza.

**Recubrimiento mecánico. -** En los cálculos se denomina recubrimiento mecánico a la distancia entre el centro de gravedad de una armadura y el paramento más próximo, en la dirección del brazo mecánico.

El objeto del recubrimiento es proteger las armaduras, tanto de la corrosión como de la posible acción del fuego, es fundamental la buena compacidad del hormigón del recubrimiento, más aún que su espesor. Por ello, se tienen las siguientes consideraciones:

a) Cuando se trate de armaduras principales, el recubrimiento o distancia libre entre cualquier punto de la superficie lateral de una barra y el paramento más próximo de la pieza, será igual o superior al diámetro de dicha barra o a los 6/5 del tamaño máximo del árido. En el caso de grupos de barras, para la determinación de esta distancia, se partirá del diámetro equivalente  $\varphi_n$ . Para cualquier clase de armaduras (incluso estribos), la distancia mencionada en el párrafo anterior no será igual a los valores que en función de las condiciones ambientales, se indican en la siguiente Tabla 2.9.

|                                                     | <b>Valores básicos</b> |                                    | <b>Correcciones para</b> |        |          |      |  |  |
|-----------------------------------------------------|------------------------|------------------------------------|--------------------------|--------|----------|------|--|--|
| <b>Condiciones ambientales</b>                      |                        |                                    |                          |        | Hormigón |      |  |  |
| Moderada -<br>No severas<br><b>Severas</b><br>mente |                        | <b>Armaduras</b><br>sensibles a la | losas o<br>láminas       | H 12.5 | H 40     |      |  |  |
|                                                     |                        |                                    |                          | H 15   | H 45     |      |  |  |
| (mm)                                                | severas                |                                    | corrosión                |        | H 17.5   | H 50 |  |  |
|                                                     |                        |                                    |                          |        | H 20     | H 55 |  |  |
| 15                                                  | 25                     | 35                                 | $+10$                    | -5     | $+5$     | $-5$ |  |  |

**Tabla 2. 7. – Recubrimientos Mínimos en Milímetros**

*Fuente: Norma Boliviana de Hormigón Armado CBH-87*

Las correcciones indicadas en la tabla pueden acumularse: pero, en ningún caso, el recubrimiento resultante podrá ser inferior a 15 mm.

- b) En las estructuras prefabricadas bajo riguroso control, y siempre que la resistencia característica del hormigón sea superior a 25 Mpa, podrá omitirse la limitación del párrafo a) relativa al tamaño máximo del árido y reducirse en 5 mm los valores del párrafo b).
- c) En las estructuras expuestas a ambientes químicamente agresivos, o a peligro de incendio, el recubrimiento vendrá fijado por el proyectista.
- d) La distancia libre entre las armaduras exteriores y las paredes del encofrado no será mayor de 4cm; pudiendo prescindirse de esta limitación en elementos enterrados, si se

hace previamente una capa de regularización; en los hormigonados con técnicas especiales y en aquellos en los que la armadura trabaje exclusivamente a compresión y presente un riesgo despreciable frente a incendios.

- e) La distancia libre de los paramentos a las barras dobladas no será inferior a dos milímetros, medida en dirección perpendicular al plano de la curva.
- f) Los elementos de cimentación que vayan a estar sometidos a la acción de aguas subterráneas deberán protegerse superficialmente con una impermeabilización adecuada para evitar la corrosión de las armaduras.

En cualquier caso, con el fin de garantizar la adecuada protección de las armaduras y un correcto hormigonado, se debe disponer por debajo de cada elemento de cimentación, una capa de hormigón pobre. Tampoco se permitirá utilizar el terreno como encofrado lateral del elemento de cimentación, sino que habrá que dejar, en la excavación, el espacio suficiente para poder colocar el encofrado, de modo que al, retirarlo, sea posible comprobar la calidad del hormigonado.

#### **2.7.1.2. Doblado de las armaduras.**

La operación de doblado se realizará en frío y a velocidad moderada, por medios mecánico no admitiéndose ninguna excepción en el caso de aceros endurecidos por deformación en frío o sometidos a tratamientos especiales, admitiéndose solo el doblado en caliente para barras de acero ordinario de diámetro igual o superior a 25 mm, siempre que no se alcance la temperatura correspondiente al rojo cereza oscuro (800ºC) y se dejen enfriar las barras lentamente. El doblado de las barras se realizará con diámetros interiores "d" que cumplan las condiciones siguientes:

$$
d \ge \frac{2^{\cdot}f_{yk}}{3^{\cdot}f_{ck}} \cdot \varphi \qquad ; \qquad d \ge 10 \cdot \varphi \qquad ; \qquad d \ge d_m
$$

Donde:

*f <sup>y</sup><sup>k</sup>* Límite elástico característico del acero

 $f_{ck}$  = Resistencia característica del hormigón.

 $\phi$  = Diámetro de la barra.

*d<sup>m</sup>* Diámetro del madril en el ensayo de doblado-desdoblado

No debe admitirse el enderezamiento de codos, incluidos los de suministro, salvo cuando esta operación pueda realizarse sin daño inmediato o futuro para la barra correspondiente. Para vigas se puede utilizar 3.5Ø para diámetros interiores con una prolongación recta igual a 2Ø. (IBNORCA, 1987)

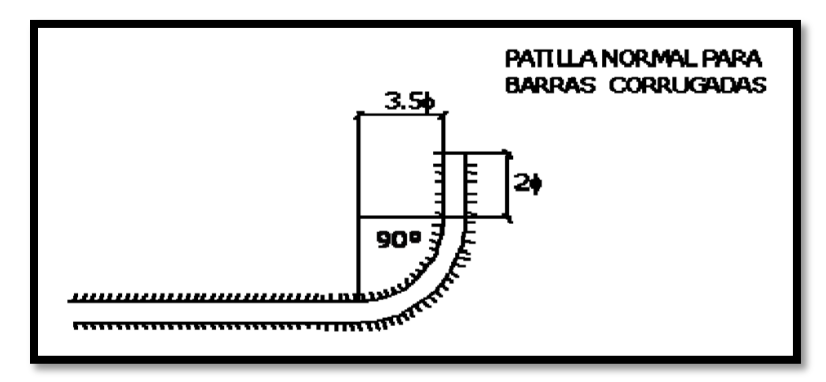

**Figura 2.7. – Diámetros Internos para Patillas en Barras Corrugadas**

*Fuente: Norma Boliviana de Hormigón Armado CBH-87*

### **2.7.1.3.Anclaje de las armaduras.**

Los anclajes extremos de las barras deben asegurar la transmisión de esfuerzos al hormigón sin peligro para este. En general se efectúan mediante alguna de las disposiciones siguientes:

- **-** Por prolongación recta.
- **-** Por gancho o patilla
- **-** Por armaduras transversales soldadas (caso de mallas, por ejemplo);
- **-** Por disposiciones especiales.

La longitud de anclaje de una armadura es función de sus características geométricas de adherencia, de la resistencia del hormigón, de la posición de la barra con respecto al hormigonado, del esfuerzo con la armadura y de la forma del dispositivo del anclaje: por ello su cálculo es complicado y aun cuando el fallo de anclaje es un estado límite que debería dar origen en rigor, al cálculo semiprobabilístico correspondiente en la práctica se sustituye por el empleo de longitudes mediante fórmulas sencillas, que quedan del lado de la seguridad. Los factores que tienen influencia en el largo de anclaje y que fueron detectados en los diferentes ensayos en laboratorio se definen como:

**-** El anclaje depende de la textura externa de la armadura (cuanto más lisa sea la barra mayor será el anclaje).

- **-** De la calidad del hormigón (el anclaje será menor cuanto más resistente sea el hormigón).
- **-** De la posición de las armaduras en relación a la sección transversal de la pieza del hormigón.

Es aconsejable, como norma general, disponer los anclajes en zonas en las que el hormigón no esté sometido a fuertes tracciones. Esto conduce, en vigas, a llevar las armaduras de momento negativo, sobre apoyos intermedios, hasta una distancia de estos del orden del quinto de la luz; y en apoyos extremos, a bajar las armaduras, dobladas a 90, por la cara más alejada del soporte o muro. Las longitudes de anclaje dependen de la posición que ocupan las barras en la pieza con respecto al hormigonado. Se distinguen la posición I y II:

- **-** *Posición I*: de adherencia buena, para las armaduras que, durante el hormigonado, forman con la horizontal un ángulo comprendido entre 45 y 90º, o que en el caso de formar un ángulo inferior a 45º, están situadas en la mitad inferior de la sección, o a una distancia igual o mayor a 30 cm. de la cara superior de una capa de hormigonado.
- **-** *Posición II*: de adherencia deficiente, para las armaduras que, durante el hormigonado, no se encuentran en ninguno de los casos anteriores. En esta posición, las longitudes de anclaje serán iguales a 1.4 veces las de la posición I.

Debe disponerse armadura transversal:

- **-** En el caso de anclajes de las barras de tracción, cuando no existe una comprensión transversal adecuada, por ejemplo, la originada por una reacción de apoyo.
- **-** Siempre que se trate de anclajes de barras de compresión. (IBNORCA, 1987)

El esfuerzo que puede desarrollar un anclaje se calculará suponiendo:

- a) Que, en la longitud interesada por el anclaje, la tensión de adherencia es constante e igual al valor, medio que se define convencionalmente.
- b) Que en las partes curvas del anclaje se superpone a la adherencia un rozamiento entre el acero y el hormigón.

Estas hipótesis conducen, en el anclaje total por prolongación recta, a la siguiente ecuación de equilibrio:

$$
A_s \cdot f_{yd} = u \cdot l_b \cdot \tau_{bm}
$$

Despejando  $\ell_b$ , queda:

$$
l_b = \frac{\emptyset}{4} \cdot \frac{f_{yd}}{\tau_{bu}}
$$

Donde:

*l<sup>b</sup>* = Largo de anclaje para una barra rectilínea.

 $f_{yd}$  = Resistencia de cálculo del acero

∅ = Diámetro de la armadura con la cual se está trabajando

 $\tau_{bu}$  = Tensión de adherencia última del hormigón.

## **Anclaje de barras corrugadas**

No se deben adoptar, para la longitud resultante valores inferiores al mayor de los tres siguientes:

- **-** 10 Ø
- **-** 15 cm
- **-** la tercera parte de la longitud correspondiente al caso en que no se aplique la reducción 0.7 · l<sub>b</sub>

**Figura 2. 8. – Longitud de Anclaje en Centímetros (Ø en centímetros)**

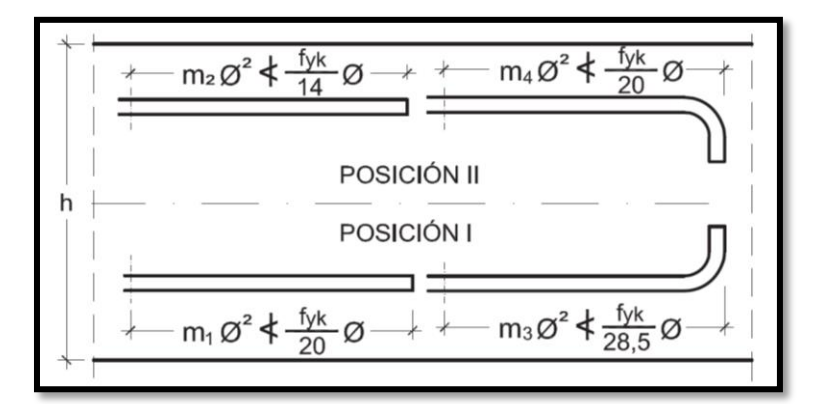

*Fuente: Hormigón Armado "Pedro Jiménez Montoya", (15ª Ed.)*

Donde:

 $f_{yk}$  = Resistencia de cálculo del acero MPa

∅ = Diámetro de la armadura con la cual se está trabajando

Los valores  $m_1$ ,  $m_2$ ,  $m_3$  y  $m_4$ , se la saca de la siguiente tabla 2.11.

| Hormigón                    |                |                | Acero B 400 S y B 400 SD |                | Acero B 500 S y B 500 SD |                |                |                |
|-----------------------------|----------------|----------------|--------------------------|----------------|--------------------------|----------------|----------------|----------------|
| Ιdε<br>(N/mm <sup>2</sup> ) | m <sub>1</sub> | m <sub>2</sub> | m <sub>3</sub>           | m <sub>4</sub> | m <sub>1</sub>           | m <sub>2</sub> | m <sub>3</sub> | m <sub>4</sub> |
| 20                          | 14             | 20             | 10                       | 14             | 19                       | 27             | 13             | 19             |
| 25                          | 12             | 17             | 8                        | 12             | 15                       | 21             | 11             | 15             |
| 30                          | 10             | 14             | 7                        | 10             | 13                       | 18             | 9              | 13             |
| 35                          | 9              | 13             |                          | 9              | 12                       | 17             | 9              | 12             |
| 40                          | 8              | 12             | 6                        | 8              | 11                       | 16             | 8              | 11             |
| 45                          | 7              | 11             | 5                        |                | 10                       | 15             | ۰,             | 10             |
| 50                          | 7              | 10             | 5                        | ۰,             | 10                       | 14             | 7              | 10             |

**Tabla 2. 9. longitudes de anclaje para barras corrugadas aisladas valores de los** 

**coeficientes m**

## **2.7.1.4. Empalme de las armaduras.**

Los empalmes de las barras pueden efectuarse mediante alguna de las disposiciones siguientes: por solapo, por soldadura o por manguito u otros dispositivos. Siempre que sea posible, deben evitarse los empalmes de las armaduras trabajen a su máxima carga. Conviene alejar entre sí los empalmes de las distintas barras de una misma armadura, de modo que sus centros queden separados, en la dirección de las barras.

**Empalme por traslapo o solapo. -**Se efectúa adosando los extremos de las dos barras que se empalman en la posición que mejor permita el hormigonado, dejando una separación entre ellas de 4Ø como máximo.

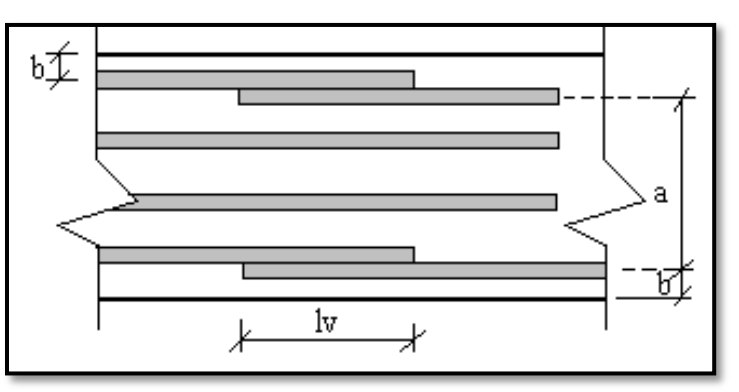

**Figura 2.10. – Empalme por Traslape o Solape**

*Fuente: Norma Boliviana de Hormigón Armado CBH-87*

Cuando se empalman por solapo barras lisas que trabajen a tracción se terminarán en gancho normal; en el caso de barras corrugadas no se dispondrán ni ganchos ni patillas. El tamaño

*Fuente: Hormigón Armado "Pedro Jiménez Montoya", (15ª Ed.)*
del empalme es igual al largo del anclaje corregido por un coeficiente  $\psi$  (Tabla 2.10.). Que lleva en cuenta la cantidad de las barras traccionadas empalmadas en la misma región.

- a) Empalmes sin ganchos  $l_v = \psi \cdot l_b$
- b) Empalmes con gancho
- $n_b < 1.5$  Para barras lisas

$$
l_v = \psi \cdot l_b - 15 \cdot \phi \ge \begin{cases} 20 \, \text{cm} \\ 10 \, \phi \\ 0.5 \cdot l_b \end{cases}
$$

 $n_b \geq 1.5$  Para barras corrugadas

$$
l_v = \psi \cdot l_b - 10 \cdot \emptyset \ge \begin{cases} 20 \; cm \\ 10 \; \emptyset \\ 0.5 \; \cdot l_b \end{cases}
$$

El coeficiente  $\psi$  depende de los siguientes factores:

- a) Del porcentaje de las barras empalmadas en la misma sección.
- b) De la distancia (a) entre los ejes del empalme en la misma sección
- c) De la distancia (b) entre la barra empalmada del extremo y la fase externa de la pieza.

# **Tabla 2. 9. – Porcentaje Máximo de Barras Empalmadas con Relación a la Sección**

# **Total del Acero**

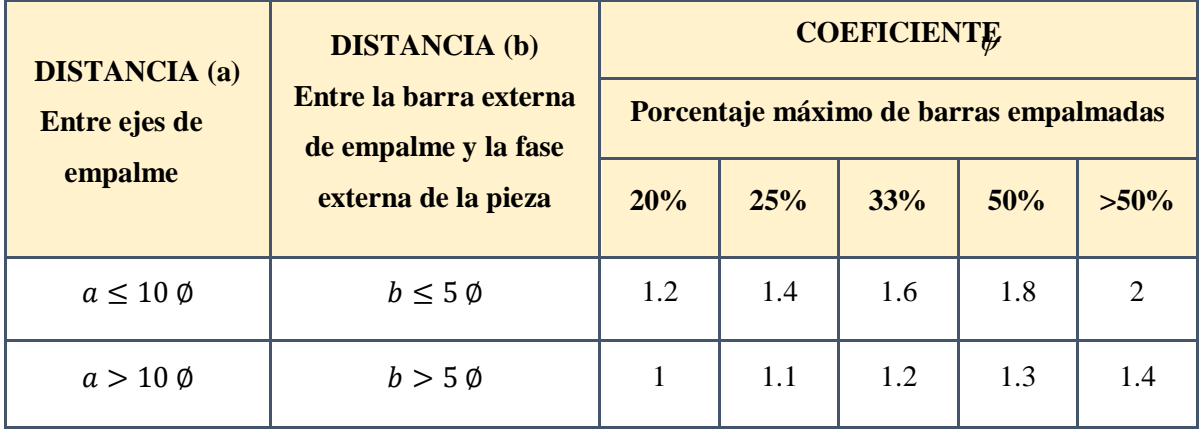

#### *Fuente: Norma Boliviana de Hormigón Armado CBH-87*

Este es el porcentaje máximo permitido para el empalme de las barras traccionadas en una misma sección. En el caso de que las barras estén comprimidas se considera como una

sección de buena adherencia y el coeficiente  $\psi$  es igual a 1, por lo tanto, el coeficiente no mayora el largo del anclaje en zona comprimida: (IBNORCA, 1987)

*<i>v* = *<i>b* 

# **2.8.COEFICIENTES DE MINORACIÓN DE RESISTENCIAS Y MAYORACIÓN DE CARGAS.**

Los coeficientes de seguridad para el estado de límite último son:

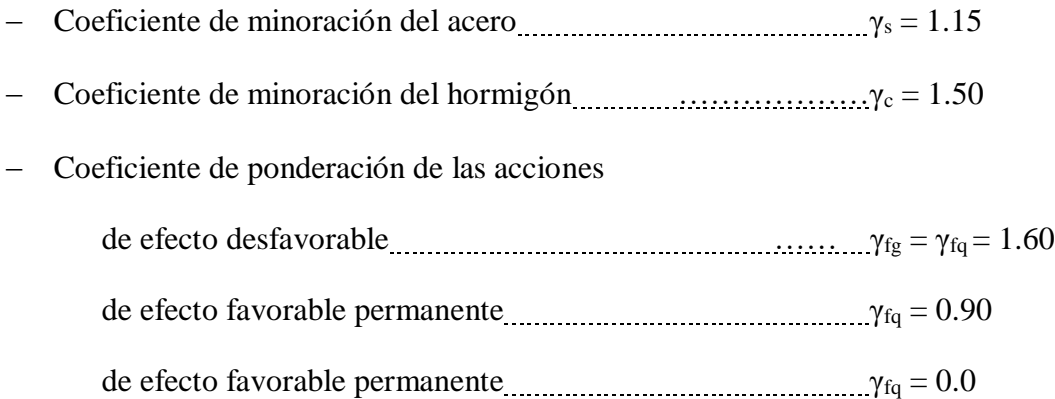

# **2.9. JUNTAS DE DILATACIÓN.**

Se denominan juntas de dilatación, a los cortes que se dan a una estructura, con el objeto de permitir los movimientos originados por las variaciones de temperatura, la retracción de fraguado, o los asientos de los apoyos. Excepto en el caso de los asientos, normalmente, sólo se tienen en cuenta los efectos de estos movimientos en dirección horizontal. Su magnitud puede determinarse previamente, con exactitud, mediante el cálculo. En principio, las juntas de dilatación deben afectar a todos los elementos de la estructura, incluidos los secundarios, tales como muros medianeros o de fachada, por ejemplo, a no ser que se trate de elementos rigurosamente estables. Las juntas de dilatación deberán asegurar la estanquidad y el aislamiento térmico y acústico, de la misma manera que el resto de los elementos de la estructura. En el caso de edificios corrientes, la separación entre juntas de dilatación, función de las condiciones climatológicas del lugar en que estén ubicados, no será superior a:

**-** En regiones secas o con gran variación de temperatura (superior a 10 ºC), 25 m.

**-** En regiones húmedas y de temperatura poco variable (variación no mayor de 10 ºC), 50 m.

$$
\Delta L = \alpha \cdot L \cdot \Delta T
$$

Donde:

 $\alpha$ = coeficiente de dilación térmica del hormigón

L= longitud de cálculo

 $\Delta T$  variación de temperatura (IBNORCA, 1987)

# **2.10. DISEÑO DE LOSAS.**

#### **2.10.1. Losa Alivianada con Viguetas Pretensadas.**

Las losas son elementos estructurales bidimensionales, en los que la tercera dimensión es pequeña comparada con las otras dos dimensiones básicas. Las cargas que actúan sobre las losas son esencialmente perpendiculares a su plano, por lo que su comportamiento es de flexión. El proyecto se elaborará con losas alivianadas, compuestas por viguetas prefabricadas de hormigón pretensado, carpeta de hormigón y complemento aligerante de plastoformo. La separación entre viguetas depende de las dimensiones del complemento aligerante que se utilice, normalmente oscila entre 50 y 60 cm. medida centro a centro de viguetas, la altura del complemento aligerante depende del claro de la losa y existen desde 10 a 25 cm. La losa de compresión es el concreto colocado en obra con el acero de refuerzo requerido, el cual queda encima de las viguetas y bovedillas, siendo su función estructural integrar y dar continuidad al sistema. Al realizarse el colocado del concreto en la obra, se integra en forma monolítica la vigueta con la capa de compresión (como si todo se colocara al mismo tiempo). La resistencia mínima del concreto colocado en obra será de  $f_c = 25 \text{ MPa}$ , fabricado con tamaño máximo de agregado de 15 mm (3/4¨), y debe vibrarse para asegurar su penetración en las cuñas. Acero de refuerzo en losa de compresión. El espaciamiento entre viguetas permite aumentar la capacidad resistente de las losas, de la misma manera la variación de la altura del complemento permite generar losas más rígidas y estables. Para tener mayor capacidad de carga en las losas se puede hacer uso del colocado de vigueta doble, incrementando la sección de los nervios resistentes. El espesor de la placa de compresión " $h_2$ " (Figura 2.13).

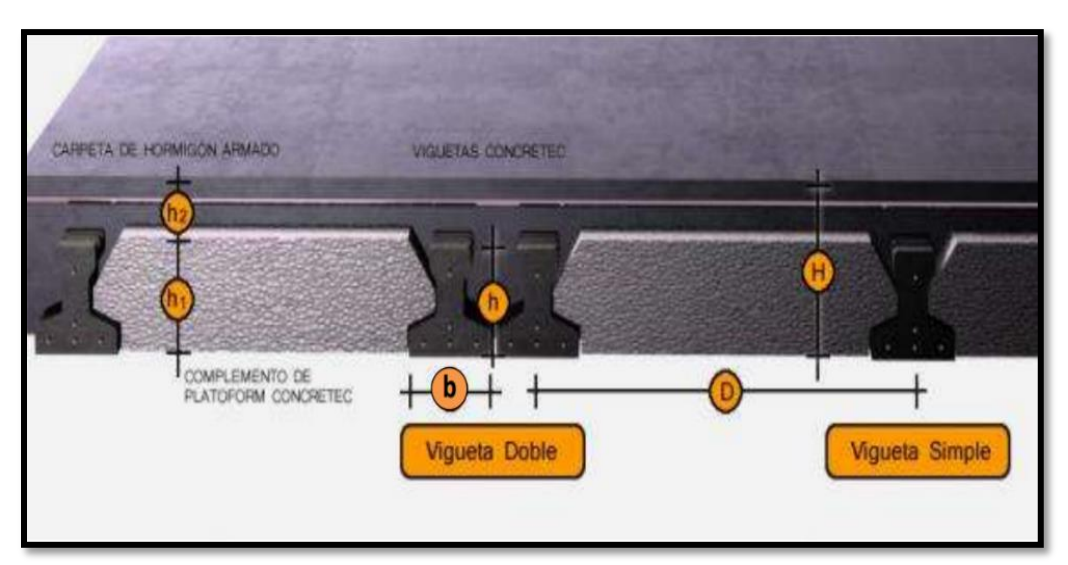

**Figura 2. 11. – Losa Alivianada con Viguetas pretensadas**

*Fuente: Ficha técnica – Concretec*

# **2.10.1.1. Viguetas pretensadas.**

En el medio existen viguetas pretensadas y, el proveedor, será el encargado del dimensionamiento en función del tipo de estructura. En los planos se especifica la disposición de las viguetas. Según el tipo de piezas empleadas, cumplirá en todo punto las siguientes recomendaciones (Tabla 2.11). Si se hará la comprobación de la fuerza de pretensado de la vigueta se deben de verificar los esfuerzos admisibles y las pérdidas de pre esfuerzo.

| <b>DESCRIPCIÓN</b>              | <b>REFERENCIA</b> |               | <b>DIMENSIONES</b> (cm) |  |
|---------------------------------|-------------------|---------------|-------------------------|--|
|                                 |                   | <b>SIMPLE</b> | <b>DOBLE</b>            |  |
| Distancia entre ejes (paso)     |                   | 50-55-58-60   | $62 - 70 - 72$          |  |
| Altura de complemento           | h <sub>1</sub>    | de 10 a 25    | de 12 a 25              |  |
| Altura de carpeta de compresión | h <sub>2</sub>    |               |                         |  |
| Altura paquete estructural      | H                 | de 15 a 30    | de 17 a 30              |  |

**Tabla 2.10. – Dimensiones de las Viguetas**

*Fuente: Ficha técnica - Concretec*

**Esfuerzos admisibles. -** Son esfuerzos en el hormigón inmediatamente después de la transferencia y antes de que ocurran las pérdidas, son los esfuerzos bajo cargas muertas y cargas vivas de servicio. (Comité ACI 318 Randall W. Poston, 2014)

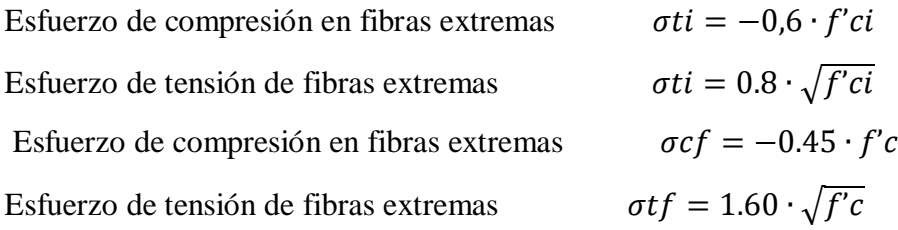

**Perdidas de Pre esfuerzo. –** Las pérdidas de pre esfuerzo en viguetas pretensadas pueden ser instantáneas o diferidas.

*Las Pérdidas Instantáneas. -* Son aquellas que pueden producirse durante la operación de tesado y en el momento del anclaje de las armaduras activas y dependen de las características del elemento estructural en estudio.

**-** *Acortamiento Elástico del Hormigón. -* A medida que la fuerza del tendón se transfiere al concreto, se presenta una deformación de compresión elástica e instantánea en el concreto, que tiende a reducir el esfuerzo en el acero de pre esfuerzo adherido.

$$
\Delta f_{pES} = \left(\frac{Ep}{Eci}\right). f cgp
$$

Donde:

E*ci =* Módulo de deformación longitudinal del concreto para la edad *j* correspondiente al momento de la puesta en carga de las armaduras activas.

E*<sup>p</sup> =* Módulo de deformación longitudinal de las armaduras activas.

*Pérdidas Diferidas. -* Se denominan pérdidas diferidas a las que se producen a lo largo del tiempo, después de ancladas las armaduras y se evalúa a detalle con las siguientes pérdidas:

**-** *Contracción del Hormigón. -* La contracción del hormigón es el resultado de la pérdida de humedad, debido a la relación de agua-cemento, contenido de agregados, condiciones del medio ambiente, adictivos, la cantidad de refuerzo y tipo de cemento.

$$
\Delta f_{pSR} = (117 - 1.03 \cdot H) \cdot 10
$$

 $H = El$  promedio anual de la humedad relativa del ambiente  $(\%)$ .

**-** *Fluencia lenta del hormigón. -* Propiedad de muchos materiales mediante la cual, continúan deformándose a través de lapsos considerables de tiempo bajo un estado constante de esfuerzo o carga.

$$
\Delta f_{pCR} = \ker \cdot \frac{Es}{Ec} \cdot (fcir - fcds)
$$

Donde:

f*cds* = Esfuerzo en el hormigón en el centro de gravedad de los torones debido a cargas muertas que son aplicadas en el miembro después del pre esforzado.

**-** *Relajación de los cables. -* Es la pérdida de esfuerzo en un material esforzado con longitud constante, esta varía dependiendo del tipo y grado del acero, pero los parámetros más significativos son el tiempo y la intensidad del esfuerzo inicial.

$$
\Delta f_{pR2} = [K_{re} - J \cdot (\Delta f_{pES} + \Delta f_{pSR} + \Delta f_{pCR})] \cdot C
$$

Donde:

 $\Delta f_{pES}$  = Perdida por Acortamiento Elástico del Hormigón (lb/pulg<sup>2</sup>)

 $\Delta f_{pSR}$  = Perdida por Contracción del Hormigón (lb/pulg<sup>2</sup>)

 $\Delta f_{pCR}$  = Perdida por Fluencia lenta del hormigón (lb/pulg<sup>2</sup>)

Los valores de Kre, J y C se obtienen de la Tabla 2.12 y Tabla 2.13. Para entrar a la Tabla 2.13 necesitamos los valores de f<sub>pi</sub> y f<sub>pu</sub> donde:

| <b>TIPO</b>                                        | $K_{re}$ (psi) | J.    |
|----------------------------------------------------|----------------|-------|
| Cordón o alambre alivianado de tensiones Grado 270 | 20 000         | 0.15  |
| Cordón o alambre alivianado de tensiones Grado 250 | 18 500         | 0.14  |
| Alambre aliviado de tensiones Grado 240 o 235      | 17 600         | 0.13  |
| Cordón de baja relajación Grado 270                | 5 000          | 0.040 |
| Alambre de baja relajación Grado 250               | 4 6 3 0        | 0.037 |
| Alambre de baja relajación Grado 240 o 235         | 4 400          | 0.035 |
| Alambre de baja relajación Grado 145 o 160         | 6 000          | 0.05  |

**Tabla 2. 11. – Valores de Kre y J**

*Fuente: Apuntes de Hormigón Pretensado*

| $\mathbf{f}_{\rm p}/\mathbf{f}_{\rm pu}$ | <b>CORDÓN O ALAMBRE</b><br><b>ALIVIADO DE TENSIONES.</b> | <b>BARRA ALIVIADA DE TENSIONES, O</b><br>CORDÓN O CABLE DE BAJA RELAJACIÓN. |
|------------------------------------------|----------------------------------------------------------|-----------------------------------------------------------------------------|
| 0.80                                     |                                                          | 1.28                                                                        |
| 0.79                                     |                                                          | 1.22                                                                        |
| 0.78                                     |                                                          | 1.16                                                                        |
| 0.77                                     |                                                          | 1.11                                                                        |
| 0.76                                     |                                                          | 1.05                                                                        |
| 0.75                                     | 1.45                                                     | 1.00                                                                        |
| 0.74                                     | 1.36                                                     | 0.95                                                                        |
| 0.73                                     | 1.27                                                     | 0.90                                                                        |
| 0.72                                     | 1.18                                                     | 0.85                                                                        |
| 0.71                                     | 1.09                                                     | 0.80                                                                        |
| 0.70                                     | 1.00                                                     | 0.75                                                                        |

**Tabla 2. 12. – Valores de C**

*Fuente: Apuntes de Hormigón Pretensado*

 $f_{pi}$  Tensión en el acero de pretensado debida a  $P_{pi}/A_{ps}$ 

 $P_{pi}$  = Fuerza de pretensado en los cables en la ubicación crítica del tramo luego de efectuar las reducciones debidas a las pérdidas por fricción y en los dispositivos de anclaje, pero antes de efectuar las reducciones debida al acortamiento elástico y todas las pérdidas deferidas en el tiempo.

Aps = área total del acero de pretensado

Nota: como se trata de un elemento (vigueta) pretensado donde no hay fricción ni dispositivo de anclaje entonces el valor de Ppi será la fuerza total de preesforzado debido a todos los cables de preesfuerzo.

#### **2.10.1.2. Armadura de distribución.**

Se requiere colocar acero de refuerzo en la capa de compresión para resistir los esfuerzos de flexión que se lleguen a presentar, así como para evitar agrietamientos por cambios volumétricos debidos a variaciones de temperatura. Se recomienda colocar una armadura de distribución (parrilla) de 6 mm. cada 25 cm en ambas direcciones (Figura 2.14). Es importantes que la ubicación de esta armadura sea lo más alta posible (3 a 4 cm. sobre el  $complemento$ ), cuya área A, en cm<sup>2</sup>/m, cumplirá la condición:

$$
A_{min} \ge \frac{50 \cdot h_0}{f_{sd}} \ge \frac{200}{f_{sd}}
$$

Donde:

A<sub>min</sub>: Es la armadura de reparto (cm<sup>2</sup>/m)

h0: Espesor de la losa de compresión (cm)

f*sd*: Resistencia de cálculo del acero de la armadura de reparto (Mpa)

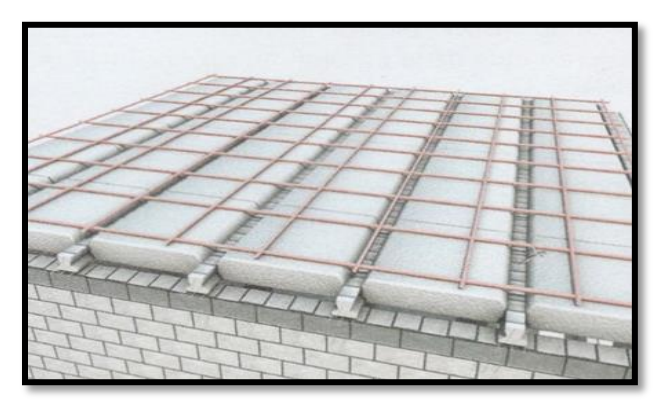

**Figura 2. 12. – Armadura de Distribución de la Losa Alivianada**

*Fuente: CONCRETEC*

# **2.11. DISEÑO DE VIGAS.**

Las vigas son elementos estructurales lineales, con diferentes formas de sección transversal y que, por lo general, están solicitadas principalmente a flexión. Solamente se analizará el caso de secciones rectangulares de hormigón armado, ya que el proyecto está diseñado con vigas rectangulares.

**Figura 2.13. – Esquema del Comportamiento de una Viga a Flexión**

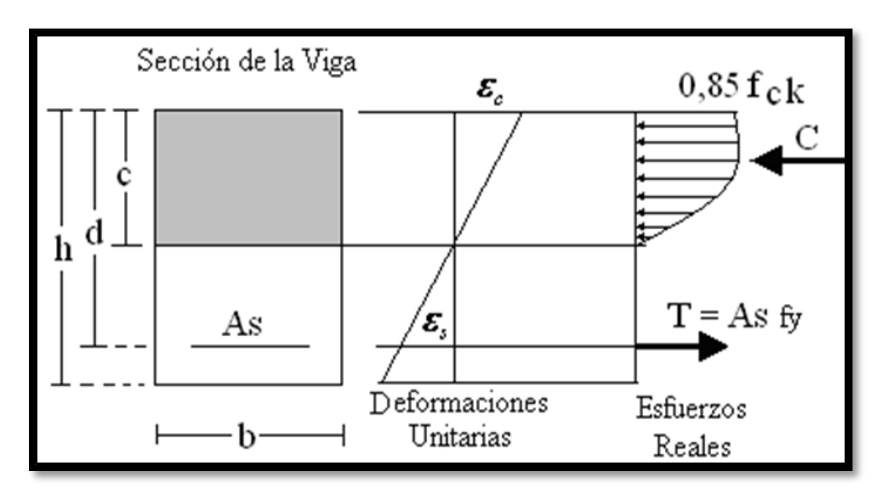

*Fuente: Norma Boliviana de Hormigón Armado CBH-87*

# **2.11.1. Dominios de Deformación.**

Las deformaciones límites de las secciones, según la naturaleza de la solicitación, conducen a admitir varios dominios que han sido esquematizados en Figura 2.16, este diagrama es conocido con el nombre de diagrama de pivotes.

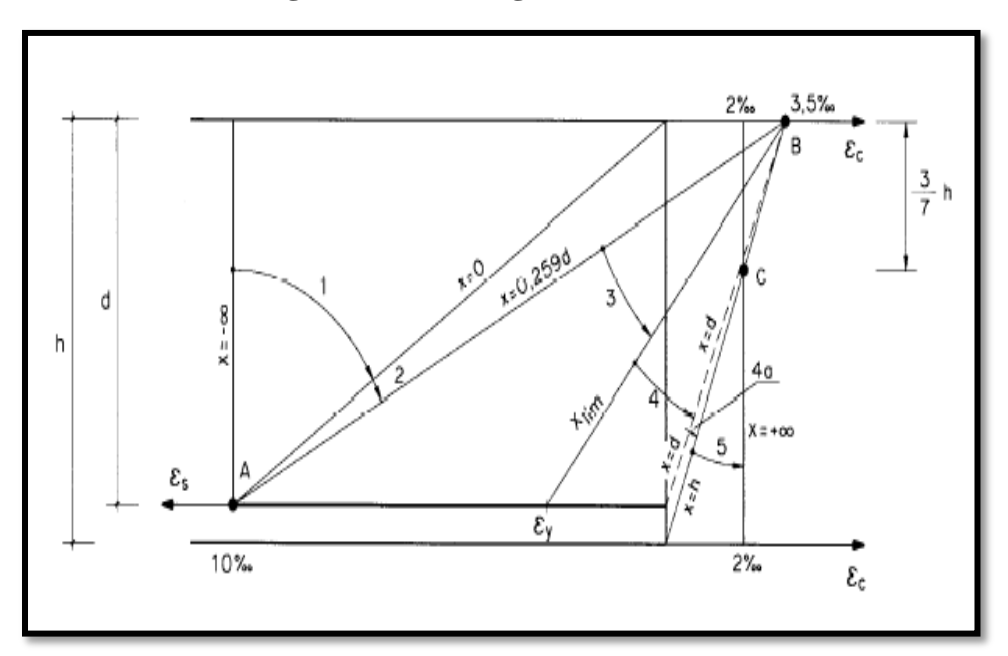

**Figura 2. 14. – Diagramas de Pivotes**

*Fuente: Jiménez Montoya – Hormigón Armado* **Dominio de Tracción Simple o Compuesta.**

*Dominio 1:* Tracción simple o compuesta, en donde toda la sección está en tracción. Las rectas de deformación que representan los planos de rotura giran alrededor del punto o pivote A, Figura 2.17. Las tensiones en el hormigón son nulas en este caso, y ambas armaduras trabajan a tracción.

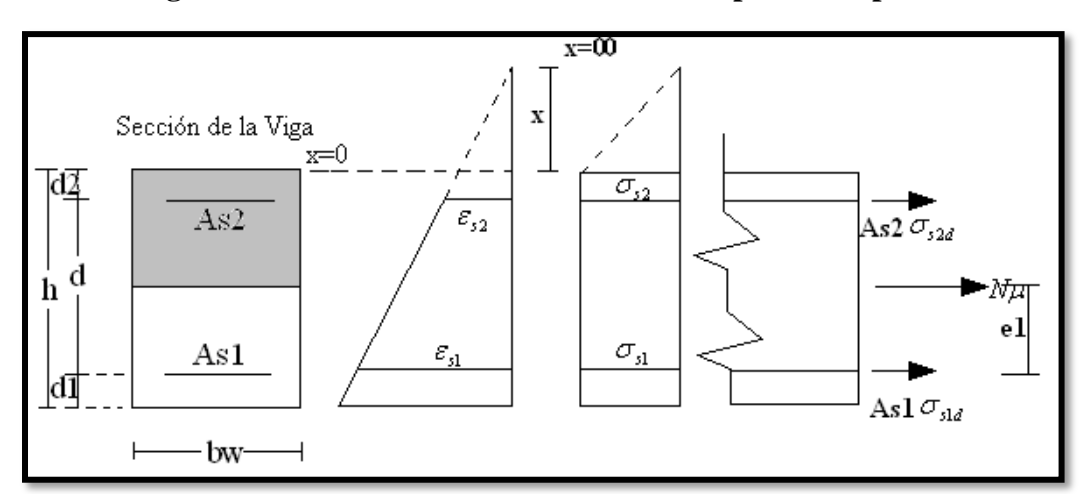

**Figura 2. 15. – DOMINIO 1 – Tracción Simple o Compuesta**

*Fuente: Jiménez Montoya – Hormigón Armado*

# **Simbología**

 $Nu =$  Esfuerzo normal de agotamiento (esfuerzo producido por la pieza).

 $d =$  Altura útil.

e1 = Excentricidad de la carga *Nu* (la distancia de la carga hasta la armadura más traccionada).

 $As1 =$ Área de la sección de la armadura más traccionada

 $As2 =$  Área de la sección de la armadura menos traccionada

X = La distancia del eje neutro a la fibra más comprimida.

 $h =$  Altura total de la pieza.

 $d1$  = Distancia del centro de gravedad de la armadura  $As1$  a la fibra más traccionada.

 $d2$  = Distancia del centro de gravedad de la armadura  $As2$  a la fibra más comprimida.

 $\sigma_{s1d}$  = Tensión de cálculo de la armadura As1

 $\sigma_{s2d}$  = Tensión de cálculo de la armadura As2

# **Ecuaciones de compatibilidad**

$$
\varepsilon_{s2} = 0.010 \cdot \frac{x + d_2}{x + d}
$$

**Ecuación de equilibrio**

$$
Nu = As1 \cdot \sigma_{s1d} + As2 \cdot \sigma_{s2d}
$$

$$
Nu \cdot e1 = As2 \cdot \sigma_{s2d}(d - d_2)
$$

**Dominios de Flexión Simple o compuesta.**

*Dominio 2:* Flexión simple o compuesta, en donde el hormigón no alcanza la rotura. Las rectas de deformación que representan los planos de rotura continúan girando alrededor del pivote A, Figura 2.18.

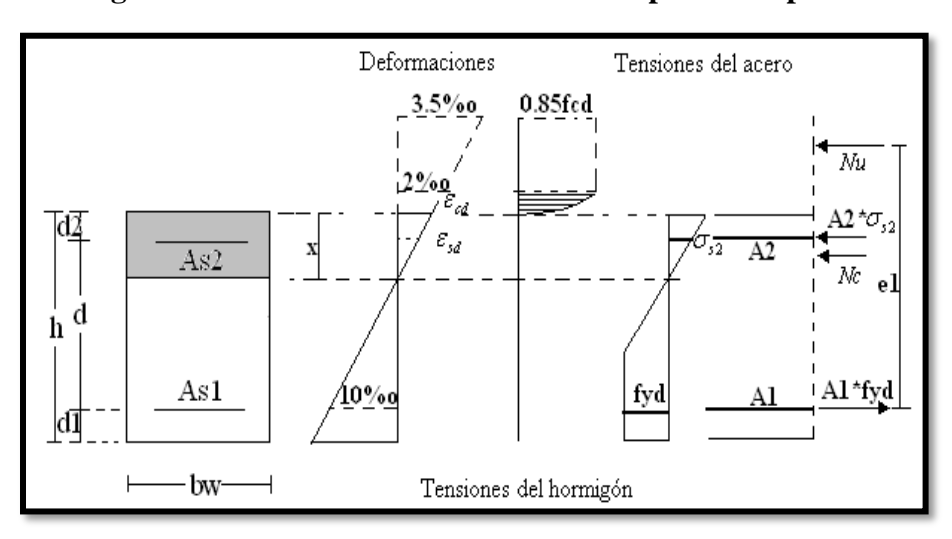

**Figura 2.16. – DOMINIO 2 – Flexión Simple o Compuesta**

*Fuente: Jiménez Montoya – Hormigón Armado*

El eje neutro varía entre  $x = 0$  y  $x = 0.259d$ , la deformación del H<sup>o</sup> es > 0 y < 3.5% o.

# **Ecuaciones de compatibilidad**

$$
0 \le x \le 0.259 \cdot d
$$

$$
\frac{\varepsilon_{cd}}{d} = \frac{\varepsilon_{sd}}{d} = \frac{0.010}{d}
$$

$$
\begin{array}{c|c}\nx & x - d_2 & d - x\n\end{array}
$$

# **Ecuaciones de equilibrio**

$$
Nu = bw \cdot x \cdot fcd \cdot \psi + As2 \cdot \sigma_{s2} - As1 \cdot fyd
$$

$$
Nu \cdot e1 = Nc(d - \lambda \cdot x) + As2 \cdot \sigma_{s2}(d - d_2)
$$

Donde:

 $\psi$  = Constante de integración del diagrama parabólico de las tensiones del hormigón.

 $\lambda$  = Valor del borde más comprimido hasta el centro de gravedad de la parábola de las tensiones del hormigón. (Coeficiente que da el área de la parábola y permite el cálculo del esfuerzo del Hº).

Las constantes están tabuladas en función de la relación  $\varepsilon = \frac{x}{d}$  $\varepsilon = \frac{x}{x}$ 

*Dominio 3:* Flexión simple o compuesta en donde las rectas de deformación representantes de los planos de rotura giran alrededor del pivote B (Figura 2.19), correspondiente al máximo acortamiento del hormigón  $\varepsilon_c = 3.5$  % $\cdot$ .

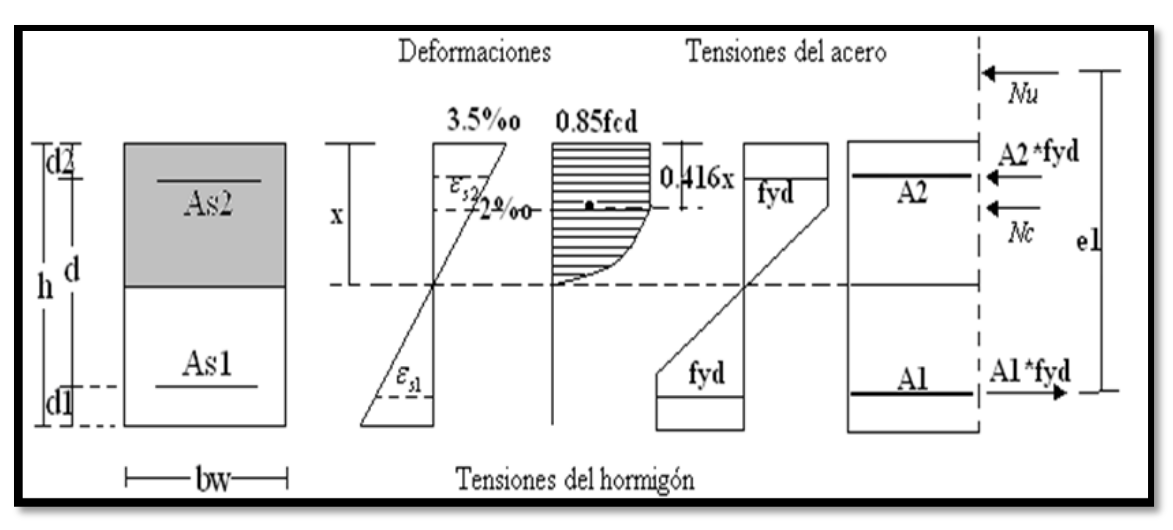

**Figura 2.17. – DOMINIO 3 – Flexión Simple o Compuesta**

*Fuente: Jiménez Montoya – Hormigón Armado*

El eje neutro varía en el intervalo  $0.259 \cdot d \le x \le x_{\text{lim}}$ 

#### **Ecuaciones de compatibilidad**

$$
\varepsilon_{cd} = 0.0035
$$

$$
\varepsilon_{yd} \le \varepsilon_{s1} \le 0.0010
$$

$$
\frac{0.0035}{x} = \frac{\varepsilon_{s2}}{x - d_2} = \frac{\varepsilon_{s1}}{d - x}
$$

# **Ecuaciones de equilibrio**

$$
Nu = bw \cdot x \cdot fcd \cdot 0.6681 + As2 \cdot fyd - As1 \cdot fyd
$$

$$
Nu \cdot e1 = 0.6881 \cdot bw \cdot x \cdot fcd(d - 0.416 \cdot x) + As2 \cdot fyd(d - d_2)
$$

*Dominio 4*: Flexión simple o compuesta, en donde las rectas de deformación representantes de los planos de rotura continúan girando alrededor del pivote B (Figura 2.20). El alargamiento de la armadura más traccionada está comprendido entre  $\varepsilon_y$  (deformación del límite elástico) y cero. El eje neutro es mayor o igual a *<sup>x</sup>*lim y es menor o igual a la altura útil de la pieza, la deformación en el acero es mayor o igual a "0" menor que la deformación del límite elástico. La ruptura de las piezas es por aplastamiento del hormigón con una ruptura frágil y en la vida útil de la pieza no se aprovecha toda la resistencia del acero.

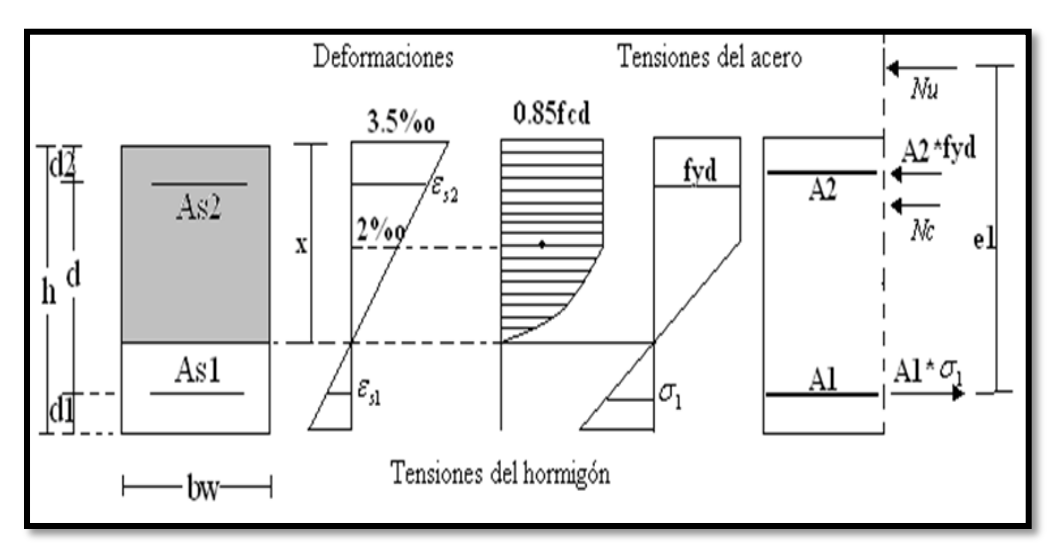

**Figura 2. 18. – DOMINIO 4 – Flexión Simple o Compuesta**

*Fuente: Jiménez Montoya – Hormigón Armado*

**Ecuaciones de compatibilidad**

$$
x \lim \le x \le d
$$

$$
\varepsilon_{cd} = 0.0035
$$

$$
0 \le \varepsilon_{sd} \le \varepsilon_{yd}
$$

$$
\frac{0.0035}{x} = \frac{\varepsilon_{s2}}{x - d_2} = \frac{\varepsilon_{s1}}{d - x}
$$

**Ecuaciones de equilibrio**

$$
N_u = 0.8095 \cdot b_w \cdot x \cdot f_{cd} + A_{s2} \cdot f_{yd} - A_{s1} \cdot \sigma_1
$$
  

$$
N_u \cdot e_1 = 0.8095 \cdot b_w \cdot x \cdot f_{cd}(d - 0.416 \cdot x) + A_{s2} \cdot f_{yd} \cdot (d - d_2)
$$

*Dominio 4a*: Flexión compuesta, en donde todas las armaduras están comprimidas y existe una pequeña zona de hormigón en tracción. Las rectas de deformación que representan los planos de rotura continúan girando alrededor del punto B (Figura 2.21). en este dominio se cubre el campo de profundidades del eje neutro comprendidas entre  $x = d$  y  $x = h$ . Ambas armaduras trabajan en este caso a compresión, la menos comprimida A1, con una pequeña tensión  $\sigma_1$ , y la más comprimida A2 con una tensión igual a su resistencia de cálculo f<sub>yd</sub>.

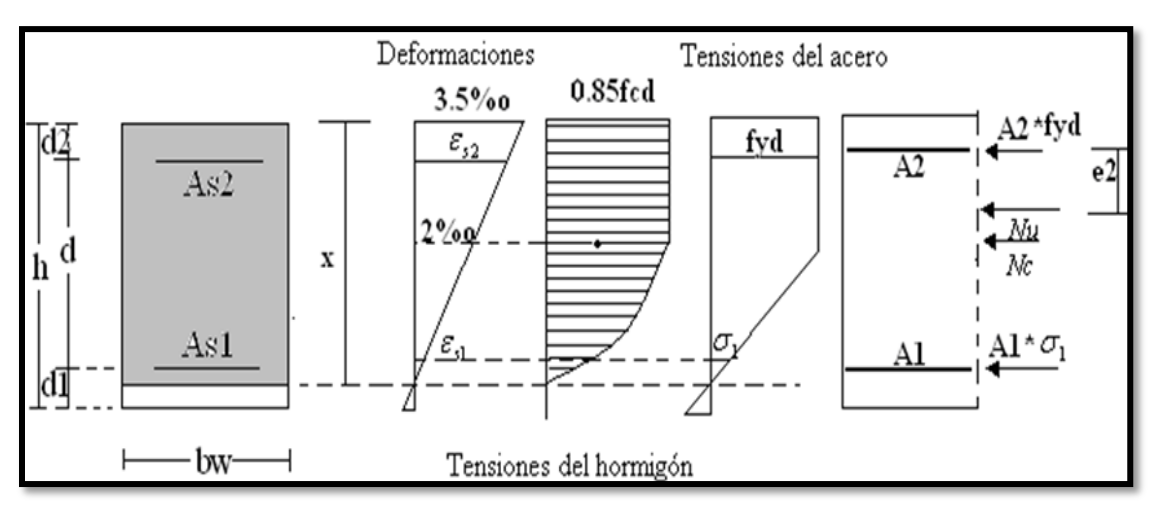

**Figura 2. 19. – DOMINIO 4a – Flexión Compuesta**

*Fuente: Jiménez Montoya – Hormigón Armado*

**Ecuaciones de compatibilidad**

$$
d < x < h
$$
\n
$$
\varepsilon_{cd} = 0.0035
$$
\n
$$
\frac{0.0035}{x} = \frac{\varepsilon_{s2}}{x - d_2} = \frac{\varepsilon_{s1}}{x - d}
$$

**Ecuaciones de equilibrio**

$$
N_u = 0.8095 \cdot b_w \cdot x \cdot f_{cd} + A_{s2} \cdot f_{yd} + A_{s1} \cdot \sigma_1
$$
  

$$
N_u \cdot e_2 = 0.8095 \cdot b_w \cdot x \cdot f_{cd} (0.416 \cdot x - d_2) + A_{s1} \cdot \sigma_1 \cdot (d - d_2)
$$

# **Dominios de Compresión simple o compuesta.**

*Dominio 5:* Compresión simple o compuesta, en donde ambos materiales trabajan a compresión. Las rectas de deformación representantes de los planos de rotura giran alrededor del pivote C (Figura 2.22), definido por la intersección de las dos rectas dibujadas en la figura (en compresión simple la deformación de rotura del hormigón es el  $2\%$ <sup>0</sup>).

# **Ecuaciones de compatibilidad**

$$
\frac{\varepsilon_1}{x - d} = \frac{0.002}{x - \frac{3}{7} \cdot h}
$$

**Ecuaciones de equilibrio**

$$
N_u = \psi \cdot b_w \cdot h \cdot f_{cd} + A_{s2} \cdot f_{yd} + A_{s1} \cdot \sigma_1
$$

$$
N_u \cdot e_2 = \psi \cdot b_w \cdot h \cdot f_{cd} \cdot (\lambda \cdot h - d_2) + A_{s1} \cdot \sigma_1 \cdot (d - d_2)
$$

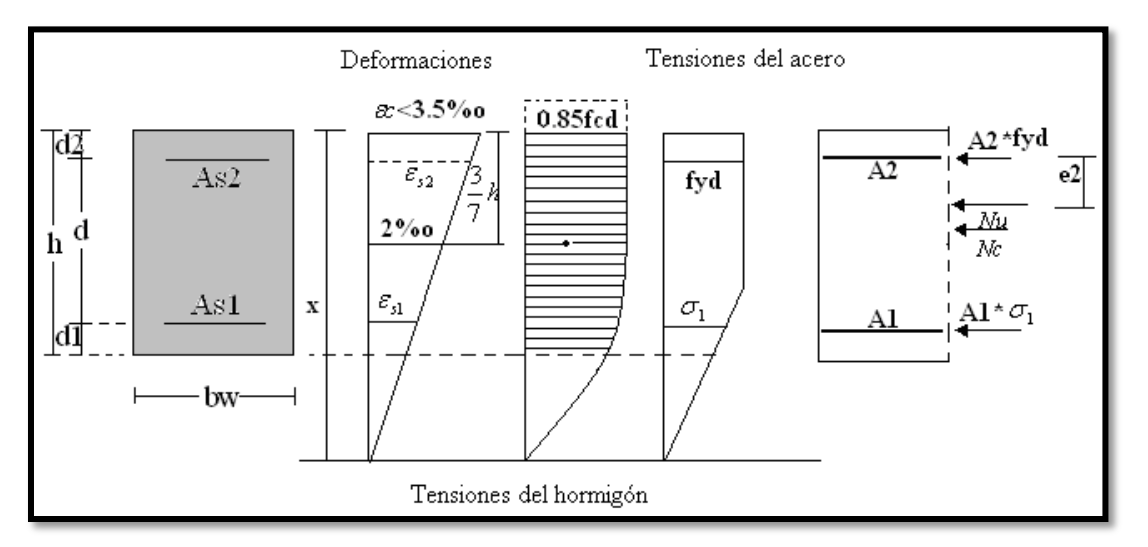

**Figura 2. 20. – DOMINIO 5 – Compresión Simple o Compuesta**

*Fuente: Jiménez Montoya – Hormigón Armado*

# **2.11.2. Cálculo a Flexión Simple.**

Se deberá mayorar el momento de diseño por un coeficiente de seguridad  $\gamma_s$  que se obtiene de la sección 2.8. (Coeficientes de minoración de resistencias y mayoración de cargas).

$$
M_d=\gamma_s\cdot M
$$

Se deberá calcular el momento reducido de cálculo con la siguiente ecuación:

$$
\mu_d = \frac{M_d}{b_w \cdot d^2 \cdot f_{cd}}
$$

Donde:

 $b_w$  = Ancho de la viga

d = Es la distancia del borde más comprimido hasta el centro de gravedad de la armadura más traccionada (también llamado "canto útil")

fcd = Resistencia de diseño del hormigón.

Se calculará el valor μlim, se obtiene de la Tabla 3 – Anexo 3.

*Si: μlim ≥ ud no se necesita armadura a compresión*

Si el momento reducido de cálculo es menor al momento reducido límite, la pieza no necesita armadura de compresión, sólo se deberá disponer de una armadura que soporte los esfuerzos de tracción y se deberá seguir los pasos que se mencionan a continuación:

- 1) Con el valor del momento reducido se entra a la Tabla 4 Anexo 3, y se obtiene la cuantía mecánica de la armadura
- 2) Calcular la armadura para el momento flector tanto positivo como negativo

$$
A_s = \omega_s \cdot bw \cdot d \cdot \frac{f_{cd}}{f_{yd}}
$$

Donde:

w<sup>s</sup> = Cuantía mecánica de la armadura

- fyd = Resistencia de cálculo del acero
- As=Área de la armadura a tracción.
- 3) Calcular la armadura mínima y el valor de  $\omega_{min}$  se obtiene de la Tabla 5 Anexo 3.

$$
A_{s\,min} = \omega_{min} \cdot b_w \cdot d
$$

La ecuación que se muestra sólo es para secciones rectangulares

4) Se tomará la mayor armadura de los dos valores anteriores mencionados.

Cuando el momento reducido es mayor que el momento mínimo

Si: 
$$
\mu_{\text{lim}} \leq u_d
$$
 se necesita armadura a compresión

Si el momento reducido de cálculo es mayor al momento reducido límite, la pieza necesita armadura de compresión y se deberá seguir los pasos que se mencionan a continuación:

1) Determinar la cuantía mecánica para la armadura a tracción y compresión

$$
\int = \frac{r}{d}
$$

$$
w_{s2} = \frac{u_d - u_{d \, lim}}{1 - \int} \qquad \qquad w_{s1} = w_{lim} + w_{s2}
$$

Donde:

wlim= Este valor se obtiene de la Tabla 3 – Anexo 3

ws1= Cuantía mecánica para la armadura a tracción

ws2= Cuantía mecánica para la armadura a compresión

**∫ =** Relación entre el recubrimiento y el canto útil

- r = Recubrimiento geométrico.
- 2) Determinar la armadura tanto para tracción como para compresión

$$
A_{s1} = \frac{f_{cd} \cdot \omega_{s1} \cdot bw \cdot d}{f_{yd}} \qquad A_{s2} = \frac{f_{cd} \cdot \omega_{s2} \cdot bw \cdot d}{f_{yd}}
$$

Donde:

As1= Área de la armadura a tracción.

As2= Área de la armadura a compresión.

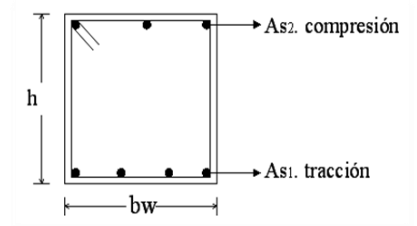

3) Calcular la armadura mínima, y el valor de  $\omega_{min}$  se obtiene de la Tabla 5 – Anexo 3.

$$
A_{s\,min} = \omega_{min} \cdot b_w \cdot d
$$

4) Se tomará la mayor armadura de los dos valores anteriores mencionados. Tanto para As1 como para As2.

# **2.11.3. Esfuerzo cortante.**

En el dimensionamiento a cortante en la situación de rotura suele admitirse la colaboración del hormigón, resultando una fórmula aditiva que suma la contribución del mismo con las armaduras. El estado de agotamiento por esfuerzo cortante puede alcanzarse ya sea por agotarse la resistencia a compresión oblicua del alma o por agotarse su resistencia a tracción oblicua, en consecuencia, es necesario comprobar que se cumple simultáneamente.

$$
V_{rd} < V_{u1} \qquad V_{rd} < V_{u2}
$$

Donde:

 $V_{u1}$  = Cortante último por compresión oblicua del alma

Vu2 = Cortante de agotamiento por tracción del alma

Vrd = Cortante reducido de cálculo

 $V_{\text{rd}} = V_{\text{d}} + V_{\text{cd}}$ 

 $V_d$  = Valor de cálculo del esfuerzo cortante producido por las acciones exteriores.

 $V_{cd} =$  Valor de cálculo de la componente paralela a la sección, de la resultante de tensiones normales, tanto de compresión como de tracción, sobre las fibras longitudinales de hormigón, en piezas de sección variable.

$$
V_{\text{rd}}=V_{\text{d}}
$$

# **Procedimiento de cálculo**

#### **Agotamiento por compresión oblicua del alma (Vu1):**

Esta se comprueba en una sección situada sobre el borde del apoyo.

$$
V_{u1} = 0.30 \cdot f_{cd} \cdot b_w \cdot d
$$

### **Cortante de agotamiento por tracción en el alma (Vu2):**

$$
V_{u2} = V_{cu} = f_{vd} \cdot b_w \cdot d
$$

La comprobación correspondiente a V<sub>u2</sub> se efectúa para una sección situada a una distancia del canto útil del borde del apoyo directo.

Donde:

$$
fvd = 0.5 \cdot \sqrt{fcd} = \text{Resistencia convencional del hormição a cortante (Kg/cm2).
$$
  

$$
fcd = \frac{fck}{\gamma} = \text{Resistencia de cálculo del hormi g/cm2).
$$

*d* Canto útil.

*b* Ancho del alma.

#### **Agotamiento de piezas con armadura de cortante (Vd)**

El esfuerzo cortante último con armadura transversal es:

$$
V_d = V_{cu} + V_{su}
$$

Donde el primer término del segundo miembro es la contribución del hormigón y el segundo la contribución de las armaduras transversales. Por lo tanto:

$$
V_{su} = V_d - V_{cu}
$$

### **Como contribución de las armaduras transversales (Vsu) debe tomarse:**

$$
V_{su} = \frac{0.90 \cdot d \cdot A_{st} \cdot f_{yd}}{s}
$$

Se calculará el área de acero para 1m de cortante, utilizando  $V_{su}$ 

$$
As = \frac{Vsu \cdot S}{0.90 \cdot d \cdot fyd}
$$

Determinación del área mínima.

$$
Asmin = \frac{0.02 \cdot fcd \cdot bw \cdot s}{fyd}
$$

Adoptamos el área mayor. (Montoya, 2009)

#### **2.11.4. Estado Límite de Fisuración.**

Ya se sabe que en estructuras de hormigón armado suele ser inevitable la aparición de fisuras que no se suponen inconvenientes para su normal utilización, siempre que se limite su abertura máxima a valores compatibles con las exigencias de durabilidad, funcionalidad, estanqueidad y apariencia, la clave de la verificación es entonces mantener la abertura de fisura (de trabajo) por debajo de los valores máximos dados en función del tipo de ambiente (agresividad del ambiente). La norma CBH-87 recomienda los valores para w<sub>máx</sub>:

 $w_1 = 0.1$ mm,  $w_2 = 0.2$ mm,  $w_3 = 0.4$ mm

Consiste en satisfacer la siguiente inecuación:

$$
W_k \leq W_{\text{max}}
$$

Donde:

 $W_k$  = Abertura característica de la fisura Wmax = Abertura máxima de la fisura

### **2.12. COLUMNAS.**

Las columnas o pilares de hormigón armado forman piezas, generalmente verticales, en las que la solicitación normal es la predominante. Sus distintas secciones transversales pueden estar sometidas a compresión simple, compresión compuesta o flexión compuesta. La misión principal de los soportes es canalizar las acciones que actúan sobre la estructura hacia la cimentación de la obra y, en último extremo, al terreno de cimentación, por lo que constituyen

elementos de gran responsabilidad resistente. Las armaduras de las columnas suelen estar constituidos por barras longitudinales y estribos.

Las barras longitudinales constituyen la armadura principal y están encargadas de absorber compresiones en colaboración con el hormigón, tracciones en los casos de flexión compuesta o cortante, así como de colaborar con los estribos para evitar la rotura por deslizamiento del hormigón a lo largo de planos inclinados. Los estribos constituyen la armadura transversal cuya misión es evitar el pandeo de las armaduras longitudinales comprimidas y contribuir a resistir esfuerzos cortantes.

**Compresión simple. -** La compresión simple corresponde al caso ideal en que la solicitación exterior es un esfuerzo normal N que actúa en el baricentro plástico de la sección. En la práctica es muy difícil que se presente una compresión simple, dada la incertidumbre del punto de aplicación del esfuerzo normal. Por esta causa, la mayor parte de las normas recomiendan que las piezas sometidas a compresión se calculen con una excentricidad mínima accidental.

# **Excentricidad mínima de cálculo**

La norma toma una excentricidad mínima ficticia, en dirección principal más desfavorable, igual al mayor de los valores, h/20 y 2cm siendo h el canto en la dirección considerada. Las secciones rectangulares sometidas a compresión compuesta deben también ser comprobadas independientemente en cada uno de los dos planos principales.

#### **Excentricidad de primer orden**

Será la correspondiente al extremo de mayor momento

$$
e_o = \frac{M}{N_d}
$$

Donde:

 $M =$ Momento de diseño en la dirección "x" o "y"

 $N_d$  = Normal de diseño

**Disposición relativa de las armaduras. -** Las armaduras de los soportes de hormigón armado serán constituidas por barras longitudinales y una armadura transversal formada por estribos. Con objeto de facilitar la colocación y compactación del hormigón, la menor

dimensión de los soportes debe de ser 20 cm si se trata de secciones rectangulares y 25 cm si la sección es circular.

**Cuantías límites. -** La norma boliviana de hormigón armado recomienda para las armaduras longitudinales de las piezas sometidas a compresión simple o compuesto, suponiendo que están colocadas en dos caras opuestas, A1 y A2, las siguientes limitaciones:

$$
A_{s1} \cdot f_{yc,d} \ge 0.05 \cdot N_d
$$
  

$$
A_{s1} \cdot f_{yc,d} < 0.5 \cdot f_{cd} \cdot A
$$
  

$$
A_{s2} \cdot f_{yc,d} \ge 0.05 \cdot N_d
$$
  

$$
A_{s2} \cdot f_{yc,d} < 0.5 \cdot f_{cd} \cdot A
$$

Donde:

 $f_{\gamma c,d}$  = resistencia de cálculo del acero a compresión

 $N_d$  = esfuerzo normal mayorado de compresión

 $f_{cd}$  = resistencia de cálculo del hormigón en compresión

 $A_{s1}$  y  $A_{s2}$  = Armaduras longitudinales de las piezas sometidas a compresión simple o compuesta.

 $A = \text{area}$  de la sección total de hormigón

Para el caso de compresión simple, con armadura total As, puede ponerse en la forma:

$$
A_s \cdot f_{yc,d} \ge 0.1 \cdot N_d
$$
  

$$
A_s \cdot f_{yc,d} \ge f_{cd} \cdot A_c
$$

Donde:

 $f_{\text{yc},d}$  = resistencia de cálculo del acero a compresión

 $N_d$  = esfuerzo normal mayorado de compresión

 $f_{cd}$  = resistencia de cálculo del hormigón en compresión

 $A_c$  = área de la sección total de hormigón

 $A_s$  = área de acero utilizado en la pieza de hormigón armado

**Pandeo en piezas comprimidas de hormigón armado.** - Una estructura se llama intraslacional si sus nudos, bajo solicitaciones de cálculo, presentan desplazamientos transversales cuyos efectos pueden ser despreciados desde el punto de vista de la estabilidad del conjunto y traslacional en caso contrario.

La longitud de pandeo lo de un soporte se define como la longitud del soporte biarticulado equivalente al mismo a efectos de pandeo, y es igual a la distancia entre dos puntos de momento nulo del mismo.

| SUSTENTACIÓN DE LA PIEZA DE LONGITUD L.                      | k    |
|--------------------------------------------------------------|------|
| -Un extremo libre y otro empotrado                           |      |
| -Ambos extremos articulados                                  |      |
| -Biempotrado, con libre desplazamiento normal a la directriz |      |
| -Articulación fija en un extremo y empotrado en el otro      | 0.70 |
| -Empotramiento perfecto en ambos extremos                    | 0.50 |
| -Soportes elásticamente empotrados                           | 0.70 |
| -Otros casos                                                 | 0.90 |

**Tabla 2.13.: Coeficiente de Pandeo**

*Fuente: Código Boliviano del Hormigón CBH-87*

La longitud de pandeo de los soportes aislados se indica en función de la sustentación de la pieza. La longitud de pandeo de soportes pertenecientes a pórticos depende de la relación de rigideces de los soportes a las vigas en cada uno de sus extremos, y puede obtenerse de los monogramas que se indica en esta parte, siendo para ello preciso decidir previamente si el pórtico puede considerarse intraslacional o debe considerarse traslacional.

$$
l_o = \alpha \cdot l
$$

Para poder determinar la longitud de pandeo se utiliza la siguiente ecuación:

$$
\psi_A = \frac{\Sigma \left(\frac{EI}{l}\right) de todos los pilares}{\Sigma \left(\frac{EI}{l}\right) de todos las vigas} \qquad (igual para \psi_B)
$$

# **Esbeltez geométrica y mecánica**

$$
\lambda = \frac{l_o}{\sqrt{\frac{l}{A}}} \le 35 \quad Esbeltez \quad mecánica
$$
\n
$$
\lambda = \frac{l_o}{h} \le 10 \quad Esbeltez \quad geometrica
$$
\n
$$
\sum_{\text{considerarse corta}} \text{Consider a series}
$$

Donde:

- *lo*: Longitud de pandeo
- i: Radio de giro
- k: Coeficiente de pandeo

Los valores límites para la esbeltez mecánica son los que mencionan a continuación:

• Para esbelteces mecánicas  $\lambda$  <  $\lambda$ lím la pieza puede considerarse corta, despreciándose los efectos de segundo orden y no siendo necesario efectuar ninguna comprobación de pandeo. Según la Instrucción española λlím está asociada a una pérdida de capacidad resistente menor del 10 % respecto del soporte considerado corto y vale:

$$
\lambda_{lim} = 35 \sqrt{\frac{C}{v} \cdot \left[ 1 + \frac{0.24}{e_2}_{h} + 3.4 \left( \frac{e_1}{e_2} - 1 \right)^2 \right]} < 100
$$

Donde:

ν = Axil reducido de cálculo que solicita al soporte.

$$
v = \frac{N_d}{A_c \cdot f_{cd}}
$$

e1 = Mayor excentricidad de cálculo de primer orden del soporte.

e2 = Menor excentricidad de cálculo de primer orden del soporte.

h = Dimensión del soporte en el plano de flexión considerado.

 $C = Coeficiente$  que depende de la disposición de armadura: 0.24 para armadura simétrica en las dos caras

- Para esbelteces mecánicas  $100 \le \lambda < 200$  (geométricas  $29 \le \lambda$ o <58), debe aplicarse el método general, para soportes de secciones y armadura constante.
- No es recomendable proyectar piezas comprimidas de hormigón armado con esbelteces mecánicas  $λ$  > 200 (geométricas  $λ$  > 58).

#### **2.12.1. Armadura Longitudinal.**

Las armaduras longitudinales tendrán un diámetro no menor de 12mm y se situarán en las proximidades de las caras del pilar, debiendo disponerse por lo menos una barra en cada esquina de la sección. En los soportes de sección circular debe colocarse un mínimo de 6 barras. Para la disposición de estas armaduras deben seguirse las siguientes prescripciones.

- **-** La separación máxima entre dos barras de la misma cara no debe ser superior a 35cm. Por otra parte, toda barra que diste más de 15cm de sus contiguas debe arriostrarse mediante cercos o estribos, para evitar su pandeo.
- **-** Para que el hormigón pueda entrar y ser vibrado fácilmente, la separación mínima entre cada dos barras de la misma cara debe ser igual o mayor que 2cm, que el diámetro de la mayor y que 6/5 del tamaño máximo del árido.

No obstante, en las esquinas de los soportes se podrán colocar dos o tres barras en contacto.

# **2.12.2. Armadura Transversal.**

La misión de los estribos es evitar el pandeo de las armaduras longitudinales comprimidas, evitar la rotura por deslizamiento del hormigón a lo largo de planos inclinados y, eventualmente, contribuir a la resistencia de la pieza a esfuerzos cortantes, ya que los esfuerzos cortantes en los pilares suelen ser más reducidos y la mayoría de las veces pueden ser absorbidos por el hormigón. El diámetro de las armaduras transversales debe ser al menos igual a 6mm, o a la cuarta parte del diámetro máximo de las barras longitudinales comprimidas. La separación "s", entre estribos, no debe sobrepasar a la menor de las tres (3) cantidades siguientes:

- **-** 12 veces el diámetro mínimo de las barras longitudinales.
- **-** La menor dimensión del núcleo de la sección, limitado por el borde exterior de la armadura transversal.
- **-** 300 mm.

En pilares circulares (columnas), se pueden utilizar estribos circulares o adoptar una distribución helicoidal de la armadura transversal. (IBNORCA, 1987)

# **2.13. ESTRUCTURAS COMPLEMENTARIAS (ESCALERAS).**

Las escaleras armadas longitudinalmente son aquellas que se encuentran apoyadas en los extremos y que llevan el acero principal a lo largo del eje de la escalera y perpendicularmente

a las escaleras, por su tipo de apoyo podrían considerarse simplemente apoyadas. Para el diseño se consideran cargas verticales y con luz proyectada horizontalmente. Y con la carga a toda la longitud y con la con longitud inclinada. El diseño es igual cual fuera la manera como se toman las cargas. La obtención de la armadura longitudinal es análoga al de vigas, por otra parte, se debe disponer de una armadura de distribución mínima colocada a lo largo del paso (Figura 2.21).

Los sistemas de escaleras son una parte imprescindible de una edificación que presente varios niveles. La función primordial que tienen es conectar un punto de la estructura con otro, ubicado dentro de la misma, pero con diferentes cotas de nivel.

Las partes que puede tener una escalera son:

- **-** Descanso: Parte horizontal más extensa que limita los tramos entre los niveles de piso, de un ancho no menor a 3 huellas. Cada nivel de piso es descanso principal.
- **-** Huella: Parte horizontal del escalón.
- **-** Tramo: Sucesión ininterrumpida de escalones entre descansos.
- **-** Contrahuella: Parte vertical del escalón.
- **-** Baranda: Protección de la escalera.

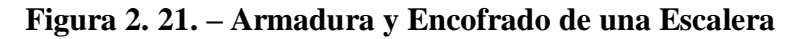

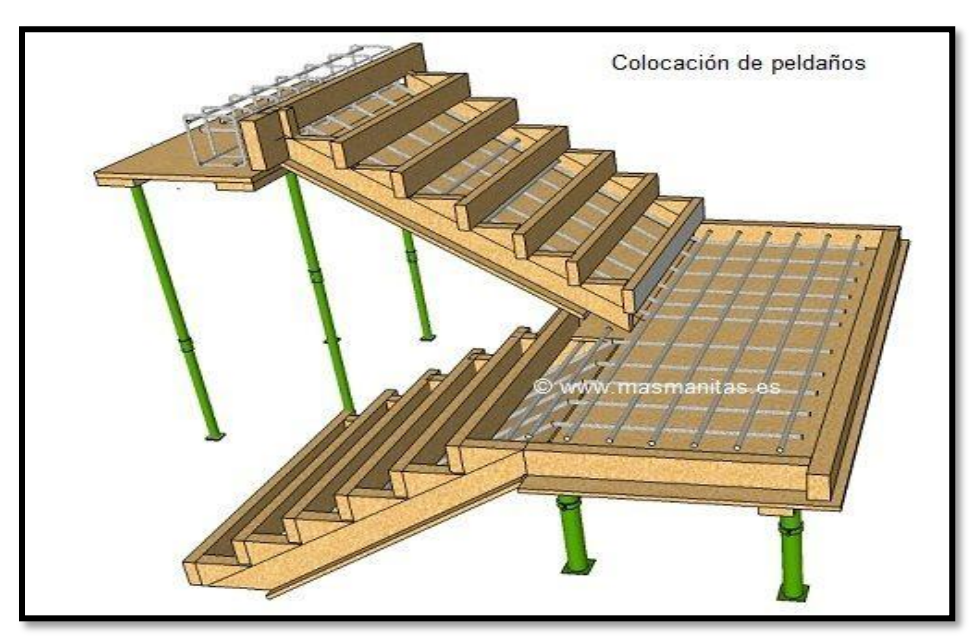

*Fuente[: https://www.ar.pinterest.com](https://www.ar.pinterest.com/)*

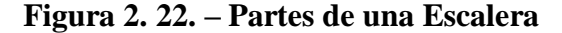

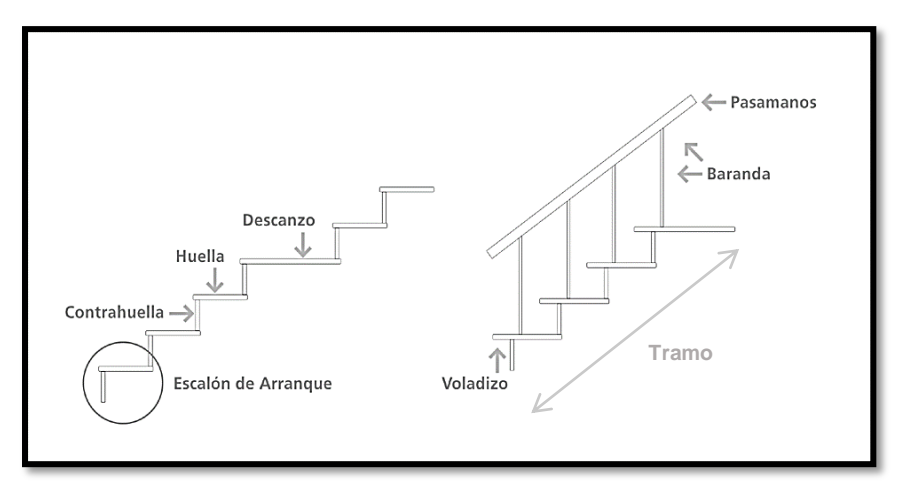

*Fuente: www.peldanea.com*

**Condiciones de cálculo. -** Para el cálculo de escaleras no existe una metodología normada, es por eso que, comúnmente se las calcula como losas macizas, representadas por vigas en su mayor longitud, variando de acuerdo a diferentes análisis los tipos de apoyos longitudinales que puedan tener. La Figura 2.23. representa una viga sometida a una carga vertical uniforme. Se trata de un elemento isostático que no genera reacciones horizontales y donde el momento flector en cualquier punto, independientemente de la geometría de la viga, es positivo. En este caso se presenta un planteamiento muy común de cálculo. La losa está simplemente apoyada en las vigas del inicio y final, de manera que transmite sus cargas a las mismas. La desventaja de este modelo surge al no producirse momentos negativos a lo largo del elemento, lo cual ocasiona que en muchos casos se asuma un momento flector negativo igual a una porción del máximo positivo o una armadura negativa igual a una porción de la calculada para el momento máximo positivo. La Figura 2.31.b representa una viga de igual geometría a la anterior. Sin embargo, se encuentra empotrada en sus extremos. Los momentos flectores máximos positivos resultan en consecuencia menores que los de la Figura 2.23.a, sin embargo, se generan momentos de distinto signo.

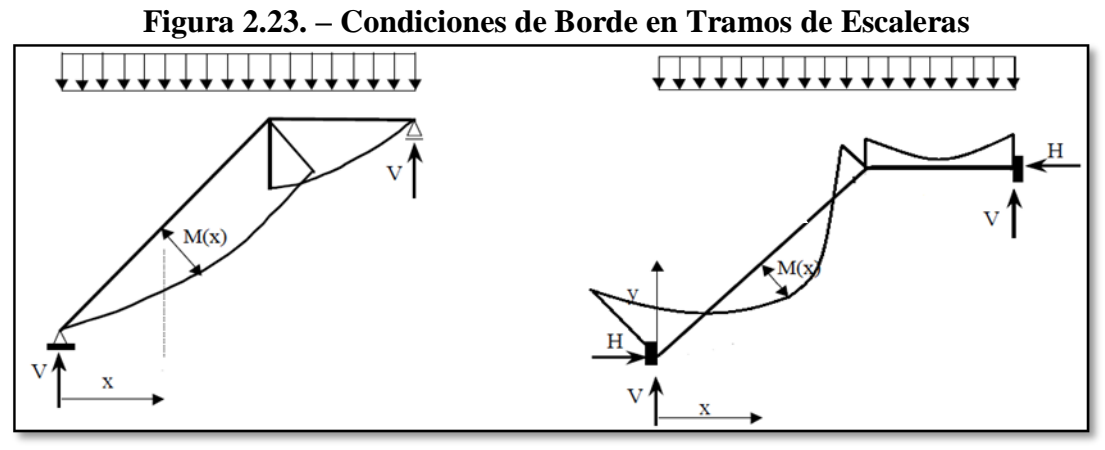

*Fuente: Elaboración propia*

Este planteamiento es basado en obtener un cálculo de momentos negativos al inicio y al final del elemento. Con este análisis se producen momentos negativos y positivos, evitando así asumir valores o porcentajes, pero tiene la desventaja de que el momento flector positivo se ve reducido por las condiciones de apoyo planteadas. En las escaleras más comunes se tiene una mezcla entre las condiciones de apoyo de ambas figuras. La simplificación más frecuente a realizarse en los cálculos consiste en utilizar el dimensionamiento de armaduras para el momento flector positivo correspondiente a la Figura 2.23.a, tomando previsiones en el armado para cubrir los momentos negativos correspondientes al funcionamiento estructural indicado en la Figura 2.23.b.

#### **2.13.1. Cargas que Actúan sobre la Escalera.**

#### **a) Peso propio de la escalera**

Losa de los tramos de subida y bajada:

$$
q_{rampla} = t \cdot \gamma_{H^{\circ}A^{\circ}} \cdot a
$$

$$
q_{pelda\tilde{n}o} = Vol_{pelda\tilde{n}o} \cdot \gamma_{H^{\circ}A^{\circ}} \cdot N^{\circ}_{pelda\tilde{n}os}
$$

Losa de descanso:

$$
q_{descanso} = t \cdot \gamma_{H^{\circ}A^{\circ}} \cdot a
$$

Donde: *a* = Base de la losa.

*t* = espesor de la losa

#### **b) Cargas permanentes**

La sobrecarga por el peso de acabados y la baranda será la especificada en el Anexo 4. Por lo tanto, la carga permanente será:

$$
q_{permamente} = q_{acabados} + q_{barandas}
$$

#### **c) Carga de diseño**

La sobrecarga de diseño es la indicada en el Anexo 3 - Tabla 1.

$$
q_{sobrecarga} = sobrecarga \cdot a
$$

De esta manera se obtendrán las cargas en la losa de descanso y en la losa de subida y bajada. Del análisis de la viga, Figura 2.23, se obtendrán las reacciones, momento flector máximo positivo y cortante máxima, valores con los cuales se debe realizar el cálculo de los refuerzos positivos. Del análisis de la viga, Figura 2.23.b, se obtendrá el momento flector máximo negativo, con el cual se debe calcular los refuerzos negativos.

### **2.13.2. Cálculo de las Armaduras.**

Se debe realizar la mayoración de las solicitaciones, con la ecuación:

$$
M_d = \gamma_f \cdot M_{\text{max}}
$$

Momento reducido de cálculo  $(\mu_d)$ , se debe calcular aplicando la ecuación:

$$
\mu_d = \frac{M_d}{b_w \cdot d^2 \cdot f_{cd}}
$$

Posteriormente se debe determinar el momento reducido límite( $\mu_{\text{lim}}$ ) con el Anexo 3-Tabla 3.

#### **a) Armadura positiva**

Con μ<sup>d</sup> se obtiene una cuantía mecánica de ω valor extraído del Anexo 3 - Tabla 4.

Determinación de la armadura (As), aplicando la ecuación:

$$
A_s = \omega \cdot bw \cdot d \cdot \frac{f_{cd}}{f_{yd}}
$$

#### **b) Armadura mínima**

Determinación de la armadura mínima con una cuantía geométrica mínima obtenido del Anexo 3 - Tabla 5 y con la ecuación:  $A_{\text{s min}} = \omega_{\text{min}} \cdot b_{\text{w}} \cdot h$ 

En seguida, se toma el mayor valor entre la armadura positiva y la armadura mínima, como en la ecuación:  $A_{\rm s}$  $A_{s\ min}$ 

#### **c) Refuerzo de momento negativo**

Se debe idealizar una viga bien potrada a manera de determinar el momento máximo negativo que solicita la escalera. Se debe calcular la armadura requerida para soportar el momento flector máximo negativo.

Con μ<sup>d</sup> se obtiene una cuantía mecánica ω de valor extraído del Anexo 3 - Tabla 4.

Determinación de la armadura negativa (As-), aplicando la ecuación:

$$
A_s = \omega \cdot bw \cdot d \cdot \frac{f_{cd}}{f_{yd}}
$$

El refuerzo negativo debe ser igual al mayor valor entre la armadura negativa calculada para el momento máximo negativo o la armadura mínima negativa (calculada con la cuantía mínima).

#### **d) Refuerzo transversal por temperatura**

La armadura para este propósito (A<sub>st</sub>), debe ser calculada con la cuantía mínima aplicando la ecuación:

$$
A_{st} = w_{min} \cdot L \cdot d
$$

Asimismo, para determinar el número de barras se considerará un diámetro, entonces el número de barras a usar será:

$$
N^{\circ} \, de \, barras = \frac{A_s}{A_{s\emptyset}}
$$

# **2.14. RAMPA DE HORMIGÓN ARMADO**

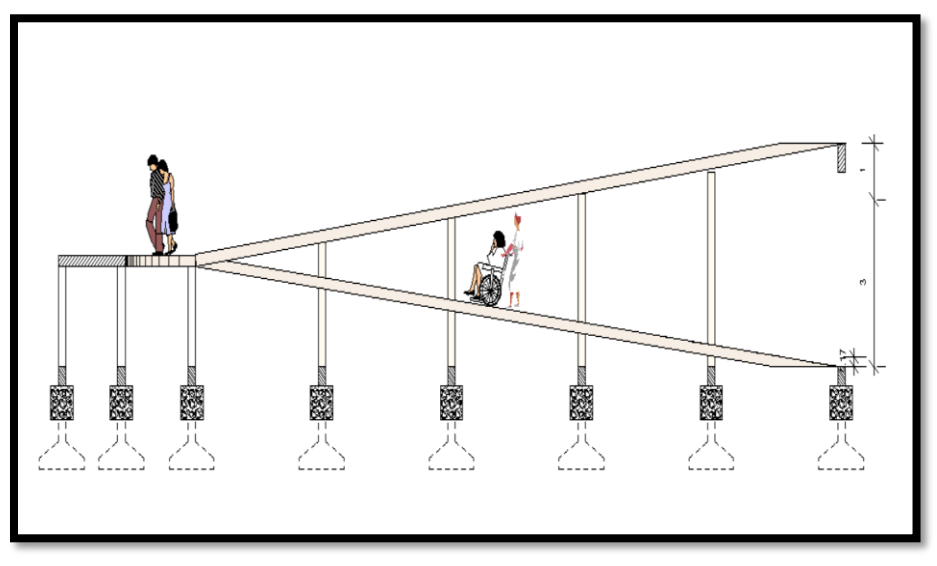

# **Figura 2. 24. – Rampa de Hormigón Armado**

*Fuente: Elaboración propia*

Las rampas de hormigón armado sirven para hacer accesibles espacios donde hay peldaños, dentro y fuera de un ambiente. Para la verificación de la rampa de hormigón armado se realiza el cálculo de la misma como una losa maciza según tablas de Czerny.

# **Proceso de cálculo**

Se debe realizar la mayoración de las solicitaciones, con la ecuación:

$$
M_d = \gamma_f \cdot M_{\text{max}}
$$

# **a) Cálculo de la armadura positiva en la menor dirección "x"**

Momento reducido de cálculo  $(\mu_d)$ , se debe calcular aplicando la ecuación:

$$
\mu_{\rm d} = \frac{M_{\rm d}}{b_{\rm w} \cdot d^2 \cdot f_{\rm cd}}
$$

Posteriormente se debe determinar el momento reducido límite ( $\mu_{\text{lim}}$ ) con el Anexo3 - Tabla3.

Con  $μ$ <sub>d</sub> se obtiene una cuantía mecánica de ω valor extraído del Anexo 3 - Tabla 4.

Determinación de la armadura (As), aplicando la ecuación:

$$
A_s = \omega \cdot bw \cdot d \cdot \frac{f_{cd}}{f_{yd}}
$$

Determinación de la armadura mínima con una cuantía geométrica mínima obtenido del Anexo 3 - Tabla 5 y con la ecuación:

$$
A_{s\min} = \omega_{\min} \cdot b_w \cdot h
$$

En seguida, se toma el mayor valor entre la armadura positiva y la armadura mínima, como

en la ecuación: 
$$
A_{s1} > \begin{cases} A_s \\ A_{s\ min} \end{cases}
$$

# **b) Cálculo de la armadura positiva en la dirección "y"**

Debido a que se tiene una losa unidireccional, se asumirá en la dirección "y" una armadura mínima.

Determinación de la armadura mínima con una cuantía geométrica mínima obtenido del Anexo 3 - Tabla 5 y con la ecuación:

$$
A_{s\min} = \omega_{\min} \cdot b_w \cdot h
$$

#### **c) Cálculo de la armadura negativa en la menor dirección "x"**

Momento reducido de cálculo  $(\mu_d)$ , se debe calcular aplicando la ecuación:

$$
\mu_{\rm d} = \frac{M_{\rm d}}{b_{\rm w} \cdot d^2 \cdot f_{\rm cd}}
$$

Posteriormente se debe determinar el momento reducido límite ( $\mu_{\text{lim}}$ ) con el Anexo3 - Tabla3.

Con μ<sup>d</sup> se obtiene una cuantía mecánica de ω valor extraído del Anexo 3 - Tabla 4.

Determinación de la armadura (As), aplicando la ecuación:

$$
A_s = \omega \cdot bw \cdot d \cdot \frac{f_{cd}}{f_{yd}}
$$

Determinación de la armadura mínima con una cuantía geométrica mínima obtenido del Anexo 3 - Tabla 5 y con la ecuación:

$$
A_{s\min} = \omega_{\min} \cdot b_w \cdot h
$$

En seguida, se toma el mayor valor entre la armadura positiva y la armadura mínima, como en la ecuación:  $A_{\rm s}$  $A_{s\ min}$ 

# **d) Cálculo de la armadura negativa en la dirección "y"**

Debido a que se tiene una losa unidireccional, se asumirá en la dirección "y" una armadura mínima.

Determinación de la armadura mínima con una cuantía geométrica mínima obtenido del Anexo 3 - Tabla 5 y con la ecuación:

 $A_{\text{s min}} = \omega_{\text{min}} \cdot b_{\text{w}} \cdot h$ 

# **2.15. LOSA DE FUNDACIÓN:**

Las placas o losas, en su caso, son elementos constructivos estructurales bidireccionales que deben cumplir la condición de que la luz mínima sea mayor que cuatro veces su espesor medio. Pueden ser macizas, nervadas, aligeradas y alveolares, siempre que su comportamiento respecto a la rigidez sea asimilable al de una placa maciza. La placa de cimiento puede considerarse como una gran zapata que soporta y transmite al terreno los esfuerzos de soportes dispuestos en dos o más líneas de pórticos.

Los sistemas de cimiento a base de losas tienen aplicación en los casos que se describen a continuación:

### **El terreno de fundación tiene escasa capacidad soporte**

La losa de fundación es muy usada cuando es poca la capacidad soporte del suelo y no resulta económico usar vigas de fundación o fundaciones aisladas que se solaparían formando una losa. La utilización de una estructura continua, en lugar de una serie de fundaciones aisladas, puede hacer posible la reducción del espesor de la losa y de la cantidad de acero de refuerzo. En algunos casos para disminuir la presión en el terreno, la losa de fundación sobresale mediante volados de la planta del edificio.

#### **Mejorar el control de los asentamientos del suelo**

En fundaciones mediante losas, los asentamientos se reducen al mínimo cuando el estrato compresible es relativamente superficial, pero cuando es profundo, el uso de la losa no modifica los asentamientos. Las losas también hacen de puente sobre pequeñas cavidades o suelos blandos compresibles que no pueden ser salvados con una fundación aislada.

# **Para resistir la subpresión hidrostática**

La fundación mediante losa hace que el peso total de la estructura sobrepase la presión del agua hacia arriba, y el peso propio de la losa de fundación proporciona alguna resistencia adicional a la subpresión. Además, la losa es más fácil de impermeabilizar que las fundaciones aisladas.

# **Consideraciones beneficio / costos en el proyecto y la construcción**

La presión del suelo en la losa, depende de la rigidez del conjunto estructura – fundación y de la rigidez del suelo. Por ejemplo, si el conjunto formado por la estructura y la fundación es muy rígido, la presión del suelo no cohesivo será relativamente uniforme, pero en suelo compresible, será mayor la presión en la periferia de la estructura que en el centro.

# **Cimentación ocupa más del 50% de superficie**

Cuando el área requerida por zapatas supera el 50% de superficie de la estructura, produciendo solape entre las mismas.

# **2.15.1. Métodos de diseño estructural de las losas de fundación. -**

El diseño estructural de las losas de fundación se puede efectuar por los dos métodos ya mencionados: el método rígido convencional y el método flexible.

# **Método rígido**

El diseño estructural de las losas de fundación se realiza asumiendo una distribución de presiones uniforme en la base de la platea o losa de fundación. Esto proporcionará una estimación conservadora de los momentos de flexión.

Si las cargas de las columnas no están distribuidas uniformemente en la losa, puede requerirse juntas de construcción para separar las partes de la losa que se asentará de diferente modo.

# **Método flexible:**

El método flexible considera al suelo de fundación como un número infinito de resortes elásticos.

La constante elástica corresponde al coeficiente de reacción del terreno K (módulo de balasto). Debido a esta condición, los esfuerzos producidos en la fundación deben ser determinados mediante la aplicación de programa numéricos.

Los conceptos de diseño flexible pueden ser explicados a partir de la consideración de una viga de ancho B1 y longitud infinita, la cual se encuentra sometida solo a una carga concentrada puntual.

Por otro lado, se debe aclarar que el diseño mediante este método es idéntico al método rígido en cuanto a las verificaciones en planta y elevación. (DAS, 2001)

# **2.16. CUBIERTA METÁLICA.**

Diseño de Cubierta Metálica

El método adoptado para el diseño de la cubierta metálica es el método de Diseño por factores de carga y resistencia (LFRD), que se basa en los conceptos de estados límites y pretende proporcionar una confiabilidad uniforme para todas las estructuras de acero.

Debido que para el LFRD se emplea un coeficiente de seguridad o factor de carga para las solicitaciones permanentes menor que para las demás acciones.

**Combinaciones de carga**: La norma LRFD nos muestra las siguientes combinaciones:

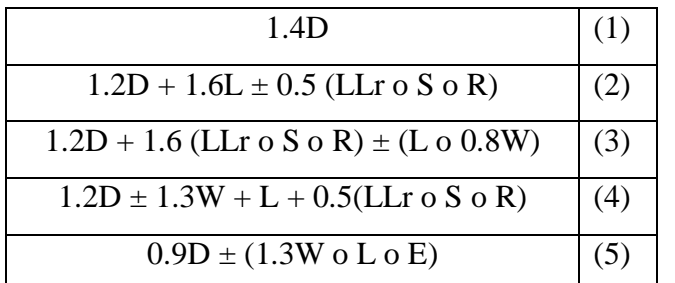

Donde:  $D =$  Cargas muertas. L= Cargas vivas.  $LLr =$  Carga viva de techos  $S =$  Carga de nieve  $R =$  Carga de lluvia o hielo.  $W =$  Carga de viento  $E =$  Carga de sismo

*Fuente: LRFD, Normativa.; AISC 360-22; Diseño de estructuras de acero. (2ª. ed.).*

#### **Factores de reducción de resistencia**

Para estimar con precisión la resistencia última de una estructura es necesario tomar en cuenta las incertidumbres que se tiene en la resistencia de los materiales, en las dimensiones y en la mano de obra. Con el factor de resistencia, el proyectista reconoce implícitamente que la resistencia de un miembro no puede calcularse exactamente, debido a imperfecciones en la teoría de análisis. Ver Tabla de Factores de Reducción de Resistencia en Anexo 1 Tablas.

### **Carga de viento**

El viento produce sobre cada elemento superficial de una construcción, tanto orientado a barlovento como a sotavento, una sobrecarga unitaria W (kg/m²) en la dirección de su normal, positiva (presión) o negativa (succión), de valor:

$$
W = C^* \omega
$$

Dónde:

C = Coeficiente eólico, se tomarán: C1 = +0.20 (barlovento) y C2 = -0,40 (sotavento).

ω = Presión dinámica del viento (kg/m²).

 $W =$  Sobrecarga unitaria del viento (kg/m<sup>2</sup>).

Se debe tomar la influencia del viento, el cual se resume en la carga dinámica de:

Dónde:

$$
\omega = \frac{V^2}{16}
$$

ω = Carga dinámica de viento kg/m2

 $V =$  velocidad del viento m/s.

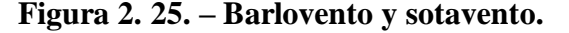

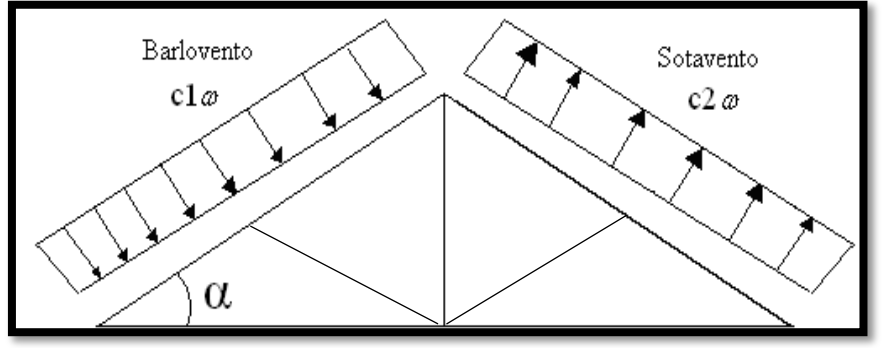

*Fuente: Junta del Acuerdo, Cartagena.; Manual de diseño del grupo andino. (1ª. ed.).*

#### **Análisis de miembros de acero**

Dentro de los análisis de miembros, se detallan fórmulas y procedimientos para el dimensionado de las piezas, según los estados que se presenten.

# **Diseño de miembros en tensión**

El diseño de miembros a tensión implica encontrar un miembro con áreas totales y neta adecuadas. Una consideración secundaria en el diseño de miembros en tensión es la esbeltez. Si un miembro estructural tiene una sección transversal pequeña en relación con su longitud, se dice que es esbelto, una medida más precisa es la relación de esbeltez L/r, donde L es la longitud y r el radio de giro mínimo de área de sección transversal.

Aunque la esbeltez es crítica para la resistencia del miembro en compresión, ella no tiene importancia para un miembro en tensión. Si la carga axial en un miembro esbelto en tensión se retira y se aplica pequeñas cargas transversales, vibraciones o deflexiones no deseadas pueden presentarse. Por esta razón, la normativa *AISC 360-22* sugiere una relación máxima de esbeltez de 300. El problema central de todo diseño de miembros, incluido el diseño de miembros en tensión, es encontrar una sección transversal para la cual la suma de las cargas factorizadas no exceda la resistencia del miembro, es decir:

$$
\Sigma \gamma_i Q_i \leq \emptyset Rn
$$

Estas son las relaciones que se usan para el diseño de elementos sometidos a flexión:

$$
ft_1 = \frac{Nd}{A_B} \leq \!\!\varphi_1.Fy \hspace{1cm} ft_2 = \frac{Nd}{A_{crit}} \leq \!\!\varphi_2.Fr \hspace{1cm} A_{crit} =\! t \left(b + \Sigma \frac{s^2}{4g} - \Sigma d \right) \hspace{1cm} A_{crit} \leq \hspace{1cm} \begin{cases} A_{crit} \\ 0.85 A_{B} \\ 0.85 A_{B} \end{cases}
$$

La limitación de la esbeltez será satisfecha si:

$$
\frac{Kl}{r} \leq 300
$$

Donde:

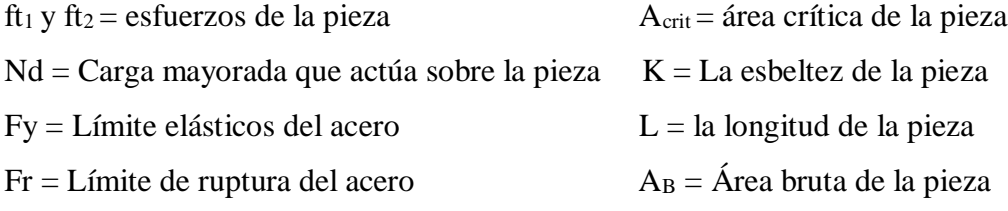

r = Radio de giro mínimo necesario de la pieza

Factor de resistencia según LFRD para miembros a tensión:

$$
\phi_1 = 0.90
$$
 ;  $\phi_2 = 0.75$ 

#### **Diseño de miembros a compresión**

Los miembros en compresión son elementos estructurales sometidos a fuerzas axiales de compresión; es decir las cargas son aplicadas a lo largo de un eje longitudinal que pasa por el centroide de la sección transversal del miembro y el esfuerzo puede calcularse con *f<sup>c</sup> = P/A*, donde *fc* se considera uniforme sobre toda la sección transversal. La flexión no puede despreciarse si existe un momento flexionante calculable.

#### **Requisitos de la AISC**

La relación entre cargas y resistencia toma la siguiente forma:

$$
fa = \frac{Nd}{A} \le Fa = Fc_{crit} * \emptyset \qquad \therefore \qquad \emptyset = 0,85 \qquad \frac{K^*l}{r} \le 200
$$
Dónde:

fa = Tensión de compresión que está actuando sobre la pieza.

Nd = Suma de las cargas mayoradas por su respectivo coeficiente de seguridad.

A= Área total de la pieza.

Fa = Tensión resistente a compresión que tiene la pieza en las condiciones de trabajo.

Fc<sub>crit</sub>= Tensión resistente a compresión, sin coeficiente de seguridad.

 $\varnothing$  = Coeficiente de seguridad de la tensión resistente.

K= Coeficiente de pandeo que lleva en cuenta las condiciones de borde o tipo de apoyo en los extremos de la pieza.

L= Longitud de la pieza.

Fy = Tensión de límite elástico del acero que estamos trabajando.

 $E = M$ ódulo de elasticidad longitudinal del acero.

> Parámetro de esbeltez

$$
\lambda_c = \frac{K^*l}{\pi^*r} * \sqrt{\frac{Fy}{E}}
$$

Puede entonces obtenerse una solución directa, evitándose así el enfoque de tanteos inherentes en el uso de la ecuación del módulo tangente. Si la frontera entre las columnas elásticas e inelásticas se toma  $\lambda_c = 1.5$ , las ecuaciones AISC para el refuerzo crítico de pandeo pueden resumirse como sigue:

Para  $\lambda_c \leq 1.5$ , Columnas inelásticas Para  $\lambda_c > 1.5$ , Columnas elásticas

$$
F_{\rm crit} = 0.658^{\lambda_c^2} * fy
$$
\n
$$
F_{\rm crit} = \frac{0.877}{\lambda_c^2} * fy
$$

Se recomienda la relación de esbeltez máxima Kl/r de 200 para miembros en compresión, aunque se trata de un límite sugerido.

## **2.17. ESTRATEGIA PARA LA EJECUCIÓN DEL PROYECTO.**

#### **2.17.1. Especificaciones Técnicas.**

Son las especificaciones que definen la calidad de la obra que se desea ejecutar, en términos de calidad y cantidad de los trabajos en general. En el caso de la realización de estudio o construcción de obras, éstas forman parte integral del proyecto y complementan lo indicado en los planos, ya que sirven para definir la calidad del producto, la cual no se puede apreciar de manera visual en los planos, de modo que, se debe redactar una descripción de lo que se necesita producir y que vaya acompañado con los requerimientos evitando así interpretaciones equivocadas. Su objetivo radica en que en determinado momento ayuda a aclarar un proceso de diseño y/o constructivo. En cualquier caso, el Pliego de Especificaciones Técnicas establecerá necesariamente, los siguientes datos de los materiales para la obra:

- **-** Tipo, clase y categoría del cemento.
- **-** Tipos de acero.
- **-** Resistencia especificada para el hormigón

Si para una misma obra se prevén distintos tipos de un mismo material, se detallarán, separadamente, cada uno de ellos, indicándose las zonas en que habrá de emplearlos. Cuando para un material se exijan características especiales cuya determinación haya de hacerse mediante métodos de ensayos no incluidos en la Norma Boliviana de Hormigón Armado CBH-87, el Pliego de Especificaciones deberá fijar, de un modo concreto, los valores que deben alcanzar dichas características y procedimientos de ensayo que hayan de seguirse para medirlos.

En relación con el proceso de ejecución de la obra, se deberán detallar los siguientes aspectos:

- **-** Disposiciones de cimbra y encofrados, cuando no sean las usuales.
- **-** Proceso de hormigonado, con especial referencia a las juntas (dilatación, hormigonado, etc.).
- **-** Proceso de curado, tiempo y condiciones en que debe efectuarse.
- **-** Proceso de desencofrado y descimbramiento.
- **-** Tolerancias dimensiónales.

En el Pliego de Especificaciones Técnicas, se hará constar el valor máximo de la carga para la cual, de acuerdo con los datos facilitados por el proyectista, se permite la utilización de la estructura. Este valor habrá de figurar en una placa, de material indestructible, que se mantendrá permanentemente colocada en un lugar adecuado de la construcción, para la debida información de los usuarios, durante la vida de servicio de la estructura.

#### **2.17.2. Cómputos Métricos.**

Los cómputos métricos son un estudio minucioso de medición de longitudes, áreas y volúmenes de todos los elementos de una obra. Requieren el manejo de fórmulas geométricas para determinar qué cantidad de materiales y qué cantidad de mano de obra son necesarios para realizar la obra. El cómputo métrico requiere del conocimiento de procedimientos constructivos y de un trabajo ordenado y sistemático. El trabajo se divide por etapas, cada una de las cuales constituye un rubro del presupuesto, esta clasificación por ítem deberá ser hecha con criterio de separar todas las partes de costo diferente, no solo para facilitar la formación del presupuesto, sino que es también porque es un documento de contrato, que sirve como lista indicativa de los trabajos ejecutados.

El trabajo debe ser detallado en todas sus partes para facilitar su revisión, corrección y/o modificación.

- **-** Se debe efectuar un estudio integral de los planos y especificaciones técnicas del proyecto relacionado entre sí los planos de Arquitectura, Estructuras.
- **-** Precisar la zona de estudios o de cómputos métricos y trabajos que se van a ejecutar.
- **-** El orden para elaborar los cómputos métricos es primordial, porque nos dará la secuencia en que se toman las medidas o lecturas de los planos, enumerándose las páginas en las cuales se escriben las cantidades incluyéndose las observaciones pertinentes. Todo esto nos dará la pauta para realizar un chequeo más rápido y poder encontrar los errores de ser el caso.

#### **2.17.3. Precios Unitarios.**

Precio unitario es el importe de la remuneración o pago total que debe cubrirse por unidad de concepto terminado y ejecutado conforme al proyecto, especificaciones de construcción y normas de calidad, la integración de este requiere del conocimiento técnico de la obra y del marco normativo vigente. Esto ayuda para obtener un soporte práctico y podrá evaluar el rendimiento de la fuerza de trabajo y del equipo que intervienen en cada concepto, así como el costo de los insumos de acuerdo a cada región económica.

El precio unitario se integra con los costos directos correspondientes al concepto de trabajo (mano de obra, materiales, maquinaria o equipo de construcción), los costos indirectos (administración de oficinas centrales y oficinas de campo), el costo por financiamiento, el

cargo por la utilidad del contratista y los cargos adicionales (impuestos). La enumeración de los costos y cargos mencionados para el análisis, cálculo e integración de estos tiene por objeto cubrir en la forma más amplia posible los recursos necesarios para realizar cada concepto de trabajo.

#### **2.17.4. Presupuesto General de la Obra.**

Se basa en la previsión del total de los costos involucrados en la obra de construcción incrementados con el margen de beneficio que se tenga previsto. El presupuesto podrá estar integrado por partidas o ítems parciales, con expresión de los diferentes precios unitarios descompuestos. El cálculo de los precios de las distintas unidades de obra, se basará en la determinación de los costos directos o indirectos, precisos para su ejecución.

Se consideran costos directos:

- **-** La mano de obra, con sus cargas y seguros sociales.
- **-** Los materiales, a los precios resultantes a pie de obra, que queden integrados en la unidad de que se trate y/o que sean necesarios para su ejecución
- **-** Los gastos de personal, combustible, energía, etc., que tenga lugar por el accionamiento o funcionamiento de la maquinaria e instalaciones utilizadas en la ejecución de la unidad de obra.
- **-** Los gastos de amortización y conservación de herramientas, y de la maquinaria e instalaciones anteriormente citadas

Se consideran costos indirectos:

- **-** Los gastos de instalación de oficinas a pie de obra, comunicaciones, edificación de almacenes, talleres, pabellones temporales para obreros, laboratorios, etc.
- **-** Los gastos del personal técnico y administrativo adscrito exclusivamente a la obra.
- **-** Los costos de ensayos, controles de calidad, pruebas de laboratorio.
- **-** Los gastos generales y utilidades del constructor, y los imprevistos.

Todos estos gastos, excepto aquellos que figuren en el presupuesto valorados en unidades de obra, o en partidas alzadas, se cifran en un porcentaje de los costos directos, igual para todas las unidades de obra: porcentaje que fijará, en cada caso, el Autor del Proyecto, a la vista de la naturaleza de la obra proyectada, de la importancia de su presupuesto y de su posible plazo

de ejecución. En particular, deberá figurar de forma explícita, el costo del control, calculado de acuerdo con el nivel adoptado para el mismo.

Las mediciones y el presupuesto de obra tienen como finalidad dar una idea aproximada y lo más real posible del importe de la ejecución del proyecto.

## **2.17.5. Cronograma de Ejecución.**

El cronograma de ejecución de obra es una representación gráfica y ordenada con tal detalle para que un conjunto de actividades, de la parte estructural de la obra, se lleven a cabo en un tiempo estipulado y bajo condiciones que garanticen la optimización del tiempo. Esta herramienta indica la organización del proyecto, en la realización de una serie pasos para la culminación de actividades. Son la base principal de ejecución de una producción organizada.

# **CAPÍTULO III INGENIERÍA DE PROYECTO**

# **3. INGENIERÍA DE PROYECTO.**

## **3.1. ANÁLISIS DEL LEVANTAMIENTO TOPOGRÁFICO.**

La topografía del lugar presenta una superficie relativamente plana, tal como se aprecia en las fotografías, tiene una altitud promedio de 1927 m.s.n.m. (Figura 3.1).

Latitud  $21^{\circ}32'30''$  S Longitud  $64^{\circ}43'10''$  O

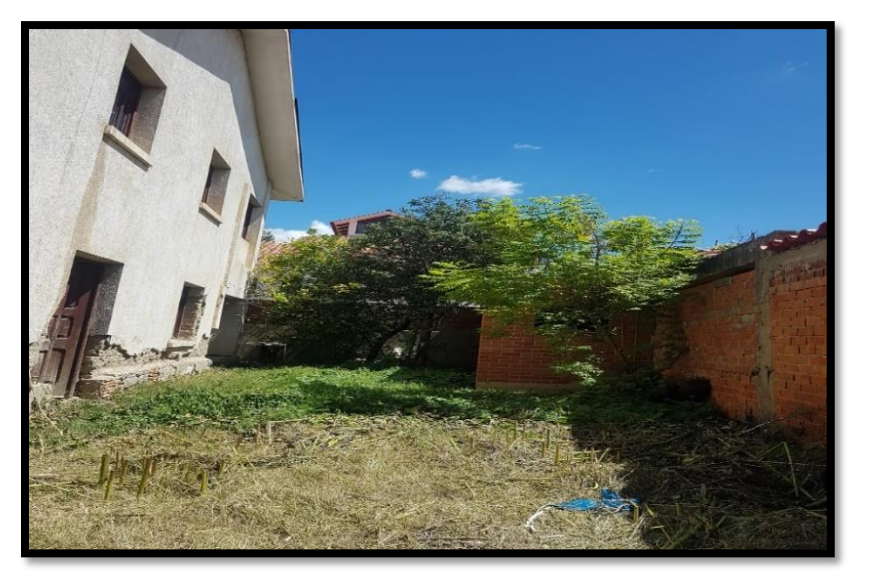

**Figura 3. 1. – Fotografía de la Superficie del Terreno**

*Fuente: Elaboración Propia*

Se muestra el detalle del levantamiento topográfico del terreno en el Anexo 1.

El terreno cuenta con una superficie de  $420.30$  m<sup>2</sup>, topográficamente se considera un terreno plano con una pendiente menor al 1%, ya que el lugar de emplazamiento de proyecto se encuentra actualmente construido la mayor parte de la superficie.

## **3.2.ANÁLISIS DEL ESTUDIO DE SUELOS.**

## **3.2.1. Capacidad de Soporte del Suelo.**

Para la determinación de la capacidad portante del suelo, se realizó el ensayo de SPT (STANDARD PENETRATION TEST). Dicho ensayo se realizó en una sola perforación, ubicado en un lugar donde estaba libre de construcción. (Figura 3.2 y 3.3.)

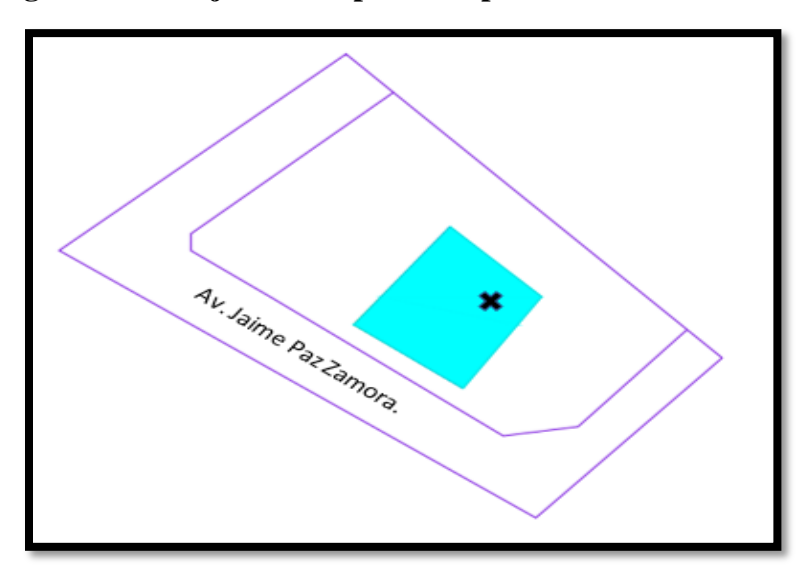

**Figura 3. 2. – Fijación del punto de perforación en el terreno**

*Fuente: Elaboración Propia* **Figura 3. 3. – Fotografía del punto de perforación en el terreno**

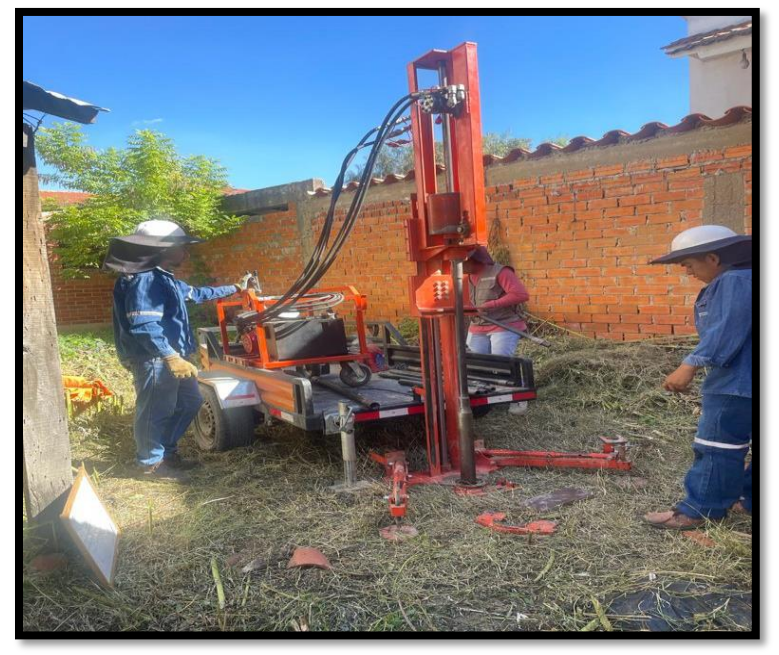

*Fuente: Elaboración Propia*

La muestra fue extraída por medio de la cuchara (TERZAGHI) la misma permite ejecutar ensayos de penetración dinámica S.P.T. mediante la percusión con caída libre del martillo de 63.5 kg cada 75 cm de altura registrando el número de golpes (N) necesario para un total de 30 centímetros. El estudio de suelos fue elaborado por la empresa INGEOSUD (Laboratorio de mecánica de suelos) dando como resultado lo que se indica a continuación en la Tabla 3.1. Las planillas del estudio de suelos se encuentran detalladas en el Anexo 2.

| <b>PROFUNDIDAD</b><br>(m) | N° DE GOLPES   | <b>DESCRIPCION</b>               | % DE HUMEDAD<br>(%) | <b>RESISTENCIA ADMISIBLE</b><br>(kg/cm2) |
|---------------------------|----------------|----------------------------------|---------------------|------------------------------------------|
| 1 <sub>m</sub>            | 5              |                                  | 22.40               | 0.45                                     |
| 2m                        | 9              | Arcillas<br>inorgánicas de       | 22.24               | 0.75                                     |
| 3m                        | 8              | baja plasticidad,<br>condiciones | 27.29               | 0.80                                     |
| 4 <sub>m</sub>            | blandas.<br>10 |                                  | 26.50               | 1.05                                     |

**Tabla 3. 1. – Resultados del Estudio de Suelos**

*Fuente: Elaboración propia.*

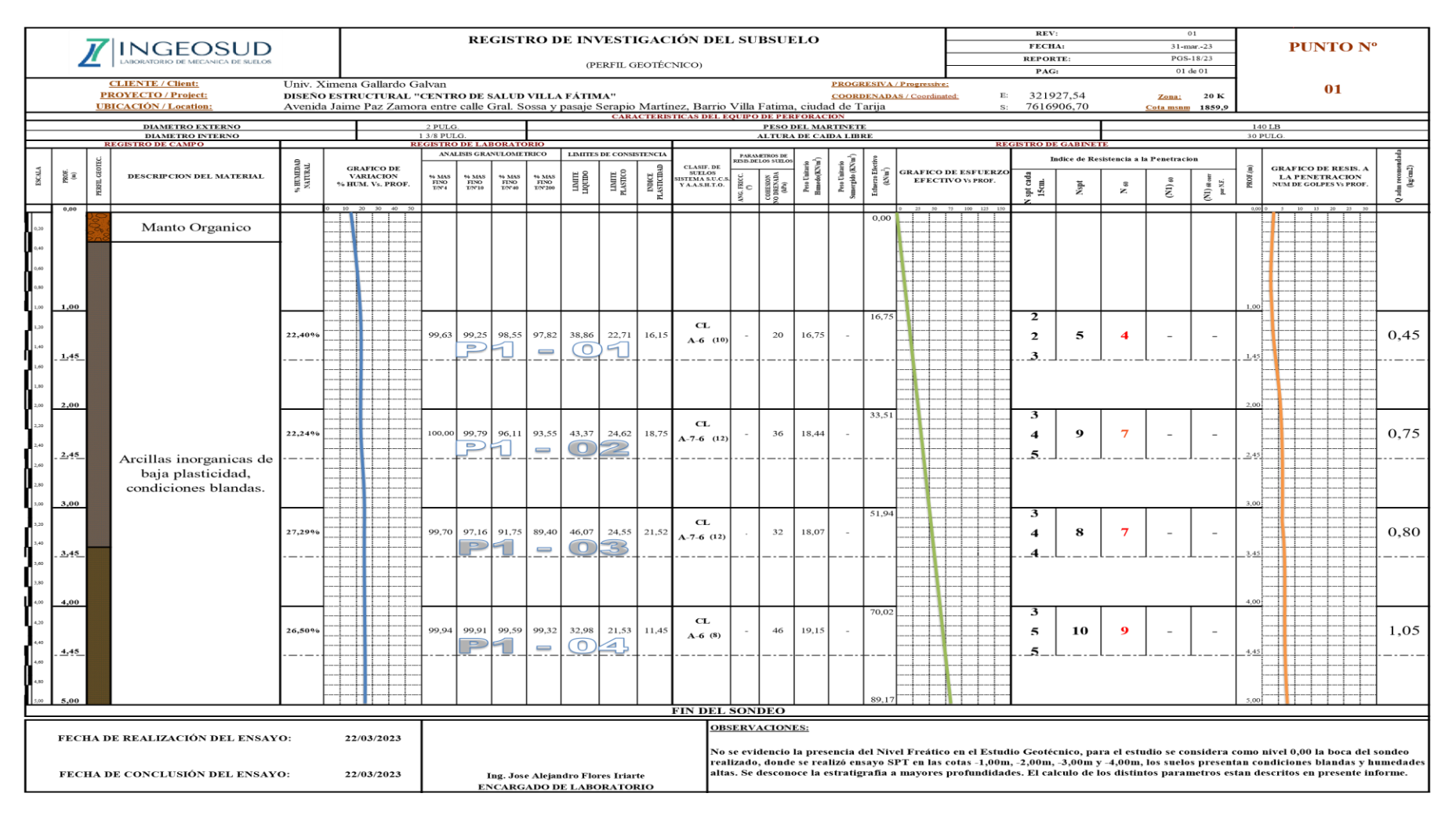

## **Tabla 3. 2. – Resultados del Estudio de Suelos con correcciones.**

*Fuente: Informe Estudio de suelos Anexo 2*

El estudio de suelos se realizó a la altura de la actual construcción, la cual tiene un desnivel de 1 m a la acera, la futura estructura estará emplazada al nivel de la acera con una profundidad de 2m por tal motivo se trabajará con la capacidad del suelo a los 3m por el desnivel que existe en el lugar

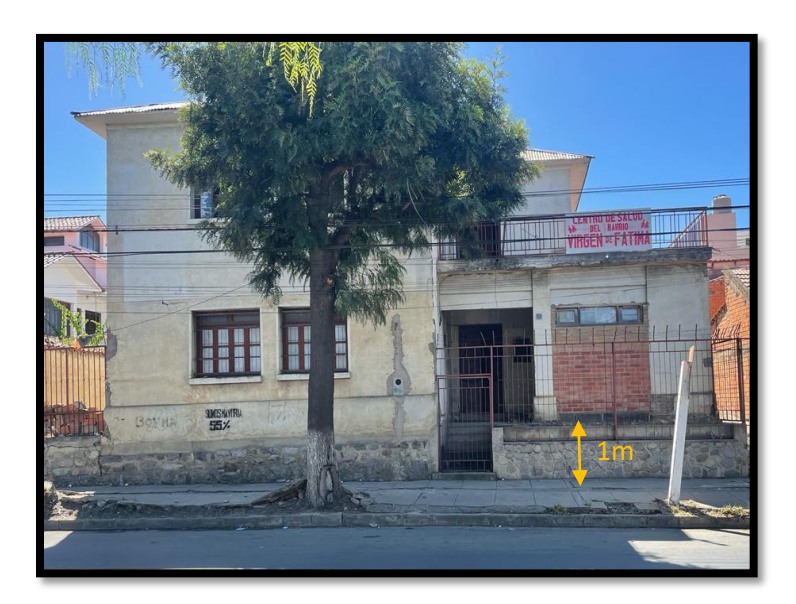

**Figura 3.4. – Desnivel de la construcción a la acera**

*Fuente: Elaboración propia*

## **3.3. IDEALIZACIÓN ESTRUCTURAL.**

## **3.3.1. Determinación de la Forma General.**

La forma general para una estructura se selecciona entre varias alternativas posibles.

#### **3.3.1.1. Análisis de alternativas.**

A continuación, se realizará un análisis de ventajas, desventajas de cada elemento estructural según a las alternativas planteadas para poder elegir la alternativa más viable.

## **Alternativa N° 1:**

#### **Cubierta y Entrepisos:**

Cubierta de cercha metálica. –Tiene gran maleabilidad y son resistentes a todo tipo de desastres o sismos. Son resistentes a cualquier tipo de tensión. Se mantiene la igualdad y el balance de los materiales. Entre sus desventajas principales tenemos que pueden ser sensibles a los deterioros**.** 

Losa Alivianada con Vigueta Pretensada. -Las ventajas de este tipo de forjados son similares a los de las losas bidireccionales macizas; no obstante, a igualdad de canto, cargas de luces, estas losas tienen una mayor resistencia al punzonamiento y las deformaciones generadas son menores. Las desventajas es que las luces a cubrir tienen que ser relativamente inferiores a las proyectadas en estructuras independientes de hormigón armado y siempre vamos a requerir de un punto de apoyo que puede ser un muro portante o bien vigas o columnas. Así mismo se pueden cubrir luces de hasta 6 metros, obviamente hay que tener en cuenta cual será la carga que soportará.

#### **Estructura de Sustentación:** Pórticos de H°A° conformado por vigas y columnas.

Las ventajas son que es un material con aceptación universal, por la disponibilidad de los materiales que lo componen. Tiene una adaptabilidad de conseguir diversas formas arquitectónicas, posee alto grado de durabilidad, posee alta resistencia al fuego. (Resistencia de 1 a 3 horas). Tiene la factibilidad de lograr diafragmas de rigidez horizontal. (Rigidez: Capacidad que tiene una estructura para oponerse a la deformación de una fuerza o sistemas de fuerzas) Capacidad resistente a los esfuerzos de compresión, flexión, corte y tracción. La ventaja que tiene el concreto es que requiere de muy poco mantenimiento, tiene una mayor rigidez. Las desventajas tienen poca resistencia a la tracción, aproximadamente la décima parte de su resistencia a la compresión. Aunque el acero se coloca de modo que absorba estos esfuerzos, la formación de grietas es inevitable. El concreto requiere mayores secciones y por ende el peso propio es una carga muy importante en el diseño. Requiere de un permanente control de calidad, pues esta se ve afectada por las operaciones de mezcla, colocación, curado, etc. Presenta deformaciones variables con el tiempo, bajo cargas sostenidas, las deflexiones en los elementos se incrementan con el tiempo.

#### **Fundaciones:**

Zapatas Aisladas de H°A°. - Son elementos que transmiten las cargas al suelo son de sección pequeña comparada con los cimientos corridos.

Las ventajas son empleadas para pilares aislados en terrenos de buena calidad, cuando la excentricidad de la carga del pilar es pequeña o moderada. Esta última condición se cumple mucho mejor en los pilares no perimetrales de un edificio. Las desventajas son que no son recomendables utilizarlas cuando el nivel freático es alto.

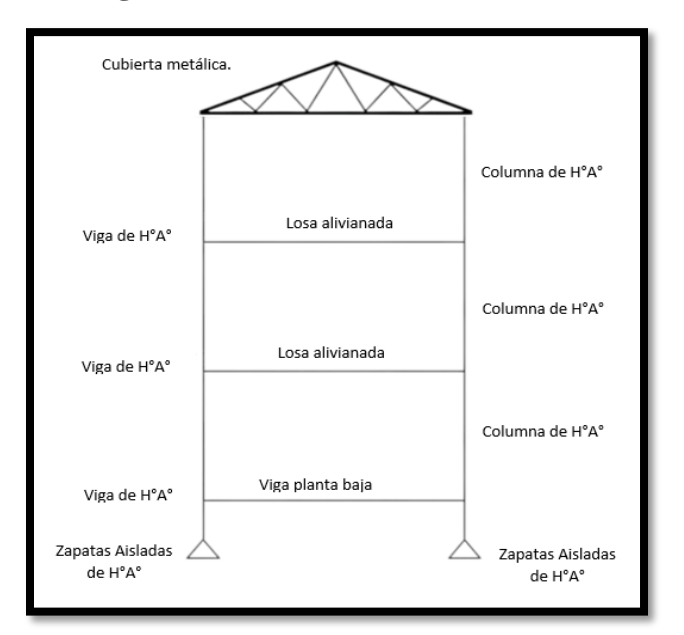

**Figura 3. 5. – Alternativa de Diseño 1**

*Fuente: Elaboración Propia*

## **Alternativa N° 2:**

#### **Cubierta y Entrepisos:**

Cubierta de cercha metálica. –Tiene gran maleabilidad y son resistentes a todo tipo de desastres o sismos. Son resistentes a cualquier tipo de tensión. Se mantiene la igualdad y el balance de los materiales. Entre sus desventajas principales tenemos que pueden ser sensibles a los deterioros**.** 

Losa Alivianada con Vigueta Pretensada. -Las ventajas de este tipo de forjados son similares a los de las losas bidireccionales macizas; no obstante, a igualdad de canto, cargas de luces, estas losas tienen una mayor resistencia al punzonamiento y las deformaciones generadas son menores. Las desventajas es que las luces a cubrir tienen que ser relativamente inferiores a las proyectadas en estructuras independientes de hormigón armado y siempre vamos a requerir de un punto de apoyo que puede ser un muro portante o bien vigas o columnas. Así mismo se pueden cubrir luces de hasta 6 metros, obviamente hay que tener en cuenta cual será la carga que soportará.

**Estructura de Sustentación:** Pórticos de H°A° conformado por vigas y columnas.

Las ventajas son que es un material con aceptación universal, por la disponibilidad de los materiales que lo componen. Tiene una adaptabilidad de conseguir diversas formas

arquitectónicas, posee alto grado de durabilidad, posee alta resistencia al fuego. (Resistencia de 1 a 3 horas). Tiene la factibilidad de lograr diafragmas de rigidez horizontal. (Rigidez: Capacidad que tiene una estructura para oponerse a la deformación de una fuerza o sistemas de fuerzas) Capacidad resistente a los esfuerzos de compresión, flexión, corte y tracción. La ventaja que tiene el concreto es que requiere de muy poco mantenimiento, tiene una mayor rigidez. Las desventajas tienen poca resistencia a la tracción, aproximadamente la décima parte de su resistencia a la compresión. Aunque el acero se coloca de modo que absorba estos esfuerzos, la formación de grietas es inevitable. El concreto requiere mayores secciones y por ende el peso propio es una carga muy importante en el diseño. Requiere de un permanente control de calidad, pues esta se ve afectada por las operaciones de mezcla, colocación, curado, etc. Presenta deformaciones variables con el tiempo, bajo cargas sostenidas, las deflexiones en los elementos se incrementan con el tiempo.

#### **Fundaciones:**

Losa de cimentación. - Es una placa de hormigón apoyada sobre el terreno la cual reparte las cargas del edificio sobre toda la superficie de apoyo.

Se las utilizan cuando las cargas son muy grandes o cuando la capacidad del suelo es muy pequeña y las zapatas no podrían soportar el peso de la estructura.

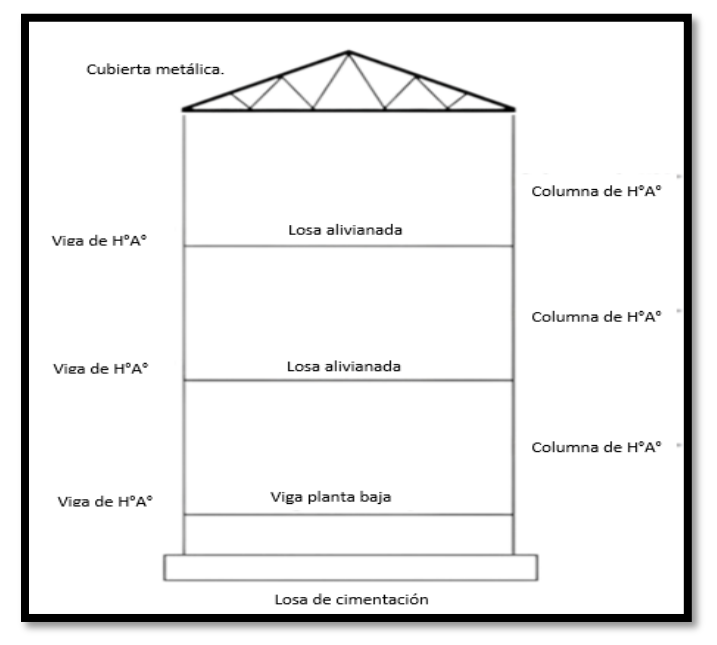

**Figura 3. 6. – Alternativa de Diseño 2**

*Fuente: Elaboración Propia*

#### **3.3.1.2. Alternativa seleccionada.**

Bajo el estudio realizado se define que la alternativa de planteo estructural que será desarrollada en el proyecto es la Alternativa N° 2. Ya que tenemos muy poca capacidad en el suelo y las zapatas al tener mucha carga y poca capacidad estas se hacen muy grandes y ocupan más del 50% del terreno e incluso se sobreponen lo que resulta más conveniente realizar una losa de cimentación.

Cubierta metálica.

Cubierta y Entrepisos: Losas Alivianadas con viguetas pretensadas con complemento de plastoformo.

Pórticos de Columnas y Vigas: Estas serán de Hormigón Armado al ser de este material presentan mayor rigidez.

Fundación: Estará construida por una losa de cimentación ya que la capacidad portante del suelo es muy pequeña. Se explicará más a detalle en el Capítulo 4.

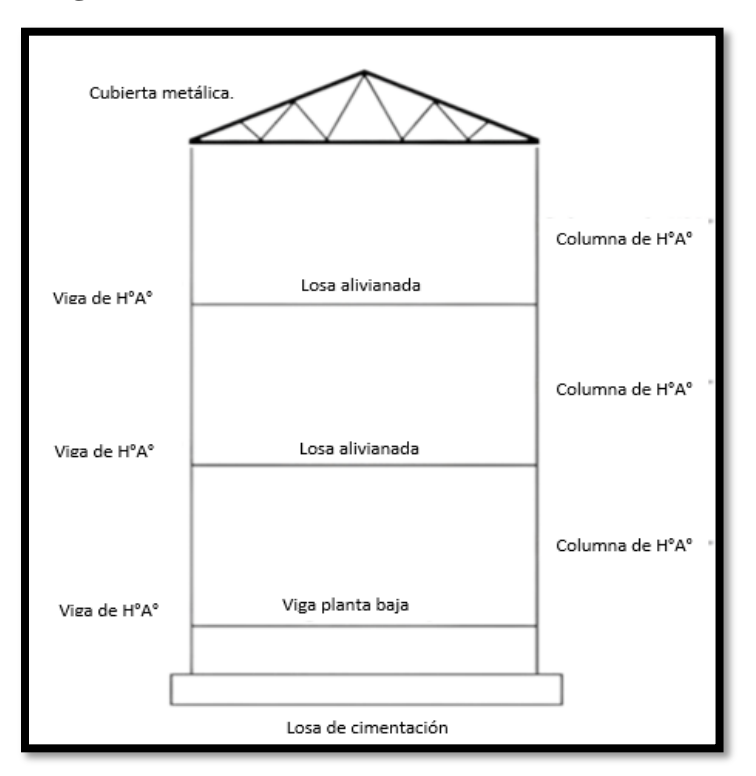

**Figura 3. 7. – Alternativa de Diseño Seleccionada**

*Fuente: Elaboración Propia*

## **3.3.1.3. Planteamiento estructural.**

Se analizará la estructura porticada de hormigón armado que contiene: columnas, vigas, losas alivianadas con viguetas pretensadas y complemento de plastoformo, cubierta metálica, losa de cimentación, rampas de H°A°.

- Fundaciones: Compuesta por una losa de cimentación fundada a 2m.
- Columnas: Compuesta por secciones cuadradas, rectangulares.
- Vigas y sobrecimientos: Compuestas por secciones rectangulares, la mayor luz 6.84m.
- Entrepisos: Constituidos por losas alivianadas de viguetas pretensadas con complemento de poliestireno.
- Cubierta metálica con cerchas.

Se analizará todos los elementos estructurales mencionados anteriormente, se comenzará haciendo un pre dimensionamiento de las secciones en base a un análisis según recomendaciones de las normas, experiencia de otros proyectos y criterios constructivos, se realizará el cálculo en el programa CYPECAD. Se presenta el planteamiento estructural de toda la estructura y posteriormente el esquema estructural por plantas con sus respectivas dimensiones.

**Figura 3. 8. – Estructura del Centro de Salud Villa Fátima Modelada en CYPECAD**

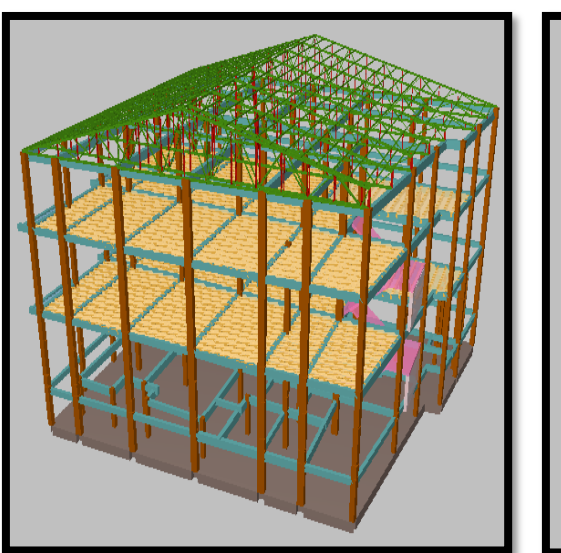

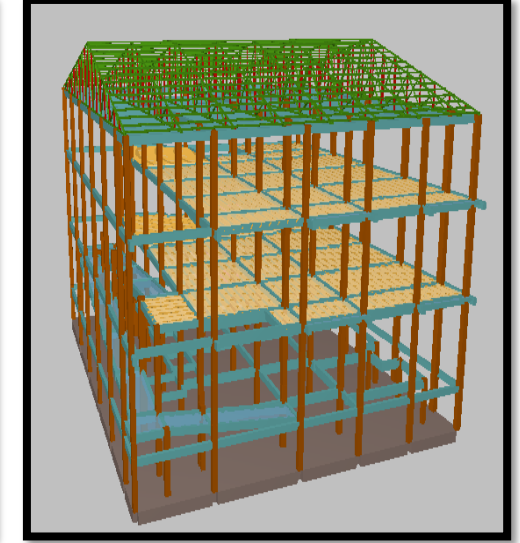

*Fuente: CYPECAD*

El edificio no contará con junta de dilatación térmica dado que la normativa CBH-87 indica lo siguiente:

"En el caso de edificios corrientes, la separación entre juntas de dilatación, función de las condiciones climatológicas del lugar en que estén ubicados, no será superior a:

- En regiones secas o con gran variación de temperatura (superior a 10°C), 25 m.
- En regiones húmedas y de temperatura poco variable (variación no mayor de  $10^{\circ}$ C), 50m."

En el lugar de emplazamiento del proyecto, barrio Villa Fátima corresponde a la primera condición región seca y con gran variación de temperatura, la dimensión del edificio es de 19.90 m. menor a los 25 metros que exige la normativa.

#### **3.3.2. Cargas consideradas.**

#### **3.3.2.1. Peso propio.**

El peso propio de la estructura el programa CYPECAD 2017 por defecto las considera y no es necesario realizar el cálculo.

#### **3.3.2.2. Carga permanente.**

Cielo falso con placas de yeso =  $0.196$  KN//m<sup>2</sup>

Sobrepiso y acabados =  $1.47$  KN/m<sup>2</sup>

Muro de ladrillo planta baja y primera planta de 6 huecos espesor 18 cm = 7.57 KN/m

Muro de ladrillo segunda planta de 6 huecos espesor  $18 \text{ cm} = 6.32 \text{ KN/m}$ 

Muro driwall en interiores  $= 1.25$  KN/m.

Muro de ladrillo planta baja y primera planta de 6 huecos espesor 12 cm = 4.88 KN/m

Muro de ladrillo segunda planta de 6 huecos espesor 12 cm = 4.05 KN/m

Ventana de vidrio más muro de ladrillo para fachada de planta baja y primera planta = 3.97 KN/m

Ventana de vidrio más muro de ladrillo de fachada segunda planta = 3.87 KN/m

Carga de barandas  $= 0.22$  KN/m

El análisis de las cargas se detalla en el Anexo 4.

#### **3.3.2.3. Sobrecarga de servicio.**

La carga viva para la edificación será aplicada según norma, los detalles se especifican en el Anexo 4.

#### **3.3.2.4. Acción del viento.**

En Bolivia no contamos con una normativa de vientos aprobada es por eso que no se cuenta con datos fehacientes de las acciones que el viento puede producir en una estructura, sin embargo, se cuenta con una normativa que está en revisión ANTEPROYECTO DE NORMA BOLIVIANA APBN-1225003-1, la misma cuenta con datos de velocidades del viento para los distintos departamentos del país, estos datos se obtendrán para introducir en el programa para que realice el cálculo de la estructura.

Los detalles de las consideraciones del viento se detallan en el Anexo 4.

## **3.3.2.5. Acción sísmica.**

La aceleración sísmica probable para el barrio Villa Fátima es 0.08 - 0.09 Ao/g. imperceptible para la mayoría de las personas y que no generaran daños severos en la estructura por la acción de este efecto sísmico, según los datos obtenidos de la Norma Boliviana de Diseño Sísmico NBDS-2023, por esta razón no se consideró esta acción en el análisis de cargas ni en el cálculo estructural. Los detalles de las consideraciones de sismo se detallan en el Anexo 4.

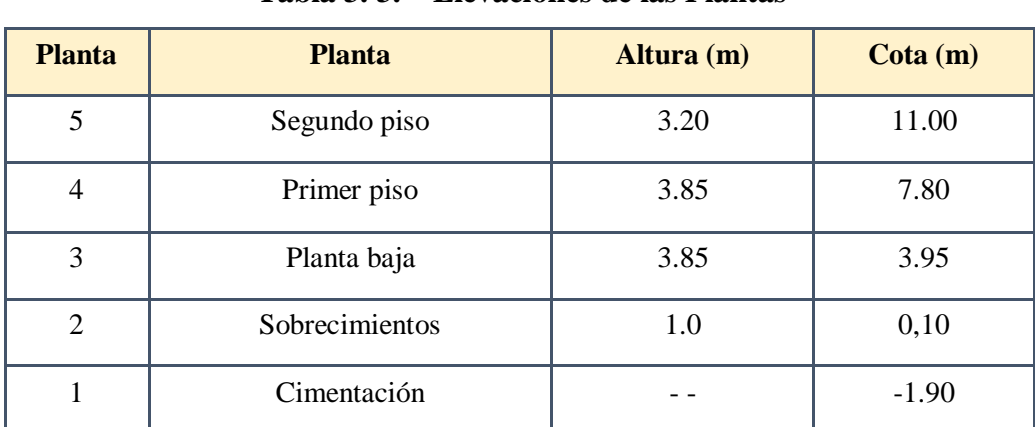

| 3.3.3. Las plantas tienen las siguientes elevaciones: |  |  |  |  |  |  |  |  |  |  |
|-------------------------------------------------------|--|--|--|--|--|--|--|--|--|--|
|-------------------------------------------------------|--|--|--|--|--|--|--|--|--|--|

**Tabla 3. 3. – Elevaciones de las Plantas**

*Fuente: Elaboración Propia*

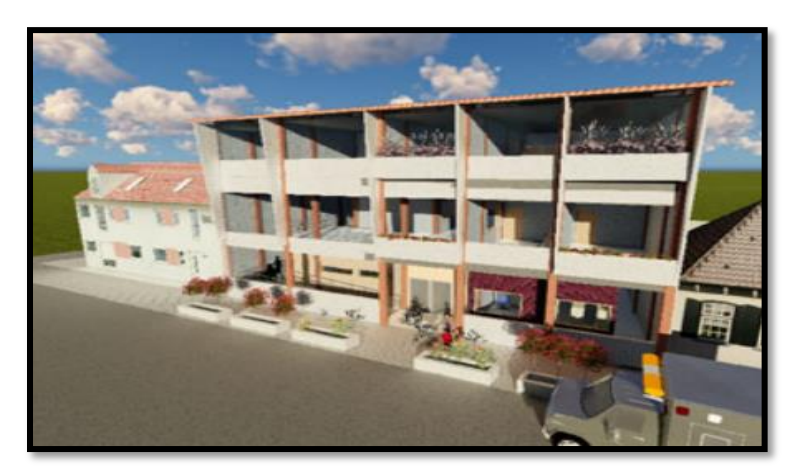

**Figura 3. 9. – Estructura del Centro de Salud de Salud Villa Fátima**

*Fuente: Planos Arquitectónicos*

El reporte completo de todas las solicitaciones para vigas, columnas y losa de cimentación se encuentra en el Anexos 6.

## **3.3.4. Selección de los Distintos Elementos.**

#### **Predimensionamiento de vigas:**

Las vigas se utilizan para absorber cargas horizontales, se diseñará a flexión que es el caso más desfavorable, sus dimensiones mínimas son:

$$
b \ge 200 \; mm \qquad \qquad h \ge \frac{l}{12}
$$

Asumiremos como predimensionamiento una base de la viga de:

$$
b=20\;cm
$$

Dichas bases de vigas dependerán de la luz de cada viga, teniendo  $b = h/2$ .

- Luces de longitud mínima de  $l = 3.55$  m

$$
h = \frac{l}{12} = \frac{355 \text{ cm}}{12} = 29.58 \text{ cm}
$$

constructivamente se puede asumir h = 30 cm

Luces de longitud máximas de  $l = 6.84$  m

$$
h = \frac{l}{12} = \frac{684 \text{ cm}}{12} = 57 \text{ cm}
$$

constructivamente se puede asumir  $h = 60$  cm

Dichas dimensiones solo corresponden a un predimensionamiento por lo tanto pueden estar sujetas a modificaciones.

#### **Predimensionamiento de columnas:**

Las columnas son elementos que se encuentran sometidas principalmente a cargas axiales y momentos flectores, por lo cual deben en principio ser dimensionadas considerando estos dos efectos simultáneamente. En el presente caso, al tener una estructura de 3 plantas es razonable considerar que el redimensionamiento de las columnas solo sea por carga vertical.

Las dimensiones de las columnas se asumirán inicialmente de  $25 \times 25$  (área de  $625 \text{ cm}^2$ ) ya que son las dimensiones mínimas según la Norma Boliviana CBH – 87, de acuerdo a las solicitaciones se analizará incrementar la sección más conveniente de la columna para evitar cuantías de acero elevadas.

#### **Predimensionamiento de losas unidireccionales (viguetas pretensadas):**

Se recomienda una altura del paquete estructural según predimensionamiento de:

$$
\frac{l}{25} =
$$
 para losas unidireccionales

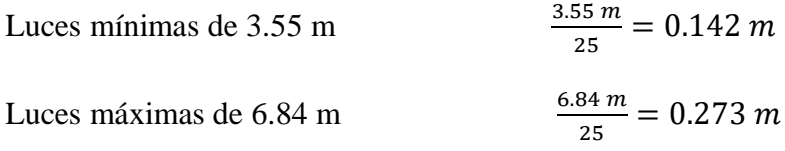

Según recomendaciones constructivamente no se deben tener paquetes estructurales menores a 20 cm en el caso de losas de viguetas pretensadas, por lo tanto, se uniformizarán todas las losas con un espesor de: H = 25 cm

#### **Predimensionamiento de losas macizas (rampa):**

Para losas macizas se tiene que debe de cumplir la relación:

$$
h \ge \frac{l}{30}
$$

en la rampa se tiene como longitud menor  $l = 1.46$  m, por lo tanto, se tendría un espesor de losa de:

$$
h = \frac{1.46}{30} = 0.05 \ m
$$

Según recomendaciones constructivamente no se deben tener paquetes estructurales menores a 15 cm en el caso de losas macizas, por lo tanto, se uniformizará la rampa con un espesor de:  $h = 15.00 \text{ cm}$ 

#### **3.3.5. Dibujo y detalles.**

Los dibujos y detalles de la estructura se detallan en los planos arquitectónicos y planos estructurales de dicho diseño estructural.

## **3.4. NORMAS DE DISEÑO.**

- Diseño en Hormigón Armado: Para el diseño de los elementos de hormigón armado se usará la normativa CBH-87 Código Boliviano del Hormigón.
- Para determinar la velocidad del viento se usó ANTEPROYECTO DE NORMA BOLIVIANA APBN-1225003-1 tomando como velocidad del viento 24m/s.
- Para determinar la Acción sísmica se uso la Norma Boliviana de Diseño Sísmico NBDS-2023. La aceleración sísmica probable para el barrio Villa Fátima es 0.08- 0.10 Ao/ imperceptible para la mayoría de las personas y que no generaran daños severos en la estructura por la acción de este efecto sísmico, por esta razón no se consideró esta acción en el análisis de cargas ni en el cálculo estructural.
- Para la verificación de la losa aliviana se usó la normativa CBH-87, y las viguetas satisfacen los requerimientos de la norma NB 997.
- Diseño de Cubierta Para cada situación de proyecto y estado límite los coeficientes a utilizar serán: E.L.U. de rotura. Acero conformado: AISI S100-2007 (LRFD)

## **3.5.HIPÓTESIS DE CARGA.**

Para el presente proyecto, se analizó las combinaciones de carga mencionadas en la sección 2.5. *Hipótesis de carga*, descartando la Hipótesis III, ya que no se cuenta con carga de sismo por lo tanto no se realizará el análisis del mismo.

De esta manera, la combinación de carga utilizada es:

Hipótesis I:  $\gamma_{fg} \cdot G + \gamma_{fq} \cdot Q$ Hipótesis II:  $0.9(\gamma_{\text{fg}} \cdot G + \gamma_{\text{fq}} Q) + 0.9 \cdot \gamma_{\text{fq}} \cdot W$ 

#### **3.6. MATERIALES.**

#### **3.6.1. Hormigón.**

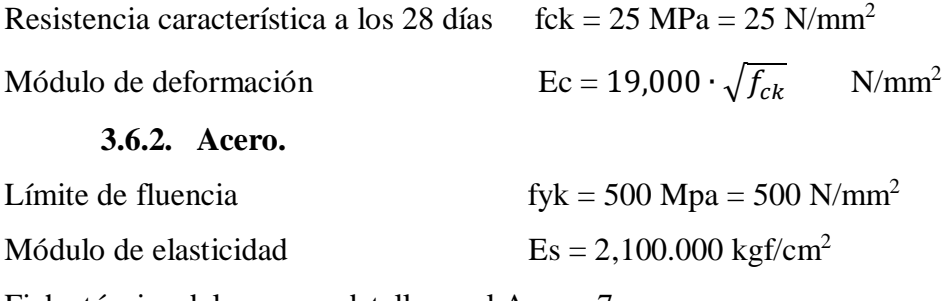

Ficha técnica del acero se detalla en el Anexo 7.

# **3.7. HORMIGÓN ARMADO.**

#### **3.7.1. Disposición de las armaduras.**

#### **3.7.1.1. Recubrimiento.**

#### **Cálculo del recubrimiento para losas.**

Para poder determinar el recubrimiento mínimo se hizo uso de la tabla de recubrimientos mínimos que nos indica la Norma Boliviana de Hormigón Armado CBH-87.

Recubrimiento mínimo según las condiciones ambientales = 2.5 cm.

Según las correcciones de la tabla 8 – Anexo 3, se hace una corrección de -5 por lo tanto se tiene un recubrimiento mínimo para losas de:

$$
r_{\text{nom}} = r_{\text{min}} = 2.5 \text{cm} - 0.5 \text{cm} = 2.0 \text{ cm}
$$

El recubrimiento mecánico se calculará de acuerdo al diámetro de las barras y su respectivo centro de gravedad de dichas barras actuantes en cada una de las losas.

#### **Cálculo del recubrimiento para vigas**

Para poder determinar el recubrimiento mínimo se hizo uso de la tabla de recubrimientos mínimos que nos indica la Norma Boliviana de Hormigón Armado CBH-87.

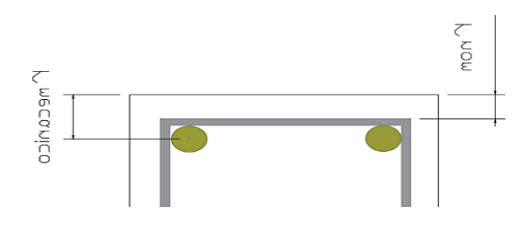

Recubrimiento mínimo = 2.5 cm (Anexo 3 – Tabla 8)

$$
r_{nom} = r_{min} = 2.5\ cm
$$

#### **Cálculo del recubrimiento para columnas**

Para poder determinar el recubrimiento mínimo se hizo uso de la tabla de recubrimientos mínimos que nos indica la Norma Boliviana de Hormigón Armado CBH-87.

Recubrimiento mínimo según condiciones ambientales =  $2.5$  cm (Anexo  $3 -$ Tabla 8)

Según las correcciones para armaduras sensibles a la corrosión para proteger a dicha armadura longitudinal es de  $+10$  por lo tanto se tiene un recubrimiento mínimo para columnas de:  $r_{\text{nom}} = r_{\text{min}} = 2.5 \text{cm} + 1 \text{cm} = 3.5 \text{cm}$ 

#### **Cálculo del recubrimiento para zapatas o losa de cimentación.**

Para las zapatas se tendrá un mayor cuidado al momento de determinar el recubrimiento, ya que el valor máximo admisible para el recubrimiento de la capa exterior de armaduras es de cinco centímetros. Si es necesario disponer un mayor recubrimiento por razones de durabilidad, protección contra incendios utilización de grupos de barras, se podrá usar este valor máximo.  $r_{\text{nom}} = r_{\text{min}} = 5.0 \text{ cm}$ 

#### **3.7.1.2. Doblado de las armaduras.**

Se utilizará 3.5Ø para diámetros interiores con una prolongación recta igual a 2Ø. Dichos cálculos se adjuntan en el diseño de cada elemento estructural.

#### **3.7.1.3. Anclaje de las armaduras.**

Para determinar la longitud de anclaje de las distintas barras de la estructura se tiene:

Armadura de tracción 
$$
l_b = m_3 \cdot \phi^2 \ge \frac{fyk}{28.5} \cdot \phi \ge 15 \text{ cm}
$$
  
Armadura de compresión  $l_b = m_4 \cdot \phi^2 \ge \frac{fyk}{20} \cdot \phi \ge 15 \text{ cm}$ 

Dichos cálculos se adjuntan en el diseño de cada elemento estructural.

#### **3.7.1.4. Empalme de las armaduras.**

El tamaño del empalme es igual al largo del anclaje corregido por un coeficiente  $\psi$  (Tabla 2.10). Dichos cálculos se adjuntan en el diseño de cada elemento estructural.

$$
l_v = \psi \cdot l_b - 10 \cdot \phi \ge \begin{cases} 20 \, \text{cm} \\ 10 \, \phi \\ 0.5 \cdot l_b \end{cases}
$$

# **3.8.COEFICIENTES DE MINORACIÓN DE RESISTENCIAS Y MAYORACIÓN DE CARGAS.**

**Coeficiente de minoración del Hormigón. -** De acuerdo con el Anexo 3 - Tabla 2: Estados límites últimos – Coeficiente de minoración de la resistencia del hormigón, el coeficiente de minoración del hormigón es:  $\gamma_c = 1.50$ 

**Coeficiente de minoración del Acero. -** En el Anexo 3 - Tabla 2: Estados límites últimos – Coeficiente de minoración de la resistencia del acero, el coeficiente para la minoración del acero es:  $\gamma_s = 1.15$ 

**Coeficiente de mayoración de cargas. -** De acuerdo a la sección 2.8. Coeficientes de minoración de resistencias y mayoración de cargas, el coeficiente de ponderación de las acciones es:  $\gamma_{fg} = \gamma_{fq} = 1.60$ 

#### **3.9. JUNTA DE DILATACIÓN.**

Se denominan juntas de dilatación, a los cortes que se dan a una estructura, con el objeto de permitir los movimientos originados por las variaciones de temperatura, la retracción de fraguado, o los asientos de los apoyos. La estructura no contará con juntas de dilatación Los detalles del cálculo de la junta de dilatación se detallan en el Anexo 5.

## **3.10. VERIFICACIÓN DE LOSAS.**

#### **3.10.1. Verificación de Losa Alivianada con Viguetas Pretensadas.**

La verificación se la realizará a la losa del primer piso correspondiente a las columnas P36, P35, P38, P31, P30, P29 Y P39 (Figura 3.10).

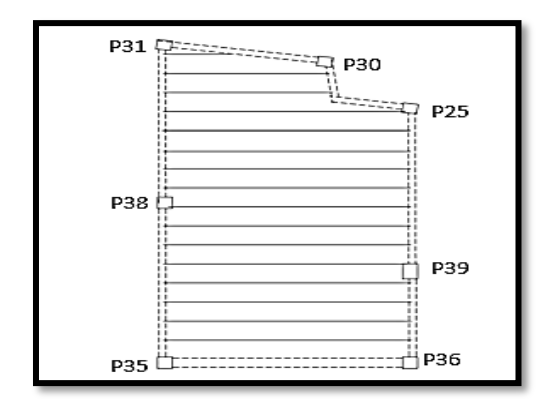

**Figura 3. 10. – Vista en Planta de la Disposición de las Viguetas**

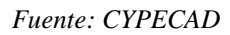

Las losas de cubierta y de entrepisos serán losas alivianadas debido a la facilidad constructiva que representa su ejecución, además del reducido peso propio de las mismas, lo cual favorece el diseño ya que se reducen las solicitaciones presentes en la estructura debido al peso muerto.

## **3.10.1.1. Viguetas pretensadas.**

Las losas están conformadas por viguetas pretensadas CONCRETEC con complemento de plastoformo y una capa de compresión de 5cm de espesor. Todas las losas cumplen con las solicitaciones del proyecto debido a que las viguetas satisfacen los requerimientos de la norma NB 997 Elementos prefabricados de hormigón – Viguetas prefabricadas de hormigón pretensado – Requisitos y métodos de ensayo. La losa alivianada o forjado unidireccional llamado así por que reparte las cargas que recibe en una sola dirección está compuesto por:

- a) Viguetas Pretensadas
- b) Complemento aligerante de Plastoformo
- c) Carpeta de compresión de Hormigón armado.

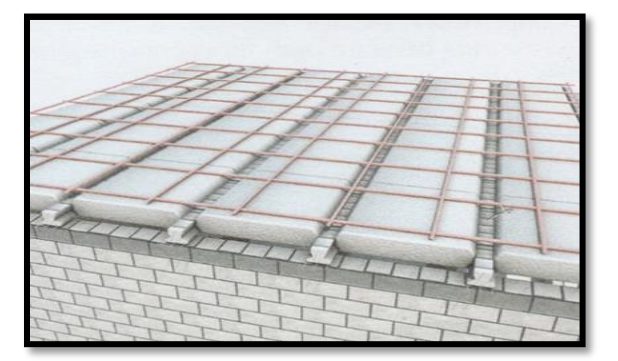

**Figura 3. 11. – Losa Alivianada con Viguetas Pretensadas**

*Fuente: Catalogo CONCRETEC*

#### **a) Viguetas Pretensadas**

Para la losa alivianada se utilizará viguetas pretensadas de la marca CONCRETEC que son reconocidas en nuestro medio y su control de calidad en su fabricación es reconocida a nivel nacional. La vigueta pretensada de CONCRETEC es fabricada con tecnología automatizada y de última generación, obteniendo un producto de alta estandarización y calidad, garantizando las resistencias y funcionalidad en las losas de entre piso y cubiertas. Ficha técnica de las viguetas se detallan en el Anexo 7.

Las características técnicas de la vigueta pretensada de CONCRETEC son las siguientes:

|                       | <b>DIMENSIONES (MM)</b> |                  |           |                             | <b>PESO</b>             | <b>RESISTEN</b><br><b>CIA DEL</b>     | <b>TIPO DE</b>         |
|-----------------------|-------------------------|------------------|-----------|-----------------------------|-------------------------|---------------------------------------|------------------------|
| <b>PRODUCTO</b>       | a                       | h<br>$\mathbf b$ |           |                             | <b>PROMEDIO</b><br>(KG) | <b>ACERO</b><br>$(FYK=KG/C)$<br>$M^2$ | <b>HORMIG</b><br>ÓN    |
| Vigueta<br>Pretensada | 56                      | 110              | 114<br>.4 | Variable<br>(hasta 9.00 m.) | 17.2                    | 18.000                                | 350 kg/cm <sup>2</sup> |
| Vigueta<br>Pretensada | 60                      | 121              | 112       | Variable<br>(hasta 9.00 m.) | 19.5                    | 18.000                                | 350 kg/cm <sup>2</sup> |

**Tabla 3. 4. – Especificaciones Técnicas Viguetas Pretensadas CONCRETEC**

*Fuente: Ficha Técnica Viguetas Pretensadas CONCRETEC*

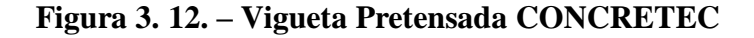

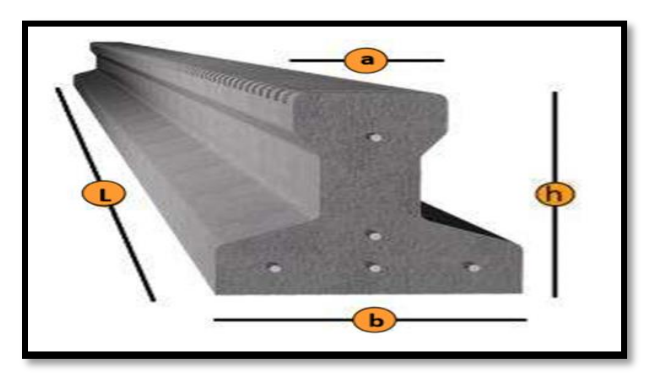

*Fuente: Catálogo CONCRETEC*

La sección de la vigueta pretensada de CONCRETEC ha sido optimizada para generar una traba perfecta entre la vigueta y la carpeta de compresión, evitando que esta se desprenda a causa de cualquier tipo de carga aleatoria (Figura 3.13).

**Figura 3. 13. – Características Geométricas de la Vigueta Seleccionada**

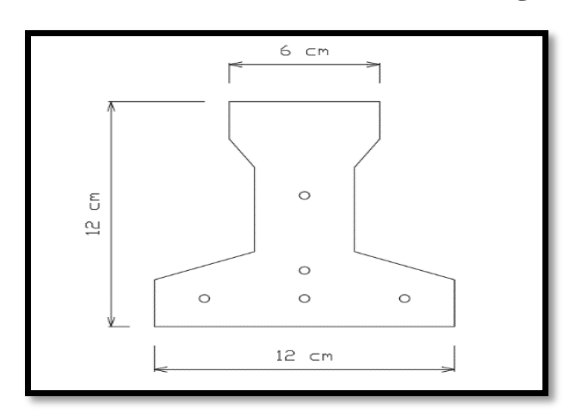

*Fuente: Ficha Técnica Viguetas Pretensadas CONCRETEC*

Sistema de aplicación de la vigueta:

**Figura 3. 14. – Sistema de Aplicación de la Vigueta Pretensada**

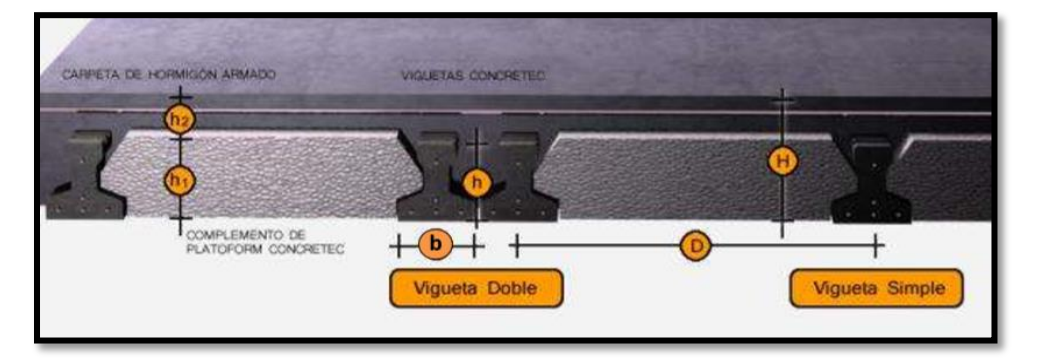

*Fuente: Ficha Técnica Viguetas Pretensadas CONCRETEC*

**Tabla 3. 5. – Sistema de Aplicación de la Vigueta Pretensada**

|                                 |                   | <b>Dimensiones (cm)</b> |              |  |
|---------------------------------|-------------------|-------------------------|--------------|--|
| <b>Descripción</b>              | <b>Referencia</b> | <b>Simple</b>           | <b>Doble</b> |  |
| Distancia entre ejes (Paso)     | Ð                 | 50-55-58-60             | 62-70-72     |  |
| Altura de Complemento           | h <sub>1</sub>    | de 10 a 25              | de 12 a 25   |  |
| Altura de carpeta de compresión | h <sub>2</sub>    | 5                       |              |  |
| Altura paquete estructural      | Н                 | de 15 a 30              | de 17 a 30   |  |

*Fuente: Ficha Técnica Viguetas Pretensadas CONCRETEC*

El espaciamiento entre viguetas permite aumentar la capacidad resistente de las losas, de la misma manera la variación de la altura del complemento permite generar losas más rígidas y estables.

Se asumirá una distancia entre ejes de: **D = 50 cm.**

Se recomienda una altura del paquete estructural según predimensionamiento de:

$$
\frac{l}{25} =
$$
 para losas unidireccionales

Por lo tanto:  $H = 25$  cm

Entonces se asumirá una altura de complemento de: **h<sup>1</sup> = 20 cm.**

Hormigón: La práctica actual pide una resistencia de 350 a 500 Kg/cm<sup>2</sup> para el concreto presforzado, mientras el valor correspondiente para el concreto reforzado es de 200 a 250  $Kg/cm<sup>2</sup>$ 

**Acero:** El acero de alta resistencia debe ser capaz de producir presfuerzo y suministrar la fuerza de tensión en el concreto presforzado.

| <b>PRODUCTO</b>      | <b>RESISTENCIA DEL</b><br><b>ACERO</b><br>$\mathbf{F} \mathbf{Y} \mathbf{K} = \mathbf{K} \mathbf{G} / \mathbf{C} \mathbf{M}^2$ | <b>RESISTENCIA DEL</b><br><b>HORMIGÓN</b><br>$\text{FCK}_{28} = \text{KG}/\text{CM}^2$ |  |
|----------------------|----------------------------------------------------------------------------------------------------|----------------------------------------------------------------------------------------|--|
| Vigueta Pretensada   | 18,000                                                                                                    | 350                                                                                    |  |
| Vigueta Prefabricada | 5,000                                                                                                    | 210                                                                                    |  |

**Tabla 3. 6. – Comparación Vigueta Pretensada - Vigueta Prefabricada**

*Fuente: Elaboración propia*

El acero de alta resistencia utilizado como armadura de la vigueta CONCRETEC proporciona a la losa una resistencia superior a tres veces respecto al acero usado en hormigón armado In situ, garantizando mayor durabilidad y calidad (Tabla 3.6).

#### **Luz de cálculo:**

La luz de cálculo de cada tramo de forjado se medirá, entre ejes de los elementos de apoyo.

Las luces varían en toda la estructura, la mayor luz que tendrá la vigueta será de 4.89 metros.

#### **Entrada en la viga:**

Las viguetas deben apoyar a un mínimo de 10 cm. sobre muros de mampostería o encadenados. Sobre encofrados de vigas a hormigonar las viguetas apoyaran un mínimo de 5 cm.

El apoyo de las viguetas será de 8 cm. en toda la estructura.

## **b) Complemento aligerante de Plastoformo.**

Las dimensiones del plastoformo proporcionadas por el fabricante se detallan en la Tabla 3.7 y en la Figura 3.15. Ficha técnica en el Anexo 7.

El alto del canto de la bovedilla será: **h1=20 cm.**

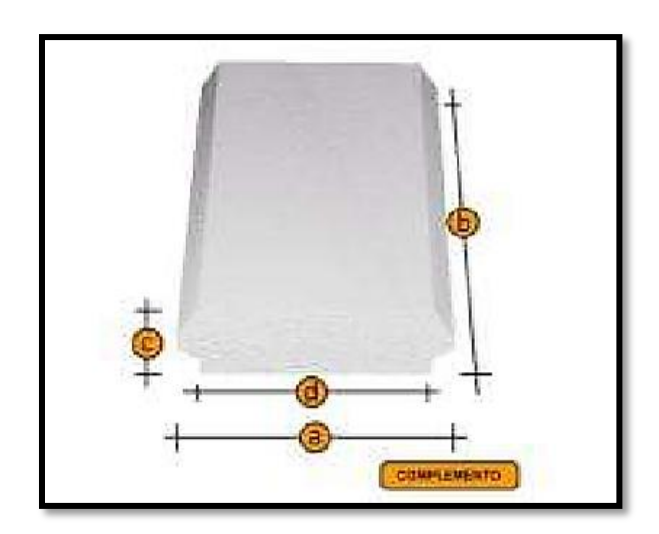

**Figura 3. 15. – Sistema de Aplicación de la Vigueta Pretensada**

*Fuente: Ficha Técnica Viguetas Pretensadas CONCRETEC*

| <b>COMPLEMENTO PLASTOFORMO</b> |                 |     |              |    |            |  |
|--------------------------------|-----------------|-----|--------------|----|------------|--|
|                                | <b>DENSIDAD</b> |     |              |    |            |  |
| <b>MEDIDAS</b>                 | a               | b   | $\mathbf{c}$ | d  | $(KG/M^3)$ |  |
| $20 \cdot 42 \cdot 130$        | 42              | 130 | 20           | 38 | $8 - 10$   |  |
| $20 \cdot 42 \cdot 100$        | 42              | 100 | 20           | 38 | $8 - 10$   |  |
| $20 \cdot 52 \cdot 100$        | 52              | 100 | 20           | 48 | 8-100      |  |

**Tabla 3. 7. – Complemento Plastoformo CONCRETEC**

*Fuente: Ficha Técnica Viguetas Pretensadas CONCRETEC*

## **c) Carpeta de compresión de Hormigón armado.**

Elemento formado por hormigón vertido en obra y armaduras, destinado a repartir las distintas cargas aplicadas sobre el forjado. El espesor mínimo  $h_2$  de la losa superior hormigonada en obra, con pieza aligerante, no deberá ser menor a 5 cm.

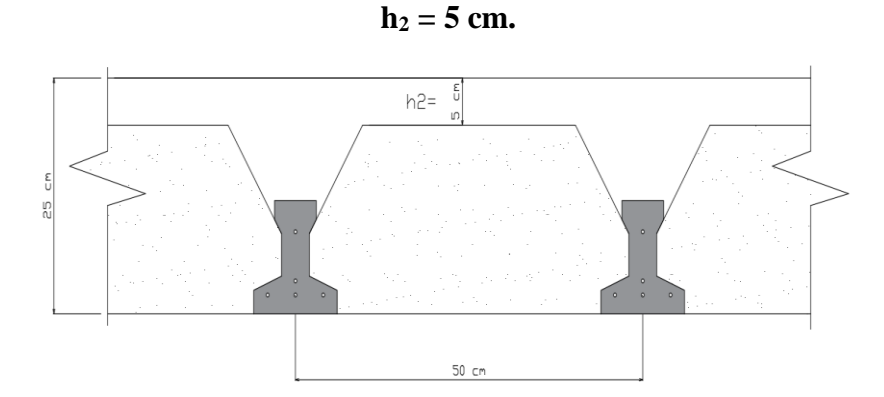

**Ancho efectivo de la losa. -** En ausencia de una determinación más precisa se puede asumir que es igual al caso de vigas en T que supone, para las comprobaciones a nivel de sección, que las secciones normales se distribuyen uniformemente en un cierto ancho reducido de las alas llamado ancho efectivo.

$$
b_e = b_o + \frac{1}{5} \cdot l_o \le b
$$

Donde:

 $b_e$  = Ancho efectivo

 $b<sub>o</sub> = 4$  cm. (Ancho del nervio de la vigueta pretensada)

 $l_0$  = 405 cm. Luz de la vigueta

b = Separación real entre viguetas (50 cm).

$$
b_e = 4 + \frac{1}{5} \cdot 405 = 85 \, \text{cm}.
$$

En ningún caso el ancho efectivo será mayor que la separación real entre viguetas entonces se tiene que el ancho efectivo será:  $b_e = 50$  cm.

**Cálculo de la reducción modular o coeficiente de equivalencia. -** Los esfuerzos producidos en una viga compuesta se verán afectados por la diferencia de rigideces de los concretos. Esta diferencia se puede tomar en cuenta en los cálculos usando el concepto de sección trasformada, mediante el cual el concreto colocado in situ de menor calidad puede transformarse en una sección equivalente más pequeña de concreto de más alta calidad.

$$
f_c = \frac{E_c}{E_{cp}} \cdot f_{cp} \Rightarrow f_c = n \cdot f_{cp}
$$

Donde:

 $f_c$ ,  $E_c$  = Esfuerzo, módulo de deformación del hormigón armado respectivamente *fcp, Ecp* = Esfuerzo, módulo de deformación del hormigón pretensado respectivamente *n =* Reducción modular de los concretos.

$$
n = \frac{E_{c\ 250}}{E_{cp\ 350}} = \frac{19,000 \cdot \sqrt{f_{ck}}}{19,000 \cdot \sqrt{f_{cp}}} = \frac{\sqrt{f_{ck}}}{\sqrt{f_{cp}}} = \frac{\sqrt{250}}{\sqrt{350}} = 0.845
$$

**Cálculo de las características geométricas de la vigueta**

**Propiedades de la Vigueta normal en t = 0**

**Figura 3. 16. – Características geométricas de la vigueta pretensada**

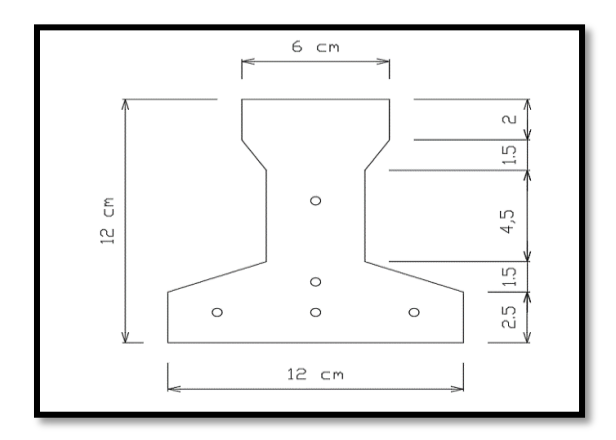

*Fuente: Elaboración Propia*

**Tabla 3. 8. – Propiedades de la Vigueta**

| <b>PROPIEDADES DE LA SECCIÓN</b>                          |          |             |  |  |  |
|-----------------------------------------------------------|----------|-------------|--|--|--|
| $h_T =$                                                   | 12.00    | cm.         |  |  |  |
| $A_c =$                                                   | 79.50    | $\rm cm.^2$ |  |  |  |
| $I_c =$                                                   | 1,115.45 | $\rm cm.^4$ |  |  |  |
| $C_{10} =$                                                | 7.11     | cm.         |  |  |  |
| $C_{20} =$                                                | 4.89     | cm.         |  |  |  |
| $A = \hat{A}$ rea de la sección transversal de la vigueta |          |             |  |  |  |
| $C_{20}$ = Brazo mecánico inferior                        |          |             |  |  |  |
| $C_{10}$ = Brazo mecánico superior                        |          |             |  |  |  |
| $Ix = Momento$ de Inercia con respecto del eje x          |          |             |  |  |  |

*Fuente: Elaboración Propia*

**Propiedades de la Vigueta compuesta en t =**∞**.-**

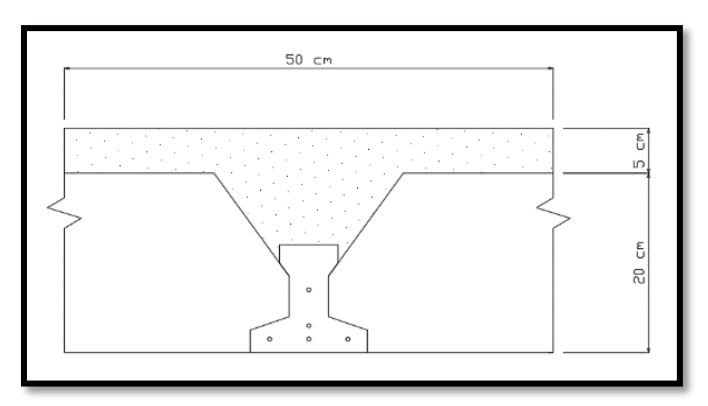

**Figura 3. 17. – Sección compuesta de vigueta pretensada**

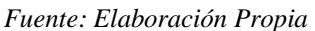

Es evidente que ahora se trabajará con una viga en T, es decir:

**Figura 3. 18. – Sección compuesta viga en T**

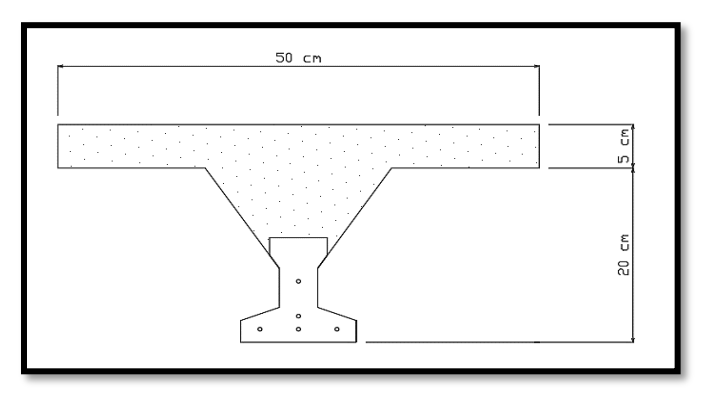

*Fuente: Elaboración Propia*

Antes de calcular las propiedades geométricas de la nueva sección mixta homogeneizada a un concreto de resistencia igual a la de la vigueta se tiene la razón modular calculada anteriormente  $n = 0.845$ 

**Figura 3. 19. – Características Geométricas de la Vigueta-Sección Compuesta Viga T**

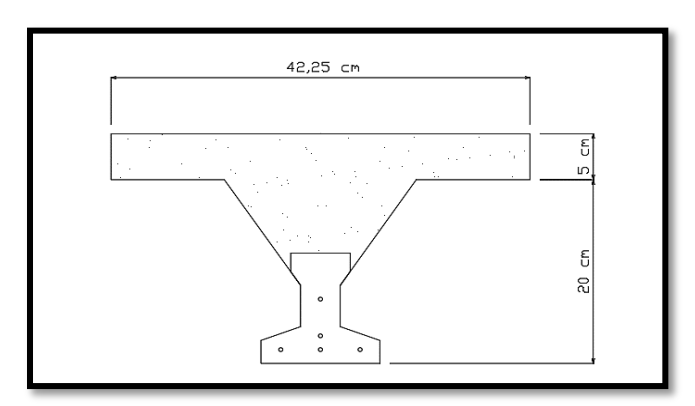

*Fuente: Elaboración Propia*

Entonces las propiedades geométricas de la sección mixta homogeneizada son:

| PROPIEDADES DE LA SECCIÓN                                 |           |                       |  |  |  |
|-----------------------------------------------------------|-----------|-----------------------|--|--|--|
| $h_T =$                                                   | 25        | cm.                   |  |  |  |
| $A_c =$                                                   | 405.56    | $\rm cm$ <sup>2</sup> |  |  |  |
| $I_c =$                                                   | 20,234.47 | cm <sup>4</sup>       |  |  |  |
| $C_{10} =$                                                | 7.68      | cm.                   |  |  |  |
| $C_{20} =$                                                | 17.32     | cm.                   |  |  |  |
| $A = \hat{A}$ rea de la sección transversal de la vigueta |           |                       |  |  |  |
| $C_{20}$ = Brazo mecánico inferior                        |           |                       |  |  |  |
| $C_{10}$ = Brazo mecánico superior                        |           |                       |  |  |  |
| $Ix = Momento$ de Inercia con respecto del eje x          |           |                       |  |  |  |

**Tabla 3. 9. – Propiedades de la Vigueta Compuesta**

*Fuente: Elaboración Propia*

#### **Acciones de cargas consideradas sobre la losa alivianada:**

 $P_{carga\ por\ entrepiso} = 0.785\ KN/m^2$ 

 $PP_{\text{peso propio de la losa}} = 2.796 \text{ KN/m}^2$ 

 $SC_{viva} = 2.946$  KN/m<sup>2</sup>

Luz de cálculo de las viguetas pretensadas:  $l = 4.05$  m.

Separación entre Viguetas:  $b = 0.50$  m.

Cargas distribuidas linealmente sobre las viguetas:

Carga Muerta: CM =  $(2.795+0.785+1.276) \cdot 0.50 = 2.424$  KN/m

Sobrecarga de uso:  $SC = 2.946 \cdot 0.50 = 1.471$  KN/m

La carga característica total sobre la vigueta es:

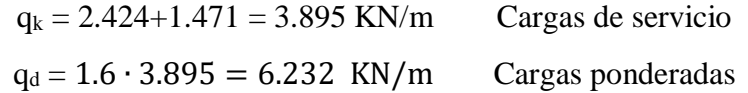

**Verificación de la Vigueta Pretensada. –** Pretensar el hormigón consiste en aplicar una fuerza total que se produzca en la misma unas tensiones contrarias a las que luego, en servicio producirán las cargas exteriores. De ahí la palabra pretensado, que significa tensión previa a la puesta de servicio. La existencia de la fuerza de pretensado obliga a realizar en la pieza de hormigón pretensado algunas comprobaciones tensionales, fundamentalmente en dos instantes: Uno, en el de aplicación de la fuerza de pretensado. Otro en el estado de servicio de la pieza. Esta es una diferencia importante respecto a las piezas de hormigón armado.

**Limitación de la fuerza de pretensado inicial. -** De acuerdo a la normativa, la fuerza de pretensado inicial P0, ha de proporcionar en las armaduras activas una tensión no superior al menor de los límites siguientes:

$$
0.75 \cdot f_{p \max k} \qquad 0.90 \cdot f_{pk}
$$

*fpmaxk =* 18,000.00 Kg/cm<sup>2</sup> =176.520 KN/cm2 Tensión de rotura última del acero pretensado, obtenida de la guía Técnica de CONCRETEC

 $f_{\rm pk}$  = 500 N/mm<sup>2</sup> Limite elástico característico del acero.

$$
0.75 \cdot f_{p \max k} = 0.75 \cdot 176.520 = 132.390 \, KN/cm^2
$$

$$
0.90 \cdot f_{pk} = 0.90 \cdot 50 = 45.00 \, KN/cm^2
$$

Por lo tanto, se considera un esfuerzo permisible de tensión en el acero de preesfuerzo, cuando se aplique la fuerza del gato, de:

$$
f_{ps} = 132.390 \, \text{KN/cm}^2
$$

**Resistencia a compresión del hormigón a los 7 días. -** El hormigón tendrá una resistencia del 80 % de la prevista a los 28 días.

$$
f_{ci}^{'} = 0.80 \cdot 350 = 280.00 \frac{Kg}{cm2} = 2.746 \, \text{KN/cm}^2
$$

**Cálculo del momento máximo que deberá resistir la losa alivianada. -** Las viguetas serán calculadas como elementos simplemente apoyados:

 $L = 4.05$   $m$  Luz de cálculo para las viguetas pretensadas

**Figura 3. 20. – Losa calculada como una viga simplemente apoyada**

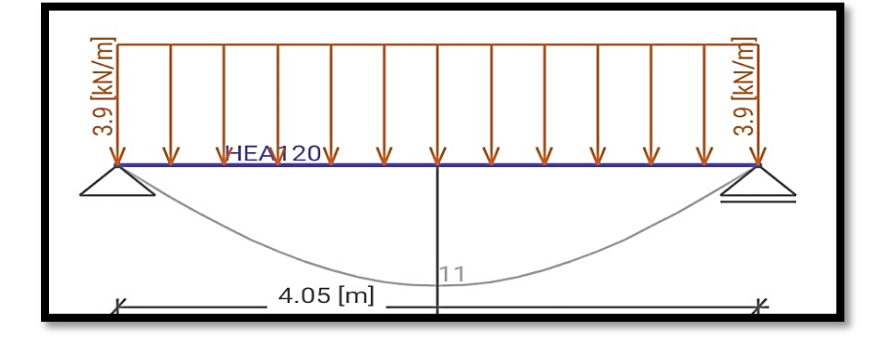

*Fuente: Elaboración Propia*

Resolviendo la viga simplemente apoyada se tiene que:

$$
R_A = R_B = 3.895*4.05 = 15.77 \text{ KN} / 2 = 7.887 \text{ KN}.
$$
  

$$
M_d^{(+)} = \frac{q \cdot L^2}{8} = \frac{3.895 \frac{kN}{m} \cdot (4.05 \text{ m})^2}{8} = 7.99 \text{ KN} - m = 798.59 \text{ KN} - cm
$$

**Figura 3. 21. – diagrama de momento de la losa como simplemente apoyada**

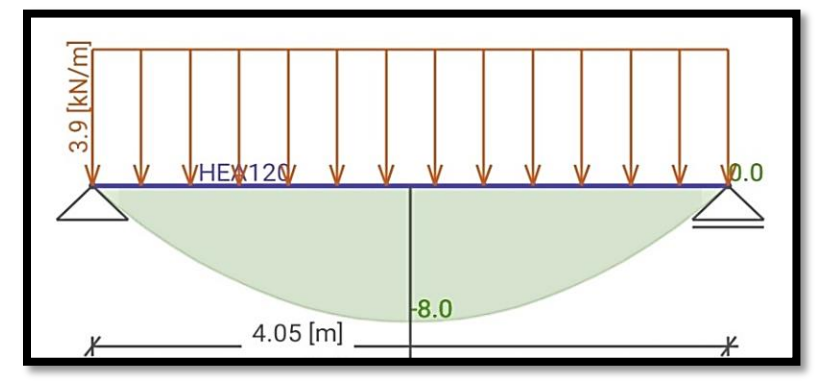

*Fuente: Elaboración Propia*

**Esfuerzos admisibles del Hormigón:**

$$
f_{ti} = 0.8 \cdot \sqrt{f_{ci}'} = 0.8 \cdot \sqrt{2.75} = 1.327 \, KN/cm^2
$$
\n
$$
f_{ci} = -0.6 \cdot f_{ci} = -0.6 \cdot 2.75 = -1.648 \, KN/cm^2
$$
\n
$$
f_{cf} = -0.45 \cdot f_c = -0.45 \cdot 3.43 = -1.545 \, KN/cm^2
$$
\n
$$
f_{tf} = 1.6 \cdot \sqrt{f_c} = 1.6 \cdot \sqrt{3.43} = 2.96 \, KN/cm^2
$$

**Consideraciones de las inecuaciones de condición:**

**Figura 3.22. – Punto de Aplicación de la Fuerza de Pretensado (Fp)**

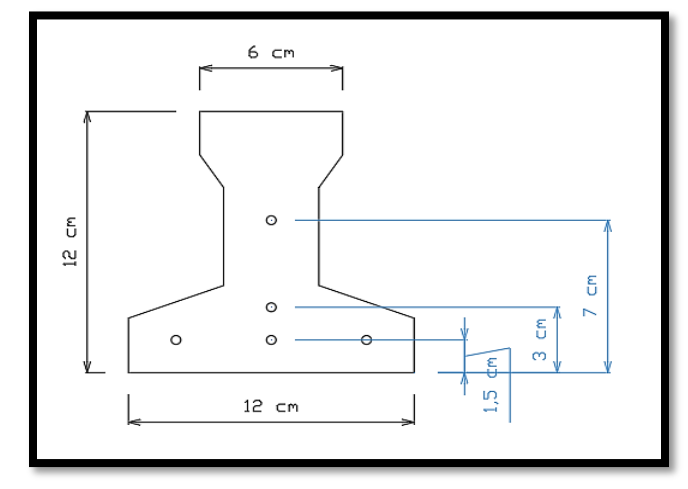

*Fuente: Elaboración Propia*

**Punto de aplicación de la fuerza de pretensado (Fp) con respecto al cg.**

$$
y_{cp} = \frac{\sum A_i \cdot d}{\sum A_i} = \frac{0.126 \cdot 3 \cdot 1.5 + 0.126 \cdot 1 \cdot 3 + 0.126 \cdot 1 \cdot 7}{0.126 \cdot 5} = 2.90 \text{ cm}.
$$

El momento M<sup>0</sup> provocado por el peso propio de la vigueta pretensada será:

$$
\gamma_{H^{\circ}A^{\circ}} = 24.516 \text{ KN/m}^{3} \qquad \qquad A_{\text{vigueta}} = 79.50 \text{ cm}^{2}
$$

$$
q = \gamma_{H^{\circ}A^{\circ}} \cdot A_{\text{vigueta}} \qquad \qquad 1 = 405 \text{ cm}
$$

$$
Mo = \frac{q l^2}{8} = \frac{\left(0.0000245 \frac{KN}{cm^3} \cdot 79.50 \text{ cm}^2\right) \cdot (405)^2}{8} = 39.93 \text{ KN} \cdot cm
$$

El momento para el cual se diseñan las viguetas, una vez puesta en servicio es:

 $M_T = 798.59 \text{ K}N - cm$  (Incluye el peso propio de la vigueta)

# **Verificación de las inecuaciones de condición cuando solo actúan las tensiones producidas por el peso propio y la fuerza de pretensado.**

Propiedades geométricas de la vigueta pretensada en t = 0 (Tabla 3.7.)

 $A = 79.50 \text{ cm}^2$  Área de la sección transversal de la vigueta  $C_{20}$  = 4.89 cm Brazo mecánico inferior  $C_{10} = 7.11$  cm Brazo mecánico superior  $Ix = 1,115.45$  cm<sup>4</sup> Momento de Inercia con respecto del eje x  $\text{fc}^{\prime}$  = 350 Kg/cm<sup>2</sup> Resistencia característica del H<sup>o</sup>P<sup>o</sup> a los 28 días  $e_0 = 4.89 - 2.90 = 1.99$  cm. Excentricidad desde el eje neutro de la vigueta al punto de

aplicación de la fuerza de pretensado.

Resistencia a la compresión especificada del hormigón en el momento de la carga inicial o en el momento de aplicar la fuerza a los tendones, a los 7 días de edad.

$$
f_{ci}^{'} = 0.80 \cdot 3.43 = 2.75 \, \text{KN}/\text{cm}^2
$$

#### **Realizando operaciones y reemplazando en las inecuaciones se tiene que: t=0**

1. 
$$
Po \le \left(\frac{f_{ti} + \frac{Mo \cdot c_{10}}{Io}}{f_0 - \frac{1}{Ao}}\right) = 14,930.16 \text{ KN}
$$
2. 
$$
Po \le \left(\frac{-f_{ci} + \frac{Mo \cdot c_{20}}{Io}}{\frac{e_o \cdot c_{20}}{Io} + \frac{1}{Ao}}\right) = 85.57 \text{ KN}
$$

# **Verificación de las inecuaciones en la situación de servicio:**

Propiedades geométricas de la sección compuesta – viga en T, en  $t = \infty$  (Tabla 3.8.)

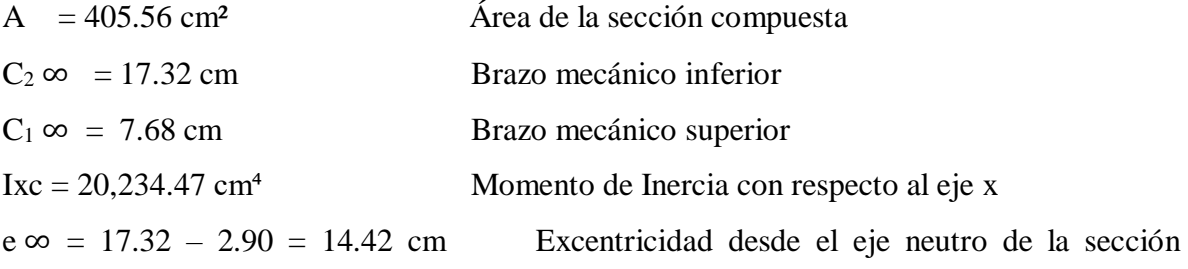

homogeneizada al punto de aplicación de la fuerza de pretensado.

**Realizando operaciones y reemplazando en las inecuaciones se tiene que: t =** ∞

3. 
$$
Po \ge \left(\frac{f_{cf} + \frac{Mt \cdot c_{1\infty}}{I\infty}}{\eta \cdot \left(\frac{e_{\infty} \cdot c_{1\infty}}{I\infty} - \frac{1}{A\infty}\right)}\right) = -488.69 \text{ KN}
$$

4. 
$$
Po \ge \left(\frac{-f_{tf} + \frac{Mt \cdot c_{2\infty}}{I\infty}}{\eta \cdot \left(\frac{e_{\infty} \cdot c_{2\infty}}{I\infty} + \frac{1}{A\infty}\right)}\right) = -181.91 \text{ KN}
$$

**El conjunto solución para la fuerza de pretensado es el siguiente:**

$$
1. - P_0 \le 14,930.16 \, KN
$$
  

$$
2. - P_0 \le 85.57 \, KN
$$
  

$$
3. - P_0 \ge -488.69 \, KN
$$
  

$$
4. - P_0 \ge -181.91 \, KN
$$

# **Verificación de la fuerza de pretensado:**

Se verifica la fuerza de pretensado inicial:

$$
P_0 = f_{ps} \cdot A_{ps}
$$
  

$$
f_{pu} = 18,000 \frac{Kg}{cm^2} = 176.52 \frac{KN}{cm^2}
$$
  

$$
f_{ps} = 0.75 \cdot f_{pu} = 0.75 \cdot 176.52 = 132.39 \, KN/cm^2
$$

 $A_{ps (Q4mm)} = 0.126 \, \text{cm}^2$ 

 $n_{(Q4mm)} = 5$  Número de cables a utilizar

 $A_{ps} = A_{ps\ ( \emptyset 4mm)} \cdot n_{\ (\emptyset 4mm)} = 0.126 \cdot 5 = 0.628 \ cm^2$  $P_0 = 132.39 \cdot 0.628 = 83.14$  KN

Por lo tanto, se verifica que la fuerza de pretensado está dentro del conjunto solución:

$$
4.-P_0\leq P_0\leq 2.-P_0
$$

 $-181.91 \leq 83.14 \leq 85.57$  Cumple!!

#### **Perdidas de Pretensado:**

Las pérdidas de pretensado son:

- Acortamiento elástico del Hormigón
- Contracción del Hormigón
- Fluencia lenta del hormigón
- Relajación de los cables

Se asumirá una pérdida de pretensado del 20 %

#### **Fuerza de pretensado efectivo:**

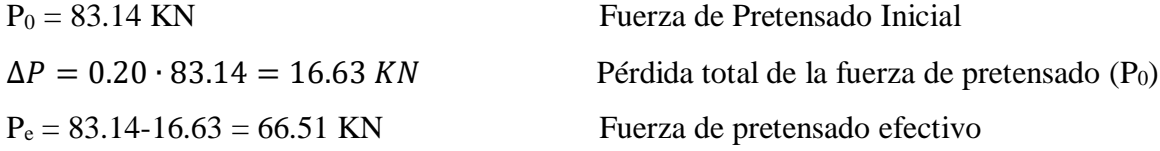

**Verificación de los Esfuerzos en la sección. -** En las viguetas de hormigón pretensado se cumplirán que bajo la acción de las cargas de ejecución de cálculo y bajo el efecto del pretensado después de la transferencia, asumiendo un 20 % de pérdidas hasta la fecha de ejecución del forjado, no se superen las siguientes limitaciones de tensiones:

#### $\mathbf{En} \mathbf{t} = \mathbf{0}$

Datos:  $A = 79.50$  cm.  $I_0 = 1,115.45$  cm<sup>4</sup>  $C_{10} = 7.11$  cm

$$
C_{20} = 4.89 \text{ cm}
$$
  
e<sub>o</sub> = 1.99 cm.  
M<sub>o</sub> = 39.93 KN-cm

**Esfuerzos en la fibra superior**

$$
-\frac{M_o \cdot C_{10}}{I_o} + \frac{P_o \cdot e_o \cdot C_{10}}{I_o} - \frac{P_o}{A} \le 0.8 \cdot \sqrt{f_{ci}}
$$

$$
-0.25 \le 1.326
$$

**Esfuerzos en la fibra inferior**

$$
\frac{M_o \cdot C_{20}}{I_o} - \frac{P_o \cdot e_o \cdot C_{20}}{I_o} - \frac{P_o}{A} \le -0.6 \cdot f_{ci}
$$
  
-1.60 \le -1.65

En  $t = \infty$ 

Datos:  $A = 405.56$  cm<sup>2</sup> I $\infty$  = 20,234.47 cm<sup>4</sup>  $C_1 \infty = 7.68$  cm  $C_2 \infty = 17.32$  cm  $e\infty = 14.18$  cm  $M_T$  = 798.59 KN – cm

**Esfuerzos en la fibra superior**

$$
-\frac{M_T \cdot C_{1\infty}}{I_{\infty}} + \frac{n \cdot P_o \cdot e_{\infty} \cdot C_{1\infty}}{I_{\infty}} - \frac{n \cdot P_o}{A} \ge -0.45 \cdot f_{ci}'
$$

$$
-0.098 \ge -1.54
$$

**Esfuerzos en la fibra inferior**

$$
\frac{M_T \cdot C_{2\infty}}{I_{\infty}} - \frac{n \cdot P_o \cdot e_{\infty} \cdot C_{2\infty}}{I_{\infty}} - \frac{n \cdot P_o}{A} \le 1.60 \cdot \sqrt{f_{ci}}
$$

$$
-0.34 \le 2.96
$$

**Verificación de la deflexión. -**Se calculará la deflexión debida a la carga total sobre el elemento como en cualquier otro miembro a flexión, y se sobrepone a la deflexión del preesfuerzo. La deflexión máxima permisible es de L/500 por lo tanto se deberá cumplir:

$$
\Delta_{\rm ps}+\Delta_{\rm pp}\,\leq\,\frac{L}{500}
$$

**Deflexión debido a la fuerza pretensora:** Esta es considerada favorable por presentar una deflexión cóncava hacia arriba, por la acción de la fuerza pretensora.

$$
\Delta_{\rm ps} = \frac{P_e \cdot e \cdot L^2}{8 \cdot E_c \cdot I_{xc}}
$$

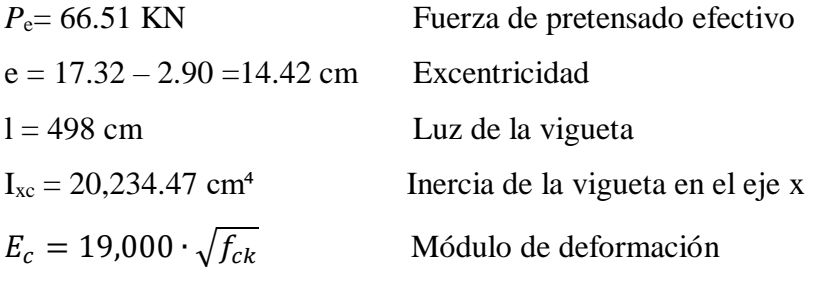

$$
\Delta_{\rm ps} = \frac{(66.51 \cdot 14.42) \cdot 405^2}{8 \cdot 2,946.08 \cdot 20,234.47} = 0.33 \text{ cm}
$$

**Deflexión debido a la carga uniforme en el centro del claro y apoyo simple:**

$$
\Delta_{\rm pp} = \frac{5 \cdot q \cdot L^4}{384 \cdot E_{cp} \cdot I_{ss}} = \frac{5 \cdot 6.232 \cdot 405^4}{384 \cdot 3,485.85 \cdot 20,234.47} = 0.314 \text{ cm}
$$

# **Superposición de las deflexiones y verificación de la deflexión permisible**:

$$
\Delta_{\text{ps}} + \Delta_{\text{pp}} = 0.3300 \text{ cm} + 0.3367 \text{ cm} = 0.667 \text{ cm}
$$

$$
\frac{L}{500} = \frac{405}{500} = 0.81 \text{ cm}.
$$

$$
\Delta_{\text{ps}} + \Delta_{\text{pp}} \le \frac{L}{500} \qquad 0.667 \le 0.81 \text{ Cumple}...
$$

#### **3.10.1.2. Armadura de Distribución.**

Cuya área A, en cm $^{2}/m$ , cumplirá la condición:

$$
A_{min} \ge \frac{50 \cdot h_0}{f_{sd}} \ge \frac{200}{f_{sd}}
$$

Donde:

 $A_{min}$  (cm<sup>2</sup>/m): Es la armadura de reparto

h0: Espesor de la losa de compresión (cm)

fsd: 434.78 Mpa Resistencia de cálculo del acero de la armadura de reparto (Mpa)

$$
A_{min} \ge \frac{50 \cdot 5}{500} \ge \frac{200}{500}
$$

$$
A_{min} \ge 0.50 \ge 0.4
$$

Por lo tanto, la armadura de reparto a usar es:

$$
A_s = 0.5 \; cm^2/m
$$

Se considera un diámetro mínimo de las barras de:  $\varnothing = 6$  mm.,  $A_s = 0.283$  cm<sup>2</sup> y una separación entre barras de 25 cm.

El número de barras necesarias cada metro es:

$$
A_{s\emptyset 6} = 4 \cdot 0.283 \, \text{cm}^2 = 1.132 \, \text{cm}^2/\text{m}
$$

$$
2.132 > 0.5
$$
 *Cumple*!!

Se utiliza como armadura de distribución:

4 Ø 6 mm c/25 cm cada metro

## **Comentarios y evaluaciones de los resultados**

La losa alivianada cuenta con viguetas pretensadas y complemento de plastoformo, seleccionados de acuerdo a las características de la edificación el tipo de edificación, las luces máximas entre columna a columna, la calidad de los materiales, es por esta razón que se seleccionó este tipo de losa cumpliendo así todas las verificaciones exigidas por la normativa y recomendaciones del fabricante de la vigueta. La verificación de la losa alivianada con viguetas pretensadas y complemento de plastoformo se la realiza para que cumpla las condiciones de la fuerza de pretensado y los esfuerzos admisibles del hormigón, la vigueta seleccionada y proporcionada por el fabricante CONCRETEC tiene que cumplir con las cargas que actúan sobre la losa para que esta trabaje eficazmente brindando confort a los visitantes del edificio. Se cuenta con una armadura de distribución en la carpeta de compresión dispuesta como una parrilla de 4 Ø 6 mm c/25 cm cada metro.

# **3.11. VERIFICACIÓN DE VIGAS DE HORMIGÓN ARMADO.**

Las vigas fueron diseñadas a flexión, las dimensiones de las vigas rectangulares son de 20x30 cm, 25x30 cm, 25x40 cm, 25x45 cm, 30x50 cm y 30x40 cm. A continuación, se realizará la verificación de la viga más solicitada. (Sección Crítica).

Los datos serán obtenidos del programa CYPECAD, usándose los esfuerzos correspondientes a la peor combinación que produce las mayores tensiones y/o deformaciones (envolvente de diseño), las tablas que se utilizaron para el cálculo se presentan en el anexo 3. Para su verificación se selecciona el elemento más solicitado, el mismo comprende a una viga en el segundo piso, entre las columnas P22 y P23.

# **VERIFICACIÓN DE ESTADOS LÍMITES ÚLTIMOS**

#### **Verificación de la viga entre la columna 22 y columna 23 del Nivel +3.95 m.**

Para realizar el cálculo de la armadura en las vigas, escogemos la viga comprendida entre las columnas 22 y 23 sección 30 x 50 cm. El resultado de las armaduras obtenidas con las envolventes de diseño se presenta en el Anexo 6, en un listado a detalle (cabe recalcar que estas envolventes de diseño ya están mayoradas), de igual manera, los planos muestran a detalle el armado de cada viga.

## **3.11.1. Dominios de Deformación.**

Las vigas fueron diseñadas a flexión simple o compuesta en donde las rectas de deformación representantes de los planos de rotura giran alrededor de un pivote, correspondiente al máximo acortamiento del hormigón  $\varepsilon_c = 3.5$  % $\cdot$ .

#### **3.11.2. Cálculo a Flexión Simple.**

Los envolventes de diseño son:

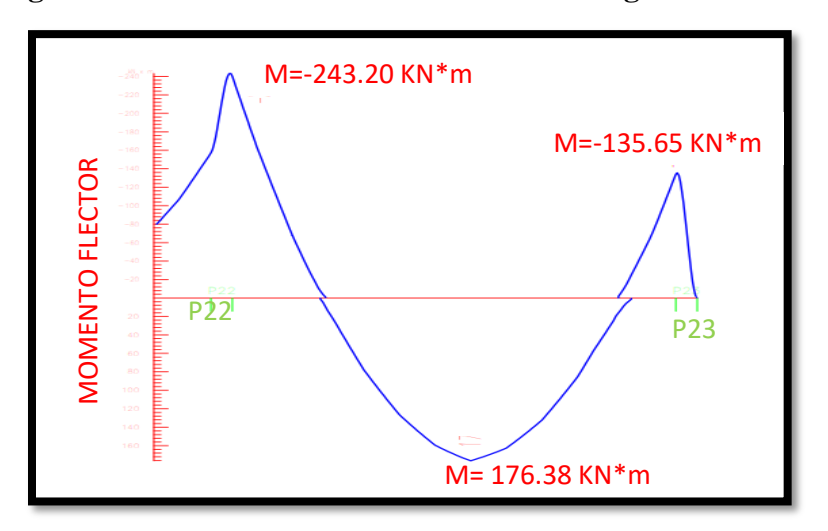

**Figura 3. 23. – Envolventes de Diseño de la Viga – Momentos**

*Fuente: CYPECAD*

#### **Datos:**

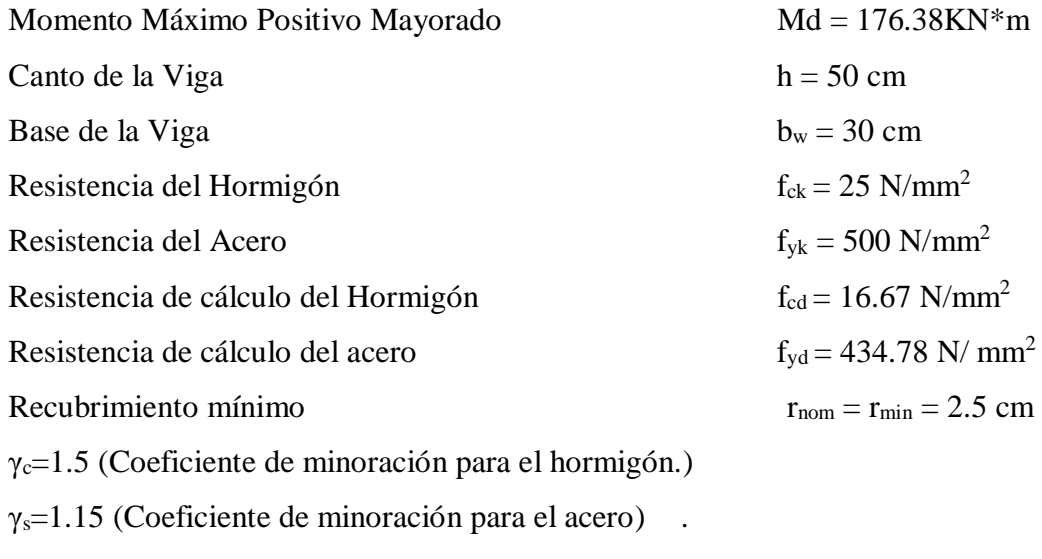

γf=1.6 Coeficiente de mayoración de las acciones.

# **Cálculo del recubrimiento mecánico**

Asumimos un diámetro para las barras longitudinales y un diámetro para estribos

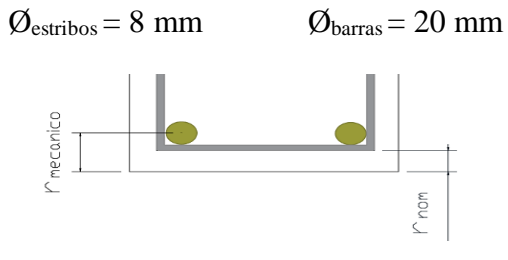

$$
r_{\text{mecanico}} = r_{\text{nom}} + \phi_{estribos} + \frac{\phi_{barras}}{2} = 2.5 \text{ cm} + 0.8 \text{ cm} + \frac{1.6 \text{ cm}}{2} = 4.1 \text{ cm}
$$

Canto útil de la sección d = h  $-r_{mecanico} = 50 - 4.1 = 45.9$  cm

#### **Verificación de la armadura longitudinal positiva para la viga entre P22 y P23**

#### **Determinación del momento reducido de cálculo: μd**

$$
\mu_{\rm d} = \frac{M_{\rm d}}{b_{\rm w} \cdot d^2 \cdot f_{\rm cd}} = \frac{176.38 \text{ kg} \cdot \text{m} * 1,000 * 1,000}{300 \text{ mm} \cdot (459 \text{ mm})^2 \cdot 16.67 \text{ N/mm}^2} = 0.170
$$

Entonces:  $\mu$ lim = 0.319 valor obtenido en función al tipo de acero f<sub>y</sub> = 500 N/mm<sup>2</sup> (Anexo 3  $-$  Tabla 3).

Como: μd  $\leq$  μlim no se necesita armadura a compresión  $0.170 \leq 0.2961$ 

## **Cálculo de la armadura en tracción:**

Determinación de la cuantía mecánica: De la tabla universal de cálculo a flexión simple o compuesta se obtiene "ωs" (Anexo 3 – Tabla 4).

Con:  $\mu_d = 0.1711$  se obtiene una cuantía mecánica de  $\omega s = 0.1884$ 

#### **Determinación de la armadura: As**

$$
A_s = \omega_s \cdot bw \cdot d \cdot \frac{f_{cd}}{f_{yd}} = 0.1884 \cdot 300 \, mm \, 459 \, mm \cdot \frac{16.67 \frac{N}{mm^2}}{434.78 \frac{N}{mm^2}} = 994.67 \, mm^2 = 9.94 \, cm^2
$$

## **Determinación de la armadura mínima: Asmin**

De la tabla de cuantías geométricas mínimas con el tipo de Acero  $f_y = 500$  MPa (Anexo 3 – Tabla 5).  $\qquad \omega_{\text{min}} = 0.0028$ 

$$
A_{s\,min} = \omega_{min} \cdot b_w \cdot d = 0.0028 \cdot 300mm \cdot 459mm = 385.56mm^2 = 3.85\,cm^2
$$

Como: As > As min entonces el área de cálculo será:

$$
As = 9.94 \text{ cm}^2
$$

Para determinar el número de barras se considerará el siguiente diámetro:  $\varnothing$  = 16 mm con un área de A<sub>s Ø16</sub> = 2.01 cm<sup>2</sup> entonces el número de barras a usar serán:

$$
N^{\circ} de barras = 3\emptyset 16 + 2\emptyset 16
$$

$$
A_{s\emptyset 16} = 5 \cdot 2.01 \, \text{cm}^2 = 10.05 \, \text{cm}^2
$$

Con un área total de cálculo de: *As real* = 10.05 cm<sup>2</sup>

**Se utiliza: 3Ø16 + 2Ø16 mm** Elección = **3Ø16+ 2Ø16 mm**

#### CYPECAD = **3Ø16 + 2Ø16 mm**

# **Verificación de la armadura negativa para la viga en el lado izquierdo apoyado sobre P22**

Momento Máximo Negativo Mayorado  $M_d = 243.20$  KN-m

#### **Determinación del momento reducido de cálculo: μd**

$$
\mu_{\rm d} = \frac{M_{\rm d}}{b_{\rm w} \cdot d^2 \cdot f_{\rm cd}} = \frac{243.20 \text{ kN} \cdot \text{m} * 1,000 * 1,000}{300 \text{ mm} \cdot (459 \text{ mm})^2 \cdot 16.67 \text{ N/mm}^2} = 0.23
$$

Entonces:  $\mu$ lim = 0.319 valor obtenido en función al tipo de acero f<sub>y</sub> = 500 N/mm<sup>2</sup> (Anexo 3  $-$  Tabla 3).

Como: μd< μlim no se necesita armadura a compresión 0.23 < 0.2961

# **Cálculo de la armadura en tracción:**

Determinación de la cuantía mecánica: De la tabla universal de cálculo a flexión simple o compuesta se obtiene "ωs" (Anexo 3 – Tabla 4).

Con:  $\mu_d = 0.23$  se obtiene una cuantía mecánica de  $\omega_s = 0.2665$ 

# **Determinación de la armadura: As**

$$
A_s = \omega_s \cdot bw \cdot d \cdot \frac{f_{cd}}{f_{yd}} = 0.2665 \cdot 300 \, mm \cdot 454 mm \cdot \frac{16.67 N/mm^2}{434.78 N/mm^2}
$$

$$
A_s = 1,391.68 mm^2 = 13.92 cm^2
$$

#### **Determinación de la armadura mínima: Asmin**

De la tabla de cuantías geométricas mínimas con el tipo de Acero  $f_y = 500$  MPa (Anexo 3 – Tabla 5).  $\qquad \qquad \omega_{\text{min}} = 0.0028$ 

$$
A_{s\ min} = \omega_{\min} \cdot b_{w} \cdot d = 0.0028 \cdot 300 mm \cdot 459 mm = 385.56 mm^{2} = 3.85 cm^{2}
$$

Como: As > As min entonces el área de cálculo será:

 $As = 13.92 \text{ cm}^2$ 

Para determinar el número de barras se considerará el siguiente diámetro: Ø = 20 mm con un área de A<sub>s Ø20</sub> = 3.14 cm<sup>2</sup> y Ø = 16 mm con un área de A<sub>s Ø16</sub> = 2.01 cm<sup>2</sup>, entonces el número de barras a usar serán:

 $N^{\circ}$  de barras = 2 Ø 20 mm + 2 Ø 16 mm + 2 Ø 16 mm

$$
A_{s\emptyset 20} + A_{s\emptyset 12} + A_{s\emptyset 10} = 2 \cdot 3.14 \, \text{cm}^2 + 2 \cdot 2.01 \, \text{cm}^2 + 2 * 2.01 = 14.32 \, \text{cm}^2
$$

Con un área total de cálculo de: *As real* = 14.32 cm<sup>2</sup>

**Se utiliza: 2 Ø 20 mm + 2 Ø 16 mm + 2 Ø 16 mm** Elección = **2 Ø 20 mm + 2 Ø 16 mm + 2 Ø 16 mm**  $CYPECAD = 2 \, \emptyset \, 20 \, \text{mm} + 2 \, \emptyset \, 16 \, \text{mm} + 2 \, \emptyset \, 16 \, \text{mm}$ 

# **Verificación de la armadura negativa para la viga en el lado derecho apoyado sobre P23**

Momento Máximo Negativo Mayorado  $M_d = 135.65$  KN-m

#### **Determinación del momento reducido de cálculo: μd**

$$
\mu_{\rm d} = \frac{M_{\rm d}}{b_{\rm w} \cdot d^2 \cdot f_{\rm cd}} = \frac{135.65 \text{ kN} \cdot \text{m} * 1,000 * 1,000}{300 \text{mm} \cdot (459 \text{ mm})^2 \cdot 16.67 \text{N/mm}^2} = 0.130
$$

Entonces:  $\mu_{\text{lim}} = 0.319$  valor obtenido en función al tipo de acero f<sub>y</sub> = 500 N/mm<sup>2</sup> (Anexo 3  $-$  Tabla 3).

Como: μd< μlim no se necesita armadura a compresión

$$
0.130 < 0.2961
$$

#### **Cálculo de la armadura en tracción:**

Determinación de la cuantía mecánica: De la tabla universal de cálculo a flexión simple o compuesta se obtiene "ωs" (Anexo 3 – Tabla 4).

Con:  $\mu_d = 0.1315$  se obtiene una cuantía mecánica de  $\omega_s = 0.1409$ 

# **Determinación de la armadura: As**

$$
A_s = \omega_s \cdot bw \cdot d \cdot \frac{f_{cd}}{f_{yd}} = 0.1409 \cdot 300 mm \cdot 459 mm \cdot \frac{\frac{16.67 N}{mm^2}}{434.78 \frac{N}{mm^2}} = 743.89 mm^2 = 7.43 cm^2
$$

# **Determinación de la armadura mínima: Asmin**

De la tabla de cuantías geométricas mínimas con el tipo de Acero  $f_y = 500$  MPa (Anexo 3 – Tabla 5).  $\qquad \qquad \omega_{\text{min}} = 0.0028$ 

$$
A_{s\ min} = \omega_{\min} \cdot b_w \cdot d = 0.0028 \cdot 300 mm \cdot 459 mm = 385.56 mm^2 = 3.85 cm^2
$$

Como: As > As min entonces el área de cálculo será:

$$
As = 7.43 \text{ cm}^2
$$

Para determinar el número de barras se considerará el siguiente diámetro:  $\varnothing$  = 16 mm con un área de A<sub>s Ø16</sub> = 2.01 cm<sup>2</sup>, entonces el número de barras a usar serán:

```
N^{\circ} de barras = 2 Ø 16 mm + 2 Ø 16 mm
```

$$
A_{s\emptyset 16} = 2 \cdot 2.01 \, \text{cm}^2 + 2 \cdot 2.01 = 8.04 \, \text{cm}^2
$$

Con un área total de cálculo de: *As real* = 7.60 cm<sup>2</sup>

#### **Se utiliza: 2 Ø 16 mm + 2 Ø 16 mm**

Elección = **2 Ø 16 mm + 2 Ø 16 mm**

CYPECAD = **2 Ø 16 mm + 2 Ø 16 mm**

# **Resumen General de resultados armadura longitudinal**

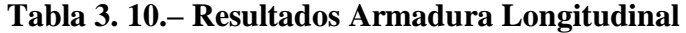

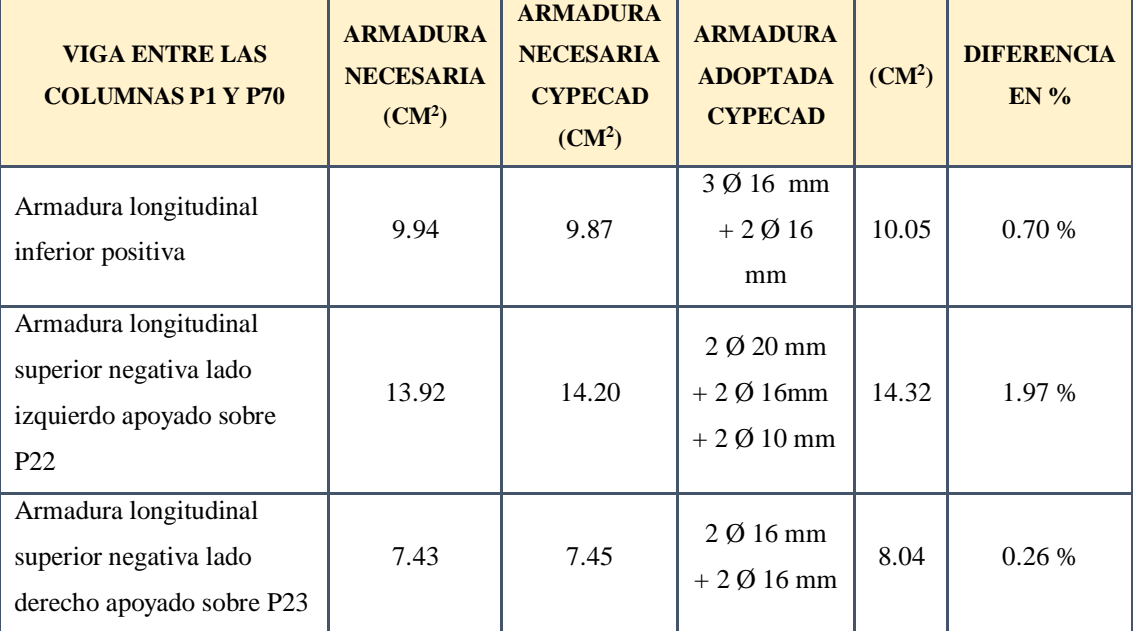

*Fuente: Elaboración Propia*

#### **Doblado de las armaduras en barras longitudinales**

El doblado de las barras correspondiente a cada diámetro y según las patillas:

 $d_{12} = 3.5 \cdot \emptyset = 3.5 \cdot 1.2 = 4.2 \text{ cm}$  $d_{16} = 3.5 \cdot \emptyset = 3.5 \cdot 1.6 = 5.6 \text{ cm}$  $d_{20} = 3.5 \cdot \emptyset = 3.5 \cdot 2.0 = 7.0 \text{ cm}$ 

#### **Anclaje de las armaduras en barras longitudinales**

Armadura de tracción  $\varnothing$  = 16mm

De tabla 11 – Anexo 3, se obtiene m<sub>3</sub> = 11 para hormigones de 250 kg/cm<sup>2</sup> y barras de 5000  $kg/cm<sup>2</sup>$ .

$$
l_b = m_3 \cdot \phi^2 \ge \frac{f_{yk}}{28.5} \cdot \phi \ge 15 \, \text{cm}
$$
\n
$$
l_b = 11 \cdot 1.6^2 \ge \frac{500}{28.5} \cdot 1.6 \ge 15 \, \text{cm}
$$
\n
$$
l_b = 28.16 \, \text{cm} \ge 28.07 \, \text{cm} \ge 15 \, \text{cm}
$$

- a)  $10 \cdot 1.6 = 16$  cm
- b) 15 cm
- c)  $0.70 \cdot 28.16 = 19.71 \text{ cm}$

Por tanto, se adoptará una longitud de anclaje de 20 cm en forma de patilla.

 $\sim$  Armadura de compresión  $\varnothing$  = 16mm

De tabla 11 – Anexo 3, se obtiene m<sub>4</sub> = 15 para hormigones de 250 kg/cm<sup>2</sup> y barras de 5,000  $kg/cm<sup>2</sup>$ .

 $l_b = m_4 \cdot \phi^2 \geq \frac{f y k}{20}$  $\frac{f_{yk}}{20}$  ⋅ Ø ≥ 15 *cm*  $l_b = 15 \cdot 1.6^2 \ge \frac{500}{20}$  $\frac{300}{20}$  · 1.6  $\geq$  15 cm  $l_h = 38.4 \, \text{cm} \geq 40 \, \text{cm} \geq 15 \, \text{cm}$ 

a)  $10 \cdot 1.2 = 12$  cm b) 15 cm

c)  $0.70 \cdot 40 = 28 \, \text{cm}$ 

Por tanto, se adoptará una longitud de anclaje de 28 cm en forma de patilla.

Para uniformizar todas las patillas, se utilizarán 25 cm para los diferentes diámetros.

#### **Empalme de las armaduras en barras longitudinales:**

El tamaño del empalme es igual al largo del anclaje corregido por un coeficiente  $\psi$  (Tabla

2.10).  $l_{v12} = 1.4 \cdot 25 - 10 \cdot 1.2 = 23 \text{ cm}$  $l_{\nu 16} = 1.4 \cdot 25 - 10 \cdot 1.6 = 19 \, \text{cm}$  $l_{\nu 20} = 1.4 \cdot 25 - 10 \cdot 2.0 = 15 \, \text{cm}$ 

# **3.11.3. Esfuerzo Cortante.**

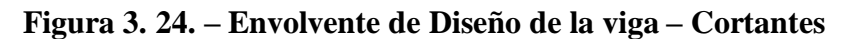

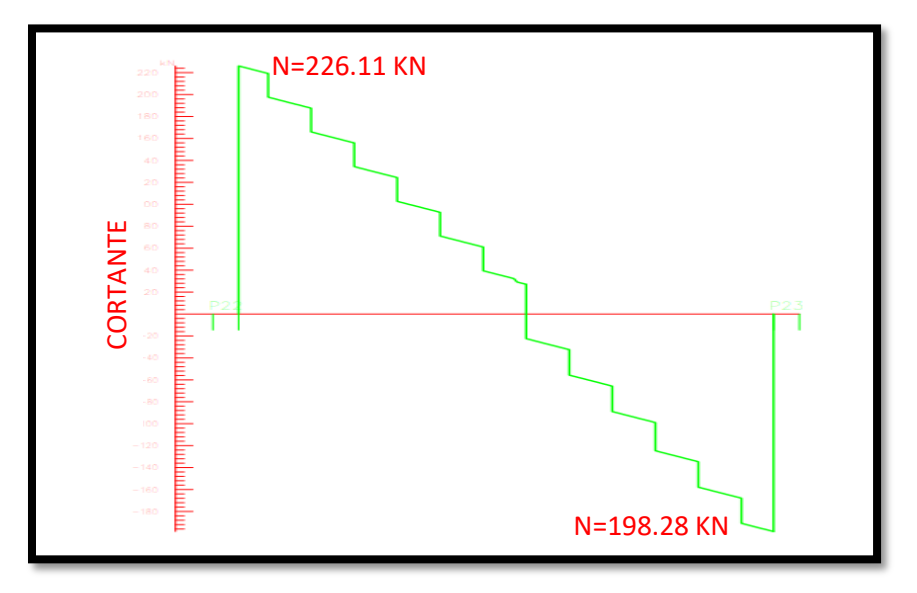

*Fuente: CYPECAD*

# **Datos:**

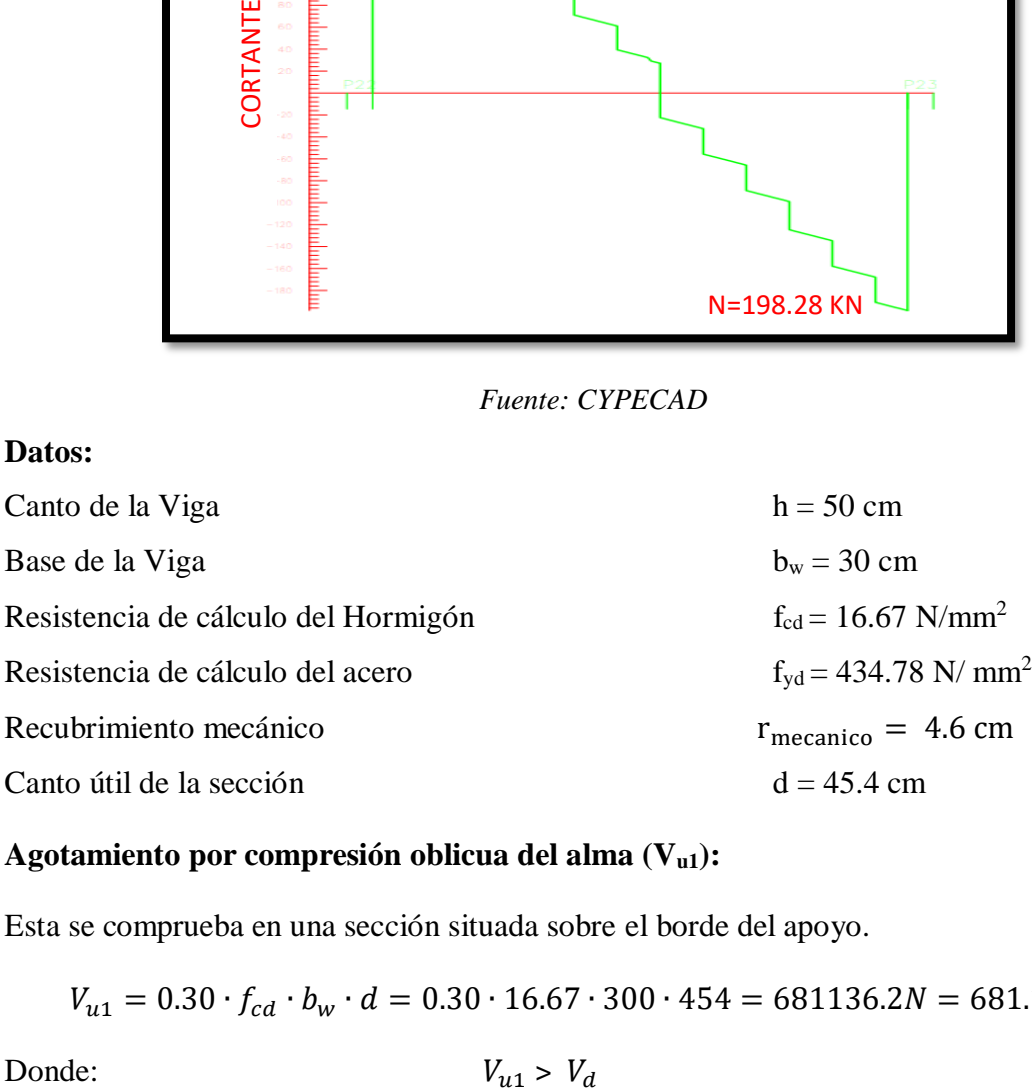

# **Agotamiento por compresión oblicua del alma (Vu1):**

Esta se comprueba en una sección situada sobre el borde del apoyo.

$$
V_{u1} = 0.30 \cdot f_{cd} \cdot b_w \cdot d = 0.30 \cdot 16.67 \cdot 300 \cdot 454 = 681136.2N = 681.14KN
$$
  
nde:

$$
V_{u1} = 681.14 \, KN > V_d = 226.11 \, KN \quad \text{Cumple} \, \text{!!}
$$

# **Cortante de agotamiento por tracción en el alma (Vu2):**

$$
V_{u2} = V_{cu} = f_{vd} \cdot b_w \cdot d
$$

La comprobación correspondiente a V<sub>u2</sub> se efectúa para una sección situada a una distancia del canto útil del borde del apoyo directo.

Siendo f<sub>cv</sub> la resistencia virtual al cortante del hormigón dado por la expresión:

$$
fvd = 0.5 \cdot \sqrt{fcd} = 0.5 \cdot \sqrt{166.67} = 6.45 \frac{kgf}{cm^2} = 0.0006 \frac{kN}{mm^2}
$$

**Verificación de la armadura transversal para la sección apoyada sobre la P22 lado izquierdo de la viga**

Por lo tanto:

\n
$$
V_{cu} = f_{vd} \cdot bw \cdot d = 0.0006 \frac{KN}{mm^2} \cdot 300 \, mm \cdot 454 \, mm = 81.72 \, KN
$$
\nDonde:

\n
$$
Vd \leq V_{cu} \quad No \, cumple
$$

 $226.11 \leq 81.72$  No cumple

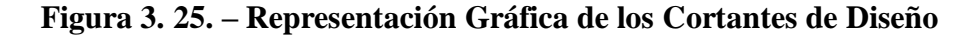

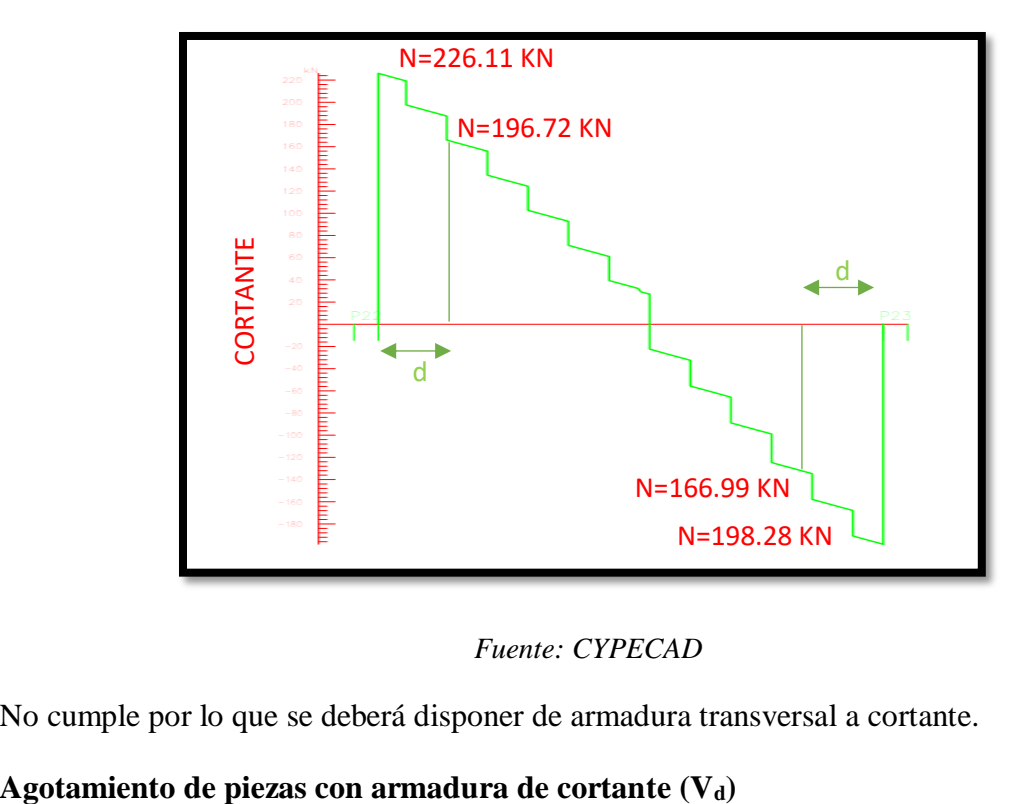

*Fuente: CYPECAD*

No cumple por lo que se deberá disponer de armadura transversal a cortante.

El esfuerzo cortante último con armadura transversal es:

$$
V_d = V_{cu} + V_{su}
$$

Donde el primer término del segundo miembro es la contribución del hormigón y el segundo la contribución de las armaduras transversales

$$
V_{su} = V_d - V_{cu}
$$

 $V_{d1}$  = 196.72 KN Cortante situado a una distancia "d" de un canto útil del borde del apoyo

 $V_{\text{cu}} = 81.72$  KN Cortante absorbido por el hormigón

 $V_{su} =$  Cortante absorbido por las armaduras transversales

$$
V_{su} = 196.72KN - 81.72KN = 115.00 \, KN
$$

#### **Como contribución de las armaduras transversales (Vsu) debe tomarse:**

$$
V_{su} = \frac{0.90 \cdot d \cdot A_{st} \cdot f_{yd}}{s}
$$

Se calculará el área de acero para 1m de cortante, utilizando  $V_{su}$ 

$$
As = \frac{Vsu \cdot S}{0.90 \cdot d \cdot fyd} = \frac{115.00KN \cdot 100}{0.9 \cdot 454 \cdot 40 \frac{KN}{Cm^2}} = 7.03 \, \text{cm}^2/m
$$

Determinación del área mínima.

$$
Asmin = \frac{0.02 \cdot fcd \cdot bw \cdot s}{fyd} = \frac{0.02 \cdot 16.67 \cdot 300 \cdot 1,000}{400} = \frac{250mm^2}{m} = 2.50 \text{ cm}^2/m
$$

Adoptamos el área mayor:  $As = 7.03 \, \text{cm}^2/\text{m}$ 

Pero como se está trabajando con dos piernas en los estribos entonces:

$$
As = \frac{Asadoptada}{2} = \frac{7.03}{2} = 3.52 \, \text{cm}^2/\text{m}
$$

Determinación del número de barras de acero " n "

$$
\emptyset 8 \, mm \to n = \frac{4 \cdot As}{\pi \cdot \emptyset^2} = \frac{4 \cdot 3.52}{\pi \cdot 0.8^2} = 7.00 = 7 \, \text{barras}
$$
\n
$$
\exp \le \left\{ \frac{l}{n} = \frac{100}{7} = 14.28 \, \text{cm} \right\} = 10 \, \text{cm}
$$

 $0.85 \cdot d = 0.85 \cdot 45.4 = 38.59$ 

# **Verificación de la armadura transversal para la sección apoyada sobre la P23 lado izquierdo de la viga**

 $V_{d2} = 166.79$  KN Cortante situado a una distancia "d" de un canto útil del borde del apoyo

 $V_{\text{cu}} = 81.72$  KN Cortante absorbido por el hormigón

 $V_{su} =$  Cortante absorbido por las armaduras transversales

$$
V_{su} = 166.667 - 81.72 = 85.27 \, KN
$$

**Como contribución de las armaduras transversales (Vsu) debe tomarse:**

$$
V_{su} = \frac{0.90 \cdot d \cdot A_{st} \cdot f_{yd}}{s}
$$

Se calculará el área de acero para 1m de cortante, utilizando  $V_{su}$ 

$$
As = \frac{Vsu \cdot S}{0.90 \cdot d \cdot fyd} = \frac{85.27 \, KN \cdot 100}{0.9 \cdot 454 \cdot 40 \frac{KN}{cm^2}} = 5.22 \, cm^2/m
$$

Determinación del área mínima.

$$
Asmin = \frac{0.02 \cdot fcd \cdot bw \cdot s}{fyd} = \frac{0.02 \cdot 16.67 \cdot 300 \cdot 1,000}{400} = \frac{250mm^2}{m} = 2.50 \text{ cm}^2/m
$$

Adoptamos el área mayor:  $As = 5.22 \text{ cm}^2/m$ 

Pero como se está trabajando con dos piernas en los estribos entonces:

$$
As = \frac{Asadoptada}{2} = \frac{5.22}{2} = 2.61 \, \text{cm}^2/\text{m}
$$

Determinación del número de barras de acero " n "

$$
\emptyset 8 \, mm \to n = \frac{4 \cdot As}{\pi \cdot \emptyset^2} = \frac{4 \cdot 2.61}{\pi \cdot 0.8^2} = 5.19 = 6 \, \text{barras}
$$
\n
$$
\exp \le \left\{ \frac{l}{n} = \frac{100}{6} = 16.67 \, \text{cm} \atop 30 \, \text{cm}} \right\} = 15 \, \text{cm}
$$
\n
$$
0.85 \cdot d = 0.85 \times 45.4 = 38.59
$$

Por lo tanto, para el tramo se tiene:  $\mathcal{C}_{0}$ 15 cm

# **Armadura de Piel:**

La normativa indica lo siguiente: en vigas de canto superior a 60 cm, pero inferior a la mitad de su luz, se dispondrán arduras de piel junto a los paramentos laterales del nervio, construidas por un sistema de barras horizontales formando malla con los cercos existentes, Es recomendable distanciar entre si tales barras 30 cm. como máximo, y emplear diámetros no inferiores a 10 mm si se trata de acero ordinario y a 8 mm si se trata de acero especial.

Por consiguiente:

No se dispondrá de una armadura de piel, ya que la altura de la viga de estudio es de 50 cm.

| <b>Viga entre las Columnas</b><br><b>P1</b> y <b>P70</b>          | <b>Armadura</b><br>necesaria<br>$\text{cm}^2/\text{m}$ | <b>Armadura</b><br>necesaria<br><b>CYPECAD</b><br>$\text{cm}^2/\text{m}$ | <b>Armadura</b><br><b>Adoptada</b><br>$c/$ manual -<br><b>CYPECAD</b> | <b>Diferencia</b><br>en $\%$ |
|-------------------------------------------------------------------|--------------------------------------------------------|--------------------------------------------------------------------------|-----------------------------------------------------------------------|------------------------------|
| Armadura transversal lado<br>derecho apoyado P22                  | 7.03                                                   | 7.73                                                                     | $\omega$ 8mm c/15cm                                                   | 9.06 %                       |
| Armadura transversal lado<br>izquierdo apoyado<br>P <sub>23</sub> | 5.22                                                   | 5.59                                                                     | $\omega$ 8mm c/10cm                                                   | 6.62%                        |

**Tabla 3. 11.– Resultados de Armadura Transversal**

*Fuente: Elaboración Propia*

# **3.11.4. Estado límite de fisuración.**

# **VERIFICACIÓN DE ESTADOS LÍMITES DE SERVICIO**

#### **Verificación del estado Límite de Fisuración**

Datos:

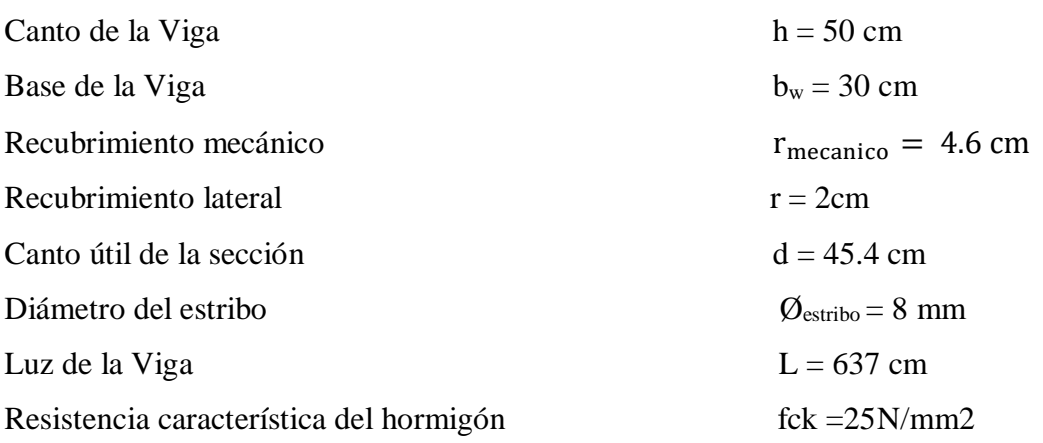

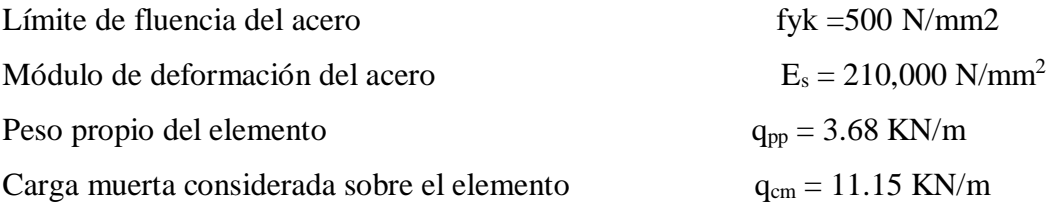

(Peso del muro de ladrillo= 771.73 Kg/m +Peso del entrepiso = 80Kg/m +Peso propio de la losa alivianada = 285 Kg/m) (que actúan en un metro lineal)

Se debe trabajar con las cargas sin ponderar, se considera que la viga esta simplemente apoyada, por lo tanto, el momento máximo sin ponderar es:

$$
M_K = \frac{(q_{CM} + q_{PP}) \cdot l^2}{8} = \frac{(3.68 + 11.15) \cdot 6.37^2}{8} = 75.22 \text{ KN} \cdot m
$$

 $M<sub>K</sub>$  = Momento para el que se realiza la comprobación del estado límite de fisuración que no es más que el valor de cálculo en la sección que nos interesa verificar.

Ya se sabe que en estructuras de hormigón armado suele ser inevitable la aparición de fisuras que no se suponen inconvenientes para su normal utilización, siempre que se limite su abertura máxima a valores compatibles con las exigencias de durabilidad, funcionalidad, estanqueidad y apariencia, la clave de la verificación es entonces mantener la abertura de fisura (de trabajo) por debajo de los valores máximos dados en función del tipo de ambiente (agresividad del ambiente). La norma CBH-87 recomienda:

| <b>Condiciones del ambiente</b> | Sensibilidad de la armadura a la corrosión |                       |  |
|---------------------------------|--------------------------------------------|-----------------------|--|
|                                 | <b>Muy Sensible</b>                        | <b>Poco Sensible</b>  |  |
| No severas                      | $\leq w2$                                  | $\leq w3$             |  |
| Moderadamente severas           | $\leq w1$                                  | $\leq w2$             |  |
| <b>Severas</b>                  | $\leq w1$                                  | $\leq w2$ ó $\leq w1$ |  |

**Tabla 3.12. – Máxima Abertura Característica Aceptable de Fisura**

*Fuente: Norma Boliviana de Hormigón Armado CBH-87*

Los valores recomendados para  $w_{max}$  son:

 $w_1 = 0.1$ mm  $w_2 = 0.2$ mm  $w_3 = 0.4$  mm

Por las condiciones del edificio se tomará un valor de:  $w_{max} = 0.4$  mm.

Consiste en satisfacer la siguiente inecuación:  $W_k \leq W_{\text{max}}$ Donde:

 $W_k$  = Abertura característica de la fisura

Wmax = 0.4 mm Abertura máxima de la fisura

Consiste en encontrar el valor de la abertura característica y verificar que sea menor que el valor de la abertura máxima  $W_k = \beta \cdot S_m \cdot \varepsilon_{sm}$ 

Donde:

β = Coeficiente que relaciona la abertura media de la fisura con el valor característico y vale 1.7 se está del lado de la seguridad

 $\rm S_m$  = Separacion media entre fisuras, expresado en mm.

$$
S_m = 2 \cdot c + 0.2 \cdot s + 0.4 \cdot K_1 \cdot \frac{\phi \cdot A_{c,eficaz}}{A_s}
$$

Donde:

 $c = 20$  mm Recubrimiento de la armadura

s = Distancia entre barras longitudinales

$$
S = \frac{b_w - N^{\circ} \text{ de barras} \cdot \emptyset - 2 \cdot r}{N^{\circ} \text{ de barras} - 1} = \frac{300 - 5 \cdot 1.6 - 2 \cdot 25}{5 - 1} = 42.5 \text{ mm} = 4.25 \text{ cm}.
$$

 $K_1$  = Coeficiente  $K_1$  = 0.125 (flexión)

 $A_{c,eficaz} = \hat{A}$ rea de hormigón que envuelve a las armaduras, área donde se puede producir la fisura máxima.

Donde:

\n
$$
A_{c,eficaz} = b \cdot h' \quad \text{y} \qquad h' = 7.5 \cdot \phi + r = 7.5 * 1.6 + 46 = 166 \, \text{mm}
$$
\n
$$
A_{c,eficaz} = 300 * 166 = 49.800 \, \text{mm}
$$

 $A_s$  = sección total de las armaduras situadas en el área,  $A_c$ , eficaz

$$
A_s = n \cdot \left(\frac{\pi \cdot \phi^2}{4}\right) = 5 \cdot \left(\frac{\pi \cdot 16^2}{4}\right) = 1,005.31 \text{ mm}^2
$$

Con todos los datos anteriores sale que:

$$
S_m = 2 \cdot c + 0.2 \cdot s + 0.4 \cdot K_1 \cdot \frac{\phi \cdot A_{c,eficaz}}{A_s} = 98.13 \text{ mm}
$$

Por otra parte:

*εsm* = Alargamiento medio de las armaduras teniendo en cuenta la colaboración del hormigón entre fisuras

$$
\varepsilon_{sm} = \frac{\sigma_s}{E_s} \cdot \left[1 - K_2 \cdot \left(\frac{\sigma_{sr}}{\sigma_s}\right)^2\right] \nless 0.4 \cdot \frac{\sigma_s}{E_s}
$$

Donde:

σ*<sup>s</sup>* = Tensión de servicio de la armadura pasiva en la hipótesis de sección fisurada

E<sup>s</sup> = 2 100 000 kg/cm2 Módulo de elasticidad del acero

 $K_2$  = Coeficiente  $K_2$  = 0.5 (carga de larga duración)

En estructuras de hormigón no pretensado σ*s y* σ*sr* pueden calcularse, de forma simplificada:

$$
\sigma_s = \frac{M_k}{0.8 \cdot d \cdot A_s} = \frac{75.22 \, kN \cdot m \cdot 100}{0.8 \cdot 45.4 \cdot 10.05} = 20.61 \, \frac{kN}{cm2} = 0.21 \, \frac{KN}{mm^2}
$$

σ*sr* = Tensión de la armadura en el instante inmediatamente posterior a aquel en que se fisura el hormigón, es decir, cuando la tracción de la fibra más extendida del hormigón alcanza el valor máximo de la resistencia a flexotracción (*fct*)

$$
\sigma_{sr} = \frac{M_{fis}}{0.8 \cdot d \cdot A_s}
$$

Donde puede hallarse:

M*fis =* Momento en que la fibra más traccionada de hormigón alcanza el valor *fct*

$$
M_{fis} = \frac{b \cdot h^2}{6} \cdot 0.30 \cdot \sqrt[3]{f_{ck}^2} = 32,062,049 \text{ N} \cdot \text{mm} = 32,062.05 \text{ KN} * \text{mm}
$$

$$
\sigma_{sr} = \frac{32,062.05 \text{ KN} * \text{mm}}{0.8 \cdot 454 \cdot 1,005.3} = 0.09 \text{ KN/mm2}
$$

El alargamiento medio es:

$$
\varepsilon_{sm} = \frac{\sigma_s}{E_s} \cdot \left[ 1 - K_2 \cdot \left( \frac{\sigma_{sr}}{\sigma_s} \right)^2 \right] \neq 0.4 \cdot \frac{\sigma_s}{E_s}
$$

 $3.97 \cdot 10^{-4}$  >  $1.74 \cdot 10^{-4}$ 

El valor de la abertura característica  $(W_k)$  es:

 $W_k = \beta \cdot S_m \cdot \varepsilon_{sm} = 1.7 \cdot 98.13 \cdot 3.97 \cdot 10^{-4} = 0.07 \text{ mm}$  $W_k = 0.07$  mm  $\lt W_{max} = 0.4$  mm Cumple!!!

# **VERIFICACIÓN DEL ESTADO LÍMITE DE DEFORMACIÓN**

El estado límite de deformación se satisface si los movimientos (flechas o giros) en la estructura o elemento estructural son menores que unos valores límites máximos.

La comprobación del estado límite de deformación tiene que realizarse en los casos en que las deformaciones puedan ocasionar la puesta de fuera de servicio de la estructura por razones funcionales, estéticas u otras.

La deformación total de un elemento de hormigón es la suma de diferentes deformaciones parciales que se producen a lo largo del tiempo por efecto: de las cargas que se introducen de la fluencia lenta y retracción del hormigón y de la relajación de la armadura activa (HP)

La flecha producida por la carga actuante se denomina *flecha instantánea* y la producida por los demás efectos a lo largo del tiempo se denomina *flechas diferidas*.

Además de esto se debe distinguir entre:

- Flecha total a plazo infinito, que es la debida a la totalidad de las cargas actuantes está formada por la flecha instantánea producida por la totalidad de las cargas actuantes más la flecha diferida producida a un tiempo suficientemente largo.
- Flecha activa respecto a un elemento dañable. Esta flecha es la que se produce en la viga en cuestión una vez que la carga del tabique (elemento dañable) empieza a actuar. por ello esta carga debe estar condicionada por las condiciones funcionales o la rotura del elemento que carga sobre ella.

En edificios normales, por lo general se adopta valores de flechas totales máximas relativas, es decir, en función de la longitud de la barra (viga). Así un valor muy utilizado, a falta de condiciones particulares más restrictivas es L/250 para plazo infinito y por otro lado se suele utilizar L/400 para flecha activa máxima.

## **Cálculo de la flecha instantánea**

El cálculo de la flecha instantánea depende de varios factores ellos: la vinculación de la barra, el tipo de carga, el tipo de material, los esfuerzos, etc. Para empezar, hay que decir que generalmente se considera la flecha de flexión y se desprecia el efecto que produce el cortante.

Por ejemplo, para una viga biarticulada, cargada uniformemente, la flecha en su luz media será:

$$
f_{int} = \frac{5}{384} \cdot \frac{q \cdot l^4}{E \cdot l}
$$

Se ve que la flecha depende de una constante (que depende de la vinculación de los extremos), la carga (característica), la luz, el material y el momento de inercia. De todos ellos hay dos que merecen especial atención.

Por lo general se adopta el valor del módulo de deformación secante, por ser menor que el tangente para así obtener una flecha conservadora, el módulo de deformación secante es:

$$
f_{cm} = f_{ck,28} + 8 = 25 + 8 = 33
$$

$$
E_c = 9,500 \cdot \sqrt[3]{f_{cm}} = 9,500 \cdot \sqrt[3]{33} = 30,471.58 \frac{N}{mm^2} = 30.47 \frac{kN}{mm^2}
$$

fcm = Resistencia media del hormigón a los 28 días de edad

El otro coeficiente es el momento de inercia que para el caso del hormigón armado existe una sección compuesta (hormigón y acero) por lo que la sección deberá ser homogeneizada antes de ser aplicado.

$$
I_e = (\frac{M_f}{M_a})^3 \cdot I_b + \left[1-\left(\frac{M_f}{M_a}\right)^3\right] \cdot I_f \not> I_b
$$

Donde:

 $I_e$  = Inercia equivalente

 $M_a$  = Momento flector máximo aplicado a la sección en el instante en el que se evalúa la flecha.

 $M_f$  = Momento nominal de fisuración de la sección, que se calcula mediante la expresión:

$$
M_f = f_{ct, ft} \cdot W_b
$$

 $f_{\text{ct,ft}}$  = Resistencia a flexotracción del hormigón

$$
f_{ct,ft} = 0.3 \cdot \sqrt[3]{f_{ck}^2} = 0.3 \cdot \sqrt[3]{25^2} = 2.56 \frac{N}{mm^2} = 0.0026 \frac{KN}{mm^2}
$$

De lo anterior se tiene:  $b \cdot h^2$  $\frac{h^2}{6} = \frac{300 \cdot 500^2}{6}$  $\frac{1500^2}{6}$  = 12,500,000 mm<sup>3</sup>

Entonces reemplazando tenemos:

$$
M_f = f_{ct,ft} \cdot W_b = 0.0026 * 12{,}500{,}000 = 32{,}500 \text{ kN} * mm
$$

Para hallar el momento de inercia de la sección totalmente fisurada es necesario conocer la posición de la línea neutra (*x)* que para una sección rectangular es:

$$
x = n \cdot \rho_1 \cdot d \cdot \left(1 + \frac{\rho_1}{\rho_2}\right) \cdot \left[-1 + \sqrt{1 + \frac{2 \cdot (1 + \frac{\rho_2 \cdot r}{\rho_1 \cdot d})}{n \cdot \rho_1 \cdot (1 + \frac{\rho_2}{\rho_1})^2}}\right]
$$

Sección total de la armadura situada en la parte inferior de la viga:

$$
A_{s1} = n \cdot \left(\frac{\pi \cdot \emptyset^2}{4}\right) = 5 \cdot \left(\frac{\pi \cdot 16^2}{4}\right) = 1005.31 \text{ mm}^2
$$

Sección total de la armadura situada en la parte superior de la viga:

$$
A_{s2} = n \cdot \left(\frac{\pi \cdot \phi^2}{4}\right) = 2 \cdot \left(\frac{\pi \cdot 16^2}{4}\right) = 402.12 \text{ mm}^2
$$

Cuantías geométricas de la armadura de tracción y compresión:

$$
\rho_1 = \frac{A_{s1}}{b \cdot d} = \frac{1,005.31}{300 \cdot 454} = 0.0074
$$

$$
\rho_2 = \frac{A_{s2}}{b \cdot d} = \frac{402.12}{300 \cdot 454} = 0.0030
$$

Coeficiente de equivalencia:

$$
n = \frac{E_s}{E_c} = \frac{205.94 \text{kN/mm2}}{30.47 \text{ KN/mm2}} = 6.76
$$

Y, por lo tanto:

$$
x = n \cdot \rho_1 \cdot d \cdot \left(1 + \frac{\rho_1}{\rho_2}\right) \cdot \left[-1 + \sqrt{1 + \frac{2 \cdot \left(1 + \frac{\rho_2 \cdot r}{\rho_1 \cdot d}\right)}{n \cdot \rho_1 \cdot \left(1 + \frac{\rho_2}{\rho_1}\right)^2}}\right] = 50.20 \text{ mm}
$$

A partir de aquí, la inercia de la sección fisurada se halla como:

$$
I_f = n \cdot A_1 \cdot (d - x) \cdot \left(d - \frac{x}{3}\right) + n \cdot A_2 \cdot (x - r) \cdot \left(\frac{x}{3} - r\right) = 1,199,605,460 \, mm^4
$$

Finalmente, la inercia equivalente será:

$$
\frac{M_f}{M_a} = \frac{32,500.00 \text{ KN} * \text{mm}}{75.22 \text{ KN} * \text{m} * 100 * 10} = 0.43
$$

Momento de inercia de la sección bruta:

$$
I_{\rm b} = \frac{300 \cdot 500^3}{12} = 3,125,000,000 \text{ mm}^4
$$

La inercia equivalente será:

$$
I_e = (\frac{M_f}{M_a})^3 \cdot I_b + \left[1-\left(\frac{M_f}{M_a}\right)^3\right] \cdot I_f \not> I_b
$$

 $I_e = 1,352,687,804$  mm<sup>4</sup>  $\leq 3,125,000,000$  mm4

La flecha instantánea será:

$$
q = 14.88 \frac{kN}{m} = 0.015 \frac{kN}{mm}
$$

$$
f_{int} = \frac{5}{384} \cdot \frac{q \cdot l^4}{E \cdot l} = \frac{5}{384} \cdot \frac{0.015 kN/mm \cdot (6,370.00 mm)^4}{30.47 \frac{kN}{mm^2} \cdot 3,125,000,000 mm^4} = 3.38 mm
$$

**Cálculo de la flecha diferida:**

$$
\lambda = \frac{\xi}{1 + 50 \cdot \rho_2} = \frac{2}{1 + 50 \cdot 0.0030} = 1.74 \text{ mm}
$$

$$
\xi = 2 \qquad \rho_2 = 0.0030
$$
La flecha diferida es:  $f_{dif} = f_{int} \cdot \lambda = 1.74 \cdot 3.38 = 5.88 \text{ mm}$ 

La flecha total será:  $f_{total} = f_{inf} + f_{dif} = 3.38 + 5.88 = 9.26$  mm

Se adopta un valor máximo para la flecha de:

$$
\frac{L}{500} = \frac{6,370}{500} = 12.74 \text{ mm}
$$

Cumpliéndose:  $f_{total} < f_{adm}$   $f_{total} = 9.26$  mm  $< f_{adm} = 12.74$  mm Cumple!!!

# **Resumen General de los resultados:**

# **VERIFICACIÓN EN ESTADO LÍMITE DE SERVICIO**

De la verificación del estado límite de fisuración:

$$
W_k = 0.07 \, mm < W_{max} = 0.4 \, mm \quad \text{Cumple}!!
$$

De la verificación del estado límite de deformaciones:

$$
f_{total} = 9.26 \, mm < f_{adm} = 12.74 \, mm \quad Cumple!!!
$$

# **VERIFICACIÓN EN ESTADO LÍMITE ÚLTIMO**

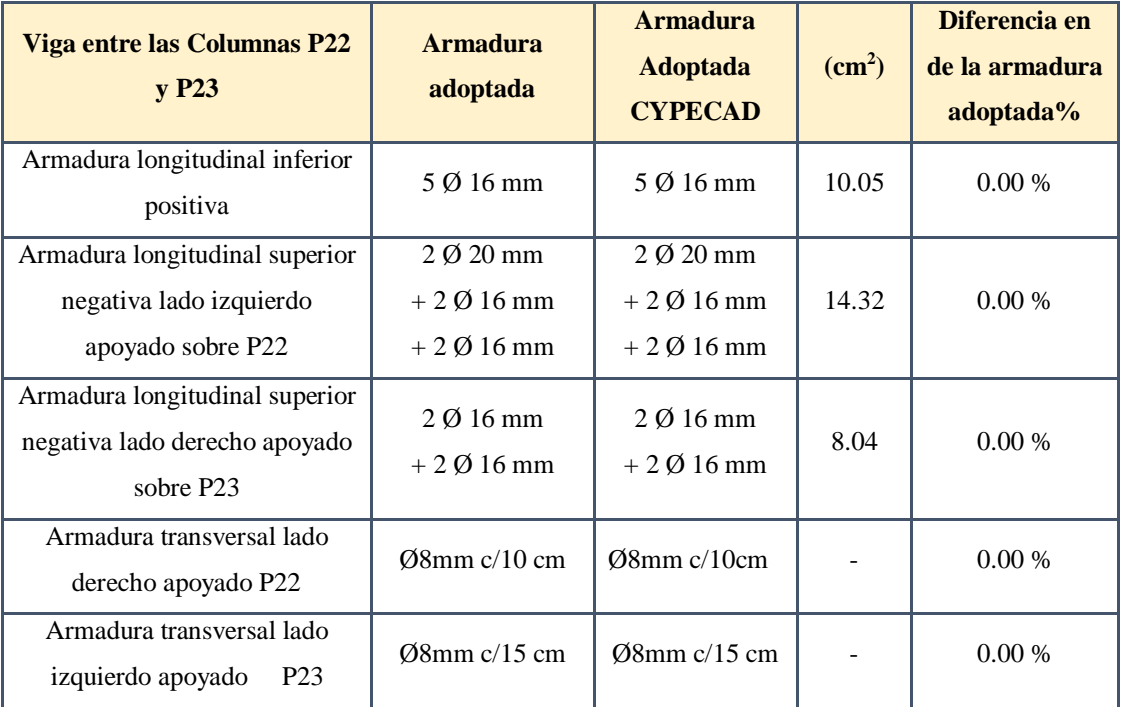

# **Tabla 3. 13.– Resumen General Armadura de la viga**

*Fuente: Elaboración Propia*

#### **Comentarios y evaluaciones de los resultados**

La verificación de los estados límites últimos diseñando la viga a flexión refleja una gran similitud en cuanto a la verificación que se realizó y la armadura que el programa CYPECAD nos proporciona tanto para las armaduras longitudinales de positivos y negativos

La verificación de los estados límites de servicio refleja que cumple las dos comprobaciones realizadas tanto para la verificación del estado límite de fisuración como para el estado límite de deformaciones concluyendo que la estructura trabajará correctamente proporcionando confort a las personas que hagan uso de ella.

# **Representación gráfica de los resultados obtenidos para la viga con el programa CYPECAD**

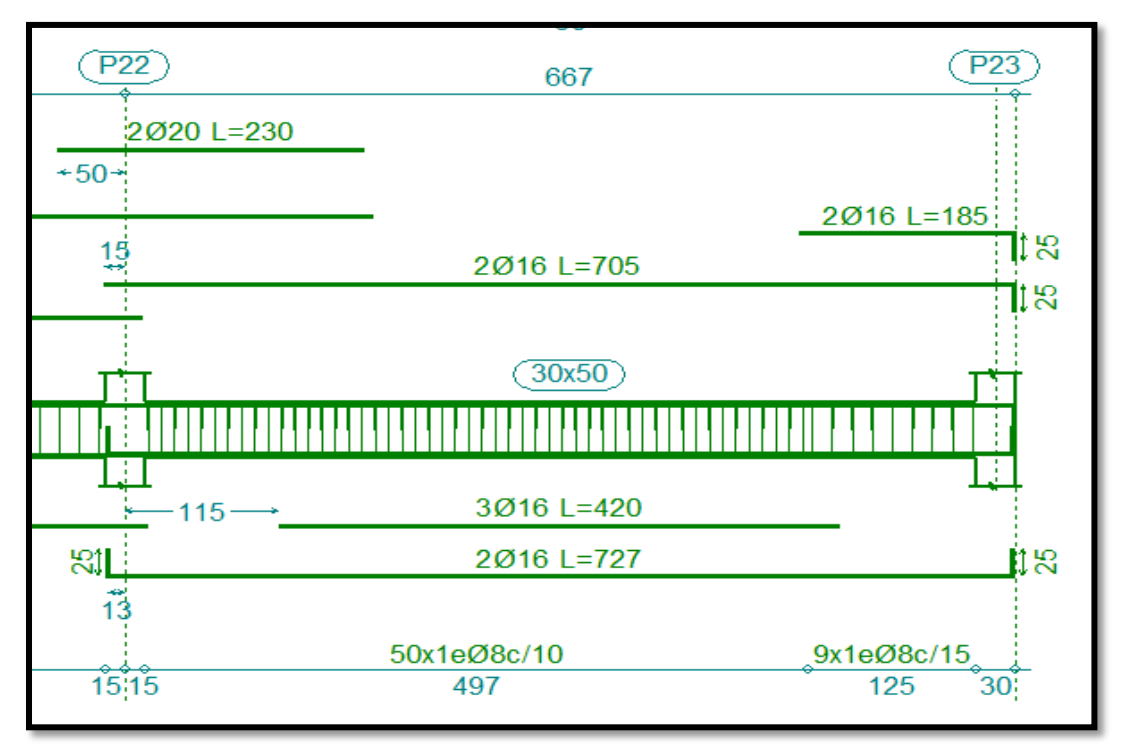

**Figura 3.26. – Disposición de la Armadura de la Viga**

*Fuente: CYPECAD*

# **3.12. VERIFICACIÓN DE COLUMNAS DE HORMIGÓN ARMADO.**

Las columnas fueron calculadas siguiendo la teoría especificada en el marco teórico.

Las columnas fueron diseñadas a flexión esviada, las dimensiones de las columnas son de 25 x 25 cm., 30 x 25 cm., 30 x 30 cm, 40 x 30 cm., el ábaco utilizado en el diseño de la columna se encuentra en el Anexo 3. Los planos muestran a detalle el armado de cada columna, despiece de columnas y cuadro de columnas. A continuación, se realizará la verificación de la columna más solicitada. (Sección Crítica). Los datos serán obtenidos del programa CYPECAD, usándose los esfuerzos correspondientes a la peor combinación que produce las mayores tensiones y/o deformaciones. La columna P22 presenta los siguientes datos:

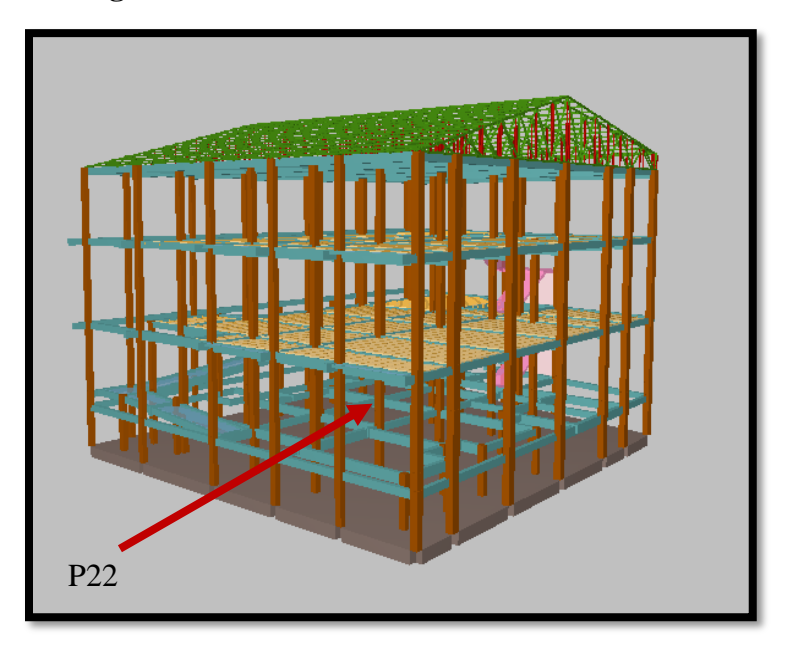

**Figura 3.27. – Columna en Estudio P22**

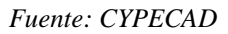

# **Datos P22:**

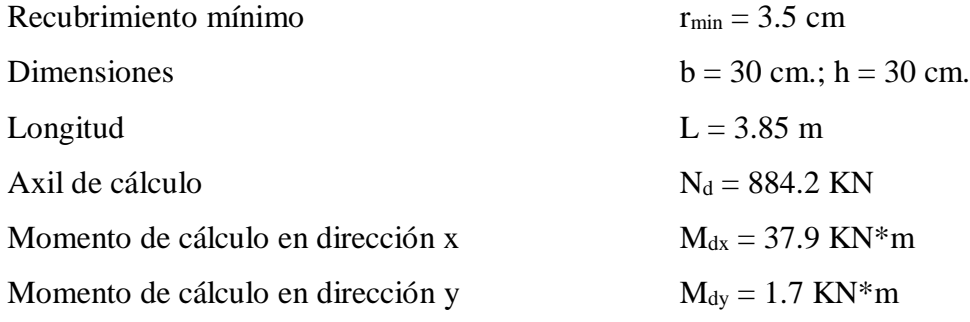

# **Características geométricas de la columna**

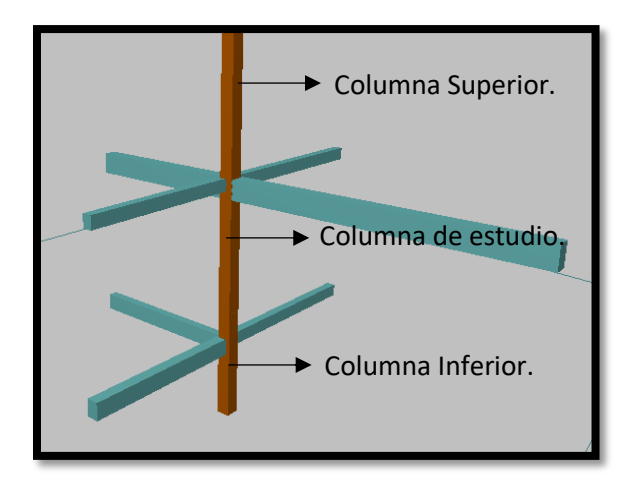

| <b>ELEMENTO</b>  | LONGITUD (CM) | $B$ (cm) | $h$ (cm) |  |
|------------------|---------------|----------|----------|--|
| Columna estudio  | 385           | 30       | 30       |  |
| Columna superior | 385           | 30       | 30       |  |
| Columna Inferior | 200           | 30       | חצ       |  |

**Tabla 3. 14.- Geometría de los Elementos que Concurren a la Columna**

*Fuente: Elaboración Propia*

$$
I_x = I_y = \frac{b * h^3}{12} = \frac{30 * 30^3}{12} = 67,500 \, \text{cm}^4
$$

$$
A = b * h = 30 * 30 = 900 \, \text{cm}^2
$$

**Características geométricas de las vigas.**

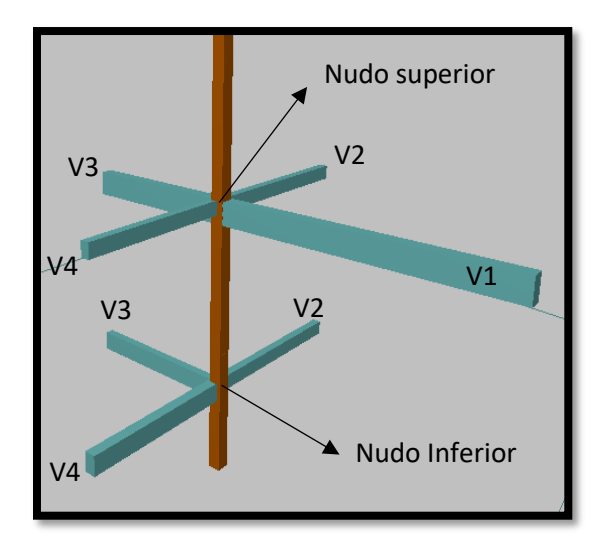

**Tabla 3. 15.- Geometría de los Elementos que Concurren a la Columna**

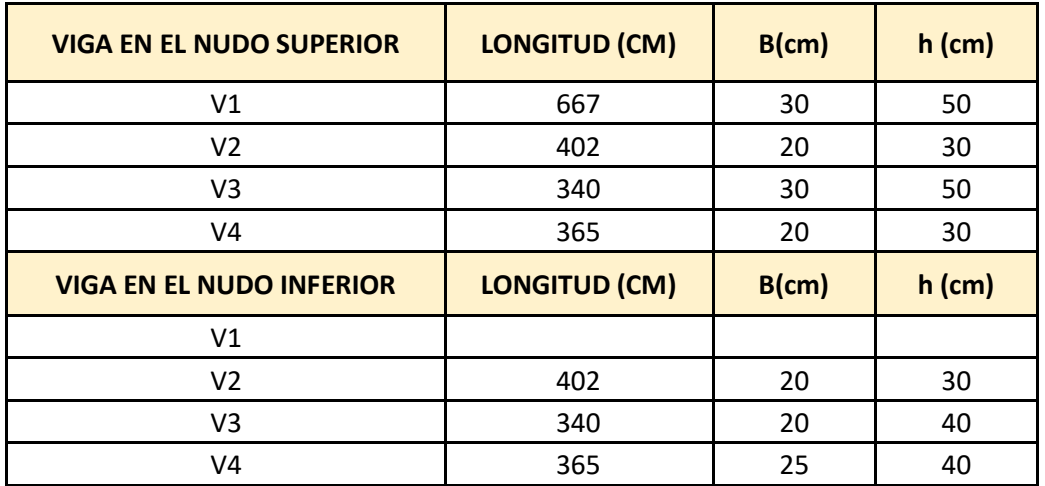

*Fuente: Elaboración Propia.*

**Inercia en las vigas del nudo superior:**

$$
I_X = \frac{b * h^3}{12}
$$
  
\n
$$
V1 = I_X = \frac{30 * 50^3}{12} = 312,500 \text{ cm}^4
$$
  
\n
$$
V2 = I_X = \frac{20 * 30^3}{12} = 45,000 \text{ cm}^4
$$
  
\n
$$
V3 = I_X = \frac{30 * 50^3}{12} = 312,500 \text{ cm}^4
$$
  
\n
$$
I_Y = \frac{30 * 50^3}{12}
$$
  
\n
$$
V2 = I_X = \frac{20 * 30^3}{12} = 45,000 \text{ cm}^4
$$
  
\n
$$
I_Y = \frac{50 * 30^3}{12}
$$
  
\n
$$
I_Y = \frac{30 * 30^3}{12}
$$

$$
I_y = \frac{h * b^3}{12}
$$
  
\n
$$
I_Y = \frac{50 * 30^3}{12} = 112,500 \text{ cm}^4
$$
  
\n
$$
I_Y = \frac{30 * 20^3}{12} = 20,000 \text{ cm}^4
$$
  
\n
$$
I_Y = \frac{50 * 30^3}{12} = 112,500 \text{ cm}^4
$$

$$
I_X = \frac{20 * 30^3}{12} = 45,000 \, \text{cm}^4 \qquad \qquad I_Y = \frac{30 * 20^3}{12} = 20,000 \, \text{cm}^4
$$

**Inercia en las vigas del nudo superior:**

$$
V2 = I_x = \frac{20 * 30^3}{12} = 45,000 \text{ cm}^4
$$
  
\n
$$
V3 = I_x = \frac{20 * 40^3}{12} = 106,666.67 \text{ cm}^4
$$
  
\n
$$
V4 = I_x = \frac{25 * 40^3}{12} = 133,333.33 \text{ cm}^4
$$
  
\n
$$
I_y = \frac{40 * 20^3}{12} = 26,666 \text{ cm}^4
$$
  
\n
$$
I_y = \frac{40 * 25^3}{12} = 26,666 \text{ cm}^4
$$
  
\n
$$
I_y = \frac{40 * 25^3}{12} = 52,083.33 \text{ cm}^4
$$

**Resistencias de cálculo de los materiales:**

$$
f_{cd} = \frac{f_{ck}}{\gamma_c} = \frac{25 \, N /_{mm^2}}{1.5} = 16.67 \, N /_{mm^2}
$$
\n
$$
f_{yd} = \frac{f_{yk}}{\gamma_s} = \frac{500 \, N /_{mm^2}}{1.15} = 434.78 \, N /_{mm^2}
$$

Para elementos a compresion la resistencia de cálculo del acero, no se debe usar más de 400N/mm2.

Entonces:  $f_y$ 

$$
m_d = 400 \frac{N}{mm^2}
$$

#### **3.12.1. Armadura longitudinal.**

**Determinación del coeficiente "ψ"**

$$
\psi_A = \frac{\Sigma \left(\frac{EI}{l}\right) de todos los pilares}{\Sigma \left(\frac{EI}{l}\right) de todos las vigas}
$$
\n
$$
\psi_{AX} = 0.23 \qquad \psi_{AY} = 0.59
$$
\n
$$
\psi_B = \frac{\Sigma \left(\frac{EI}{l}\right) de todos los pilares}{\Sigma \left(\frac{EI}{l}\right) de todos las vigas}
$$
\n
$$
\psi_{BX} = 1.07 \qquad \psi_{BX} = 2.27
$$

## Se considera pórtico **Intraslacional.**

Con estos valores se ingresa al monograma confeccionado por Jackson y Moreland correspondiente a pórtico intraslacional (Anexo 3, Tabla 6) obteniendo de este modo el factor de longitud de pandeo "α" Como así también lo podemos calcular y con este valor la longitud de pandeo "lo".

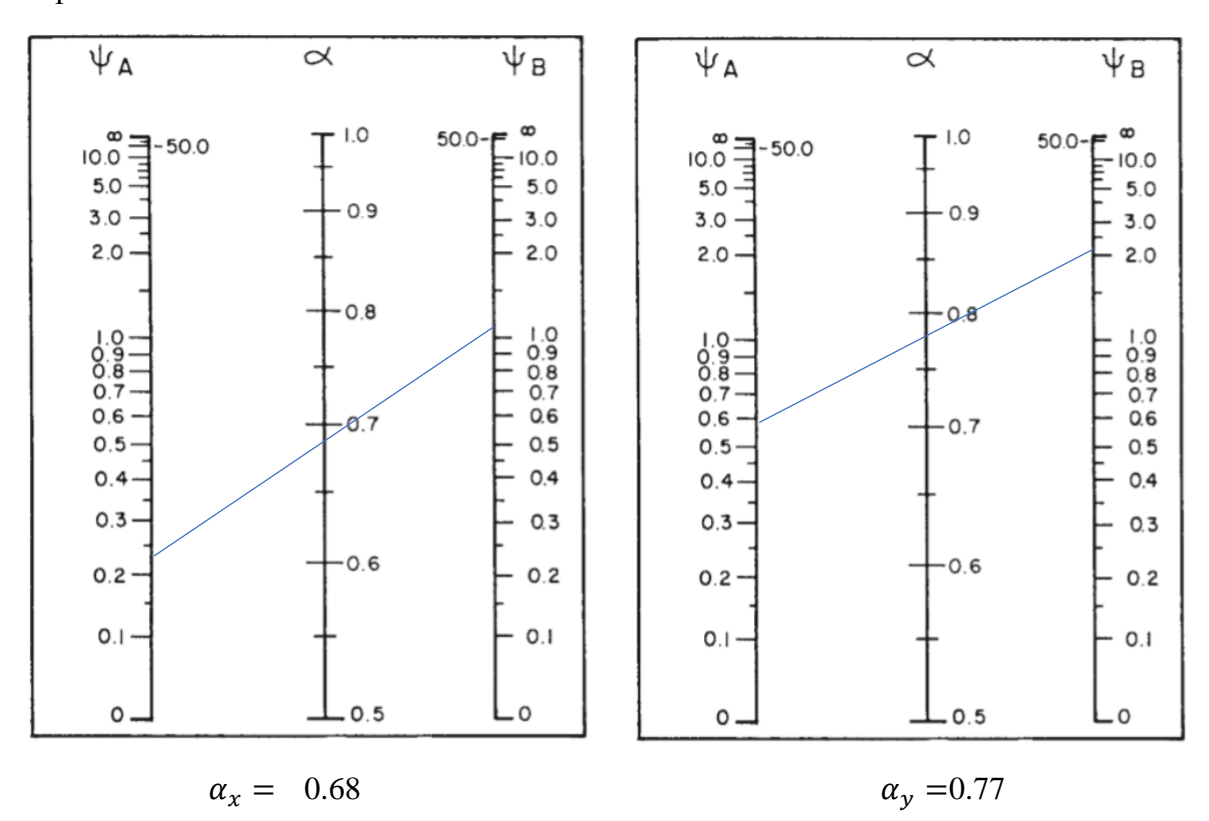

Por lo tanto, la longitud de pandeo l<sub>o</sub> es:  $l_o = \alpha \cdot l$ 

$$
l_{ox} = 0.68 \cdot 385 \, \text{cm} = 265.65 \, \text{cm} \qquad \qquad l_{oy} = 0.77 \cdot 385 \, \text{cm} = 296.45 \, \text{cm}
$$

$$
l_{ov} = 0.77 \cdot 385 \, \text{cm} = 296.45 \, \text{cm}
$$

La esbeltez geométrica será:

$$
\lambda_{\rm gx} = \frac{l_{\rm ox}}{h} = \frac{265.65}{30} = 8.85
$$
\n $\lambda_{\rm gy} = \frac{l_{\rmoy}}{h} = \frac{296.45}{30} = 9.88$ 

Tenemos la esbeltez geométrica en el eje  $\lambda_{gx} = 8.85$  y  $\lambda_{gy} = 9.88$ , ambas son menores a 10, por lo tanto, la pieza se considera como corta.

La esbeltez mecánica será: 
$$
\lambda_{mec} = \frac{l_0}{i} = \frac{\alpha \cdot l}{\sqrt{\frac{l_1}{a}}}
$$

$$
\lambda_{mec\,x} = \frac{265.65}{\sqrt{\frac{67,500}{900}}} = 30.67
$$
\n
$$
\lambda_{mec\,y} = \frac{296.45}{\sqrt{\frac{67,500}{900}}} = 34.23
$$

$$
\lambda = \frac{l_o}{\sqrt{\frac{l}{A}}} \le 35 \quad Esbeltez \quad mecánica
$$
\n
$$
\lambda = \frac{l_o}{h} \le 10 \quad Esbeltez \quad geometrica
$$
\n
$$
l_o: Longitud de pandeo \quad i: Radio de giro \quad coeficiente de pandeo
$$
\n
$$
l_o = \alpha \cdot l
$$

Tenemos la esbeltez geométrica en el eje  $\lambda_{gx} = 8.85$  y  $\lambda_{gy} = 9.88$ , ambas son menores a 10, por lo tanto, la pieza se considera como corta.

Si la esbeltez mecánica λ es inferior a 35, se desprecian los efectos de segundo orden y, en consecuencia, no es necesario efectuar ninguna comprobación a pandeo.

Excentricidad de Primer Orden:

$$
e_{ox} = \frac{M_{dx}}{N_d} = \frac{37.9 \, KN \cdot m}{884.2 \, KN} = 0.042 \, m
$$
\n
$$
e_{oy} = \frac{M_{dy}}{N_d} = \frac{1.7 \, KN \cdot m}{884.2 \, KN} = 0.0019 \, m
$$

Excentricidad constructiva:

$$
e_{ax} = \frac{h}{20} = \frac{30}{20} = 1.5 \text{ cm}
$$
\n
$$
e_{ay} = \frac{h}{20} = \frac{30}{20} = 1.5 \text{ cm}
$$

El valor mínimo de excentricidad de construcción es 2 cm establecido por la norma.

La excentricidad de cálculo será:  $e_{(xy)m\acute{a}x} = e_o + e_a$ 

$$
e_{(x)m\acute{a}x} = 0.0429 + 0.02 = 0.0629 \, m \qquad \qquad e_{(y)m\acute{a}x} = 0.0019 + 0.002 = 0.0219 \, m.
$$

Los esfuerzos reducidos serán:

$$
v = \frac{N_d}{U_c} = \frac{884.2KN * 1,000}{300 * 300 * 16.67 \frac{N}{mm^2}} = 0.59
$$
  

$$
\mu_x = \frac{N_d \cdot e_x}{U_c \cdot h} = \frac{884.2KN * 0.0629m * 1,000 * 1,000}{1,500,300N * 300mm^2} = 0.12
$$
  

$$
\mu_y = \frac{N_d \cdot e_y}{U_c \cdot b} = \frac{884.2 KN * 0.0219m * 1,000 * 1,000}{1,500,300 N * 300mm^2} = 0.04
$$

Con estos valores se entra en el ábaco en roseta para secciones rectangulares con cuatro armaduras (véase Anexo 3, Tabla 7). En el sector correspondiente al valor de υ de que se trate, con los valores  $\mu_1$  y  $\mu_2$  e interpolando en caso de ser necesario, se obtiene la cuantía mecánica total ω. Como  $\mu_x > \mu_y$  entramos en el ábaco con  $\mu_1 = 0.12$  y  $\mu_2 = 0.04$  resultando las siguientes cuantías mecánicas.

$$
v = 0.40
$$
 \n $ω = 0.04$  \n $v = 0.60$  \n $ω = 0.06$ \n\nEntonces para  $v = 0.59$  \n $ω = 0.06$ 

La armadura necesaria será:

$$
f_{yd} \cdot A_s = \omega \cdot b \cdot h \cdot f_{cd} \rightarrow A_s = \frac{\omega \cdot b \cdot h \cdot f_{cd}}{f_{yd}}
$$

$$
A_s = \frac{0.06 \cdot 300 \cdot 300 \cdot 16.67}{400} = 225.05 \text{mm}^2 = 2.25 \text{cm}^2
$$

Cálculo del área mínima

 $A_{smin} = 0.0050 \cdot b \cdot d = 0.0050 * 300 * 300 = 450.00 mm^2 = 4.50 cm^2$ 

El área por utilizar será:  $A_s = 4.50 \text{ cm}^2$ 

Se utilizará: 4 Ø 12mm (esquinas)

 $A_{s016} = 4 \cdot 1.130 \text{ cm}^2 = 4.52 \text{ cm}^2$ 

Con un área total de cálculo de: *As real* = 4.52 cm<sup>2</sup>

En las secciones sometidas a compresión, simple o compuesta, el número mínimo de barras longitudinales será de cuatro (4) en secciones rectangulares. Sin embargo, en el caso de pilares con b ≤ 40 cm, será suficiente colocar una barra en cada esquina. El diámetro de la barra comprimida más delgada, no será inferior a 12 mm. Las armaduras principales en compresión

A's1, y A's2 deberán cumplir las limitaciones siguientes:

$$
A's1 \cdot fyc,d \ge 0.05 \text{ Nd}; A's1 \cdot fyc,d < 0.5 \text{ fcd} \cdot A
$$
  
 $A's2 \cdot fyc,d \ge 0.05 \text{ Nd}; A's2 \cdot fyc,d < 0.5 \text{ fcd}$ 

Que, para el caso de compresión simple, con armadura total As, puede ponerse en la forma:

$$
A_s * f_{yd} \ge 0.10 * N_d
$$

Entonces: USAMOS  $4 \cancel{0}$  12mm  $As = 4*1.130 = 4.52 \text{ cm}2$ 

 $4.52 * 400 \ge 0.10 * 884.2$  180,80 KN  $\ge 88.42$  KN CUMPLE !!!

#### Se utiliza: **4 Ø 12mm (esquinas)**

 $CYPECAD = 4 \emptyset 12mm$  (esquinas)

#### **3.12.2. Armadura Transversal.**

La separación que tendrá la armadura transversal será:

$$
s \leq \begin{cases} b \text{ ó h (menor dimension de la pieza)} = 30 \text{ cm} \\ 15 \cdot \emptyset_{\text{de la armadura longitudinal}} = 15 \cdot 1.2 = 18 \text{ cm.} \end{cases}
$$

Separación adoptada de estribos  $s = 15$  cm.

El diámetro del estribo será:

$$
\emptyset_{\text{Estribo}} \ge \begin{cases} \rightarrow \frac{1}{4} \cdot \emptyset_{\text{de la armadura longitudinal}} = \frac{1}{4} \cdot 12 = 3 \text{ mm.} \\ \rightarrow \emptyset_{\text{Estribo}} = 6 \text{ mm} \end{cases}
$$

#### Se utiliza: **Ø 6mm c/15 cm**

Resumen General de los Resultados:

| Columna P78                        | <b>Armadura</b><br>necesaria $(cm2)$ | Armad. Nec.<br><b>CYPECAD</b><br>$\rm \left( cm^{2}\right)$ | Armad. Adop.<br>c/manual CYPECAD | <b>Diferencia</b><br>en $%$ |
|------------------------------------|--------------------------------------|-------------------------------------------------------------|----------------------------------|-----------------------------|
| Armadura longitudinal<br>principal | 4.52                                 | 4.52                                                        | $4\phi$ 12mm (esquinas)          | $0.00\%$                    |
| Armadura transversal               |                                      |                                                             | $\varnothing$ 6 mm c/15 cm       | $0.00\%$                    |

**Tabla 3. 16. – Resumen General de los Resultados para la Columna P22**

*Fuente: Elaboración Propia*

## **Comentarios y evaluaciones de los resultados**

Para la verificación de la columna cuadrada los datos fueron obtenidas del programa CYPECAD, no se tiene diferencia con respecto a la armadura longitudinal y la armadura transversal, el armado que realiza el software y el que se adopta de forma manual es igual, este dimensiona en la columna en estudio una armadura longitudinal principal de 4 Ø12mm (esquinas) y armadura transversal de  $\varnothing$  6mm c/15 cm.

**Representación gráfica de los resultados obtenidos para la columna P22 con el programa CYPECAD**

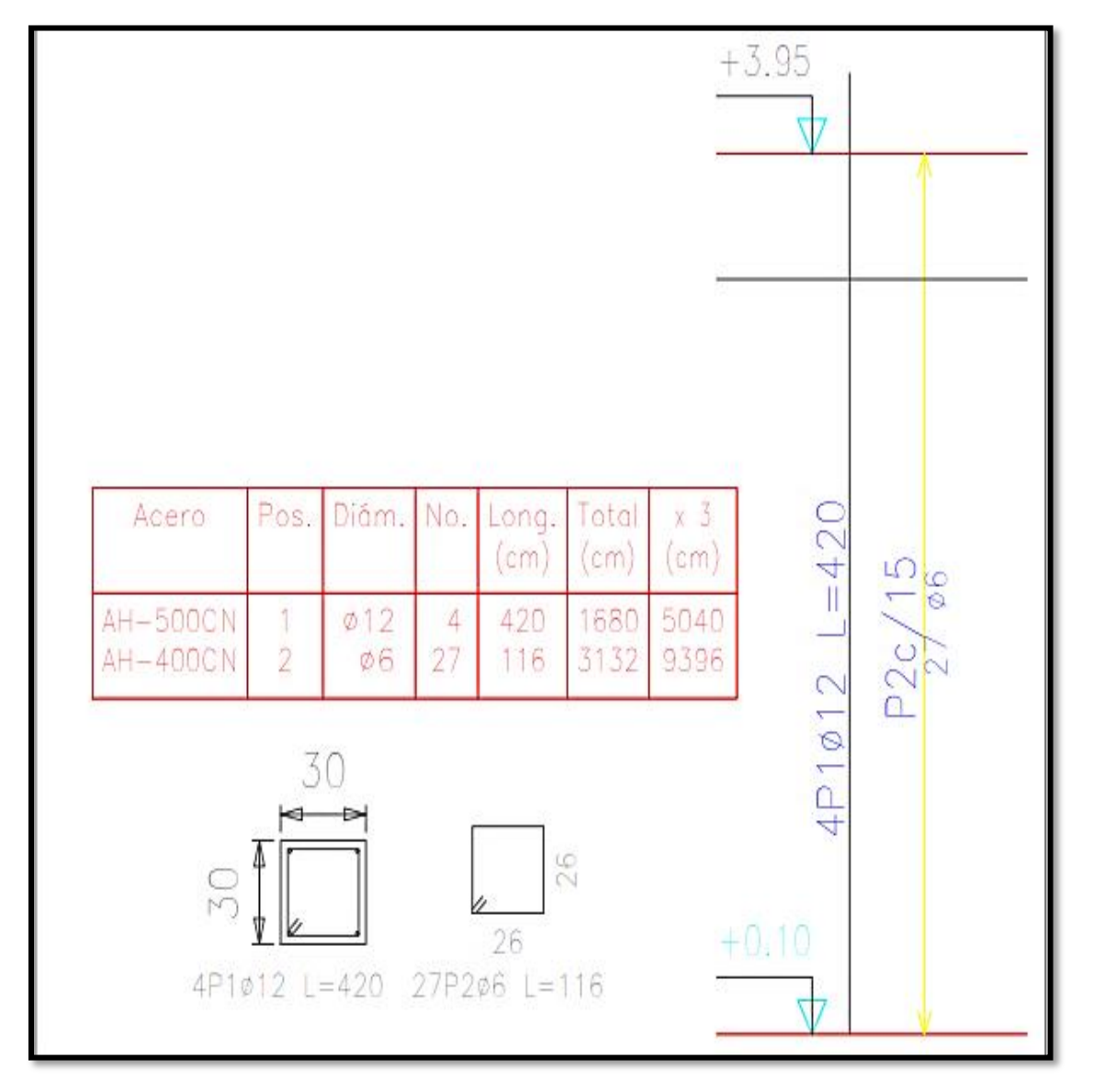

**Figura 3.28. – Disposición de la Armadura en la Columna P22**

*Fuente: CYPECAD*

# **3.13. VERIFICACIÓN DE ESCALERA DE HORMIGÓN ARMADO.**

Debido a su inclinación y poca luz estas se puedes diseñar como losas macizas a las cuales se les sobreponen los peldaños. Considerando solo el trabajo a flexión, se puede suponer que la escalera es una losa horizontal, siempre y cuando, el peso de la losa se halle, no con su espesor perpendicular sino con la medida vertical de este espesor.

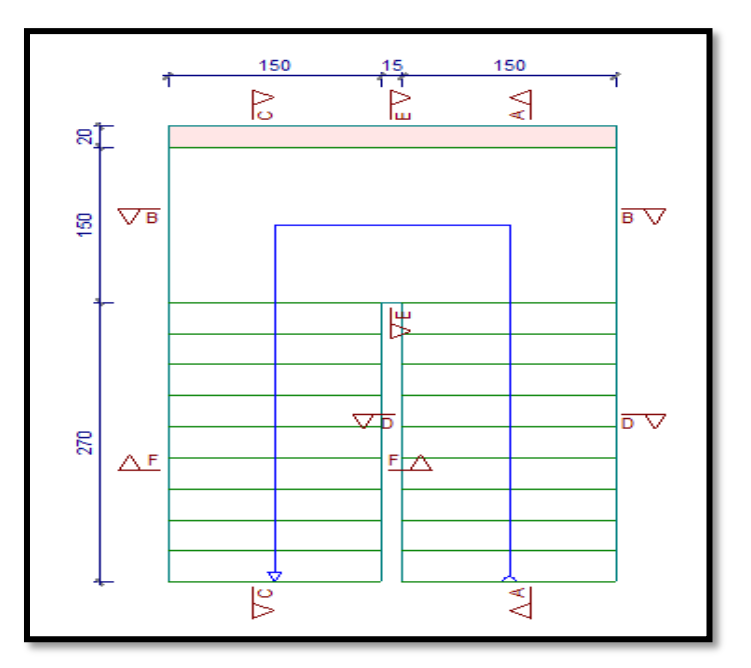

**Figura 3. 29. – Vista en Planta de Escalera**

*Fuente: CYPECAD*

# **Escalera 1** - **Geometría**

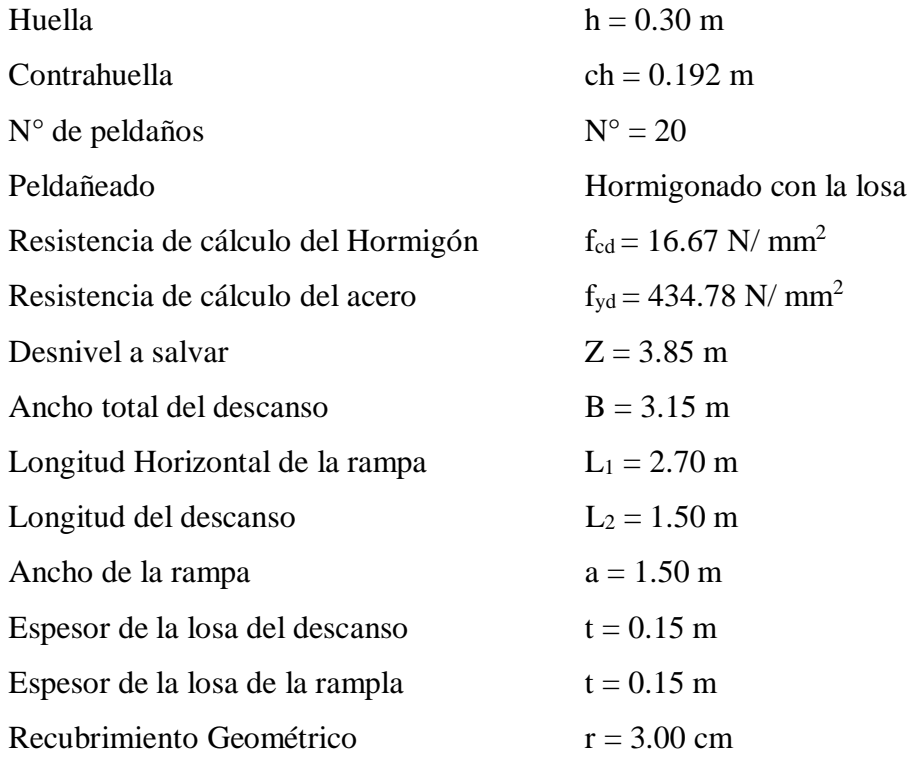
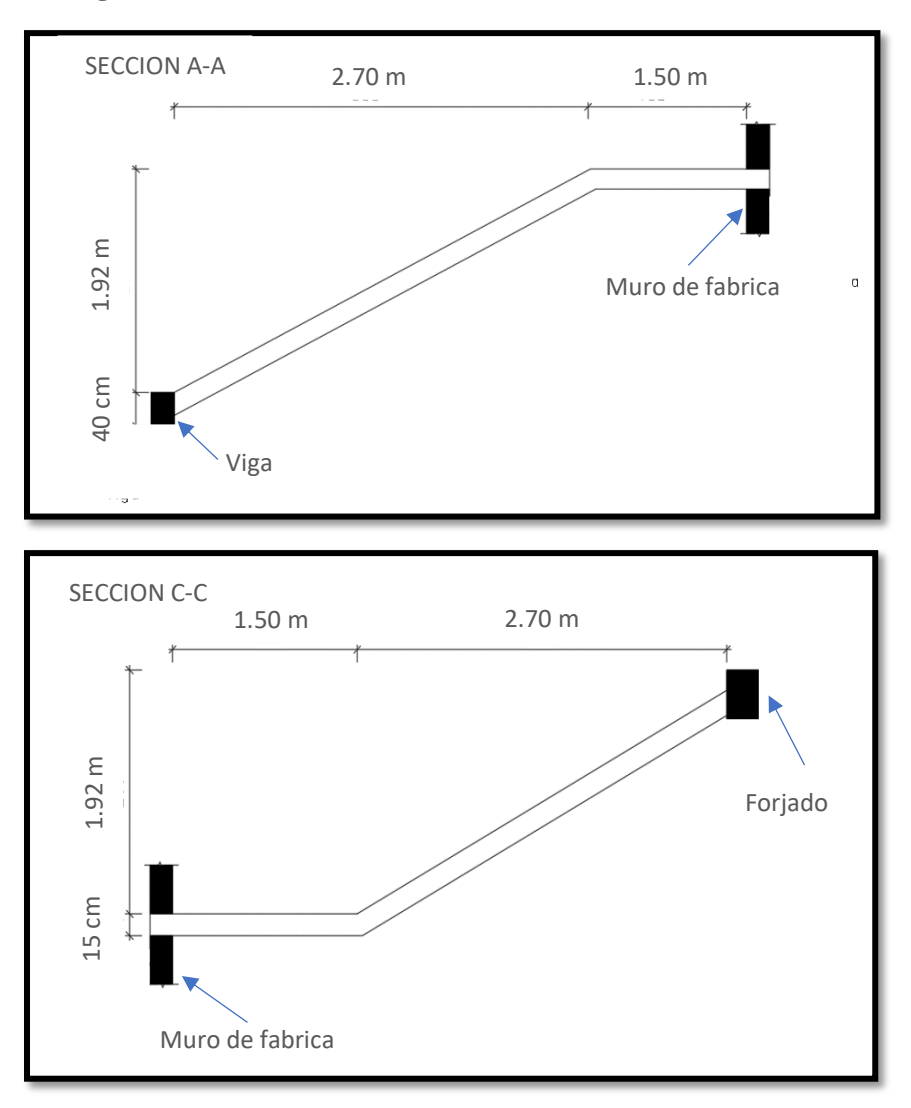

**Figura 3.30. – Características Geométricas de la Escalera**

*Fuente: Elaboración Propia* **3.13.1. Cargas que Actúan Sobre la Escalera.** 

# **Sobrecarga:**

La sobrecarga de uso que se asumió fue de 400 Kg/m2 =  $3.92$  KN/m<sup>2</sup>

Sobre
$$
carg a = q_{sc} \cdot a = 3.92 \cdot 1.50 = 5.88 \, \text{KN/m}
$$

# **Cargas sobre la losa de la rampla:**

 $A_{rampla} = 1.50 \cdot 3.31 = 4.95 m^2$ 

 $q_{rampla} = t \cdot \gamma_{H^{\circ}A^{\circ}} \cdot a = 0.15 \cdot 24.52 \cdot 1.50 = 5.517 \; KN/m$ 

 $Vol_{pelda\|o}$  =  $h \cdot ch$  $\frac{a}{2}$  ·  $a =$ 0.30 ∙ 0.192  $\frac{0.132}{2} \cdot 1.50 = 0.0432 \ m^3$ 

 $\textit{Peso}_{\textit{peldaño}}~=~\textit{Vol}_{\textit{peldaño}}\cdot\gamma_{H^{\circ}A^{\circ}}\cdot\textit{N}^{\circ}_{\textit{peldaños}}=0.0432\cdot24.52\cdot10=10.59~\textit{KN}/\textit{m}$ 

$$
q_{pelda\tilde{n}o} = \frac{Pes_{pelda\tilde{n}o}}{A_{rampla}} \cdot a = \frac{10.59}{4.95} \cdot 1.50 = 3.20 \, KN/m
$$

 $q$  Barandillas = 2.94 KN/m

q acabado = 0.785 KN/m² **∙** 1.50 = 225.00 KN/m

Carga muerta total = 
$$
q_{rampla} + q_{pelda\|o} + q_{barandilla} + q_{acabado}
$$

*Carga muerta total* = 
$$
5.517 + 3.20 + 2.94 + 1.18 = 12.837
$$
 *KN/m*

La carga total sobre la rampla será:

$$
q_r = (carga muerta total + sobrecarga) \cdot 1.6 = (12.837 + 5.88) \cdot 1.6 =
$$

 $a_r = 29.93 K N/m$ 

**Carga sobre la losa de descanso**

 $q_{descanso}~=~t\cdot \gamma_{H^{\circ}A^{\circ}}\cdot a = 0.15\cdot 24.52\cdot 1.50 = 5.52~KN/m$ 

 $q_{acabados}$  =  $0.785Kg$  $\frac{1}{2}$  · 1.50 = 1.18 KN/m

*Carga muerta total* =  $q_{descanso} + q_{acabado} = 5.52 + 1.18 = 6.7 KN/m$ 

La carga total sobre el descanso será:

$$
q_d = (carga muerta total + sobrecarga) \cdot 1.6 = (6.7 + 5.88) \cdot 1.6 =
$$

$$
q_d = 20.13 \text{ KN/m}
$$

#### **3.13.2. Cálculo de las Armaduras.**

Para el cálculo de la armadura principal se la calculará como una losa maciza de hormigón armado, transversalmente se dispondrá de una armadura de reparto, cuya cuantía no será inferior al 20 % de la principal.

#### **Para la armadura en el vano:**

Supuesta como un apoyo simple y con las cargas ponderadas, se tiene que:

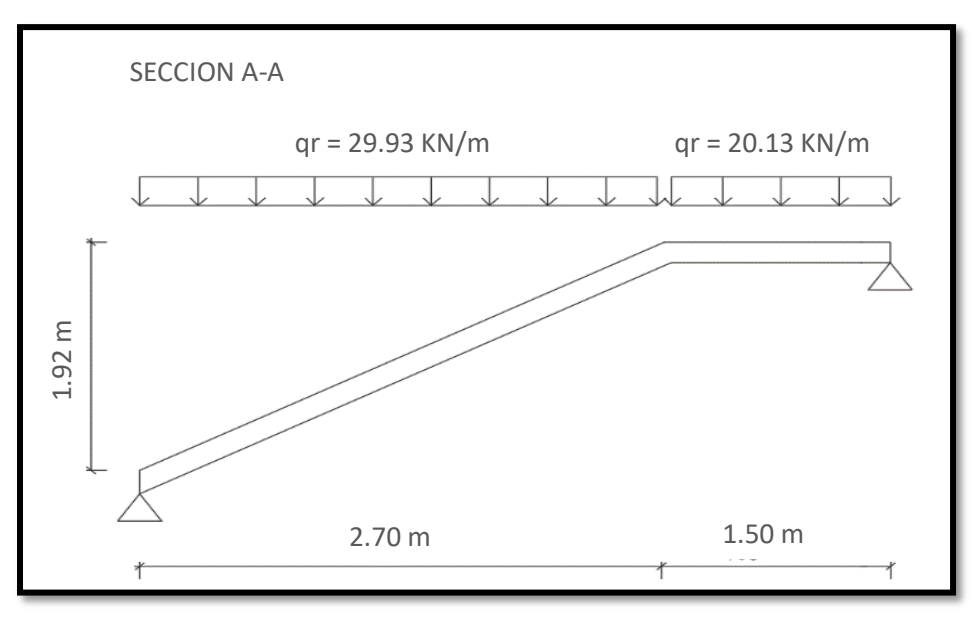

**Figura 3. 31. – Cargas para el Cálculo de la Armadura Principal**

*Fuente: Elaboración Propia*

Que por razones de cálculo podrá considerarse como una losa.

**Figura 3. 32. – Escalera como una Losa Simplemente Apoyada**

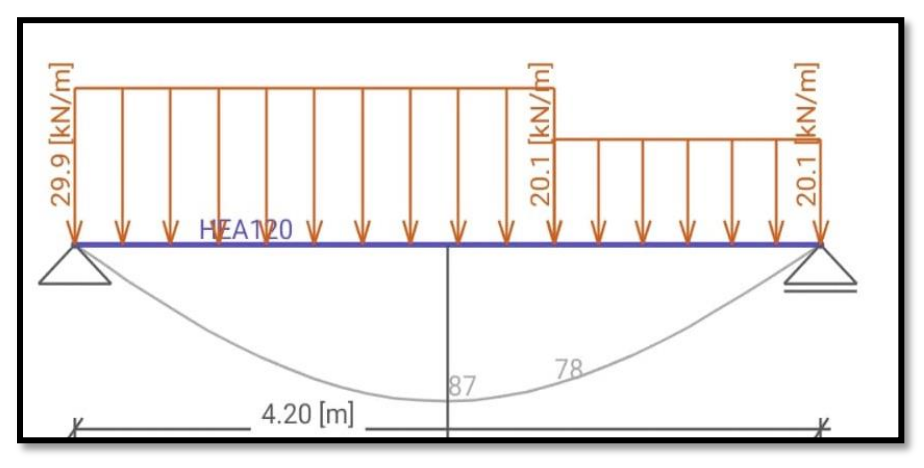

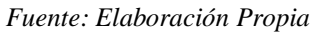

Resolviendo se tiene las reacciones y momento máximo siguiente:

$$
R_A = 60.2 \text{ KN}
$$
  
\n
$$
R_B = 50.8 \text{ KN}
$$
  
\n
$$
M_{\text{m\'ax}} = 60.5 \text{ KN-m}; x = 2.02 \text{ m}.
$$

**Figura 3. 33. – Diagrama de Momentos de la Escalera, como losa Simplemente Apoyada**

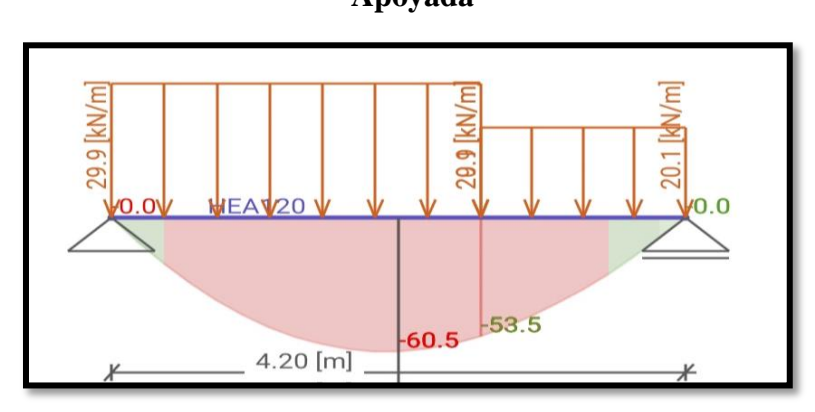

*Fuente: Elaboración Propia*

**Figura 3. 34. – Diagrama de Momentos de la Escalera, Esquema Real Apoyo Simple**

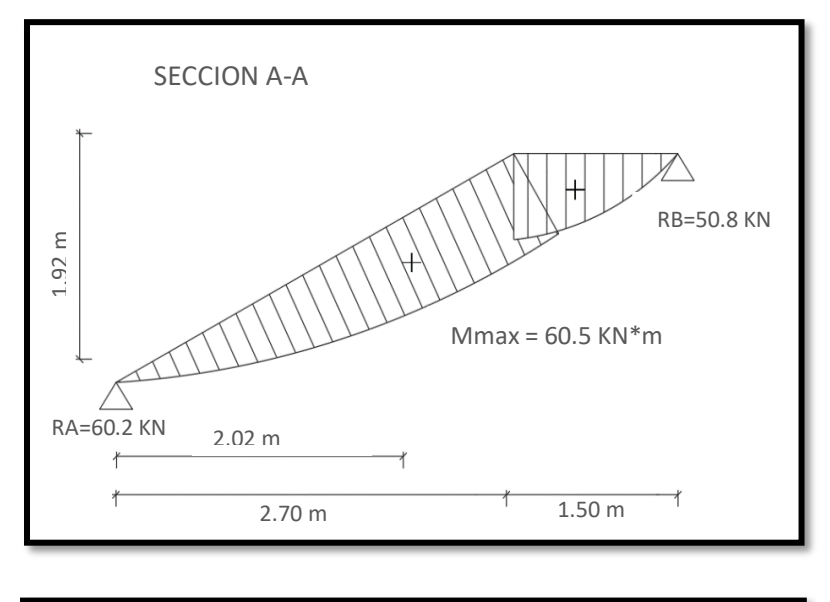

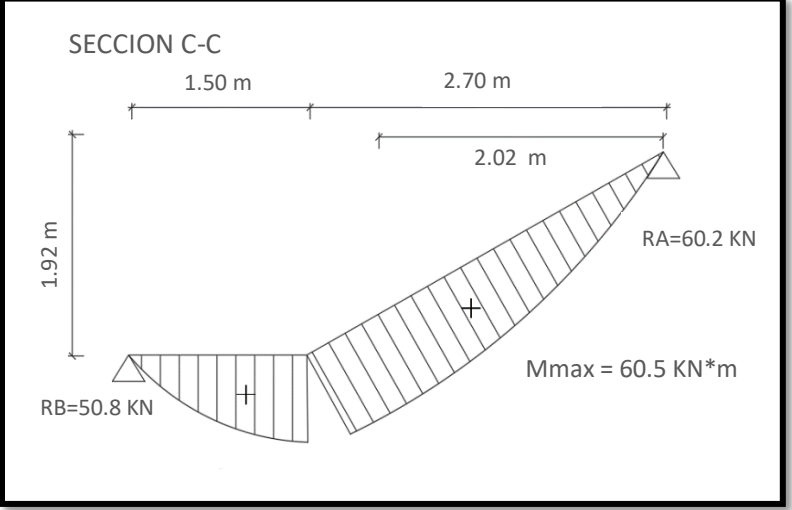

*Fuente: Elaboración Propia*

#### - **Cálculo de la armadura longitudinal positiva**

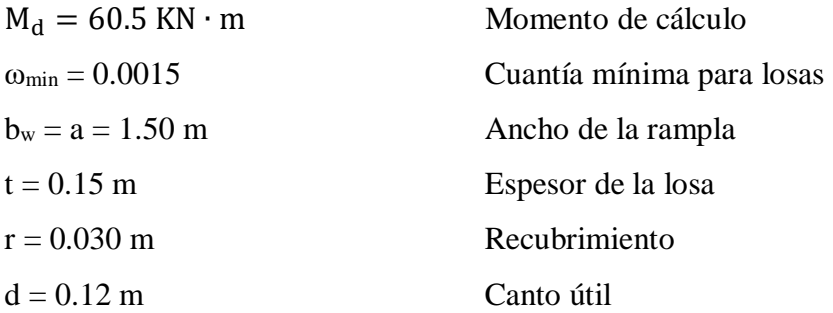

El momento reducido de cálculo será:

$$
\mu_{\rm d} = \frac{M_{\rm d}}{b_{\rm w} \cdot d^2 \cdot f_{\rm cd}} = \frac{60.5 \text{ KN} \cdot \text{m} * 1,000 * 1,000}{1,500 \text{ mm} \cdot (120 \text{ mm})^2 \cdot 16.67 \frac{N}{mm^2}} = 0.17
$$

Con: μd = 0.10 se obtiene una cuantía mecánica de ω = 0.1884 (Anexo 3 – Tabla 4)

$$
A_s = \omega \cdot bw \cdot d \cdot \frac{f_{cd}}{f_{yd}} = 0.1884 \cdot 1,500 \cdot 120 \cdot \frac{16.67 \frac{N}{mm^2}}{434.78 \frac{N}{mm^2}} = 1,300.23 \text{ mm}^2 = 13.00 \text{cm}^2
$$

Determinación de la armadura mínima: (As) ωmin = 0.0015 (Anexo 3 – Tabla 5)

$$
A_{s min} = \omega_{min} \cdot b_w \cdot h = 0.0015 \cdot 1{,}500 \text{ mm} \cdot 150 \text{ mm} = 337.5 \text{ mm}^2 = 3.38 \text{ cm}^2
$$

Como: As > As min

Se escogerá el área  $As = 13$  cm<sup>2</sup>. Para determinar el número de barras se considerará el siguiente diámetro:  $\varnothing = 12$  mm con un área de A<sub>s  $\varnothing$ 12</sub> = 1.130 cm<sup>2</sup>, entonces el número de barras a usar serán:

$$
N^{\circ} \text{ de barras} = \frac{A_s}{A_{s\phi 20}} = \frac{13.00}{1.130} + 1 = 12.50 = 13 \text{ barras}
$$

$$
espaciamiento = \frac{b_w}{n^{\circ}\,barras} = \frac{150}{13} = 11.53 \, cm = \text{adoptamos 10 cm}
$$
\n
$$
Nuevo \, N^{\circ} \, de \, barras = \frac{b_w}{\text{esparationiento adoptado}} + 1 = \frac{150}{10} + 1 = 16 \, barras
$$

Se utilizará: 16 Ø 12 mm / c 10 cm

$$
A_{\rm s\emptyset 20~mm} = 16 \cdot 1.130~cm^2 = 18.08~cm^2
$$

# $18.08 \text{ cm}^2 > 13.00 \text{ cm}^2$

#### Se utilizará: **16 Ø 12 mm c/10cm**

#### CYPE: **16 Ø 12 mm c/10 cm**

### - **Cálculo de la armadura longitudinal negativa**

Supuesta como un apoyo empotrado

# **Figura 3.35. – Consideraciones de las Cargas para el Cálculo de la Armadura**

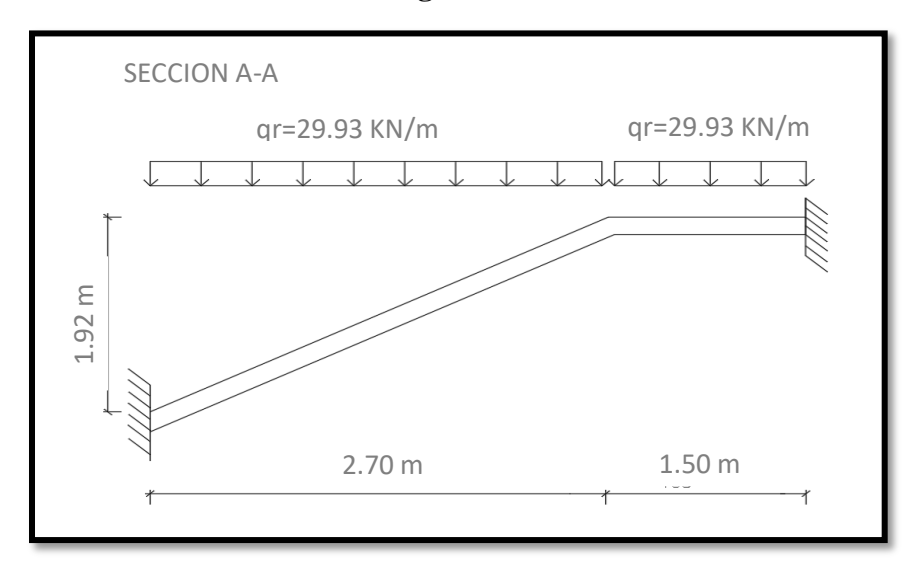

**Negativa**

*Fuente: Elaboración Propia*

**Figura 3.36. – Escalera como una Losa, Apoyo Empotrado**

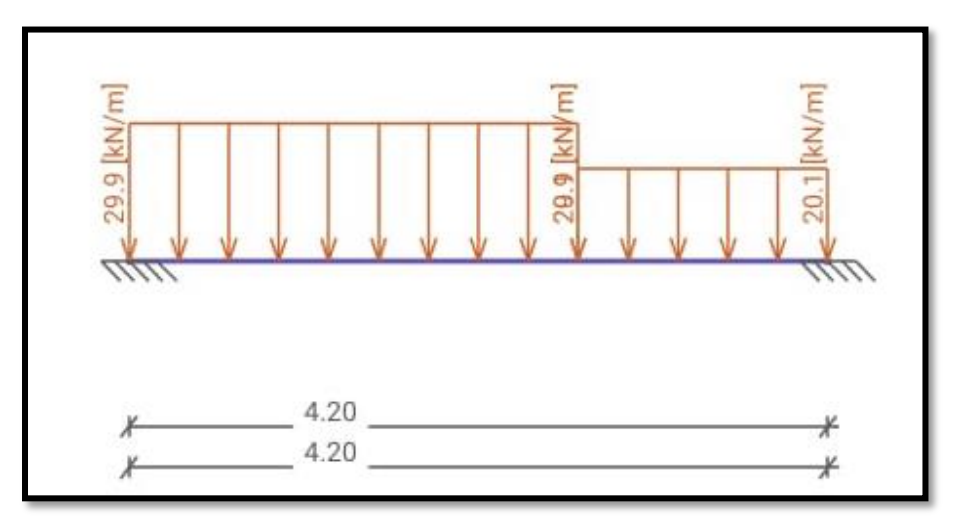

*Fuente: Elaboración Propia*

Resolviendo se tiene las reacciones y momento máximo siguiente:

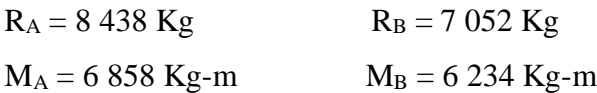

Con todas las consideraciones antes mencionadas se procede a determinar la armadura de la escalera

# **Figura 3.37. – Diagrama de Momentos en la Escalera como Losa Empotrada en sus**

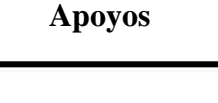

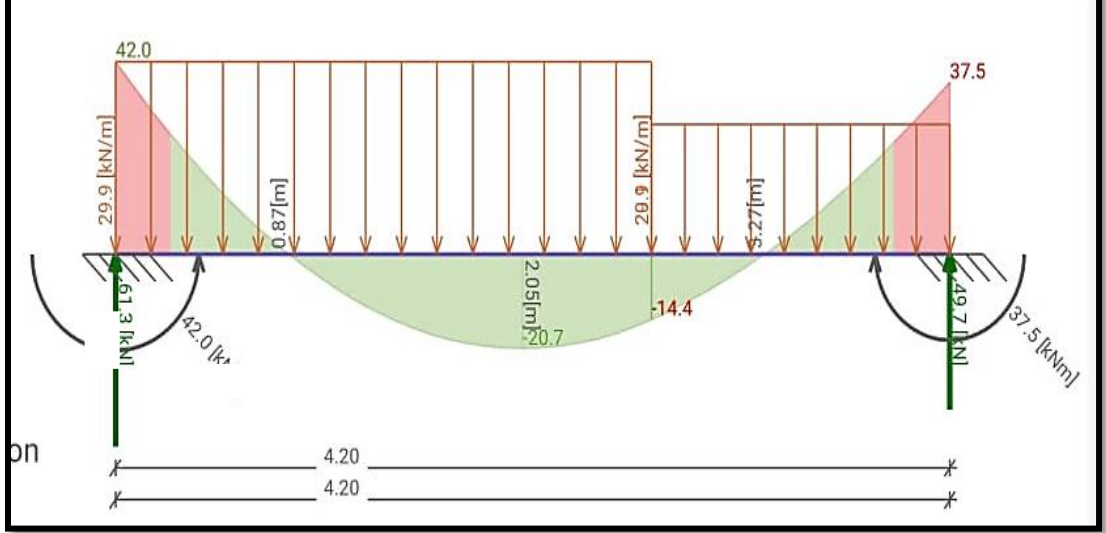

*Fuente: Elaboración Propia*

**Figura 3.38. – Diagrama de Momentos de la Escalera, Esquema Real Apoyo Empotrado**

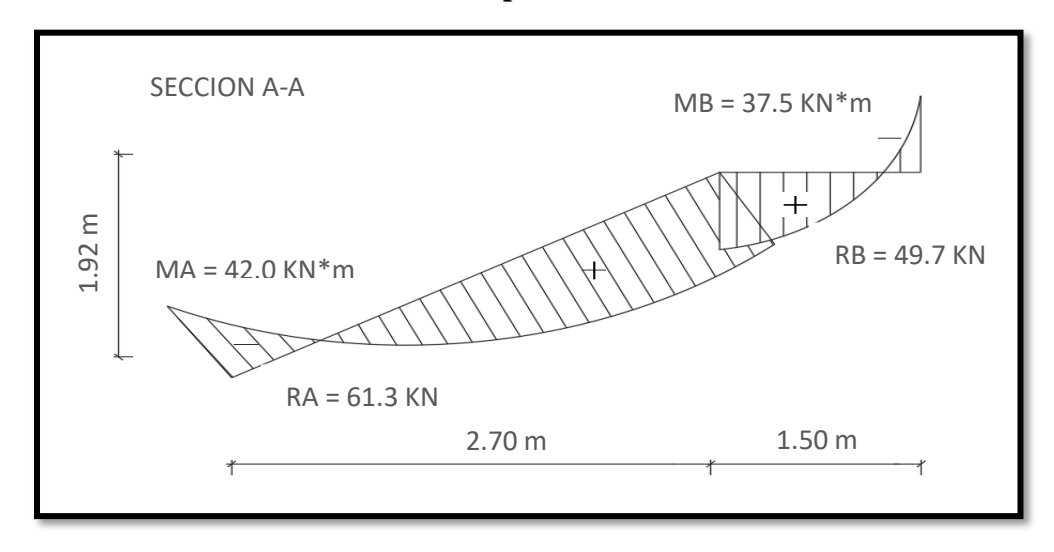

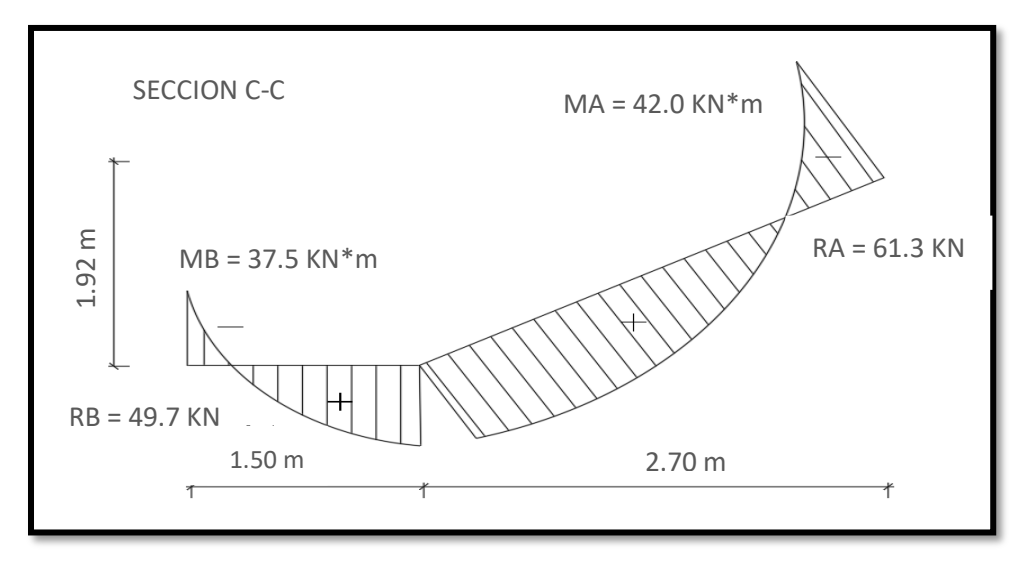

*Fuente: Elaboración Propia*

El momento reducido de cálculo será:

$$
\mu_{\rm d} = \frac{M_{\rm d}}{b_{\rm w} \cdot d^2 \cdot f_{\rm cd}} = \frac{42.00 \text{ KN} \cdot \text{m} * 1,000 * 1,000}{1,500 \text{ mm} \cdot (120 \text{ mm})^2 \cdot 16.67 \frac{N}{mm^2}} = 0.11
$$

Con: μd = 0.16 se obtiene una cuantía mecánica de ω = 0.1177(Anexo 3 – Tabla 4)

$$
A_s = \omega \cdot bw \cdot d \cdot \frac{f_{cd}}{f_{yd}} = 0.1177 \cdot 1,500 \cdot 120 \cdot \frac{16.67 \frac{N}{mm^2}}{434.78 \frac{N}{mm^2}} = 812.30 \text{ mm}^2 = 8.12 \text{ cm}^2
$$

 $A_{\rm s,min} = \omega_{\rm min} \cdot b_{\rm w} \cdot h = 0.0015 \cdot 150 \text{ m} \cdot 15 \text{ cm} = 3.38 \text{ cm}^2$ 

Se escogerá el área  $As = 12.16$  cm<sup>2</sup>. Para determinar el número de barras se considerará el siguiente diámetro:  $\varnothing = 12$  mm con un área de A<sub>s  $\varnothing$ 12</sub> = 1.130 cm<sup>2</sup>, entonces el número de barras a usar serán:

$$
N^{\circ} \text{ de barras} = \frac{A_s}{A_{s\emptyset 16}} = \frac{8.12}{1.130} + 1 = 8.19 = 9 \text{ barras}
$$

espaciamiento =  $\frac{b_w}{a_0 + b_w}$  $\frac{w}{n^{\circ}}$  barras  $=$ 150  $\frac{34}{9}$  = 16.66 *cm* = **adoptamos 15** *cm* 

Nuevo N° de barras  $=\frac{b_w}{\sqrt{2\pi}}$  $\frac{w}{\sqrt{1 + \frac{1}{c^2}}} + 1 =$ 150  $\frac{12}{15} + 1 = 11 \text{ barras}$  $A_{s\phi16\,mm} = 11 \cdot 1.130 \, \text{cm}^2 = 12.43 \, \text{cm}^2$ 

#### $12.43 \text{ cm}^2$  > 8.12 cm<sup>2</sup>

#### Se utilizará: **11 Ø 12 mm c/15 cm**

#### CYPE: **9 Ø 8mm c/20 cm**

#### - **Refuerzo transversal por temperatura en la losa inclinada**

Longitud de la losa inclinada L= 3.31 m

$$
A_{s\,t} = w_{min} \cdot L \cdot d = 0.0015 \cdot 331 \cdot 12 = 5.96 \, cm^2
$$

Para determinar el número de barras se considerará el siguiente diámetro: Ø = 8 mm con un área de A<sub>s Ø8</sub> = 0.503 cm<sup>2</sup>, entonces el número de barras a usar serán:

$$
N^{\circ} \text{ de barras} = \frac{A_s}{A_{s\phi 8}} = \frac{5.96}{0.503} = 11.85 = 12 \text{ barras}
$$

$$
esparationiento = \frac{b_w}{n^{\circ}\,barras} = \frac{331}{12} = 27.93 \, \textit{cm} = \textit{adoptamos} \, 20 \, \textit{cm}
$$

Nuevo N° de barras  $=\frac{b_w}{\sqrt{2\pi}}$  $\frac{w}{\sqrt{1 + \frac{1}{c}}}} + 1 =$ 331  $\frac{20}{20} + 1 = 18 \text{ barras}$ 

Se utilizará: **18 Ø 8 mm c/20**

$$
A_{\rm s08\,mm} = 18 \cdot 0.503 \, \text{cm}^2 = 9.054 \, \text{cm}^2
$$

9.054 cm<sup>2</sup> > 5.96 cm<sup>2</sup> Cumple !!!

Se utilizará: **18 Ø 8 mm c/20**

CYPE: **18 Ø 8mm c/20 cm**

**Comentarios y evaluaciones de los resultados**

**Representación gráfica de los resultados obtenidos para la escalera con el programa**

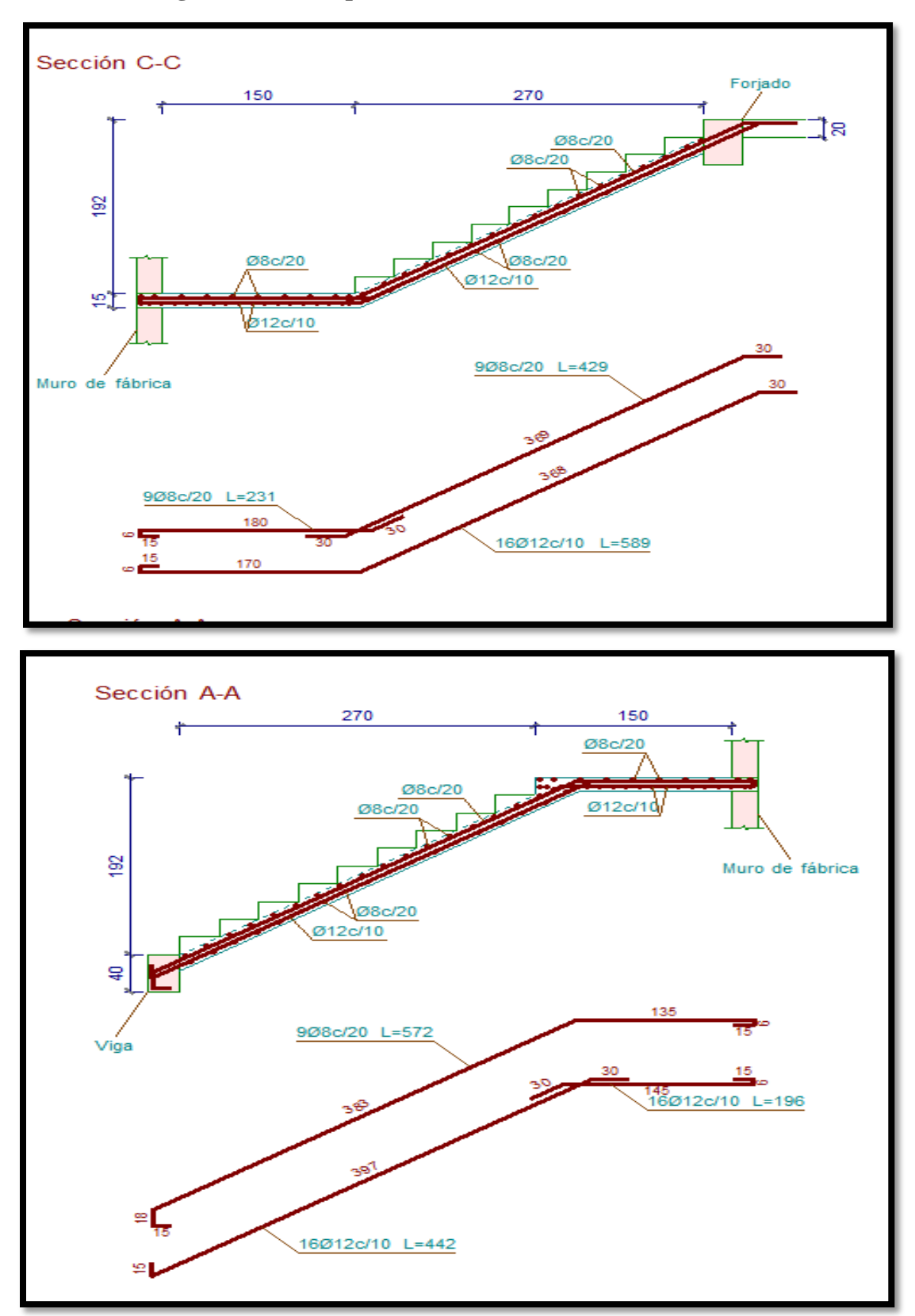

**Figura 3.39. – Disposición de la Armadura en la Escalera**

*Fuente: CYPECAD*

La verificación de la escalera se la realizó asumiendo que es una losa maciza de hormigón armado, se calcularon los esfuerzos producidos en la escalera debido a las cargas dispuestas en la escalera y se asumió apoyos simples para obtener el momento positivo máximo con el cual se calculó la armadura longitudinal inferior positiva, y se asumió apoyos empotrados para obtener el momento negativo máximo y con este calcular la armadura longitudinal inferior negativa, además se dispuso de una armadura transversal para temperatura. Los resultados obtenidos para la escalera en la armadura positiva y la armadura transversal de reparto es igual al armado por el software CYPECAD, la armadura negativa tiene una gran variación en el armado.

# **3.14. VERIFICACIÓN DE RAMPA DE HORMIGÓN ARMADO.**

Para la verificación de la rampa de hormigón armado se realiza el cálculo de la misma como una losa maciza, para el diseño se sacaron los esfuerzos de dimensionamiento según el programa de cálculo (CYPECAD)

#### **Datos de diseño:**

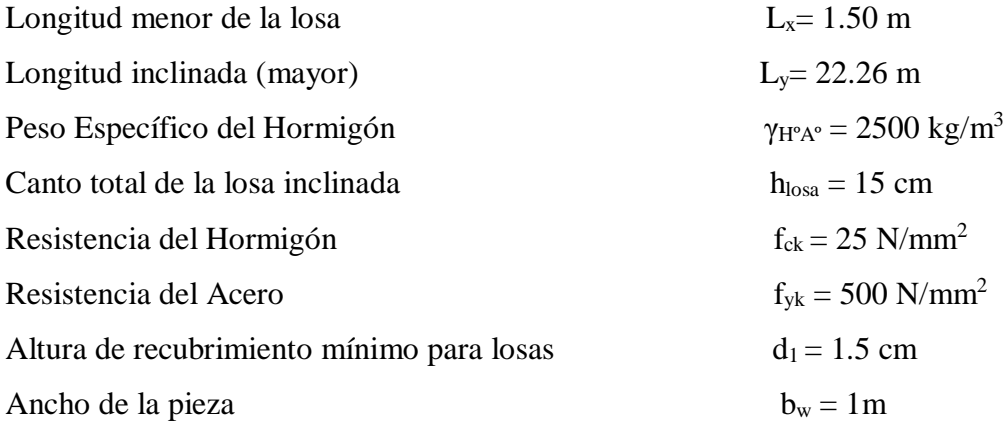

Determinación del F<sub>cd</sub> y F<sub>yd</sub> resistencia del cálculo del hormigón y del acero

$$
f_{cd} = \frac{25 \text{ N/mm}^2}{1.50} = 16.67 \frac{\text{N}}{\text{mm}^2} \qquad f_{yd} = \frac{500 \text{ N/mm}^2}{1.15} = 434.78 \text{ N/mm}^2
$$

Asumimos un diámetro de  $\varnothing$  = 8mm

$$
d = h - d_1 - \frac{\theta}{2} = \left(15 - 1.5 - \frac{0.8}{2}\right) = 13.10 \text{ cm}
$$

**Cargas actuantes en la losa:**

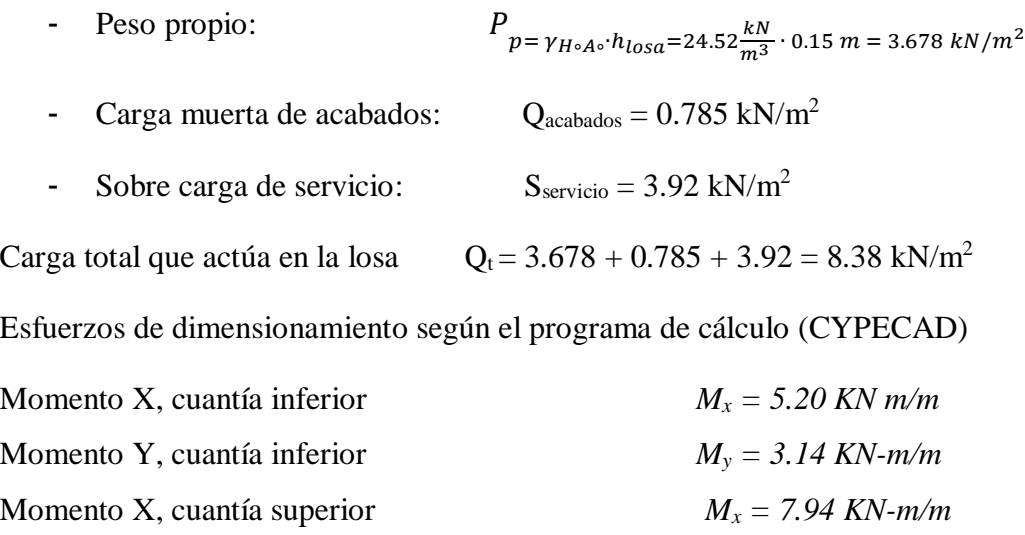

Momento Y, cuantía superior  $M_y = 5.20$  *KN-m/m* 

#### - **Cálculo de la armadura positiva en la menor dirección "x"**

El momento reducido de cálculo será:

$$
\mu_{\rm d} = \frac{M_{\rm d}}{b_{\rm w} \cdot d^2 \cdot f_{\rm cd}} = \frac{5.20 \text{ KN} \cdot \text{m} * 1,000 * 1,000}{1000 \text{ mm} \cdot (131.0 \text{ mm})^2 \cdot 16.67} = 0.020
$$

Con: μd=0.020 se obtiene una cuantía mecánica de ω = 0.0308 (Anexo 3 – Tabla 4)

$$
A_s = \omega \cdot bw \cdot d \cdot \frac{f_{cd}}{f_{yd}} = 0.0308 \cdot 1000 \cdot 131.0 \cdot \frac{16.67 \frac{N}{mm^2}}{434.78 \frac{N}{mm^2}} = 154.69 mm^2 = 1.55 cm^2
$$

Determinación de la armadura mínima: (As) ωmin = 0.0015 (Anexo 3 – Tabla 5)

 $A_{s min} = \omega_{min} \cdot b_w \cdot d = 0.0015 \cdot 1000 \text{ mm} \cdot 131.00 \text{ mm} = 196.5 \text{ mm}^2 = 1.97 \text{ cm}^2$ 

Como: 
$$
A_{\text{smin}} > A_s
$$
 Se escogerá el área  $A_s = 1.97$  cm<sup>2</sup>

Para determinar el número de barras se considera el siguiente diámetro:  $\varnothing = 8$  mm con un área de  $A_{s\emptyset 10} = 0.503$  cm<sup>2</sup>, ya que en elementos sometidos a flexión no se deberían utilizar diámetros menores, entonces el número de barras a usar serán:

$$
N^{\circ} \text{ de barras} = \frac{A_s}{A_{s\emptyset 8}} = \frac{1.97}{0.503} + 1 = 4.92 = 5 \text{ barras}
$$

$$
A_{\rm s010~mm} = 5 \cdot 0.503~cm^2 = 2.51~cm^2
$$

Cálculo del espaciamiento necesario

$$
e = \frac{100}{5} = 20
$$
 cm usaremos cada 15 cm.

Se utiliza: **Ø 8 mm c/15 cm**

# - **Cálculo de la armadura positiva en la dirección "y"**

El momento reducido de cálculo será:

$$
\mu_{\rm d} = \frac{M_{\rm d}}{b_{\rm w} \cdot d^2 \cdot f_{\rm cd}} = \frac{3.14 \text{ KN} \cdot \text{m} * 1,000 * 1,000}{1000 \text{ mm} \cdot (131.00 \text{ mm})^2 \cdot 16,67} = 0.011
$$

Con: μd=0.011 se obtiene una cuantía mecánica de ω = 0.0308 (Anexo 3 – Tabla 4)

$$
A_s = \omega \cdot bw \cdot d \cdot \frac{f_{cd}}{f_{yd}} = 0.0308 \cdot 1000 \cdot 131.0 \cdot \frac{16.67 \frac{N}{cm^2}}{4,347.83 \frac{N}{cm^2}} = 154.69 \text{mm}^2 = 1.55 \text{ cm}^2
$$

Determinación de la armadura mínima: (As) ωmin = 0.0015 (Anexo 3 – Tabla 5)

$$
A_{s min} = \omega_{min} \cdot b_w \cdot d = 0.0015 \cdot 1000 \text{ mm} \cdot 131.00 \text{ mm} = 196.5 \text{ mm}^2 = 1.97 \text{ cm}^2
$$
  
Como:  $A_{s min} > A_s$  Se escogerá el área  $A_s = 1.97 \text{ cm}^2$ 

Para determinar el número de barras se considera el siguiente diámetro: Ø = 8 mm con un área de  $A_{s\emptyset 10} = 0.503$  cm<sup>2</sup>, ya que en elementos sometidos a flexión no se deberían utilizar diámetros menores, entonces el número de barras a usar serán:

$$
N^{\circ} \text{ de barras} = \frac{A_s}{A_{s\emptyset 8}} = \frac{1.97}{0.503} + 1 = 4.92 = 5 \text{ barras}
$$
\n
$$
A_{s\emptyset 10 \text{ mm}} = 5 \cdot 0.503 \text{ cm}^2 = 2.51 \text{ cm}^2
$$

Cálculo del espaciamiento necesario

$$
e = \frac{100}{5} = 20
$$
 cm usaremos cada 15 cm.

#### Se utiliza: **Ø 8 mm c/15 cm**

#### - **Cálculo de la armadura negativa en la dirección "x"**

El momento reducido de cálculo será:

$$
\mu_{\rm d} = \frac{M_{\rm d}}{b_{\rm w} \cdot d^2 \cdot f_{\rm cd}} = \frac{7.94 \text{ KN} \cdot \text{m} * 1,000 * 1,000}{1000 \text{ mm} \cdot (131.00 \text{ mm})^2 \cdot 16,67} = 0.03
$$

Con: μd=0.03 se obtiene una cuantía mecánica de ω = 0.0308 (Anexo 3 – Tabla 4)

$$
A_s = \omega \cdot bw \cdot d \cdot \frac{f_{cd}}{f_{yd}} = 0.0308 \cdot 1000 \cdot 131.0 \cdot \frac{16.67 \frac{N}{cm^2}}{4,347.83 \frac{N}{cm^2}} = 154.69 \text{mm}^2 = 1.55 \text{ cm}^2
$$

Determinación de la armadura mínima: (As) ωmin = 0.0015 (Anexo 3 – Tabla 5)

$$
A_{s min} = \omega_{min} \cdot b_w \cdot d = 0.0015 \cdot 1000 \text{ mm} \cdot 131.00 \text{ mm} = 196.5 \text{ mm}^2 = 1.97 \text{ cm}^2
$$
  
Como:  $A_{s min} > A_s$  Se escogerá el área  $A_s = 1.97 \text{ cm}^2$ 

Para determinar el número de barras se considera el siguiente diámetro: Ø = 8 mm con un área de  $A_{s\emptyset 10} = 0.503$  cm<sup>2</sup>, ya que en elementos sometidos a flexión no se deberían utilizar diámetros menores, entonces el número de barras a usar serán:

$$
N^{\circ} \text{ de barras} = \frac{A_s}{A_{s\emptyset 8}} = \frac{1.97}{0.503} + 1 = 4.92 = 5 \text{ barras}
$$
\n
$$
A_{s\emptyset 10 \text{ mm}} = 5 \cdot 0.503 \text{ cm}^2 = 2.51 \text{ cm}^2
$$

Cálculo del espaciamiento necesario

$$
e = \frac{100}{5} = 20
$$
 cm usaremos cada 15 cm.

#### Se utiliza: **Ø 8 mm c/15 cm**

# - **Cálculo de la armadura negativa en la dirección "y"**

El momento reducido de cálculo será:

$$
\mu_{\rm d} = \frac{M_{\rm d}}{b_{\rm w} \cdot d^2 \cdot f_{\rm cd}} = \frac{5.20 \text{ KN} \cdot \text{m} * 1,000 * 1,000}{1000 \text{ mm} \cdot (131.0 \text{ mm})^2 \cdot 16.67} = 0.020
$$

Con: μd=0.020 se obtiene una cuantía mecánica de ω = 0.0308 (Anexo 3 – Tabla 4)

$$
A_s = \omega \cdot bw \cdot d \cdot \frac{f_{cd}}{f_{yd}} = 0.0308 \cdot 1000 \cdot 131.0 \cdot \frac{16.67 \frac{N}{mm^2}}{434.78 \frac{N}{mm^2}} = 154.69 \text{mm}^2 = 1.55 \text{ cm}^2
$$

Determinación de la armadura mínima: (As) ωmin = 0.0015 (Anexo 3 – Tabla 5)

 $A_{s min} = \omega_{min} \cdot b_w \cdot d = 0.0015 \cdot 1000 \text{ mm} \cdot 131.00 \text{ mm} = 196.5 \text{ mm}^2 = 1.97 \text{ cm}^2$ 

Como:  $A_{\text{smin}} > A_s$  Se escogerá el área  $A_s = 1.97$  cm<sup>2</sup>

Para determinar el número de barras se considera el siguiente diámetro:  $\varnothing = 8$  mm con un área de  $A_{s\emptyset 10} = 0.503$  cm<sup>2</sup>, ya que en elementos sometidos a flexión no se deberían utilizar diámetros menores, entonces el número de barras a usar serán:

$$
N^{\circ} \text{ de barras} = \frac{A_s}{A_s \text{ gB}} = \frac{1.97}{0.503} + 1 = 4.92 = 5 \text{ barras}
$$

$$
A_{\rm s010~mm} = 5 \cdot 0.503~cm^2 = 2.51~cm^2
$$

Cálculo del espaciamiento necesario 100  $\frac{50}{5}$  = 20 cm usaremos cada 15 cm.

Se utiliza: **Ø 8 mm c/15 cm**

# **3.15. VERIFICACIÓN DE CUBIERTA METÁLICA.**

#### **Diseño de correa**

**Perfil: CF-80x2.0**

Las correas que componen la estructura son de perfil C Costanera que al actuar como vigas que unen a las cerchas metálicas son sometidas a esfuerzos de flexión.

Separación entre correas:  $S = 0.79$  m Largo de correa:  $L_c = 2.65$  m

Pendiente Cubierta p= 20%

Para cada situación de proyecto y estado límite los coeficientes a utilizar serán:

**-** E.L.U. de rotura. Acero conformado: AISI - 2007 (LRFD)

La Barra N226/N225 es la que se verificará, se detalla las características y los esfuerzos.

#### **Tabla 3.***17***. Características geométricas del perfil seleccionado para la correa**

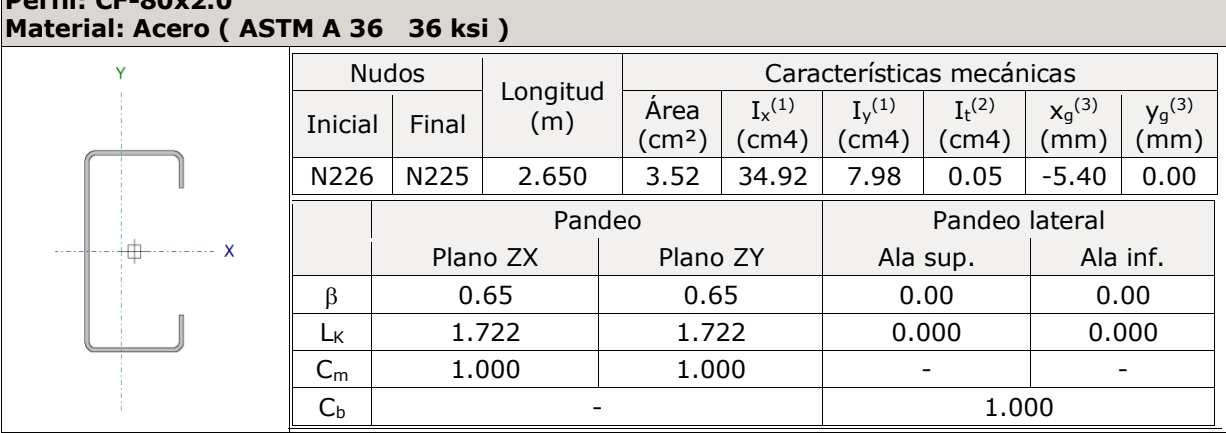

*Fuente: CYPECAD 2017*

#### **Perfil escogido para la barra N226/N225:**

Perfil Cost (C 80x40x15x2 mm)

Propiedades del perfil Cost (C 80x40x15x2 mm):

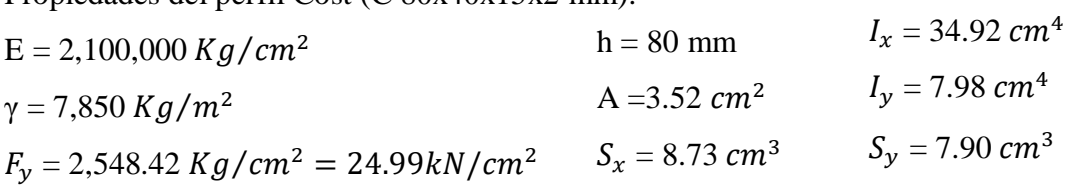

#### - **Resistencia de Diseño a Flexión**

Siendo la sección transversal simétrica con respecto al eje de flexión en ambas fibras extremas (comprimida y traccionada) se alcanza **Fy**.

#### **Momento nominal plástico:**

$$
M_{nx} = F_y \cdot S_x = 22.99 \text{ KN/cm2* } 8.73 \text{ cm}^2 = 200.70 \text{ KN} \cdot \text{cm} = 2.007 \text{ KN} \cdot \text{m}
$$

$$
M_{ny} = F_y \cdot S_y = 22.99 \text{ KN/cm2* } 7.90 \text{ cm} = 181.62 \text{ Kg} \cdot \text{cm} = 1.816 \text{ KN} \cdot \text{m}
$$

**Determinación de la Resistencia de diseño a pandeo lateral torsional**

Factor de Resistencia para flexión en el eje X

 $\varnothing_b = 0.90$ 

$$
M_{dx} = 0.90 \times 2.007 = 1.81 \text{ KN} * m
$$

#### **Donde:**

 $M_{fx-}[Resistencia\ required a\ para\ flexión\ negative\ an\ el\ eje\ X]=\mathbf{0}.\ \mathbf{99\ KN}.\ \bm{m}$ 

$$
n_B = \frac{M_{fx}}{M_d} \le 1
$$
  $n_B = \frac{0.99}{1.81} \le 1 \rightarrow 0.55 \le 1$  Cumple!

Factor de Resistencia para flexión en el eje Y

$$
\varnothing_b = \mathbf{0.90} \qquad \qquad M_{dy} = 0.90 \times 1.816 = 1.63 \text{ kN} \cdot \text{m}
$$

#### **Donde:**

 $M_{fy-}[Resistencia\ required a\ para\ flexión\ negative\ an\ el\ eje\ Y]=\mathbf{0.25\ KN.m}.$ 

$$
n_B = \frac{M_{fy}}{M_d} \le 1
$$
  $n_B = \frac{0.25}{1.63} \le 1 \rightarrow 0.15 \le 1$  Cumple!

#### - **Resistencia Diseño a flexión y compresión combinados:**

El elemento elegido debe verificar la siguiente expresión:

$$
\frac{P_u}{\phi_c P_n} + \frac{M_{ux}}{\phi_b M_{nx}} + \frac{M_{uy}}{\phi_b M_{ny}} \le 1.0
$$

**Donde:**

 $M_{nx}$ [Resistencia nominal a flexión alrededor del eje X] = 2.007 KN. m  $M_{ny}$ [Resistencia nominal a flexión alrededor del eje Y] = 1.816 KM.m  $P_n[R$ esistencia nominal a compresión] = **44.42 KN**  $M_{fx}$ [Resistencia a flexión requerida respecto al eje X] = 0.99 KN. m  $M_{fy}$ [Resistencia a flexión requerida respecto al eje Y] =  $0.25$  KN. $m$  $P_u[Resistencia\ a\ compression\ precision\ requireda] =$ **0.58 KN** 

$$
\frac{0.58}{0.85x44.42} + \frac{0.99}{0.90x2.007} + \frac{0.25}{0.90x1.816} \le 1.0
$$
 0.72  $\le$  1.0 Cumple

#### - **Verificación de la formación del elemento:**

Deformación máxima del elemento:

$$
f_{max} = \frac{L}{300} = \frac{265}{300} = 0.88 \text{ cm} = 8.8 \text{ mm}
$$

Dando el siguiente resultado de deflexión máxima que da el programa:

 $fmax = 5.96$  mm

Cumpliendo la siguiente condición:  $f < f_{max}$ 

5.96 < 8.8 **Cumple**

# **Figura***3.40.* **Correa más solicitada y diseñada**

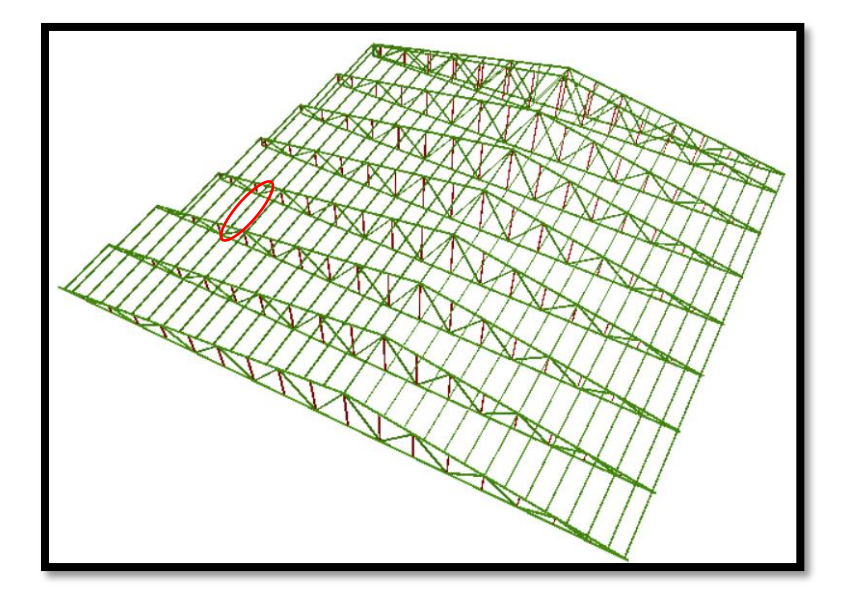

*Fuente: CYPECAD 2017*

#### - **Diseño del Cordón Inferior [elemento sometido a compresión]**

Las comprobaciones de diseño se realizaron para el elemento compuesto entre los nodos

### N454-N453

| Perfil: CF-60x2.0, Doble en cajón soldado (Cordón continuo)<br>Material: Acero (ASTM A 36 36 ksi) |                         |               |          |                 |        |                                                                                                    |                            |  |          |                   |  |
|---------------------------------------------------------------------------------------------------|-------------------------|---------------|----------|-----------------|--------|----------------------------------------------------------------------------------------------------|----------------------------|--|----------|-------------------|--|
|                                                                                                   |                         | <b>Nudos</b>  |          |                 |        | Características mecánicas $\left  \text{Area} \mid I_{x}^{(1)} \mid I_{y}^{(1)} \mid I_{t}^{(2)} \right $ |                            |  |          |                   |  |
| x                                                                                                 |                         | Inicial Final |          | Longitud<br>(m) |        |                                                                                                    |                            |  |          |                   |  |
|                                                                                                   |                         |               |          |                 |        |                                                                                                    | $(cm2) (cm4) (cm4) (cm4) $ |  |          |                   |  |
|                                                                                                   | N454                    | N453          |          |                 | 1.315  | 6.23                                                                                                    |                            |  |          | 35.52 49.19 61.33 |  |
|                                                                                                   |                         |               |          |                 | Pandeo |                                                                                                    | Pandeo lateral             |  |          |                   |  |
|                                                                                                   |                         |               | Plano ZX |                 |        | Plano ZY<br>Ala sup.                                                                                      |                            |  | Ala inf. |                   |  |
|                                                                                                   | ß                       | 0.65          |          |                 | 0.65   |                                                                                                    | 0.00                       |  | 0.00     |                   |  |
|                                                                                                   | Lк                      | 0.621         |          |                 | 0.621  |                                                                                                    | 0.000                      |  | 0.000    |                   |  |
|                                                                                                   | $C_m$                   | 1.000         |          |                 | 1.000  |                                                                                                    |                            |  |          |                   |  |
|                                                                                                   | $\mathsf{C}_\mathsf{b}$ |               |          |                 |        | 1.000                                                                                                    |                            |  |          |                   |  |

**Tabla 3.18. Características geométricas del perfil para el cordón inferior**

*Fuente: CYPECAD*

#### - **Diseño a Compresión:**

El elemento elegido debe verificar la siguiente expresión:

$$
P_n = A_e F_n
$$

#### **Secciones no sometidas a pandeo torsional ni a pandeo torsional flexional (C4.1)**

$$
F_e = \frac{\pi^2 E}{\left(\frac{KL}{r}\right)^2} \qquad F_{ex} = 164.33 \, KN/cm2 \qquad F_{ey} = 253.65 \, KN/cm2
$$

Donde la tensión critica de pandeo es la menor de ambas:

$$
aF_{e\,crit} = 164.53\,KN/cm2
$$

**Fn** se determina de la siguiente manera:

$$
\lambda_c = \sqrt{\frac{F_y}{F_e}} = \sqrt{\frac{24.99}{164.53}} = 0.39 \implies \text{ como } \lambda_c \le 1.5
$$

$$
F_n = \left[0.658^{\lambda_c^2}\right] F_y = \left[0.658^{0.39^2}\right] x 24.99 = 23.45 \, kN/cm2
$$

**Volviendo a la primera expresión planteada:** 

$$
P_n = A_e F_n \implies \text{ para } \phi_c = 0.85
$$

$$
P_n = 5.32x23.45 = 124.75 kN
$$

#### **Resistencia de Diseño**

$$
P_d = \boldsymbol{\phi}_c P_n \qquad \implies \qquad P_d = 0.85 \times 124.75 = \textbf{106.04} \text{ KN}
$$

Demanda de la Combinación de Cargas:  $P_{u \, solicitacion} = 1.84$  KN

Por lo tanto: 1.84 **KN** < 106.04 **KN** Cumple

$$
n_c = \frac{P_u}{P_d} \le 1 \qquad \qquad n_B = \frac{1.84}{106.04} \le 1 \quad \to \quad 0.017 \le 1 \text{ Cumple!}
$$

#### - **Resistencia Diseño a flexión y compresión combinados:**

El elemento elegido debe verificar la siguiente expresión:

$$
\frac{P_u}{\phi_c P_n} + \frac{M_{fx}}{\phi_b M_{nx} R_x} + \frac{M_{fy}}{\phi_b M_{ny} R_y} \le 1.0
$$

#### **Donde:**

 $M_{nx}$ [Resistencia nominal a flexión alrededor del eje X] = 2.64 KN. m

 $M_{ny}$ [Resistencia nominal a flexión alrededor del eje Y] = 3.07 KN. m

 $P_n[R$ esistencia nominal a compresión] = **124.75 KN** 

 $M_{fx}$ [Resistencia a flexión requerida respecto al eje  $X$ ] = 0.01 KN. m

 $M_{fv}$ [Resistencia a flexión requerida respecto al eje Y] = 2.03 KN. m

 $P_u[Resistencia\ a\ compression\ residual = 1,84\ KN]$ 

 $R_x[Factor\ de\ reduction\ de\ la\ resistance\ a\ flexion] = 0.84$ 

 $R_{\mathcal{Y}}[Factor\ de\ reduction\ de\ la\ resistance\ a\ flexion] = \textbf{1.00}$ 

$$
\frac{1.84}{0.85x124.75} + \frac{0.01}{0.90x2.64x0.84} + \frac{2.03}{0.90x3.07x1} \le 1.0
$$
 0.76  $\le$  1.0 Cumple

#### **Verificación de la formación del elemento:**

Deformación máxima del elemento:

$$
f_{max} = \frac{L}{300} = \frac{153}{300} = 0.51 \text{ cm} = 5.1 \text{ mm}
$$

Dando el siguiente resultado de deflexión máxima que da el programa:

$$
fmax = 4.76 \; mm
$$

Cumpliendo la siguiente condición:  $f < f_{max}$ 

$$
4.76 \, mm < 5.1 \, mm \qquad \qquad \textbf{Cumple}
$$

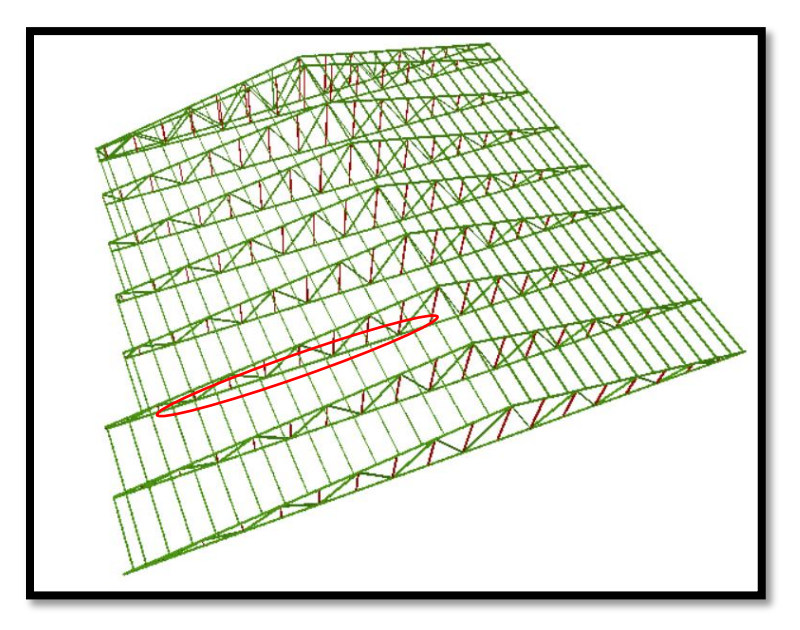

**Figura** *3.41***. Cordón inferior más solicitada y diseñada**

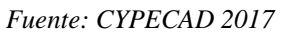

#### - **Diseño del Cordón Superior [elemento sometido a compresión]**

Las comprobaciones de diseño se realizaron para el elemento compuesto entre los nodos N318-N186.

| Perfil: CF-60x2.0, Doble en cajón soldado (Cordón continuo)<br>Material: Acero (ASTM A 36 36 ksi) |                         |              |  |                 |                            |                     |                      |                     |  |  |  |  |
|---------------------------------------------------------------------------------------------------|-------------------------|--------------|--|-----------------|----------------------------|---------------------|----------------------|---------------------|--|--|--|--|
|                                                                                                   |                         | <b>Nudos</b> |  |                 | Características mecánicas  |                     |                      |                     |  |  |  |  |
|                                                                                                   | Inicial                 | Final        |  | Longitud<br>(m) | Area<br>(cm <sup>2</sup> ) | $I_{x}(1)$<br>(cm4) | $I_v^{(1)}$<br>(cm4) | $I_{t}(2)$<br>(cm4) |  |  |  |  |
|                                                                                                   | N318                    | N186         |  | 0.633           | 6.23                       | 35.52               | 49.19                | 61.33               |  |  |  |  |
|                                                                                                   |                         |              |  | Pandeo          |                            | Pandeo lateral      |                      |                     |  |  |  |  |
|                                                                                                   |                         | Plano ZX     |  |                 | Plano ZY                   | Ala sup.            |                      | Ala inf.            |  |  |  |  |
|                                                                                                   | ß                       | 0.65         |  |                 | 0.65                       | 0.00                |                      | 0.00                |  |  |  |  |
|                                                                                                   | Lк                      | 0.216        |  | 0.216           |                            | 0.000               |                      | 0.000               |  |  |  |  |
|                                                                                                   | $C_m$                   | 1.000        |  |                 | 1.000                      |                     |                      |                     |  |  |  |  |
|                                                                                                   | $\mathsf{C}_\mathsf{b}$ |              |  |                 |                            | 1.000               |                      |                     |  |  |  |  |

**Tabla 3.19. Características geométricas del perfil para el cordón inferior**

*Fuente: CYPECAD 2017*

**Diseño a Compresión:** El elemento elegido debe verificar la siguiente expresión:

El elemento elegido debe verificar la siguiente expresión:

$$
P_n = A_e F_n
$$

**Secciones no sometidas a pandeo torsional ni a pandeo torsional flexional (C4.1)**

$$
F_e = \frac{\pi^2 E}{\left(\frac{KL}{r}\right)^2}
$$
  
  $F_{ex} = 163.33 \text{ KN/cm2}$   $F_{ey} = 253.65 \text{ kN/cm2}$ 

Donde la tensión critica de pandeo es la menor de ambas:

$$
F_{e\,crit}=163.33\,KN/cm2
$$

**Fn** se determina de la siguiente manera:

$$
\lambda_c = \sqrt{\frac{F_y}{F_e}} = \lambda_c = \sqrt{\frac{24.99}{163.33}} = 0.39 \implies \text{ como } \lambda_c \le 1.5
$$
  

$$
F_n = \left[0.658^{\lambda_c^2}\right] F_y = \left[0.658^{0.39^2}\right] x 24.99 = 23.45 \text{ kN/cm2}
$$

**Volviendo a la primera expresión planteada:** 

$$
P_n = A_e F_n \implies \text{ para } \phi_c = 0.85
$$
  

$$
P_n = 5.32x24.95 = 124.75 kN
$$

**Resistencia de Diseño** 

$$
P_d = \boldsymbol{\phi}_c P_n \qquad \implies \qquad P_d = 0.85 \times 124.75 = \textbf{106.04} \text{ KN}
$$

Demanda de la Combinación de Cargas:  $P_{u \, solicitacion} = 19.05$  KN

Por lo tanto: 1.84 **KN** < 106.04 **KN** Cumple  $n_c = \frac{P_u}{P_u}$  $\frac{P_u}{P_d} \le 1$   $n_B = \frac{19.05}{106.04}$  $\frac{15.05}{106.04} \le 1 \rightarrow 0.18 \le 1$  Cumple!

$$
\frac{P_u}{\phi_c P_n} + \frac{M_{fx}}{\phi_b M_{nx} R_x} + \frac{M_{fy}}{\phi_b M_{ny} R_y} \le 1.0
$$

#### **Donde:**

 $M_{nx}$ [Resistencia nominal a flexión alrededor del eje  $X$ ] = 2.64 KN. $m$ 

 $M_{ny}$ [Resistencia nominal a flexión alrededor del eje Y] = 3.07 t.m

 $P_n$ [Resistencia nominal a compresión] = **124.75 KN** 

 $M_{fx}$ [Resistencia a flexión requerida respecto al eje  $X$ ] = 0.00 KN. $m$ 

 $M_{fy}$ [Resistencia a flexión requerida respecto al eje Y] = **0.85 KN.m** 

 $P_u[Resistencia\ a\ compresión\ requireda] = {\bf 19.05\ KN}$ 

 $R_x[Factor\ de\ reducción\ de\ la\ resistencia\ a\ flexión] =$  **0.51** 

 $R_{y} [Factor\ de\ reduction\ de\ la\ resistance\ a\ flexion] =$  **0.99** 

$$
\frac{19.05}{0.85 \times 124.75} + \frac{0.85}{0.90 \times 3.07 \times 1} \le 1.0
$$
 0.49  $\le 1.0$  Cumple

#### **Verificación de la formación del elemento:**

Deformación máxima del elemento:

$$
f_{max} = \frac{L}{300} = \frac{63.3}{300} = 0.21
$$
 cm = 2.11 mm

Dando el siguiente resultado de deflexión máxima que da el programa:

$$
fmax = 1.99 \; mm
$$

Cumpliendo la siguiente condición:  $f < f_{max}$ 

1.99 < 2.11 **Cumple**

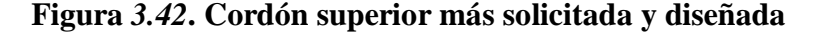

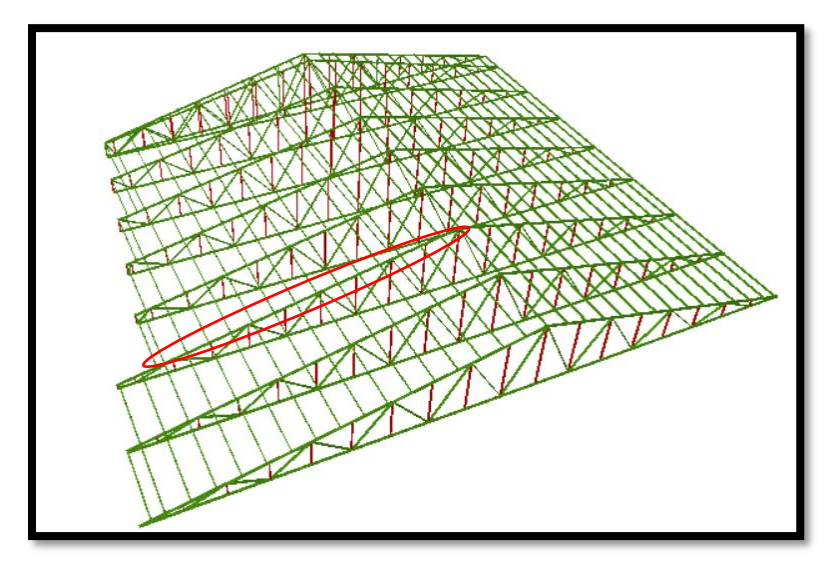

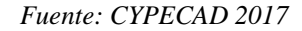

#### - **Diseño de uniones empernadas y placa de apoyo**

La placa de base es de acero A36, el esfuerzo de diseño en el área de apoyo de la viga de Hormigón Armado es mucho menor que la correspondiente a la base de acero de una viga, cuando las barras metálicas se apoyan en la columna o viga es necesario que la carga puntual se distribuya en el área suficiente para evitar que se sobre esfuerce el hormigón, la carga se transmite a través de la placa de acero que está ligada a la viga con 4 pernos. Se calculará para la mayor reacción.

 $Pu=Ry = 9,309.7 N$  $Fc = 25$  N/mm<sup>2</sup>  $\phi_c = 0.65$  $A = \frac{P u_{(solid)}}{2.0 \text{ N} \cdot \text{C}}$  $\frac{\sqrt{3} \theta + 0.85 * f'c}{\theta * 0.85 * f'c}$  $\frac{9,309.7}{0.65 * 0.85 * 25}$  = 674.00 mm<sup>2</sup> = 6.74 cm<sup>2</sup>

Área adoptada  $N = 20$  cm  $B = 10$  cm

- Espesor de la placa

$$
Fy = 24.99 \text{ kN/cm}^2
$$
  $n = m = 3 \text{ cm}$ 

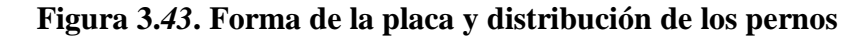

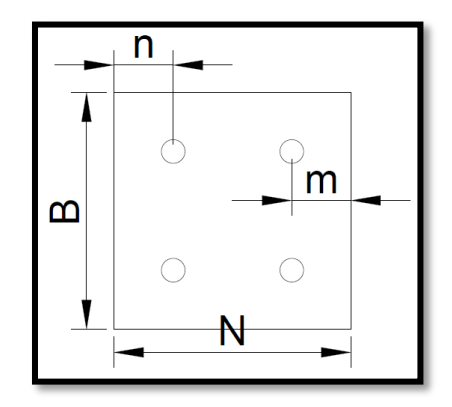

*Fuente: Elaboración Propia*

Debido a que la placa será cuadrada, por lo tanto,  $n = m = 3$  cm

$$
t = m * \sqrt{\frac{2Pu}{0.9 * Fy * B * N}} = 3 * \sqrt{\frac{2 * 9.309}{0.9 * 24.99 * 10 * 20}} = 0.193 \text{ cm} = 1.93 \text{ mm}
$$

El espesor de la placa de apoyo será de 3 mm.

#### **Pernos de anclaje**

Los pernos de anclaje se deben diseñar de tal manera que resistan las cargas de la estructura que llegan a las vigas.

Área adoptada

 $\phi = 0.75$ 

$$
Ag = \frac{Pu_{(solididao)}/4}{\phi * 0.85 * fu} = \frac{9,309.7/4}{0.75 * 0.85 * 400} = 9.13 \, mm^2
$$

$$
Ag = \frac{\pi d^2}{4} = 9.13 = \frac{\pi d^2}{4} \Longrightarrow d = 3.41 \text{ mm}
$$

Se optará por 4 pernos de alta resistencia A 325 de diámetro 1/2" igual a 12 mm establecido como mínimo por norma.

#### **Longitud del perno**

Las precauciones propuestas por los autores Res Shipp y Haninger sugieren basados en la normativa una tabla. Según el tipo de acero utilizado las míninas distancias a las que se deben embeber o anclar los pernos según la siguiente tabla.

**BOLT TYPE METERIAL MINIMUN EMBEDDED LENGTH MINIMUN EMBEDDED EDGE DISTANCE** A307. A36 12d 5d > 4 in A325. A449  $17d$   $7d > 4$  in

**Tabla 3.20. Distancia mínima de anclaje**

Según el tipo de acero utilizado las mínimas distancias a las que se deben anclarse son:

Largo libre del perno  $=$  Lbf  $= 8*d$ Largo embebido efectivo = Lbe Lbe =  $12 * d$ 

Largo efectivo = Lb  $Lb = Lbf + Lbe$ 

**Figura** *3.44.* **Detalle de la unión empernada**

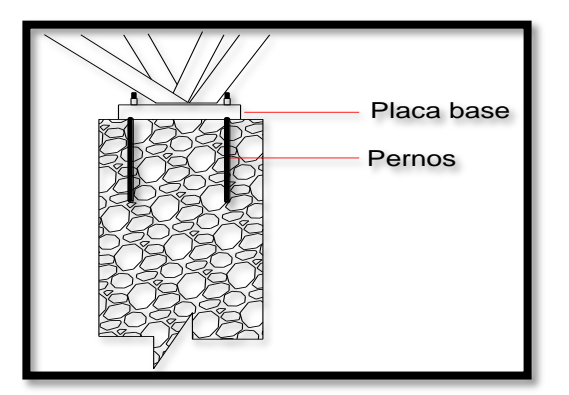

 *Fuente: Elaboración propia*

Por lo tanto:

$$
Lbf = 8 * d = 8 * 12
$$
mm  $= 96$ mm

Lbe =  $12 * 12$ mm =  $144$ mm

 $Lb = Lbf + Lbe = 96$ mm  $+144$ mm  $= 240$  mm  $= 24$  cm

*Fuente: Diseño de Estructuras de Acero LRFD Mc Cormac.*

La longitud que se optará para el perno será de 25 cm.

#### **Diseño por aplastamiento de la placa**

$$
P_A = 2.40 * \varphi * dp * t * \sigma_U
$$

Donde:

 $P_A$  = Fuerza máxima axial por aplastamiento

 $t =$  Espesor de la placa

 $dp =$ Diámetro del perno

 $\sigma_{U}$  = Esfuerzo a la tensión del acero o material de la plancha [A36]

 $\varphi$  = Factor de reducción al aplastamiento para agujeros estándar [0.75]

$$
P_A = 2.40 * 0.75 * 12 * 3 * 400 = 25,920 N
$$

$$
25,920 > \frac{9,309.7}{2}
$$

 $25,920 N > 4,654 N$  Cumple!

#### **Diseño de la unión soldada**

$$
Pc = 147.73 \text{ KN}
$$
\n
$$
Fy = 24.99 \text{ kN/cm}^2
$$
\n
$$
t_{\text{sold,min}} = 3 \text{ mm}
$$
\n
$$
\left(\frac{1}{8}\right)^n
$$
\n
$$
f = 24.99 \text{ kN/cm}^2
$$
\n
$$
F = 24.99 \text{ kN/cm}^2
$$
\n
$$
F = 24.99 \text{ kN/cm}^2
$$

Long.<sub>soldadura</sub> = 25.40 mm 
$$
(1")
$$
 Asumido

Espesor de la garaganta efectiva =  $0.707 \cdot t_{\text{solid}} = 2.24 \text{ mm}$ Capacidad de la soldadura por pulg =  $\phi \cdot F_w = 4.84$  Kn/cm

Longitud necesaria = 
$$
\frac{P_c}{cap. total}
$$
 = 3.05 cm = 30.51 mm

Se usará soldadura:  $t_{\text{gold}} = 3.20 \text{ mm}$  y Long. sold. = 31 mm.

# **3.16. VERIFICACIÓN DE LOSA DE CIMENTACIÓN.**

El análisis de la losa de cimentación se desarrollará en el aporte académico Capítulo 4.

#### **3.17. ESTRATEGIA PARA LA EJECUCIÓN DEL PROYECTO.**

Los módulos e ítems dispuestos para la realización de la estrategia para la ejecución del proyecto son los siguientes:

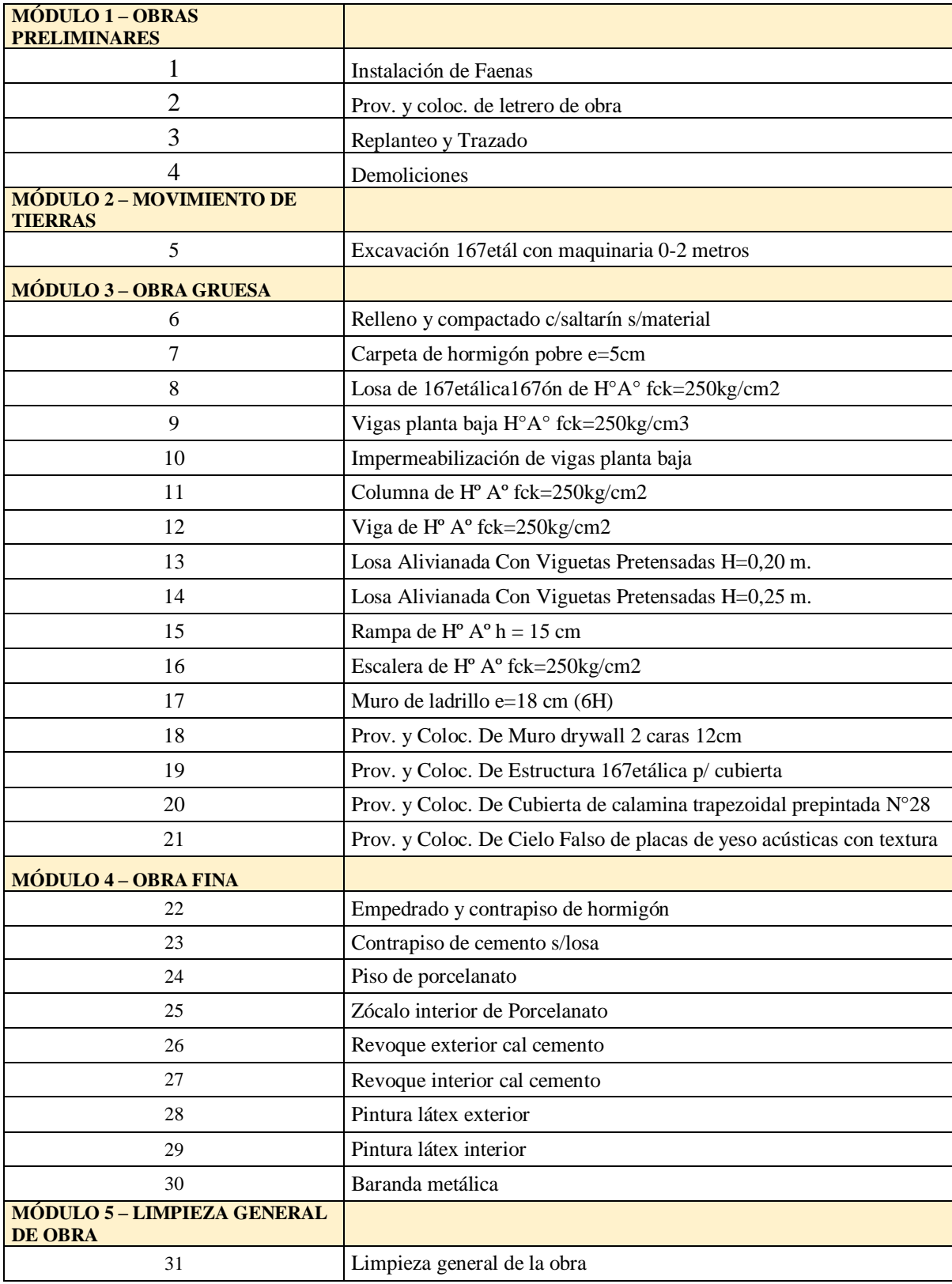

# **Tabla 3.21. Módulo de Ítems.**

*Fuente: Elaboración propia.*

#### **3.17.1. Especificaciones Técnicas.**

Las especificaciones técnicas materializadas para cada ítem, comprenden los siguientes puntos: definición, materiales, herramientas y equipo; procedimiento para la ejecución, forma de medición, y forma de pago. Estos puntos están a detalle en el anexo 8.

#### **3.17.2. Cómputos Métricos.**

Los cómputos métricos se realizaron según el marco teórico, los cuales se pueden ver a detalle en Anexo 9.

#### **3.17.3. Precios Unitarios.**

El análisis de precios unitarios realizado para cada ítem, comprende los siguientes puntos:

- **-** A: Costo del Material
- **-** B: Costo de Mano de Obra
- **-** C: Costo Equipo, Maquinaria y Herramientas
- **-** Costo Directo del ITM= A+B+C
- **-** Cargas Sociales 68.00% del costo de la mano de obra
- **-** IVA (Impuesto al Valor Agregado) 14.94% del costo de la mano de obra
- **-** IT (Impuesto a las Transacciones) 3.09% del costo directo
- **-** Herramientas Menores 5.00% del costo de la mano de obra
- **-** Gastos Generales 10.00% del costo directo
- **-** Utilidades 10.00% resulta de la suma del costo directo más los gastos generales.

Los precios unitarios se detallan en el Anexo 10.

#### **3.17.4. Presupuesto General de la Obra.**

El presupuesto General de la obra se obtuvo en función a los cómputos métricos y precios unitarios correspondientes a cada ítem. Llegando a un presupuesto total de la obra de Bs. 3,736,051.01 que corresponde solo a los ítems dispuestos, este será una parte del presupuesto total de la obra dado que faltan otros módulos. Véase Anexo 11.

#### **3.17.5. Cronograma de Ejecución.**

El cronograma de ejecución de obras se lo realizó aplicando el método de barras Gantt para la construcción del Centro de Salud Villa Fátima donde se determinó un plazo de ejecución de 299 días calendario. En el Anexo 12, se presenta el cronograma general realizado con el programa (Microsoft Project 2010) y actividades para el proyecto.

# **CAPÍTULO IV APORTE ACADÉMICO**

# **4. APORTE ACADÉMICO**

#### **LOSA DE CIMENTACIÓN:**

#### **4.1. Introducción. –**

En nuestro medio comúnmente se realizan construcciones con zapatas aisladas o combinadas, pero no con frecuencia cimentaciones con losas de cimentación. A nivel académico se muestran este tipo de cimentaciones de forma general donde se puede conocer su función, pero no así su diseño.

Debido a la variabilidad de la capacidad portante del suelo y al no contar con la información requerida para analizar la interacción estructura-suelo, se consideró necesario realizar como segunda opción de diseño la losa de cimentación al presentar una baja capacidad portante del terreno en uno de los puntos analizados.

Como primera alternativa se hizo un pre-dimensionamiento del cimiento con zapatas aisladas con el esfuerzo admisible más bajo obteniendo inestabilidad de la estructura y haciendo necesario cada vez mayores áreas de zapatas, donde el área total de las zapatas superaba el 50% del área total de la estructura. Llegando finalmente a una solución más acorde a las características del terreno y a la magnitud de la estructura, optando así por el diseño con losa de cimentación.

El cálculo de este tipo de cimiento es extraordinariamente complejo, y solo puede ser abordado por métodos aproximados.

#### **4.2 Marco Teórico:**

Las placas o losas, en su caso, son elementos constructivos estructurales bidireccionales que deben cumplir la condición de que la luz mínima sea mayor que cuatro veces su espesor medio. Pueden ser macizas, nervadas, aligeradas y alveolares, siempre que su comportamiento respecto a la rigidez sea asimilable al de una placa maciza. La placa de cimiento puede considerarse como una gran zapata que soporta y transmite al terreno los esfuerzos de soportes dispuestos en dos o más líneas de pórticos. (Antonio, (2003))

Los sistemas de cimiento a base de losas tienen aplicación en los casos que se describen a continuación:

### **El terreno de fundación tiene escasa capacidad soporte**

La losa de cimentación es muy usada cuando es poca la capacidad soporte del suelo y no resulta económico usar vigas de fundación o fundaciones aisladas que se solaparían formando una losa. La utilización de una estructura continua, en lugar de una serie de fundaciones aisladas, puede hacer posible la reducción del espesor de la losa y de la cantidad de acero de refuerzo. En algunos casos para disminuir la presión en el terreno, la losa de fundación sobresale mediante volados de la planta del edificio.

# **Mejorar el control de los asentamientos del suelo**

En fundaciones mediante losas, los asentamientos se reducen al mínimo cuando el estrato compresible es relativamente superficial, pero cuando es profundo, el uso de la losa no modifica los asentamientos. Las losas también hacen de puente sobre pequeñas cavidades o suelos blandos compresibles que no pueden ser salvados con una fundación aislada.

# **Para resistir la subpresión hidrostática**

La fundación mediante losa hace que el peso total de la estructura sobrepase la presión del agua hacia arriba, y el peso propio de la losa de fundación proporciona alguna resistencia adicional a la subpresión. Además, la losa es más fácil de impermeabilizar que las fundaciones aisladas.

#### **Consideraciones beneficio / costos en el proyecto y la construcción**

La presión del suelo en la losa, depende de la rigidez del conjunto estructura – fundación y de la rigidez del suelo. Por ejemplo, si el conjunto formado por la estructura y la fundación es muy rígido, la presión del suelo no cohesivo será relativamente uniforme, pero en suelo compresible, será mayor la presión en la periferia de la estructura que en el centro.

# **Cimentación ocupa más del 50% de superficie**

Cuando el área requerida por zapatas supera el 50% de superficie de la estructura, produciendo solape entre las mismas.

#### **4.2.1. Tipología:**

En este método de cimiento se pueden definir varias clases dependiendo fundamentalmente del mecanismo que se adopte para garantizar la rigidez del conjunto ante las acciones. De este modo se pueden distinguir los siguientes tipos de losas:

 **Maciza armada de espesor constante. –** Es la más empleada, especialmente cuando la separación entre soportes no excede de siete metros, la resistencia de cálculo del terreno es pequeña y las cargas de los soportes no son muy elevadas.

**Figura 4.1. – Losa de Espesor constante.**

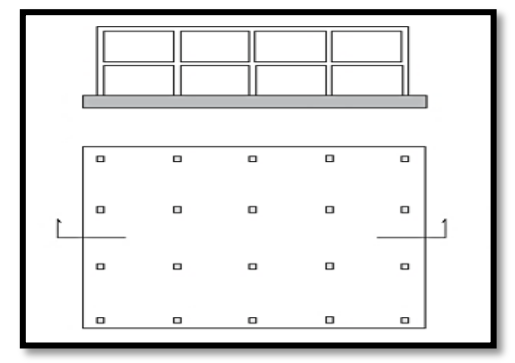

 *Fuente:* "*Manual de edificación: Mecánica de los terrenos y cimientos" Cap.8 (2003)*

 **Con capiteles superiores o con capiteles inferiores. -** Las placas con capiteles se emplean cuando se necesita un mayor canto para absorber esfuerzos cortantes y punzonamientos. Es normal utilizar el capitel superior cuando no es necesario que la superficie superior de la losa sea plana y además la excavación del terreno sea en agua; de lo contrario se utiliza la losa de capitel inferior.

**Figura 4.2. – Losa con Capiteles inferiores y superiores**

| о<br>                      | ۰                          | $\Box$<br>----- | $\Box$<br>استنسا          | $\Box$<br><b><i><u>Property</u></i></b>          | $\Box$ | $\Box$ | o      | $\Box$ | 0      |  |
|----------------------------|----------------------------|-----------------|---------------------------|--------------------------------------------------|--------|--------|--------|--------|--------|--|
| ---<br>о<br><b>Secured</b> | $-$<br>0<br><b>Seconds</b> | <br>$\Box$      | ------<br>$\Box$<br>لسبسا | -----<br>$\Box$<br><b><i><u>Property</u></i></b> | 0      | $\Box$ | ۱ ¤    | $\Box$ | $\Box$ |  |
| ---<br>$\Box$<br>----      | ---<br>۰                   | -----<br>$\Box$ | 11222222222<br>$\Box$     | (0)<br>$1 - 1 - 1 - 1 = 1$                       | $\Box$ | $\Box$ | $\Box$ | $\Box$ | 0      |  |
| -<br>$\Omega$              | ۰                          | ----<br>۰       | <br>$\Box$                | ۰                                                | $\Box$ | $\Box$ | $\Box$ | $\Box$ | $\Box$ |  |

 *Fuente:* "*Manual de edificación: Mecánica de los terrenos y cimientos" Cap.8 (2003)*

 **Nervada con nervios superiores o con nervios inferiores. –** Cuando las luces de los pórticos son muy diferentes entre sí, se suele utilizar la losa nervada unidireccional. La viga en la dirección de la luz mayor y la losa en la dirección de la luz menor. La elección del nervio superior o inferior a la losa. Obedece a razones constructivas y económicas. Si no existen dificultades constructivas, suele elegirse la losa con nervio inferior.

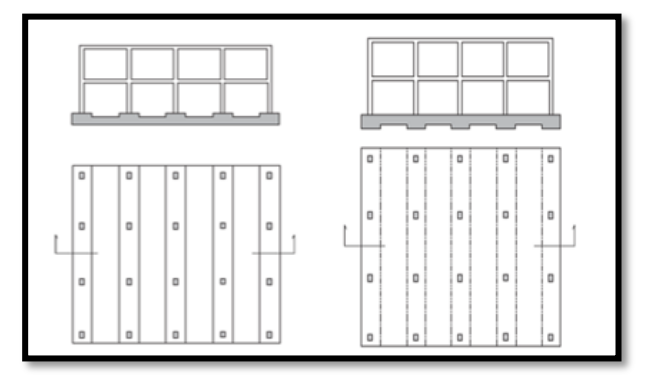

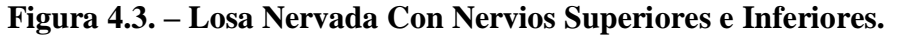

 *Fuente:* "*Manual de edificación: Mecánica de los terrenos y cimientos" Cap.8 (2003)*

 **Binervada, con nervios superiores o inferiores. –** Los tipos de losa binervada se utilizan en estructuras con luces grandes en ambas direcciones y también cuando la resistencia de cálculo del terreno es elevada. El criterio de elección de nervios superiores o inferiores es análogo al explicado para el caso de la losa nervada.

**Figura 4.4. – Losa Binervada con Nervios Inferiores.**

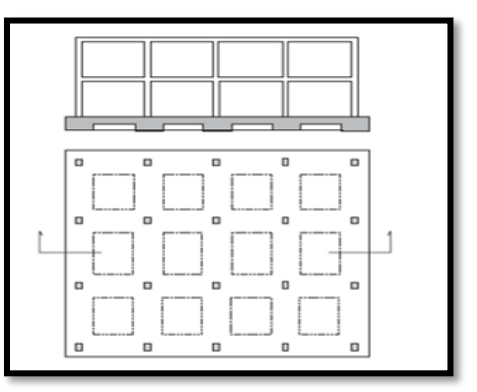

 *Fuente:* "*Manual de edificación: Mecánica de los terrenos y cimientos" Cap.8 (2003)*

 **Aligerada con ábacos y capitel superior o inferior. –** Estos tipos no son muy empleados. Su elección depende de condiciones coyunturales y a veces económicas.

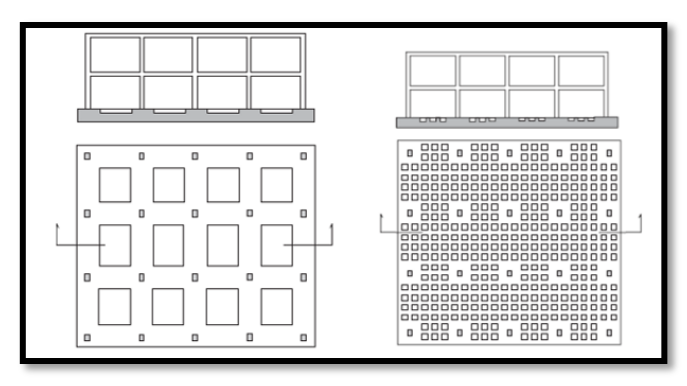

**Figura 4.5. – Losa con Capiteles Superior e Inferior**

 *Fuente:* "*Manual de edificación: Mecánica de los terrenos y cimientos" Cap.8 (2003)*

 **Cajón o celular. –** Las losas cajón o celular se aplican cuando existen grandes cargas en los soportes. Se utilizan muy excepcionalmente.

**Figura 4.6. – Losa Cajón.**

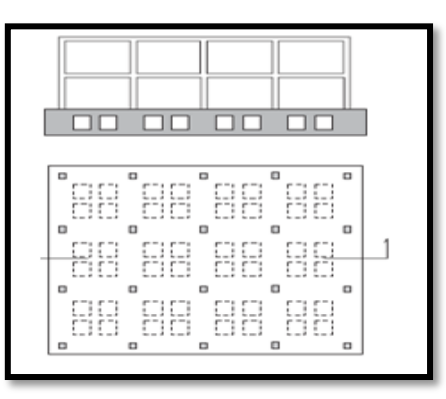

 *Fuente:* "*Manual de edificación: Mecánica de los terrenos y cimientos" Cap.8 (2003)*

 **Losas de canto variable**. -Este tipo de losas suele emplearse en cimientos compensados.

Debido a su facilidad de construcción, el tipo de losa más utilizado es el de canto constante. (Antonio, (2003))

**Figura 4.7. – Losa de Canto Variable**

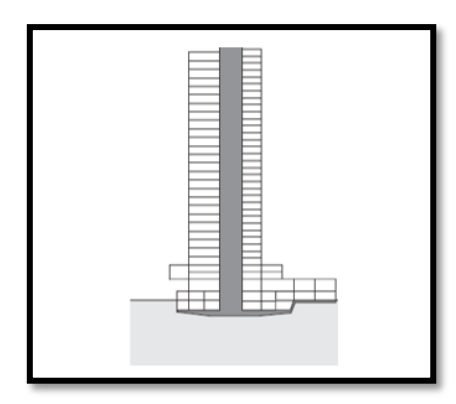

 *Fuente:* "*Manual de edificación: Mecánica de los terrenos y cimientos" Cap.8 (2003)*

#### **4.2.2. Métodos de diseño estructural de las losas de fundación. –**

El diseño estructural de las losas de fundación se puede efectuar por los dos métodos ya mencionados: el método rígido convencional y el método flexible.

#### **Método rígido**

El diseño estructural de las losas de fundación se realiza asumiendo una distribución de presiones uniforme en la base de la platea o losa de fundación. Esto proporcionará una estimación conservadora de los momentos de flexión.

Si las cargas de las columnas no están distribuidas uniformemente en la losa, puede requerirse juntas de construcción para separar las partes de la losa que se asentará de diferente modo.

#### **Ubicación de la resultante**

Para el dimensionamiento en planta se debe ubicar el punto de aplicación de la resultante para cumplir con este objetivo, calcular previamente las coordenadas (xg, yg) del centro de gravedad y posteriormente calcular las coordenadas de la resultante.

Entonces la resultante de la carga total de las columnas está dada por la siguiente ecuación:

$$
R = \sum_{i=1}^{n} Pi
$$

Una vez encontrada la magnitud de la resultante "R", hallar el punto de actuación de la misma a través de la sumatoria de momentos, con las ecuaciones detalladas a continuación:

$$
R * x_R = \sum_{b}^{n} P i * x_i
$$
 
$$
R * y_R = \sum_{b}^{n} P i * y_i
$$

Inmediatamente después calcular las excentricidades de la resultante:

$$
e_x = |x_R - x_G| \qquad \qquad e_Y = |y_R - y_G|
$$

Posteriormente verificar que la resultante "R" este dentro del núcleo central y cumpla con las condiciones admisibles.

$$
e_x \le \frac{L}{6} \qquad \qquad e_y \le \frac{B}{6}
$$

#### **Análisis de presiones**  =  $\boldsymbol{R}$  $\frac{\kappa}{B.L}$ .  $\left[1\frac{+}{-}\right]$ −  $12. e_y y$  $B^2$ + − 12. $e_x.x$

Cabe recalcar que se debe realizar el cálculo de presiones en "m" puntos de la losa, también se calcula la presión bajo cada columna, donde la presión en cualquier punto debe ser menor a la presión neta admisible.

 $\frac{e_{x} \cdot x}{L^2}$ 

$$
q < q_a
$$

Al cumplir que la presión admisible sea menor a la encontrada se verifica con la condición de hundimiento. (DAS, 2001)

#### **Verificación de corte a punzonamiento**

Se comprobará a punzonamiento la sección constituida por el conjunto de secciones verticales resistentes, situadas alrededor del pilar y a una distancia igual a la mitad del canto útil de la placa, contada a partir del borde del capitel, o del pilar si no existe capitel.

No será necesaria armadura de punzonamiento si se cumplen las siguientes limitaciones:
$$
\frac{N_d}{A_c} + \frac{\alpha M_d u}{J_c} \le 2f_{cv}
$$

$$
\frac{N_d}{A_c} + \frac{\alpha M_d v}{J_c} \le 2f_{cv}
$$

Donde:

Nd = valor de cálculo de la reacción del pilar

Ac = área del conjunto de secciones verticales que hay que comprobar, igual al producto del perímetro crítico, por el canto útil de la placa.

Α = fracción del momento que se transmite, desde la placea al pilar, por excentricidad de cortante.

Md = En los casos de pilares interiores, diferencia entre los momentos flectores de cálculo que actúan a ambos lados del plano vertical que coincide con la correspondiente fibra neutra "c – c", de la sección que se va a comprobar.

En el caso de pilares de borde, en dirección paralela al mismo, diferencia entre los momentos flectores de cálculo que actúan a ambos lados del plano vertical coincidente con la fibra neutra "c – c", y en dirección perpendicular al borde, momento flector de cálculo que actúa en la sección vertical que coincide con la correspondiente fibra neutra "c – c", de la sección que se comprueba.

En el caso de pilares de esquina, momento flector de cálculo que actúa en la sección vertical que coincide con la fibra neutra "c – c", de la sección que se va a comprobar.

 $D =$ canto útil de la placa

Jc = momento de inercia combinado, o momento polar, de la sección que se va a comprobar

fcv = resistencia virtual de cálculo del hormigón, a esfuerzo cortante

$$
F_{cv} = 0.131 * \sqrt[3]{f_{ck}^2} (MPa)
$$

 $u, v =$  distancia de la fibra neutra "c – c", de la sección que hay que comprobar, a los bordes de la misma, definidos por el perímetro crítico.

En los casos en que la limitación anterior no pueda cumplirse, se dispondrá una armadura de punzonamiento, formada por barras inclinadas o estribos, teniendo en cuenta que:

- la resistencia total a punzonamiento, no debe superar el valor: 3 fcv ⋅ Ac

- la contribución del hormigón al punzonamiento, no debe superar el valor: fcv ⋅ Ac. (IBNORCA, 1987)

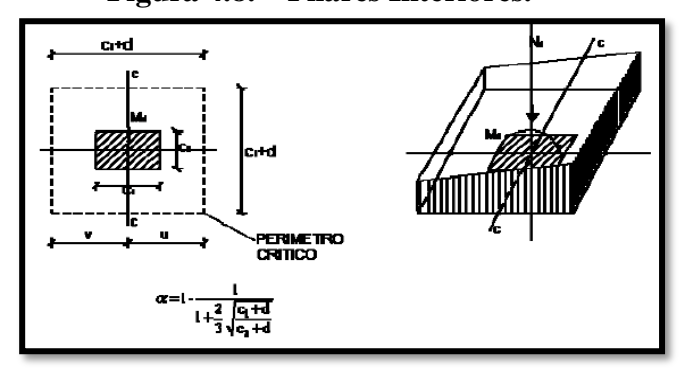

 **Figura 4.8. – Pilares Interiores.**

*FUENTE: Norma Boliviana*

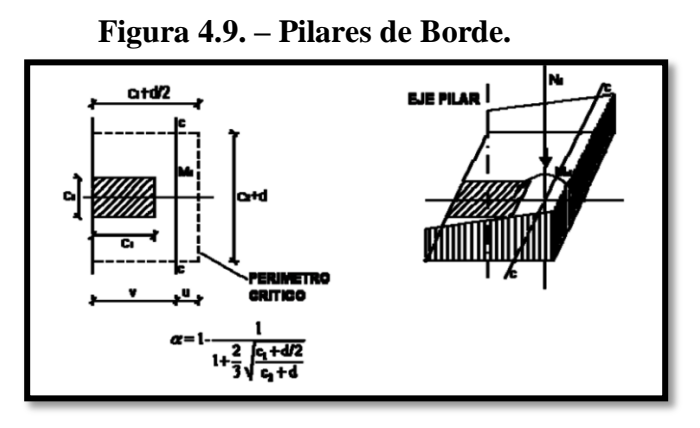

 *FUENTE: Norma Boliviana*

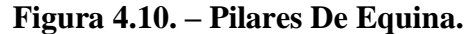

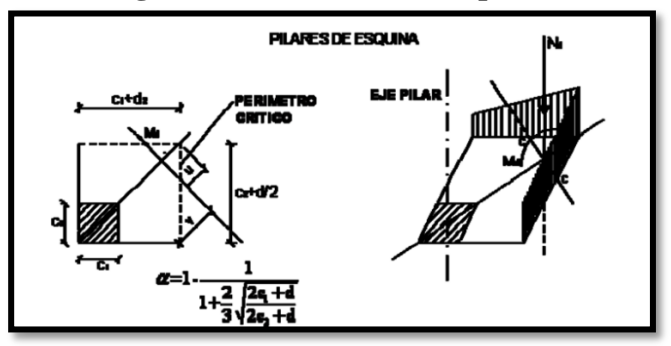

 *FUENTE: Norma Boliviana.*

#### **Método flexible:**

El método flexible considera al suelo de fundación como un numero infinito de resortes elásticos.

La constante elástica corresponde al coeficiente de reacción del terreno K (módulo de balasto). Debido a esta condición, los esfuerzos producidos en la fundación deben ser determinados mediante la aplicación de programa numéricos.

Los conceptos de diseño flexible pueden ser explicados a partir de la consideración de una viga de ancho B1 y longitud infinita, la cual se encuentra sometida solo a una carga concentrada puntual.

Por otro lado, se debe aclarar que el diseño mediante este método es idéntico al método rígido en cuanto a las verificaciones en planta y elevación. (DAS, 2001)

## **4.3. VERIFICACIÓN DE LOSA DE CIMENTACIÓN.**

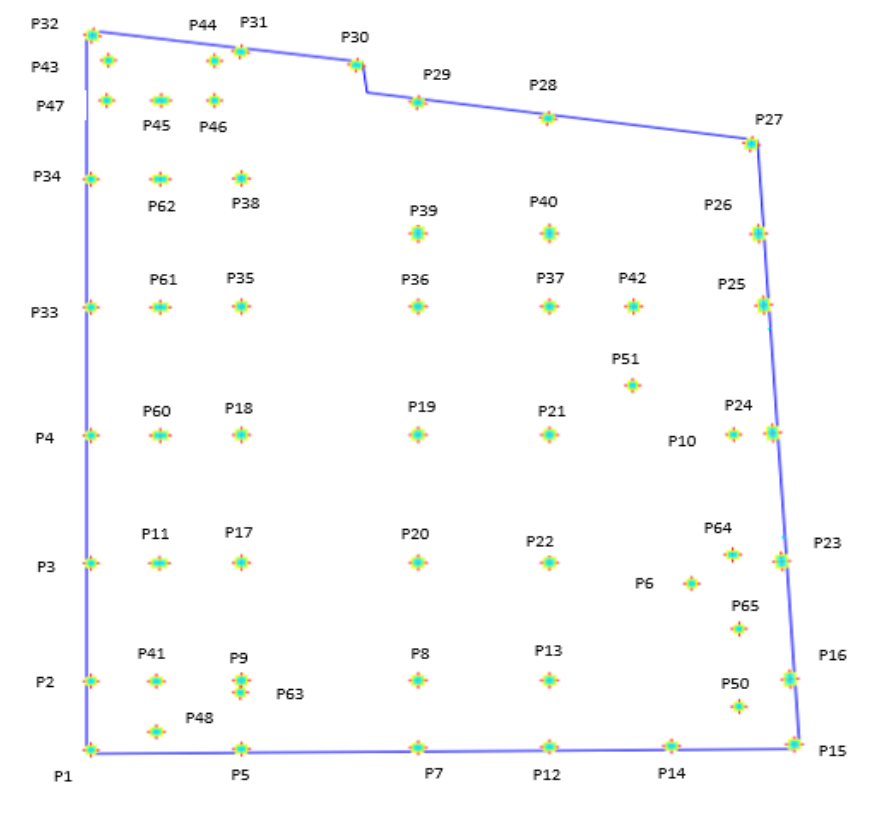

**Figura 4.11. – Losa de cimentación con los pilares.**

*Fuente: Elaboración Propia*

Para saber que método usar si el Método rígido o el Método flexible se debe hacer el análisis del factor:

$$
\lambda = \sqrt[4]{\frac{3 * Ks}{Es * T^3}}
$$

donde: Ks= es el módulo de balasto.

T= Espesor de la losa de fundación.

Es = módulo de elasticidad del hormigón:

L=longitud mayor de las franjas divididas en la losa.

$$
Si L \leq \frac{1.75}{\lambda}
$$
 se usa el meto Rigido  

$$
Si L \geq \frac{1.75}{\lambda}
$$
 se usa el meto Flexible

Por lo tanto:

Longitud mayor de la franja en la losa dirección X= Lx = 4.32m.

Longitud mayor de la franja en la losa dirección y= Ly = 4.19m.

El valor de L será la mayor longitud de las dos: L=4.32m

Módulo de Balasto: 0.8

**Tabla 4.1. – Recomendación para uso de módulo de balasto**

| Profundidad<br>de Fundacion<br>Df(m) | Qadm<br>(kgf/cm2) | FS   | S<br>(cm) | Ks<br>(kgf/cm3) | Ks<br>Recomendada<br>(kgf/cm3) |
|--------------------------------------|-------------------|------|-----------|-----------------|--------------------------------|
| 1,00                                 | 0,45              | 3,00 |           | 0.53            | 0,40                           |
| 2,00                                 | 0,75              |      |           | 0,89            | 0,70                           |
| 3,00                                 | 0,80              |      | 2,54      | 0,94            | 0,80                           |
| 4,00                                 | 1,05              |      |           | 1,24            | 1,00                           |

*Fuente: informe de estudio de suelos anexo 2*

$$
\lambda = \sqrt[4]{\frac{3 \times 0.8 \frac{Kg}{cm^2}}{304,715.76 \frac{kg}{cm^2} \times 50^3}} = 0.0028
$$

$$
\frac{1.75}{\lambda} = \frac{1.75}{0.0028} = 625
$$
cm = 6.25

 $4.32m \leq 6.25m$  usamos el método rígido

CARGAS Y MOMENTOS:

# DETERMINACIÓN DEL ÁREA Y MOMENTOS

$$
A=420.30\ m^2
$$

Carga de las columnas

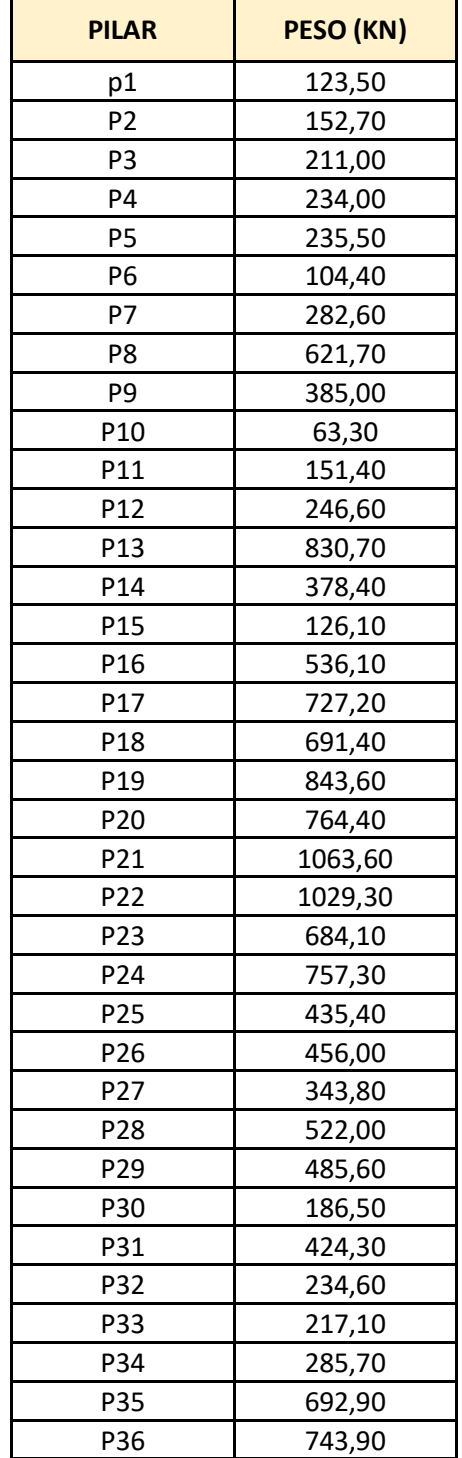

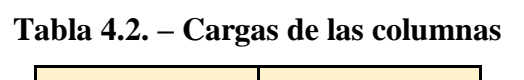

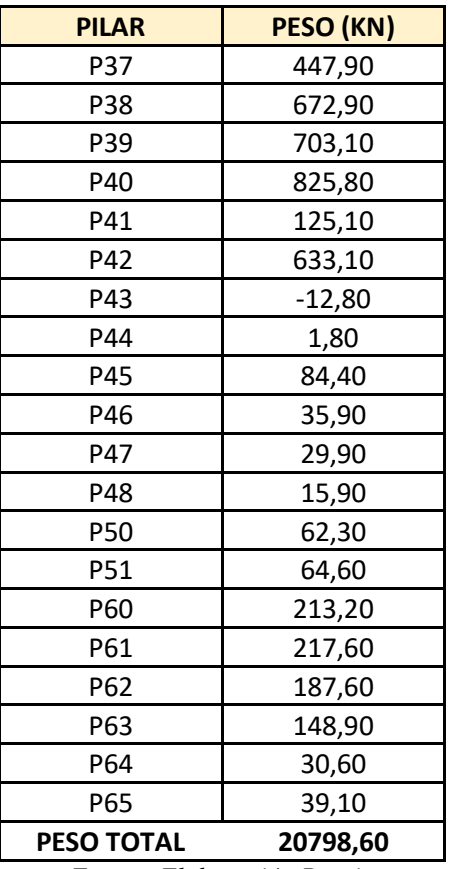

*Fuente: Elaboración Propia*

Ubicación de las resultantes:

Centro de gravedad en X y Y  $X_{CG} = 9.37m$   $Y_{CG} = 10.83m$ 

$$
X_{CG} = 9.37m
$$

**Figura 4.12. – Centro de gravedad de la losa de cimentación**

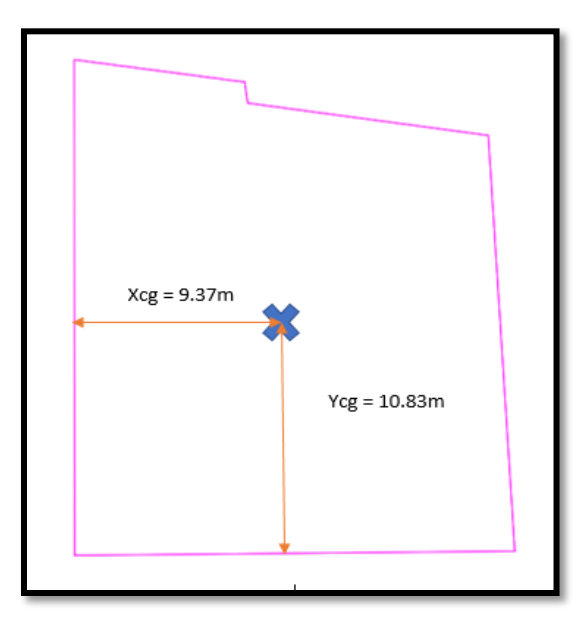

*Fuente: Elaboración Propia*

Los momentos de Inercia de la cimentación son:

\n
$$
Inercia \, \text{en} \, X = 17,524.79 \, \text{m4}
$$
\n

\n\n
$$
Inercia \, \text{en} \, Y = 12,510.02 \, \text{m4}
$$
\n

\n\n
$$
\sum P * X = \sum M \, (\text{vertices})
$$
\n

\n\n
$$
\sum M \, (\text{Vertices}) = 213,239.183 \, \text{KN} * \text{m}
$$
\n

\n\n
$$
20,798.60 * X = 213,239.183 \qquad X = \frac{213,239.183}{20,798.60} = 10.25
$$
\n

\n\n
$$
\sum P * Y = \sum M \, (\text{Horizontales})
$$
\n

\n\n
$$
\sum M \, (\text{Horizontales}) = 226,125.669 \, \text{KN} * \text{m}
$$
\n

\n\n
$$
20,798.60 * Y = 226,125.669 \qquad X = \frac{226,125.669}{20,798.60} = 10.87
$$
\n

\n\n
$$
e_x = 10.25 - 9.37 = 0.88 \qquad e_y = 10.87 - 10.83 = 0.04
$$
\n

Momento debido a la excentricidad:

$$
M_X = \sum P * e_y = 20,798.60 * 0.04 = 876.831 kN * m
$$

$$
M_y = \sum P * e_x = 20,798.60 * 0.87 = 18,094.78 kN * m
$$

# **4.3.1 Presiones y Esfuerzos Promedio**

*Análisis de Presiones:*

$$
\sigma = \frac{Pt}{A} \frac{Hy * x}{Iy} \frac{Hx * y}{Ix}
$$
  
Ejemp.- P1  

$$
\frac{p_T}{A} = \frac{20,798.60}{420.30} = 49.49
$$

$$
\frac{M_Y * X}{I_X} = \frac{18,094.78 * (-9.24)}{12,510.02} = -13.36
$$
  
\n
$$
\frac{M_X * y}{I_X} = \frac{876.831 * (-10.68)}{17,524.79} = -0.53
$$
  
\n
$$
\sigma = 49.49 - 13.36 - 0.53 = 35.59 \frac{kN}{m^2} = 0.36 \frac{Kg}{cm^2}
$$

| <b>PILAR</b>    | PT/A<br>(KN/m2) | X(m)    | $(MY/iy)*X$ | Y(m)     | $(MX/IX)*Y$ | $\sigma$<br>(KN/m2) | σ<br>(KG/cm2) |
|-----------------|-----------------|---------|-------------|----------|-------------|---------------------|---------------|
| p1              | 49,49           | $-9,24$ | $-13,36$    | $-10,68$ | $-0,53$     | 35,59               | 0,36          |
| P <sub>2</sub>  | 49,49           | $-9,24$ | $-13,36$    | $-8,46$  | $-0,42$     | 35,70               | 0,36          |
| P <sub>3</sub>  | 49,49           | $-9,24$ | $-13,36$    | $-4,6$   | $-0,23$     | 35,89               | 0,37          |
| P4              | 49,49           | $-9,24$ | $-13,36$    | $-0,42$  | $-0,02$     | 36,10               | 0,37          |
| <b>P5</b>       | 49,49           | $-5,03$ | $-7,28$     | $-10,68$ | $-0,53$     | 41,68               | 0,42          |
| P <sub>6</sub>  | 49,49           | 7,59    | 10,98       | $-5,26$  | $-0,26$     | 60,20               | 0,61          |
| P7              | 49,49           | $-0,08$ | $-0,12$     | $-10,68$ | $-0,53$     | 48,84               | 0,50          |
| P8              | 49,49           | $-0,08$ | $-0,12$     | $-8,46$  | $-0,42$     | 48,95               | 0,50          |
| P <sub>9</sub>  | 49,49           | $-5,03$ | $-7,28$     | $-8,46$  | $-0,42$     | 41,79               | 0,43          |
| P <sub>10</sub> | 49,49           | 8,77    | 12,69       | $-0,42$  | $-0,02$     | 62,15               | 0,63          |
| P11             | 49,49           | $-7,33$ | $-10,60$    | $-4,6$   | $-0,23$     | 38,65               | 0,39          |
| P <sub>12</sub> | 49,49           | 3,61    | 5,22        | $-10,68$ | $-0,53$     | 54,17               | 0,55          |
| P <sub>13</sub> | 49,49           | 3,61    | 5,22        | $-10,68$ | $-0,53$     | 54,17               | 0,55          |
| P14             | 49,49           | 7,03    | 10,17       | $-10,68$ | $-0,53$     | 59,12               | 0,60          |
| P <sub>15</sub> | 49,49           | 10,47   | 15,14       | $-10,68$ | $-0,53$     | 64,09               | 0,65          |
| P <sub>16</sub> | 49,49           | 10,35   | 14,97       | $-8,46$  | $-0,42$     | 64,03               | 0,65          |
| P17             | 49,49           | $-5,03$ | $-7,28$     | -4,6     | $-0,23$     | 41,98               | 0,43          |
| P18             | 49,49           | $-5,03$ | $-7,28$     | $-0,42$  | $-0,02$     | 42,19               | 0,43          |
| P <sub>19</sub> | 49,49           | $-0,08$ | $-0,12$     | $-0,42$  | $-0,02$     | 49,35               | 0,50          |
| P <sub>20</sub> | 49,49           | $-0,08$ | $-0,12$     | -4,6     | $-0,23$     | 49,14               | 0,50          |
| P21             | 49,49           | 3,61    | 5,22        | $-0,42$  | $-0,02$     | 54,69               | 0,56          |
| P <sub>22</sub> | 49,49           | 3,61    | 5,22        | $-4,6$   | $-0,23$     | 54,48               | 0,56          |
| P <sub>23</sub> | 49,49           | 10,12   | 14,64       | $-4,6$   | $-0,23$     | 63,89               | 0,65          |
| P24             | 49,49           | 9,87    | 14,28       | $-0,42$  | $-0,02$     | 63,74               | 0,65          |
| P <sub>25</sub> | 49,49           | 9,62    | 13,91       | 3,77     | 0,19        | 63,59               | 0,65          |
| P <sub>26</sub> | 49,49           | 9,47    | 13,70       | 6,2      | 0,31        | 63,49               | 0,65          |
| P27             | 49,49           | 9,27    | 13,41       | 8,52     | 0,43        | 63,32               | 0,65          |
| P28             | 49,49           | 3,61    | 5,22        | 9,95     | 0,50        | 55,20               | 0,56          |
| P <sub>29</sub> | 49,49           | $-0,08$ | $-0,12$     | 10,47    | 0,52        | 49,89               | 0,51          |
| P30             | 49,49           | $-1,8$  | $-2,60$     | 11,63    | 0,58        | 47,46               | 0,48          |
| P31             | 49,49           | $-5,03$ | $-7,28$     | 12,13    | 0,61        | 42,82               | 0,44          |
| P32             | 49,49           | -9,24   | $-13,36$    | 12,67    | 0,63        | 36,75               | 0,37          |
| P33             | 49,49           | $-9,24$ | $-13,36$    | 3,77     | 0,19        | 36,31               | 0,37          |
| P34             | 49,49           | -9,24   | -13,36      | 7,97     | 0,40        | 36,52               | 0,37          |
| P35             | 49,49           | $-5,03$ | $-7,28$     | 3,77     | 0,19        | 42,40               | 0,43          |
| P36             | 49,49           | $-0,08$ | $-0,12$     | 3,77     | 0,19        | 49,56               | 0,51          |
| P37             | 49,49           | 3,61    | 5,22        | 3,77     | 0,19        | 54,90               | 0,56          |
| P38             | 49,49           | -5,03   | -7,28       | 7,97     | 0,40        | 42,61               | 0,43          |
| P39             | 49,49           | $-0,08$ | $-0,12$     | 6,2      | 0,31        | 49,68               | 0,51          |

**Tabla 4.3. – Presiones ejercidas en cada columna**

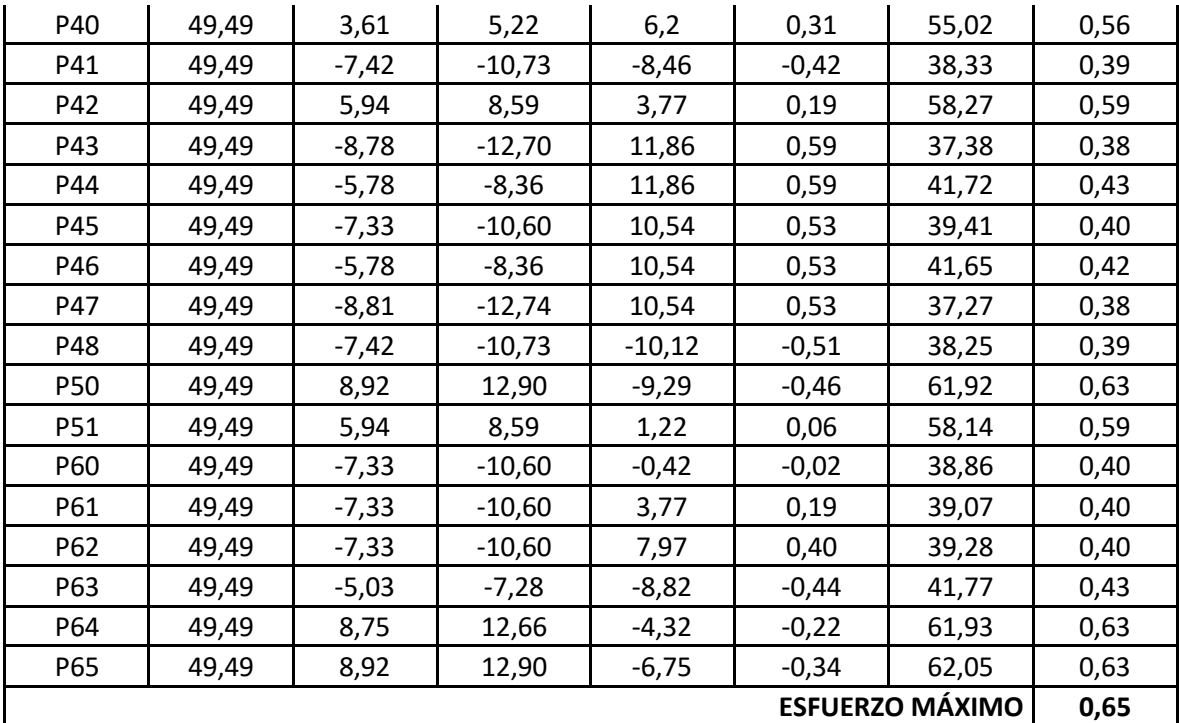

*Fuente: Elaboración Propia*

*Esfuerzo Promedio:* 

**Ejemplo B1=** 
$$
\sigma
$$
 <sub>*Prom*</sub>

$$
=\frac{0.36+0.39+0.42+0.50+0.55+0.60+0.65}{7}=0.50\frac{Kg}{cm^2}
$$

**Figura 4.13. – división por franjas en el eje x Tabla 4.4. – Esfuerzos promedios eje x**

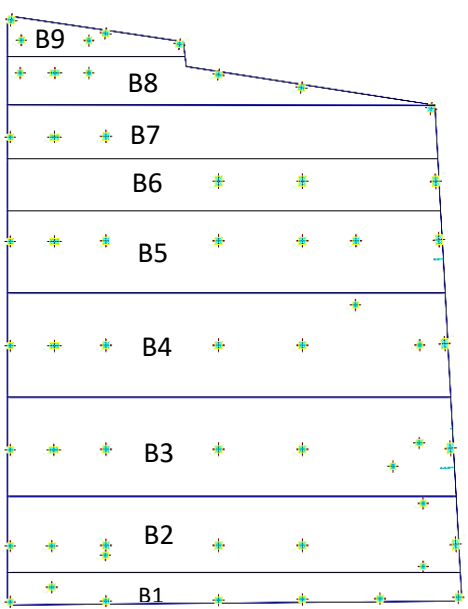

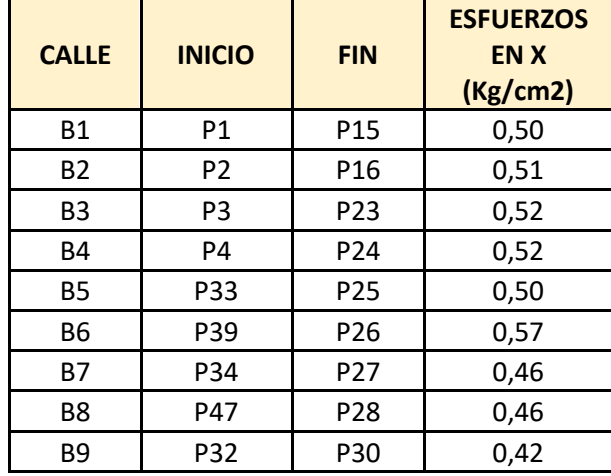

*Fuente: Elaboración Propia Fuente: Elaboración Propia*

**Figura 4.14. – división por franjas en el eje y Tabla 4.5. – Esfuerzos promedios eje Y**

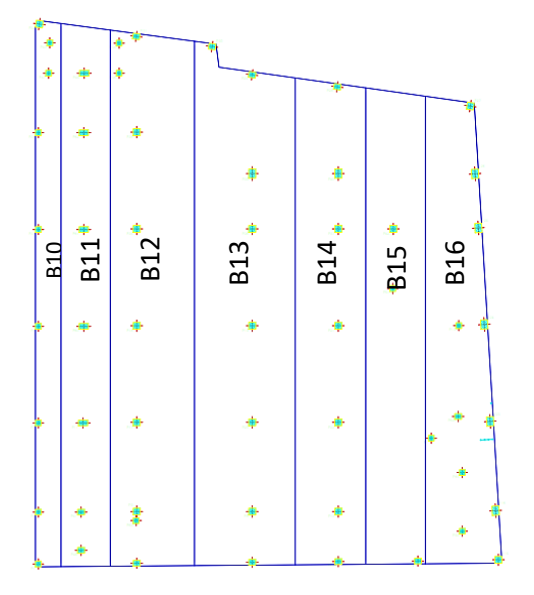

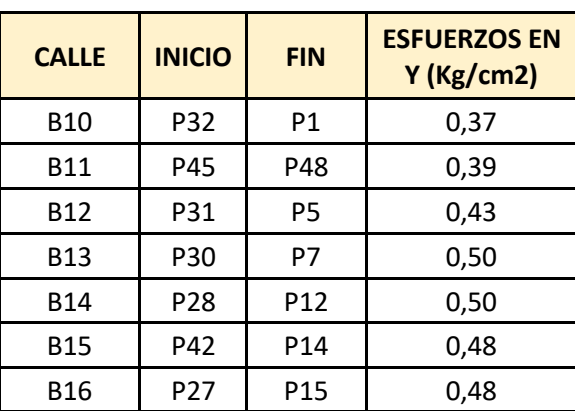

*Fuente: Elaboración Propia Fuente: Elaboración Propia*  $4.3.2$ **Carga Promedio** 

Ejemplo B1:

 $\sum \text{cargas} = 123.50 + 15.90 + 235.50 + 282.60 + 246.60 + 378.40 + 126.10 = 1,408.6$  KN

$$
Q_{BI} = \frac{\sigma_{Prom} * A + \sum \text{cargas}}{2} = \frac{(0.50/101.91) * 246,100 + 1,408.6}{2} = 1,308.02 \text{ KN}
$$

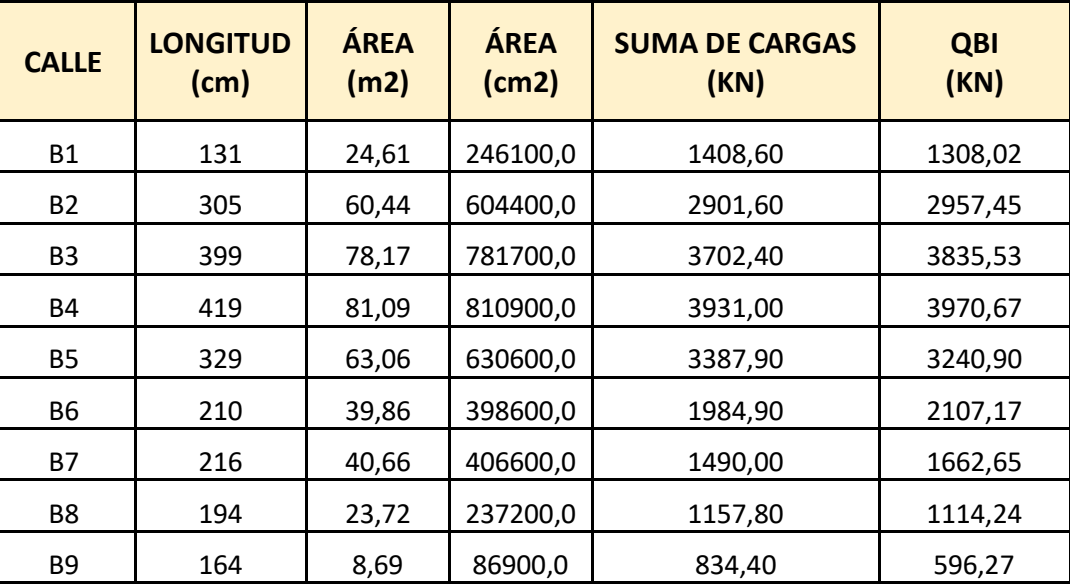

**Tabla 4.6. – Cargas promedio eje x**

| <b>CALLE</b> | <b>LONGITUD</b><br>(cm) | <b>ÁREA</b><br>(m2) | <b>ÁREA</b><br>(cm2) | <b>SUMA DE CARGAS</b><br>(KN) | <b>QBI</b><br>(KN) |
|--------------|-------------------------|---------------------|----------------------|-------------------------------|--------------------|
| <b>B10</b>   | 131                     | 25,79               | 257900,0             | 1475,70                       | 1206,02            |
| <b>B11</b>   | 305                     | 49,28               | 492800,0             | 995,20                        | 1440,55            |
| <b>B12</b>   | 399                     | 82,85               | 828500,0             | 4015,80                       | 3755,79            |
| <b>B13</b>   | 419                     | 93,39               | 933900,0             | 4631,40                       | 4606,69            |
| <b>B14</b>   | 329                     | 63,02               | 630200,0             | 4965,90                       | 4028,92            |
| <b>B15</b>   | 210                     | 52,18               | 521800,0             | 1076,10                       | 1766,90            |
| <b>B16</b>   | 216                     | 53,79               | 537900,0             | 3638,50                       | 3086,01            |

**Tabla 4.7. – cargas promedio eje y**

*Fuente: Elaboración Propia*

## **4.3.3 Presión del Suelo Modificada**

**Ejemplo: B1**

$$
\sigma = \frac{Q_{BI}}{B} = \frac{1,308.02 \text{ KN}}{19,99m} = 65.43 \frac{\text{KN}}{m}
$$

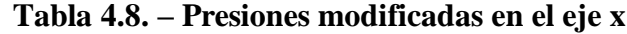

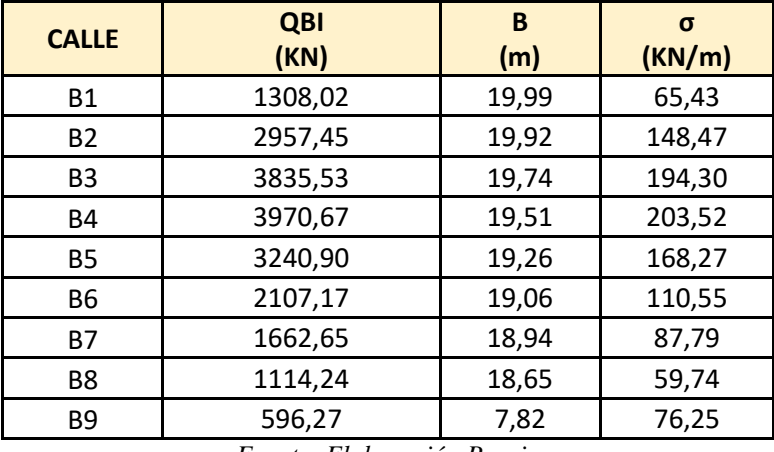

*Fuente: Elaboración Propia*

**Tabla 4.9. – Presiones modificadas en el eje Y**

| <b>CALLE</b> | <b>QBI</b><br>(KN) | B<br>(m) | $\sigma$<br>(KN/m) |
|--------------|--------------------|----------|--------------------|
| <b>B10</b>   | 1206,02            | 23,67    | 50,95              |
| <b>B11</b>   | 1440,55            | 23,22    | 62,04              |
| <b>B12</b>   | 3755,79            | 22,70    | 165,45             |
| <b>B13</b>   | 4606,69            | 21,08    | 218,53             |
| <b>B14</b>   | 4028,92            | 20,63    | 195,29             |
| <b>B15</b>   | 1766,90            | 20,24    | 87,30              |
| <b>B16</b>   | 3086,01            | 19,93    | 154,84             |

# **4.3.4 Carga Modificada**

**Ejemplo: B1**

$$
FI = \frac{Q_{BI}}{\sum \text{Cargas}} = \frac{1,308.02}{1,408.60} = 0.93 = 1.00
$$

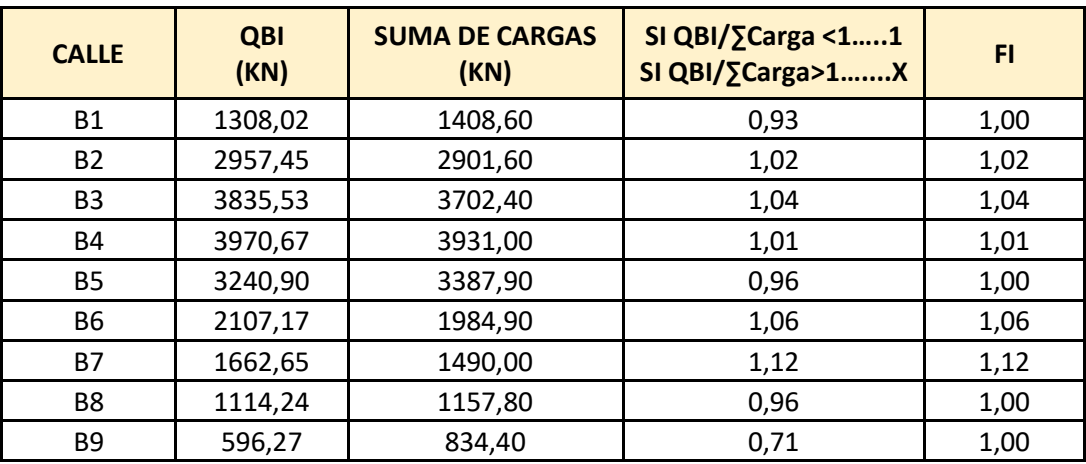

**Tabla 4.10. – Factor por modificación eje X**

*Fuente: Elaboración Propia*

**Tabla 4.11. – Factor por modificación eje Y**

| <b>CALLE</b> | <b>QBI</b><br>(KN) | <b>SUMA DE CARGAS</b><br>(KN) | SI QBI/∑Carga <11<br>SI QBI/∑Carga>1X | <b>FI</b> |
|--------------|--------------------|-------------------------------|---------------------------------------|-----------|
| <b>B10</b>   | 1206,02            | 1475,70                       | 0,82                                  | 1,00      |
| <b>B11</b>   | 1440,55            | 995,20                        | 1,45                                  | 1,45      |
| <b>B12</b>   | 3755,79            | 4015,80                       | 0,94                                  | 1,00      |
| <b>B13</b>   | 4606,69            | 4631,40                       | 0,99                                  | 1,00      |
| <b>B14</b>   | 4028,92            | 4965,90                       | 0,81                                  | 1,00      |
| <b>B15</b>   | 1766,90            | 1076,10                       | 1,64                                  | 1,64      |
| <b>B16</b>   | 3086,01            | 3638,50                       | 0,85                                  | 1,00      |

## Verificación a Punzonamiento

*Columna en el interior (la más solicitada) columna N°22*

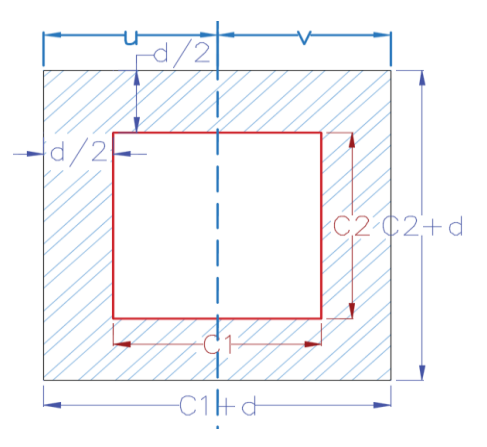

#### Datos: COLUMNA 22

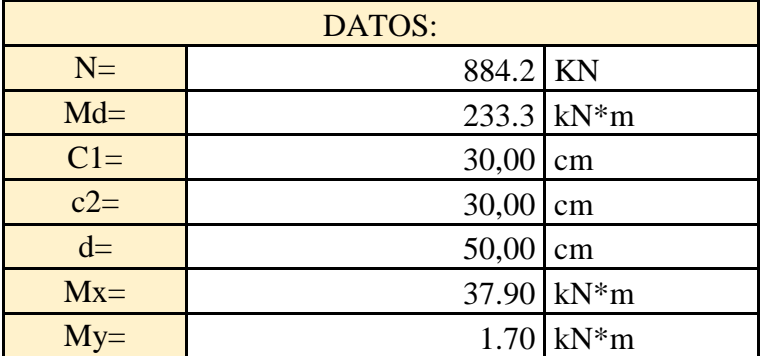

*Fuente: Elaboración Propia*

Perímetro Crítico

$$
P_c = 2 * [(c_1 + d) + (c_2 + d)] = 2 * [(30 + 50) + (30 + 50)] = 320cm
$$

Área Crítica

$$
A_C = P_c * d = 320 * 50 = 16000 \, \text{cm}^2
$$

Fracción del Momento

$$
\alpha = 1 - \frac{1}{1 + \frac{2}{3} \sqrt{\frac{c_1 + d}{c_2 + d}}} = 1 - \frac{1}{1 + \frac{2}{3} \sqrt{\frac{30 + 50}{30 + 50}}} = 0.4 \text{ adm.}
$$

Momento de Inercia Combinado

$$
J_c = \frac{d*(c_1+d)^3}{6} + \frac{(c_1+d)*d^3}{6} + \frac{d*(c_2+d)*(c_1+d)^2}{2} = 18,733,333.33cm^4
$$

Resistencia Virtual de Cálculo del Hormigón

$$
f_{cv} = 0.282 * \sqrt[3]{f_{ck}^2} = 0.24 \, kN/cm^2
$$
\n
$$
\frac{N_d}{A_c} + \frac{\alpha * M_d * u}{J_c} = \frac{884.2}{16,000} + \frac{0.4 * 233.3 * 40 * 100}{18,733,333.33} = 0.07 \, kN/cm^2
$$
\n
$$
\frac{N_d}{A_c} + \frac{\alpha * M_d * u}{J_c} \le 2 * f_{cv} \qquad 0.07 \frac{KN}{cm^2} \le 0.48 \frac{kN}{cm^2} \quad \text{Cumple!}
$$

#### **No necesita armadura a punzonamiento**

La elección del canto mínimo es importante y no debe ser inferior a un décimo de la luz de cálculo entre apoyos con el fin de evitar tensiones en los bordes.

Para una altura de losa menor a 50 centímetros se comprueba la verificación a punzonamiento pero, por razones de seguridad se seguirá adoptando dicha altura para el diseño.

### **4.3.5 Determinación de cargas**

| <b>PILARES</b>  | <b>CARGAS</b><br>(KN) | FI<br>(Adim) | <b>NUEVAS CARGAS</b><br>(KN) |
|-----------------|-----------------------|--------------|------------------------------|
| P4              | 234,00                | 1,01         | 236,34                       |
| P60             | 213,20                | 1,01         | 215,332                      |
| P <sub>18</sub> | 691,40                | 1,01         | 698,314                      |
| P <sub>19</sub> | 843,60                | 1,01         | 852,036                      |
| P21             | 1063,60               | 1,01         | 1074,236                     |
| P51             | 64,60                 | 1,01         | 65,246                       |
| P10             | 63,30                 | 1,01         | 63,933                       |
| P <sub>24</sub> | 757,30                | 1,01         | 764,873                      |

**Tabla 4.12. – Carga de columnas modificadas en franja B4**

*Fuente: Elaboración Propia*

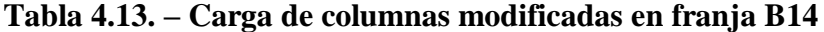

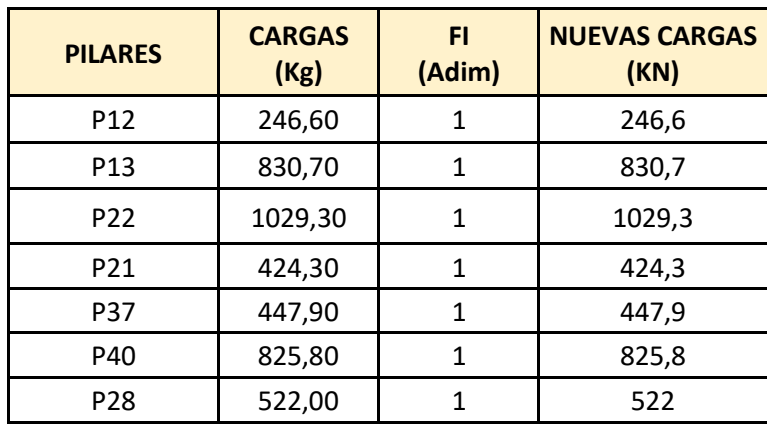

## **4.3.6 Diseño de la armadura Figura 4.15. – Distribución de fuerzas sobre franja B4**

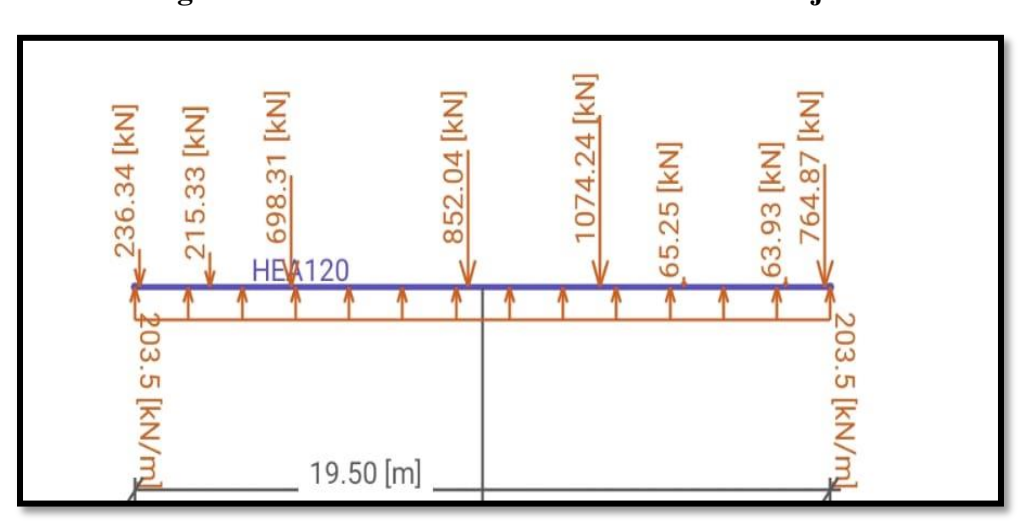

*Fuente: Elaboración Propia*

#### *Datos:*

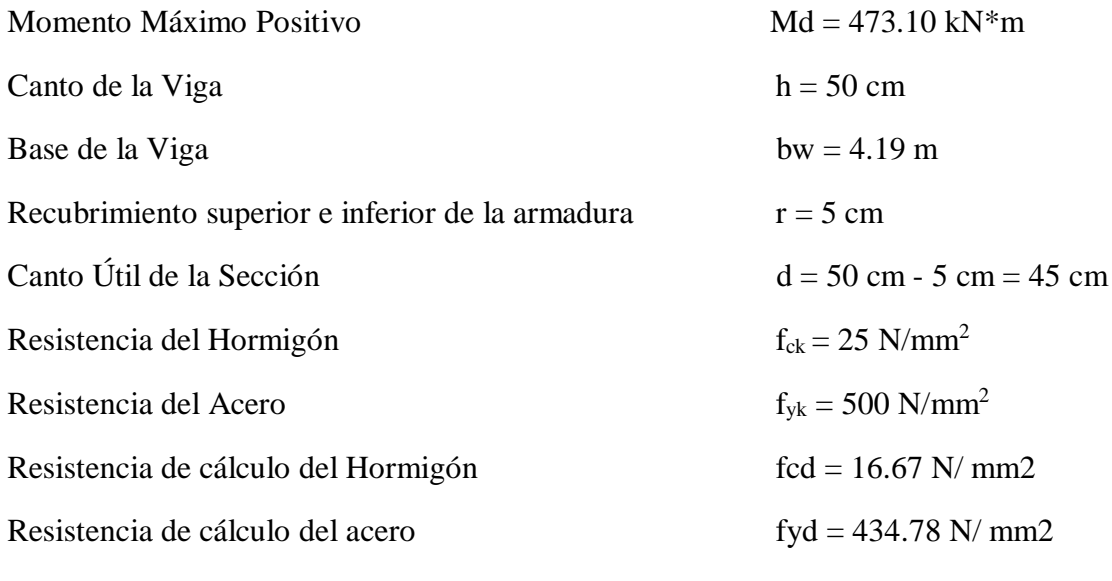

 $\gamma_c = 1.5; \gamma_s = 1.15; \gamma_f = 1.6$ 

### **PARA EL MOMENTO POSITIVO**

# **Determinación del momento reducido de cálculo: μd**

$$
\mu_{d} = \frac{M_{d}}{b_{w} * d^{2} * f_{cd}} = \frac{473.10 \text{KN} * m * 1,000 * 1,000}{4,190 \text{ mm} * (450 \text{mm})^{2} * 16.67 \text{ N/mm}^{2}} = 0.033
$$

μd < μlim no se necesita armadura a compresión: 0.033 < 0.2961

#### **Cálculo de la armadura en tracción:**

Con μ<sup>d</sup> se obtiene una cuantía mecánica de ω valor extraído del Anexo 3 - Tabla 4.

$$
\omega s = 0.034
$$

**Determinación de la armadura: As**

$$
A_s = \omega_s * bw * d * \frac{f_{cd}}{f_{yd}} =
$$

$$
A_s = 0.034 * 4.190mm * 450mm * \frac{16.67 \frac{N}{mm^2}}{434.78 \frac{N}{mm^2}} = 2.457.94 \text{ mm}^2 = 24.57 \text{ cm}^2
$$

Entonces el área de cálculo será:  $As = 24.57 \text{ cm}^2$ 

Para determinar el número de barras se considerará el siguiente diámetro: Φ = 12 mm con un área de A<sub>s Φ12</sub> = 1.130 cm<sup>2</sup>, entonces el número de barras a usar serán:

$$
N^{\circ} \text{ de barras} = \frac{A_s}{A_{s\phi 12}} = \frac{24.57}{1.130} = 21.74 = 22 \text{ barra}
$$

Espaciamiento:

$$
\frac{419 \text{ cm}}{22} = 19.05 \qquad \text{usamos } 15 \text{ cm}
$$

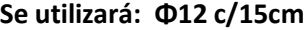

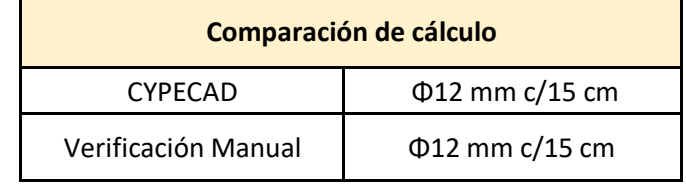

#### **PARA EL MOMENTO NEGATIVO**

**Determinación del momento reducido de cálculo: μd**

$$
\mu_{\rm d} = \frac{M_{\rm d}}{b_{\rm w} * d^2 * f_{\rm cd}} = \frac{327.3 \,\text{KN} * \,\text{m} * 1,000 * 1,000}{4,190 \,\text{mm} * (450 \,\text{mm})^2 * 16.67 \,\text{N/mm}^2} = 0.023
$$

μd < μlim no se necesita armadura a compresión: 0.023 < 0.2961

#### **Cálculo de la armadura en tracción:**

Con μ<sup>d</sup> se obtiene una cuantía mecánica de ω valor extraído del Anexo 3 - Tabla 4.

 $\omega s = 0.0308$ 

**Determinación de la armadura: As**

$$
A_s = \omega_s * bw * d * \frac{f_{cd}}{f_{yd}} =
$$
  

$$
A_s = 0.0308 * 4.190 \, mm * 450 \, mm * \frac{16.67 \frac{N}{mm^2}}{434.78 \frac{N}{mm^2}} = 2.226.61 \, mm^2 = 22.26 \, cm^2
$$

Entonces el área de cálculo será: As = 22.26 cm<sup>2</sup>

Para determinar el número de barras se considerará el siguiente diámetro: Φ = 12 mm con un área de  $A_{s\Phi12} = 1.13 \text{ cm}^2$ , entonces el número de barras a usar serán:

$$
N^{\circ} \text{ de barras} = \frac{A_s}{A_{s\phi 12}} = \frac{22.26}{1.13} = 19.69 = 20 \text{ barras}
$$
\n
$$
N^{\circ} \text{ de barras} = 20\phi 12
$$

Espaciamiento:

$$
\frac{419 \text{ cm}}{20} = 20.95 \text{ cm}
$$
 *usamos cada 20cm.*

**Se utilizará: Φ12 c/20** 

| Comparación de cálculo |                      |  |  |
|------------------------|----------------------|--|--|
| <b>CYPECAD</b>         | Φ12 mm c/20 cm       |  |  |
| Verificación Manual    | $\Phi$ 12 mm c/20 cm |  |  |

**Figura 4.16. – Distribución de fuerzas sobre franja B14**

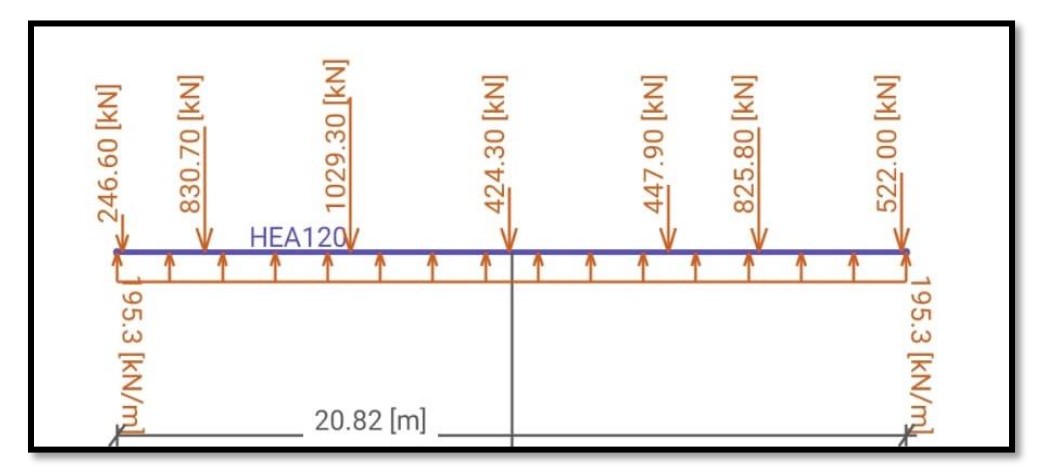

*Fuente: Elaboración Propia*

#### *Datos:*

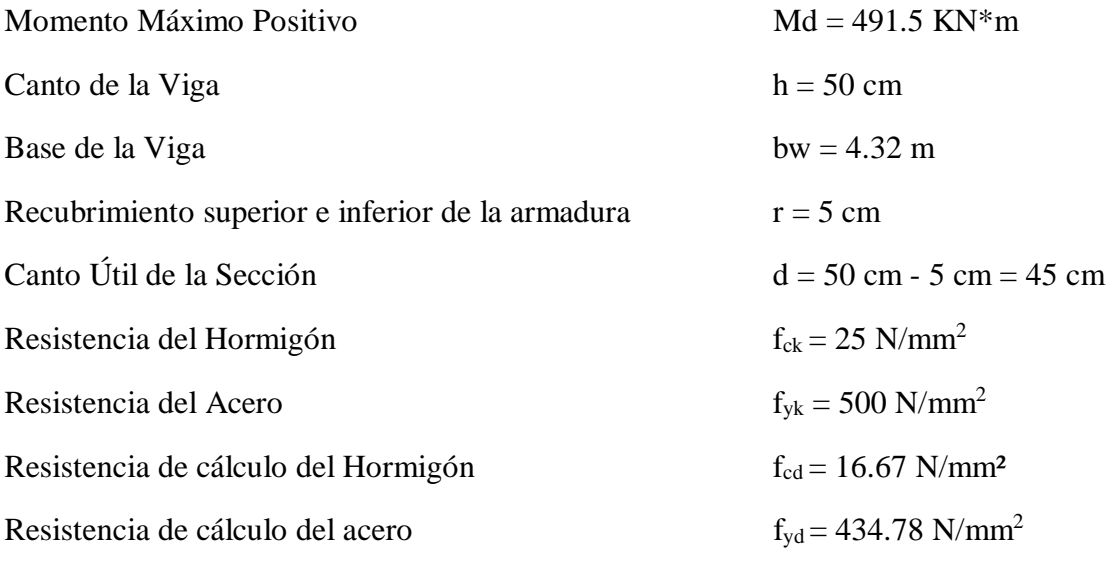

 $\gamma_c = 1.5$ ;  $\gamma_s = 1.15$ ;  $\gamma_f = 1.6$ 

### **PARA EL MOMENTO POSITIVO**

### **Determinación del momento reducido de cálculo: μd**

$$
\mu_{\rm d} = \frac{M_{\rm d}}{b_{\rm w} * d^2 * f_{\rm cd}} = \frac{491.5 \,\text{KN} * \text{m} * 1,000 * 1,000}{4,320 \,\text{mm} * (450 \,\text{mm})^2 * 16.67 \,\text{N/mm}^2} = 0.034
$$

μd < μlim no se necesita armadura a compresión: 0.034 < 0.2961

### **Cálculo de la armadura en tracción:**

Con μ<sup>d</sup> se obtiene una cuantía mecánica de ω valor extraído del Anexo 3 - Tabla 4.

$$
\omega s=0.035
$$

### **Determinación de la armadura: As**

$$
A_s = \omega_s * bw * d * \frac{f_{cd}}{f_{yd}} =
$$

$$
A_s = 0.035 * 4.320 \text{ mm} * 450 \text{ mm} * \frac{16.67 \frac{N}{mm^2}}{434.78 \frac{N}{mm^2}} = 2.608.74 \text{ mm}^2 = 26.09 \text{ cm}^2
$$

Entonces el área de cálculo será: As = 26.09 cm<sup>2</sup>

Para determinar el número de barras se considerará el siguiente diámetro: Φ = 12 mm con un área de  $A_{s\Phi12} = 1.13 \text{ cm}^2$ , entonces el número de barras a usar serán:

$$
N^{\circ} \text{ de barras} = \frac{A_s}{A_{s\phi 12}} = \frac{26.09}{1.131} = 23.07 = 24 \text{ barras}
$$

Espaciamiento:

$$
\frac{432cm}{24.00} = 18.00cm
$$
 *usaremos cada* 15cm

**Se utilizará: Φ12 c/15cm** 

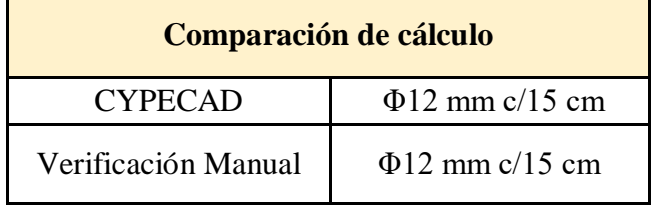

### **PARA EL MOMENTO NEGATIVO**

### **Determinación del momento reducido de cálculo: μd**

$$
\mu_{\rm d} = \frac{M_{\rm d}}{b_{\rm w}*{\rm d}^2*{\rm f}_{\rm cd}} = \frac{369.3 \,\text{KN} * \text{m} * 1,000 * 1,000}{4,320 \,\text{mm} * (450 \,\text{mm})^2 * 16.67 \,\text{N/mm}^2} = 0.025
$$

μd < μlim no se necesita armadura a compresión

$$
0.025<0.2961
$$

#### **Cálculo de la armadura en tracción:**

Con μ<sup>d</sup> se obtiene una cuantía mecánica de ω valor extraído del Anexo 3 - Tabla 4.

$$
\omega s=0.0308
$$

#### **Determinación de la armadura: As**

$$
A_s = \omega_s * bw * d * \frac{f_{cd}}{f_{yd}} =
$$

$$
A_s = 0.0308 * 4320 \, mm * 450 \, mm * \frac{16.67 \frac{N}{mm^2}}{434.78 \frac{N}{mm^2}} = 2295.69 \, mm^2 = 22.95 \, cm^2
$$

Entonces el área de cálculo será: 
$$
As = 22.95 \text{ cm}^2
$$

Para determinar el número de barras se considerará el siguiente diámetro: Φ = 12 mm con un área de  $A_{s\Phi12} = 1.13 \text{ cm}^2$ , entonces el número de barras a usar serán:

$$
N^{\circ} \text{ de barras} = \frac{A_s}{A_{s\phi 12}} = \frac{22.95}{1.13} = 20.30 = 21 \text{ barras}
$$

Espaciamiento:

$$
\frac{432 \text{ cm}}{20.30} = 21,28 \text{ cm}
$$

## **Se utilizará: Φ12 c/20cm**

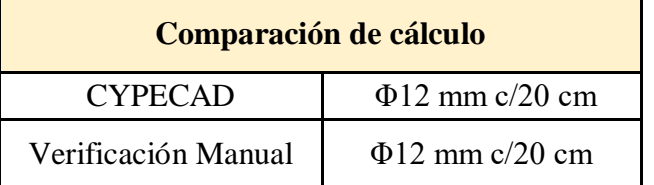

## **CONCLUSIONES Y RECOMENDACIONES**

### **CONCLUSIONES**

En el "Diseño del Centro de Salud Villa Fátima" se llegó a las siguientes conclusiones:

- **-** Se cumplió el principal objetivo, el de diseñar y calcular la estructura del Centro de Salud Villa Fátima.
- **-** Se realizó la verificación de cada elemento estructural donde se pudo comparar los resultados obtenidos manualmente con los obtenidos con el programa de diseño. Donde nos da las siguientes diferencias en el armado de los diferentes elementos:

Vigas, armadura longitudinal positiva y negativa, transversal diferencia del 0%.

Columnas, armadura longitudinal y transversal diferencia del 0%.

Escalera, armaduría longitudinal positiva y el refuerzo por temperatura una diferencia del 0% por el contrario la armadura longitudinal negativa tiene una gran diferencia del 63%. Rampa, diferencia del 0%.

Losa de fundación de igual manera tiene una diferencia del 0% en el armado en comparación con el programa utilizado.

- Para concluir con el trabajo de obra gruesa es necesario 354 m<sup>3</sup> de H°A°.
- **-** El estudio de suelo que se realizó en el lugar de emplazamiento de proyecto fue realizado a una profundidad de 4 m a una cota +1m del nivel de la acera, dando como resultado una resistencia de 1.05 kg/cm2. El cual permitió saber a qué profundidad y que resistencia usar en este caso fue a los 2m desde el nivel de la acera con una resistencia de 0.80kg/cm2.
- **-** Se realizó el diseño de la estructura primeramente con zapatas, pero para este lugar es mejor trabajar con losa de cimentación por la baja capacidad del suelo.
- **-** Con el estudio de suelos que se realizó también nos ayudó a definir el módulo de balasto, el cual es un elemento importante para el diseño de la losa de cimentación esto de acuerdo a la profundidad de emplazamiento y tipo de suelo.
- **-** El diseño de la estructura no cuenta con juntas de dilatación ya que las distancias eran menores a las establecidas en norma.
- **-** El costo del proyecto es de 3,736,051.05 Bs, y se planificó su ejecución en 299 días.

### **RECOMENDACIONES**

- **-** Se recomienda uniformizar el tamaño de los elementos estructurales para que así constructivamente sea fácil y rápido de realizar.
- **-** Se recomienda optimizar todos los elementos para que el hormigón y acero trabajen conjuntamente y también para no exceder el precio de la obra.
- **-** Es de fundamental importancia tomar en cuenta el recubrimiento en las piezas de hormigón armado, ya que el recubrimiento en las piezas cumple la función de protección de las armaduras contra la corrosión.
- **-** Implementar el uso de programas computacionales para el análisis y diseño de estructuras, logrando de esta manera aprovechar el factor tiempo al máximo, sin embargo, se debe realizar la verificación manual del elemento más solicitado lo que nos dará la seguridad de que el diseño es el correcto.
- **-** En la construcción se debe seguir estrictamente los planos de detalles y especificaciones técnicas para evitar fallas en el funcionamiento.